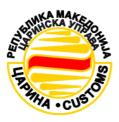

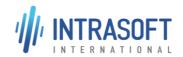

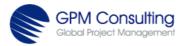

# CARM Customs Declaration and Excise Documents Processing system (CDEPS)

# **Business Process Specifications for IMPORT System**

**Section II: Processes of IMPORT System** 

[CDEPS\_IMPORT\_BPS]

**Issue Date:** 25/10/2018

**Author:** Consortium

Version: 6,10

Contract No.:02-045809/11-0092

Restricted – In Confidence

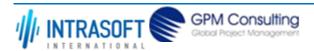

| CARM Customs Declaration and Excise Documents Processing system (CDEPS) | REF: CDEPS_IMPORT_BPS |
|-------------------------------------------------------------------------|-----------------------|
| Business Process Specifications for IMPORT System                       | VER:610               |

## 1. Process Category: Import Control System

## **1.1. Process Group: Arrival Notification at OoSEnt**

#### 1.1.1.BP0010. Presentation

#### **Business Process Description**

The following table provides general information about the 'BP0010. Presentation' process. The Business Process Diagram and the description of various business process elements are specified in the following pragraphs.

| Description      | Handles the arrival notification at the Office of First/Subsequent Entry, sends requests for missing data and performs national risk analysis                                                                                                    |  |
|------------------|----------------------------------------------------------------------------------------------------|--|
| Precondition(s)  | Accepted ENS.                                                                                                    |  |
| Trigger          | Receive arrival notification at OoFEnt or at OoSEnt                                                                                                    |  |
| Postcondition(s) | In case the Arrival notificatation is Accepted: the state become "'Arrival notification registered" and the state per item for the accepted presented items become to "Arrived at Entry" and for the rejected presented items become to "Presentation Rejected" In case the Arrival notificatation is Rejected: the state become "Arrival notification rejected" |  |

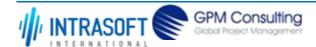

| CARM Customs Declaration and Excise Documents Processing system (CDEPS) | REF: CDEPS_IMPORT_BPS |
|-------------------------------------------------------------------------|-----------------------|
| Business Process Specifications for IMPORT System                       | VER:610               |

The Business Process Diagram of 'BP0010. Presentation' is shown below in BPMN notation. The definition of a process that might be used as subprocess by the 'BP0010. Presentation' can be found in this document. Finally, Annex A of CDEPS-BPS-IMPORT provides some explanatory information about the used notation.

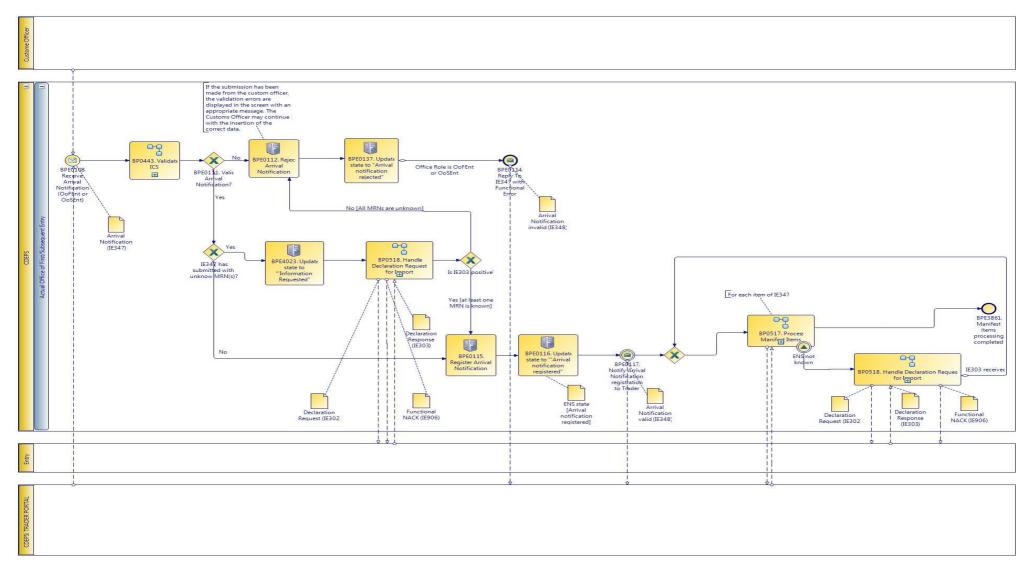

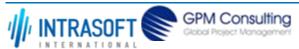

| CARM Customs Declaration and Excise Documents Processing system (CDEPS) | REF: CDEPS_IMPORT_BPS |
|-------------------------------------------------------------------------|-----------------------|
| Business Process Specifications for IMPORT System                       | VER:610               |

#### 1.1.1.1 Activities

The table below defines the 'Activities' of the 'BP0010. Presentation' process.

| <b>Element Name</b>                                         | Description                                                                                                    | Special Type |
|-------------------------------------------------------------|----------------------------------------------------------------------------------------------------|--------------|
| BPE0112. Reject Arrival Notification                        | Arrival notification is invalid                                                                                                    | Service Task |
| BPE0115. Register<br>Arrival Notification                   | The Arrival Notification (OoFEnt or OoSEnt) has been validated successfully and the state become "Arrival Notification registered". | Service Task |
| BPE0116. Update state to "'Arrival notification registered" | Status update to Arrival notification registered                                                                                    | Service Task |
| BPE0117. Notify Arrival Notification registration to Trader | Send IE348 in case of presentation at OoFEnt or OoSEnt                                                                              | Service Task |
| BPE0137. Update state to "Arrival notification rejected"    | Presented item rejected                                                                                                    | Service Task |
| BPE4023. Update state to "'Information                      | Update state to "'Information Requested"                                                                                            | Service Task |
| BPE4024. Update Arrival Notification state to "'Processed"  | Update Arrival Notification state to "'Processed"                                                                                   | Service Task |

#### 1.1.1.2 **Event(s)**

The table below defines the 'Event(s)' of the 'BP0010. Presentation' process.

| <b>Element Name</b>             | Description   | Special Type |
|---------------------------------|---------------|--------------|
| <b>BPE0108. Receive Arrival</b> | Receive IE347 | Start        |
| <b>Notification (OoFEnt or</b>  |               |              |
| OoSEnt)                         |               |              |

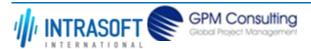

| CARM Customs Declaration and Excise Documents Processing system (CDEPS)                                            | REF: CDEPS_IMPORT_BPS |  |
|----------------------------------------------------------------------------------------------------|-----------------------|--|
| Business Process Specifications for IMPORT System                                                                  | VER:610               |  |
| BPE0114. Reply To IE347 Arrival notification is rejected at the OoFEnt or OoSEnt with Functional Error             | End                   |  |
| <b>BPE3861. Manifest items</b> The processing of the manifest items has been completed <b>processing completed</b> | End                   |  |

## 1.1.1.3 **Gateway(s)**

The table below defines the 'Gateway(s)' of the 'BP0010. Presentation' process.

| <b>Element Name</b>                  | Description                                                                                                    | Special Type |
|--------------------------------------|----------------------------------------------------------------------------------------------------|--------------|
| BPE0110. Merge                       | Merging receiving arrival notification at OoFEnt and OoSEnt                                                    | Merge        |
| BPE0111. Valid Arrival Notification? | Check validation results and decide                                                                            | Decision     |
| <b>□</b> Business Rule               | 340 Arrival notification with Entry key                                                                        |              |
| BPE0124. ENS provided                | ? ENS provided in the import declaration response?                                                             | Decision     |
|                                      | 24 ENS exists at the Import Declaration Response                                                               |              |
| BPE0127. Merge                       | Merge ENS available at the Declared Office with ENS provided through the declaration request-response scenario | Merge        |
| BPE0130. Merge                       | Following risk analysis or not, merge both cases                                                               | Merge        |

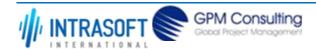

| CARM Customs Declaration and Excise Documents Processing system (CDEPS) | REF: CDEPS_IMPORT_BPS |
|-------------------------------------------------------------------------|-----------------------|
| Business Process Specifications for IMPORT System                       | VER:610               |

#### 1.1.2.BP0517. Process Manifest Items

#### **Business Process Description**

The following table provides general information about the 'BP0517. Process Manifest Items' process. The Business Process Diagram and the description of various business process elements are specified in the following pragraphs.

| Description      | Handles the processing of Manifest Items at the Office of First/Subsequent Entry and receives requests for missing data |  |
|------------------|----------------------------------------------------------------------------------------------------|--|
| Precondition(s)  | An Arrival notification has been registered.                                                                            |  |
| Trigger          | AN at OoFEnt or at OoSEnt accepted.                                                                                     |  |
| Postcondition(s) | Update GI state to "Arrived at Entry" or to "Presentation Rejected"                                                     |  |

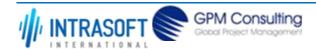

| CARM Customs Declaration and Excise Documents Processing system (CDEPS) | REF: CDEPS_IMPORT_BPS |
|-------------------------------------------------------------------------|-----------------------|
| Business Process Specifications for IMPORT System                       | VER:610               |

The Business Process Diagram of 'BP0517. Process Manifest Items' is shown below in BPMN notation. The definition of a process that might be used as sub-process by the 'BP0517. Process Manifest Items' can be found in this document. Finally, Annex A of CDEPS-BPS-IMPORT provides some explanatory information about the used notation.

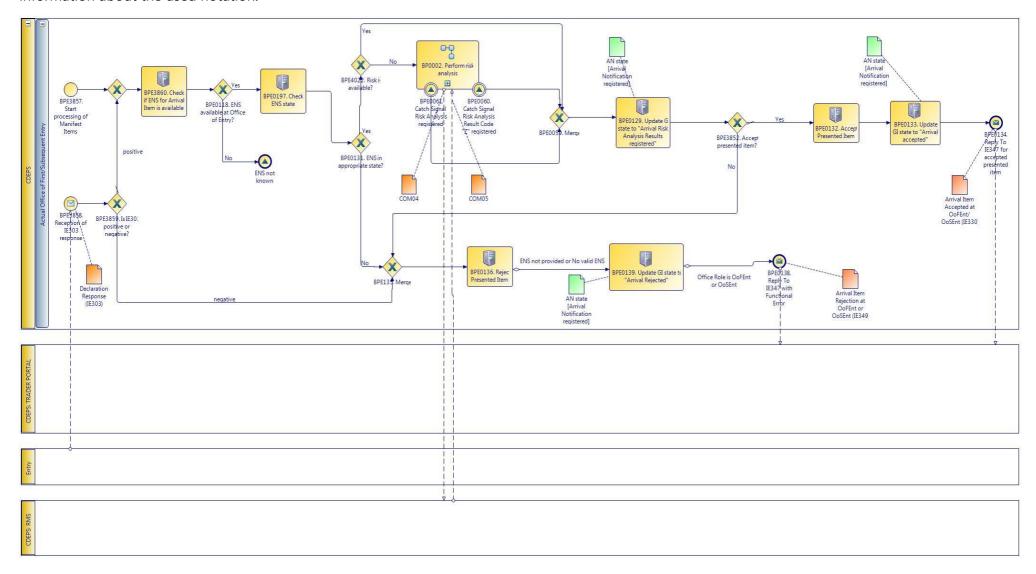

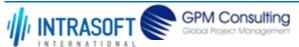

| CARM Customs Declaration and Excise Documents Processing system (CDEPS) | REF: CDEPS_IMPORT_BPS |
|-------------------------------------------------------------------------|-----------------------|
| Business Process Specifications for IMPORT System                       | VER:610               |

#### 1.1.2.1 Activities

The table below defines the 'Activities' of the 'BP0517. Process Manifest Items' process.

| <b>Element Name</b>                                                             | Description                                                                                    | Special Type |
|---------------------------------------------------------------------------------|------------------------------------------------------------------------------------------------|--------------|
| BPE0129. Update GI<br>state to "Arrival Risk<br>Analysis Results<br>registered" | GI Status update after the registration of the arrival risk analysis                           | Service Task |
| BPE0132. Accept Presented Item                                                  | If ENS is in appropriate state accept the presented item                                       | Service Task |
| BPE0133. Update GI<br>state to "Arrival<br>accepted"                            | Presented item accepted                                                                        | Service Task |
| BPE0136. Reject<br>Presented Item                                               | Reject when ENS is not provided or ENS is not in the appropriate state                         | Service Task |
| BPE0139. Update GI<br>state to "Arrival<br>Rejected"                            | Update GI state to denote rejection of presented item                                          | Service Task |
| BPE0197. Check ENS stat                                                         | eQuery system (per MRN or unique identification of means of transport) and check the ENS state | Service Task |
| BPE3860. Check if ENS for Arrival Item is available                             | Check if ENS for Arrival Item is available                                                     | Service Task |

## 1.1.2.2 Event(s)

The table below defines the 'Event(s)' of the 'BP0517. Process Manifest Items' process.

| <b>Element Name</b>             | Description                                                      | Special Type |
|---------------------------------|------------------------------------------------------------------|--------------|
| BPE0061. Catch Signal           | Catch Signal Risk Analysis registered (RiskAnalysisCompletedOK). | Intermediate |
| <b>Risk Analysis registered</b> |                                                                  |              |

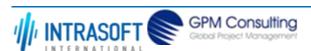

| CARM Customs Declaration and                                         | Excise Documents Processing system (CDEPS)                                                                                         | REF: CDEPS_IMPORT_BPS |
|----------------------------------------------------------------------|----------------------------------------------------------------------------------------------------|-----------------------|
| Business Process Specifications f                                    | or IMPORT System                                                                                                    | VER:610               |
| BPE0134. Reply To IE347 for accepted presented item                  | End event for presented item acceptance                                                                                            | End                   |
| BPE0138. Reply To IE347 with Functional Error                        | In case ENS is not provided or no valid ENS is available, arrival item is rejected. This refers to the arrival at OoFEnt or OoSEnt | ed (IE349). End       |
| BPE3857. Start processing of Manifest Items                          | Start processing of Manifest Items                                                                                                 | Start                 |
| BPE3858. Reception of IE303 response                                 | Reception of IE303 response                                                                                                    | Start                 |
| BPE0060. Catch Signal<br>Risk Analysis Result Code<br>"Z" registered | Catch Signal Risk Analysis Result Code "Z" registered (RiskAnalysisZ)                                                              | Intermediate          |

## 1.1.2.3 **Gateway(s)**

The table below defines the 'Gateway(s)' of the 'BP0517. Process Manifest Items' process.

| <b>Element Name</b>                        | Description                                                                                          | Special Type |
|--------------------------------------------|----------------------------------------------------------------------------------------------------|--------------|
| BPE0059. Merge                             | Merge risk analysis completion signals                                                               | Merge        |
| BPE0118. ENS available at Office of Entry? | Check if ENS is available at the Office of Entry                                                     | Decision     |
| <b>→</b> Business Rule                     | 17 ENS exists at the Declared Office of First Entry                                                  |              |
| BPE0131. ENS in appropriate state?         | Check whether ENS is in appropriate state to determine acceptance or rejection of the presented item | Decision     |
| BPE0135. Merge                             | Merge two conditions for rejection: ENS is not provided and ENS is not in the appropriate state      | Merge        |
| BPE3852. Accept presented item?            | Risk Analysis has been performed, is the presented item accepted?                                    | Decision     |
| <b>→</b> Business Rule                     | 309 Rejection of an arrival item                                                                     |              |

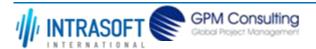

| CARM Customs Declaration                | and Excise Documents Processing system (CDEPS) | REF: CDEPS_IMPORT_BPS |
|-----------------------------------------|------------------------------------------------|-----------------------|
| Business Process Specificati            | ons for IMPORT System                          | VER:610               |
| BPE3859. Is IE303 positive or negative? | Is the message IE303 positive or negative?     | Decision              |
| BPE4022. Risk is available?             | Risk is available from IE303 message?          | Decision              |

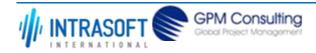

| CARM Customs Declaration and Excise Documents Processing system (CDEPS) | REF: CDEPS_IMPORT_BPS |
|-------------------------------------------------------------------------|-----------------------|
| Business Process Specifications for IMPORT System                       | VER:610               |

## 1.1.3.BP0518. Handle Declaration Request for Import

#### **Business Process Description**

The following table provides general information about the 'BP0518. Handle Declaration Request for Import' process. The Business Process Diagram and the description of various business process elements are specified in the following pragraphs.

| Description      | A Declaration Request Import is sent to the Actual Declared Office. |
|------------------|---------------------------------------------------------------------|
| Precondition(s)  | ENS not known.                                                      |
| Trigger          | Send Declaration Request Import.                                    |
| Postcondition(s) | Declaration Response received from the Declared OoFEnt.             |

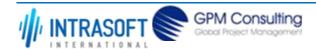

| CARM Customs Declaration and Excise Documents Processing system (CDEPS) | REF: CDEPS_IMPORT_BPS |
|-------------------------------------------------------------------------|-----------------------|
| Business Process Specifications for IMPORT System                       | VER:610               |

The Business Process Diagram of 'BP0518. Handle Declaration Request for Import' is shown below in BPMN notation. The definition of a process that might be used as sub-process by the 'BP0518. Handle Declaration Request for Import' can be found in this document. Finally, Annex A of CDEPS-BPS-IMPORT provides some explanatory information about the used notation.

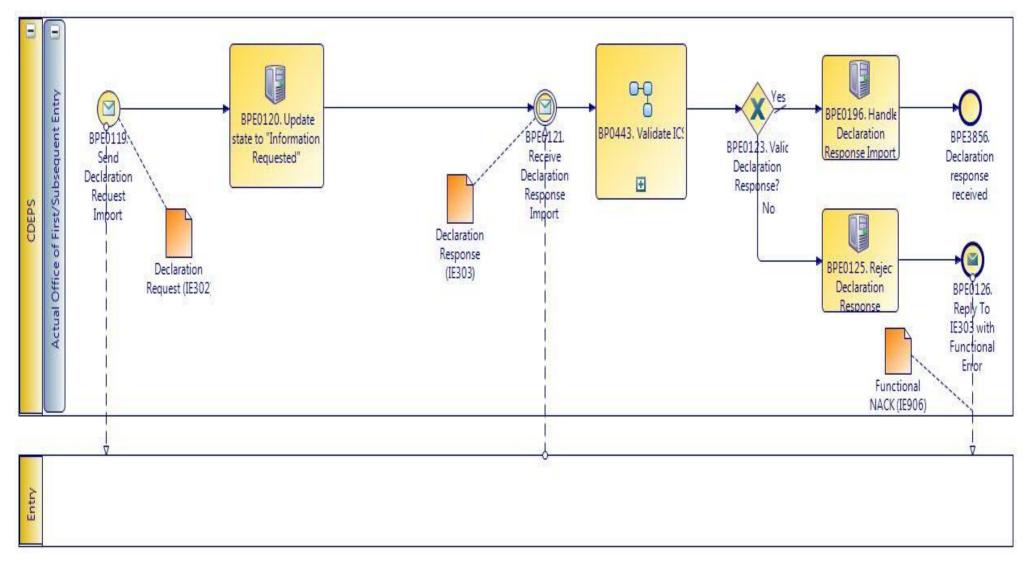

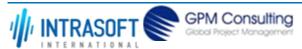

| CARM Customs Declaration and Excise Documents Processing system (CDEPS) | REF: CDEPS_IMPORT_BPS |
|-------------------------------------------------------------------------|-----------------------|
| Business Process Specifications for IMPORT System                       | VER:610               |

#### 1.1.3.1 Activities

The table below defines the 'Activities' of the 'BP0518. Handle Declaration Request for Import' process.

| <b>Element Name</b>                                    | Description                                                                                                    | Special Type |
|--------------------------------------------------------|----------------------------------------------------------------------------------------------------|--------------|
| BPE0119. Send Declaration Request Import               | Send import declaration request when the Entry Summary Declaration (ENS) is not available at the Actual Office of Entry.                                                       | Send Task    |
| BPE0120. Update state<br>to "Information<br>Requested" | ENS is not available, so the Customs Office receiving the arrival notification needs to request information from the declared Customs Office by using the IE302/303 mechanism. | Service Task |
| BPE0125. Reject Declaration Response                   | Reject when invalid                                                                                                    | Service Task |
| BPE0196. Handle<br>Declaration Response<br>Import      | Upon successful validation, it processes the information present in the Declaration Response before taking any decisions, e.g. ENS provided or not.                            | Service Task |

#### 1.1.3.2 Event(s)

The table below defines the 'Event(s)' of the 'BP0518. Handle Declaration Request for Import' process.

| <b>Element Name</b>                                | Description                                                | Special Type |
|----------------------------------------------------|------------------------------------------------------------|--------------|
| BPE0121. Receive<br>Declaration Response<br>Import | Receive from the Declared Office of First/Subsequent Entry | Intermediate |
| BPE0126. Reply To IE303 with Functional Error      | Reply to the message IE303 with Funational error.          | End          |
| BPE3856. Declaration response received             | The Import Declaration response has been received          | Intermediate |

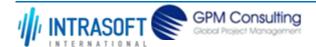

| CARM Customs Declaration and Excise Documents Processing system (CDEPS) | REF: CDEPS_IMPORT_BPS |
|-------------------------------------------------------------------------|-----------------------|
| Business Process Specifications for IMPORT System                       | VER:610               |

## 1.1.3.3 **Gateway**(s)

The table below defines the 'Gateway(s)' of the 'BP0518. Handle Declaration Request for Import' process.

| <b>Element Name</b>          | Description                                | Special Type |
|------------------------------|--------------------------------------------|--------------|
| BPE0123. Valid               | Check if validation completed successfully | Decision     |
| <b>Declaration Response?</b> |                                            |              |

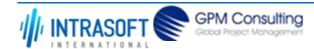

| CARM Customs Declaration and Excise Documents Processing system (CDEPS) | REF: CDEPS_IMPORT_BPS |
|-------------------------------------------------------------------------|-----------------------|
| Business Process Specifications for IMPORT System                       | VER:610               |

#### 1.1.4.BP0443. Validate ICS

#### **Business Process Description**

The following table provides general information about the 'BP0443. Validate ICS' process. The Business Process Diagram and the description of various business process elements are specified in the following pragraphs.

| Description      | It is a reusable process performing validation of incoming messages for ICS.    |
|------------------|---------------------------------------------------------------------------------|
| Precondition(s)  | None.                                                                           |
| Trigger          | The process is triggered when an electrolic message is received for validation. |
| Postcondition(s) | The validation is either completed successfully or with errors reported.        |

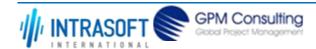

| CARM Customs Declaration and Excise Documents Processing system (CDEPS) | REF: CDEPS_IMPORT_BPS |
|-------------------------------------------------------------------------|-----------------------|
| Business Process Specifications for IMPORT System                       | VER:610               |

The Business Process Diagram of 'BP0443. Validate ICS' is shown below in BPMN notation. The definition of a process that might be used as subprocess by the 'BP0443. Validate ICS' can be found in this document. Finally, Annex A of CDEPS-BPS-IMPORT provides some explanatory information about the used notation.

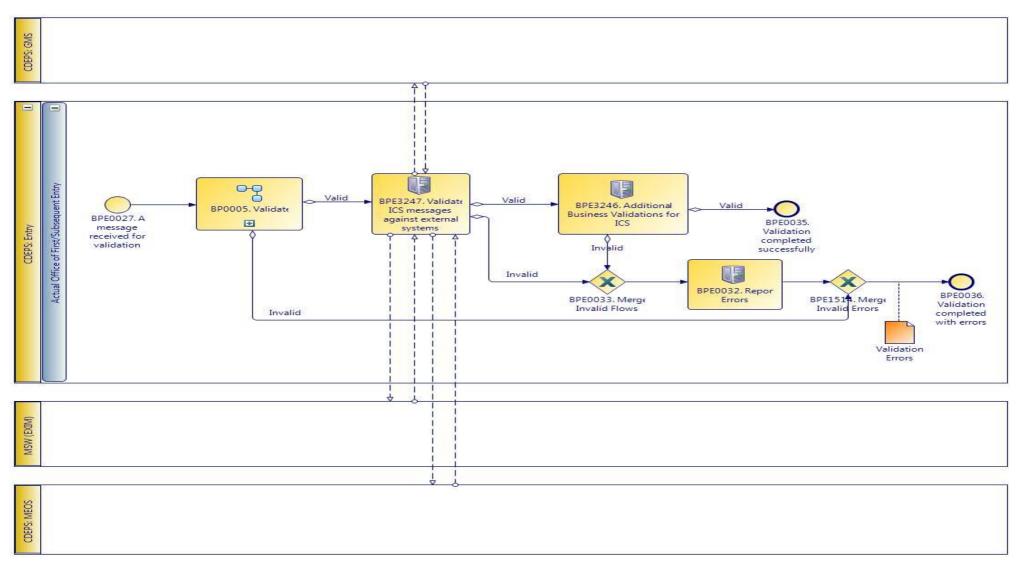

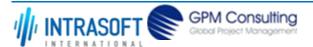

| CARM Customs Declaration and Excise Documents Processing system (CDEPS) | REF: CDEPS_IMPORT_BPS |
|-------------------------------------------------------------------------|-----------------------|
| Business Process Specifications for IMPORT System                       | VER:610               |

#### 1.1.4.1 Activities

The table below defines the 'Activities' of the 'BP0443. Validate ICS' process.

| <b>Element Name</b>                                     | Description                                                                                | Special Type |
|---------------------------------------------------------|--------------------------------------------------------------------------------------------|--------------|
| BPE0032. Report Errors                                  | Report the identified errors from the validation process. The process terminates.          | Service Task |
| BPE3246. Additional<br>Business Validations for<br>ICS  | The system performs any additional business validations specific to Import Control System. | Service Task |
| <b>□</b> Business Rule 29                               | Check if a Diversion request has been registered                                           |              |
| <b>□</b> Business Rule 34                               | 13 Import amendment data validation                                                        |              |
| BPE3247. Validate ICS messages against external systems | The system validates the ICS messages against external systems.                            | Service Task |

#### 1.1.4.2 Event(s)

The table below defines the 'Event(s)' of the 'BP0443. Validate ICS' process.

| <b>Element Name</b>                                                          | Description                                                                               | Special Type |
|------------------------------------------------------------------------------|-------------------------------------------------------------------------------------------|--------------|
| BPE0027. A message or event notification from GUI is received for validation | Message input in the validation process.                                                  | Start        |
| BPE0035. Validation completed successfully                                   | The validation is completed successfully with no errors reported. The process terminates. | End          |
| BPE0036. Validation completed with errors                                    | The validation completed with errors. The process terminates.                             | End          |

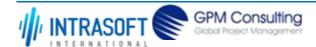

| CARM Customs Declaration and Excise Documents Processing system (CDEPS) | REF: CDEPS_IMPORT_BPS |
|-------------------------------------------------------------------------|-----------------------|
| Business Process Specifications for IMPORT System                       | VER:610               |

## 1.1.4.3 **Gateway**(s)

The table below defines the 'Gateway(s)' of the 'BP0443. Validate ICS' process.

| <b>Element Name</b>              | Description                                                                                                    | Special Type |
|----------------------------------|----------------------------------------------------------------------------------------------------|--------------|
| BPE0033. Merge Invalid Flows     | Merge into exclusive event based gateway the invalid flows from all validation tasks.                                                                                             | Merge        |
| BPE1514. Merge Invalid<br>Errors | Combines exclusively either the negative outcome of generic validate process (BP0005. Validate) which reports errors or the errors from the extra checks for the specific system. | Merge        |

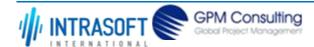

| CARM Customs Declaration and Excise Documents Processing system (CDEPS) | REF: CDEPS_IMPORT_BPS |
|-------------------------------------------------------------------------|-----------------------|
| Business Process Specifications for IMPORT System                       | VER:610               |

#### 1.1.5.BP0005. Validate

#### **Business Process Description**

The following table provides general information about the 'BP0005. Validate' process. The Business Process Diagram and the description of various business process elements are specified in the following pragraphs.

| Description      | Reusable subprocess that performs the message validation tasks                  |
|------------------|---------------------------------------------------------------------------------|
| Precondition(s)  | None                                                                            |
| Trigger          | The process is triggered when an electronic message is received for validation. |
| Postcondition(s) |                                                                                 |

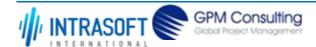

| CARM Customs Declaration and Excise Documents Processing system (CDEPS) | REF: CDEPS_IMPORT_BPS |
|-------------------------------------------------------------------------|-----------------------|
| Business Process Specifications for IMPORT System                       | VER:610               |

The Business Process Diagram of 'BP0005. Validate' is shown below in BPMN notation. The definition of a process that might be used as sub-process by the 'BP0005. Validate' can be found in this document. Finally, Annex A of CDEPS-BPS-IMPORT provides some explanatory information about the used notation.

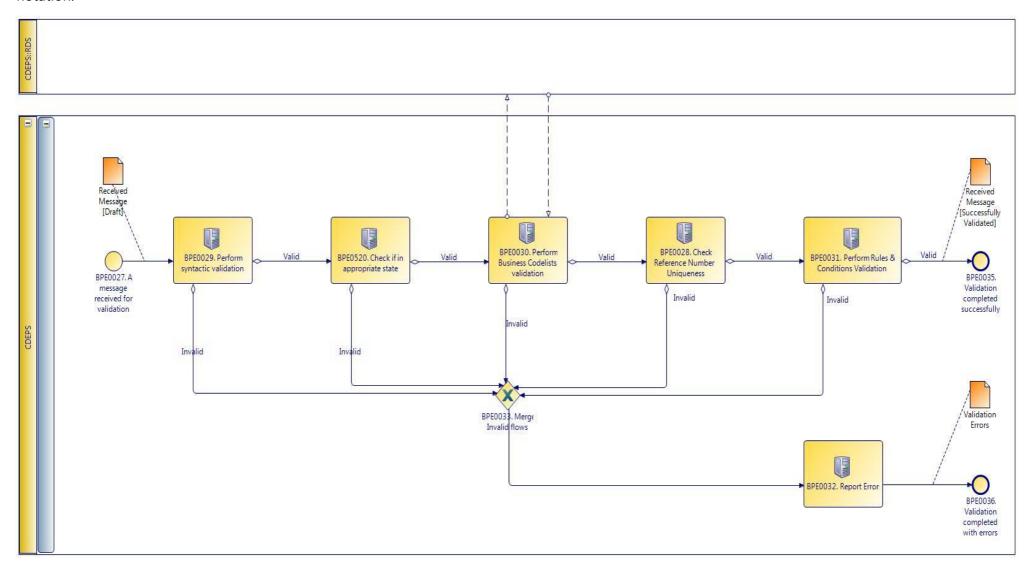

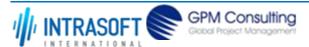

| CARM Customs Declaration and Excise Documents Processing system (CDEPS) | REF: CDEPS_IMPORT_BPS |
|-------------------------------------------------------------------------|-----------------------|
| Business Process Specifications for IMPORT System                       | VER:610               |

#### 1.1.5.1 Activities

The table below defines the 'Activities' of the 'BP0005. Validate' process.

| <b>Element Name</b>                                  | Des           | cription                                                                   | Special Type      |
|------------------------------------------------------|---------------|----------------------------------------------------------------------------|-------------------|
| BPE0028. Check<br>Reference Number<br>Uniqueness     | Che           | eck whether message reference numbers are unique in the system.            | Service Task      |
|                                                      | 1             | Check Message Identification uniqueness                                    |                   |
| → Business Rule                                      | 74            | Check Local Reference Number (LRN) uniqueness                              |                   |
|                                                      | 75            | Check Movement Reference Number (MRN)uniqueness                            |                   |
| <b>□</b> Business Rule                               | 76            | Check Declaration Request Number uniqueness                                |                   |
| → Business Rule                                      | 77            | Check Diversion Reference Number uniqueness                                |                   |
| → Business Rule                                      | 78            | Check Arrival LRN uniqueness                                               |                   |
| BPE0029. Perform syntactic validation                | Che           | eck messages against the XSDs.                                             | Service Task      |
|                                                      | 47            | Syntactic validation                                                       |                   |
| BPE0030. Perform<br>Business Codelists<br>validation | Che           | ck the message business codelists.                                         | Service Task      |
|                                                      | 50            | Business codelist validation against CDEPS:RDS                             |                   |
| BPE0031. Perform Ru<br>& Conditions Validati         |               | eck the rules and conditions of the respective message.                    | Service Task      |
|                                                      | 3             | Message Rules & Conditions Validation                                      |                   |
| BPE0032. Report Erro                                 | <b>rs</b> Rep | ort the identified errors from the validation process. The process termina | tes. Service Task |

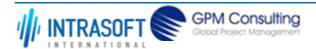

| CARM (            | Customs Declaration a            | and Excise Document   | s Processing system (CDEPS)                                                                                                    | REF: CDEPS_IMPORT_BPS |
|-------------------|----------------------------------|-----------------------|----------------------------------------------------------------------------------------------------|-----------------------|
| Busines           | ss Process Specification         | ons for IMPORT Syster | m                                                                                                    | VER:610               |
|                   | 520. Check if in<br>priate state | document) is          | er the process for the particular entity (e.g. declaration/ applica<br>on the appropriate state to process the received message. This<br>I based on the pertinent State Model of the system. |                       |
| $\hookrightarrow$ | Business Rule                    | 284                   | Check appropriate state for Import Declaration Amendment                                                                                                    |                       |
| $\mapsto$         | Business Rule                    | 285                   | Check appropriate state for Import Declaration Cancellation                                                                                                    |                       |
| $\mapsto$         | Business Rule                    | 449                   | Check appropriate state Declaration Goods Presentation                                                                                                    |                       |
| $\mapsto$         | Business Rule                    | 468                   | Guarantee Amendment                                                                                                    |                       |
| $\hookrightarrow$ | Business Rule                    | 91                    | Check appropriate state for Oral Import Declararion Amendment                                                                                                    |                       |
| $\mapsto$         | Business Rule                    | 92                    | Check appropriate state for Oral Import Declararion Cancellation                                                                                                    |                       |

## 1.1.5.2 Event(s)

The table below defines the 'Event(s)' of the 'BP0005. Validate' process.

| <b>Element Name</b>                                                          | Description                                                                               | Special Type |
|------------------------------------------------------------------------------|-------------------------------------------------------------------------------------------|--------------|
| BPE0027. A message or event notification from GUI is received for validation | Message input in the validation process.                                                  | Start        |
| BPE0035. Validation completed successfully                                   | The validation is completed successfully with no errors reported. The process terminates. | End          |
| BPE0036. Validation completed with errors                                    | The validation completed with errors. The process terminates.                             | End          |

## 1.1.5.3 **Gateway(s)**

The table below defines the 'Gateway(s)' of the 'BP0005. Validate' process.

| <b>Element Name</b>    | Description                                                                           | Special Type |
|------------------------|---------------------------------------------------------------------------------------|--------------|
| BPE0033. Merge Invalid | Merge into exclusive event based gateway the invalid flows from all validation tasks. | Merge        |
| Flows                  |                                                                                       |              |

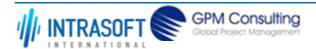

| CARM Customs Declaration and Excise Documents Processing system (CDEPS) | REF: CDEPS_IMPORT_BPS |
|-------------------------------------------------------------------------|-----------------------|
| Business Process Specifications for IMPORT System                       | VER:610               |

## 1.2. Process Group: ENS Processing at Office of Lodgement

#### 1.2.1.BP0914. Retrieve Statistics Information

#### **Business Process Description**

The following table provides general information about the 'BP0914. Retrieve Statistics Information' process. The Business Process Diagram and the description of various business process elements are specified in the following pragraphs.

| Description      | Handles the Business Statistics at Import Control System and sending the IE411 to CS/MIS. |
|------------------|-------------------------------------------------------------------------------------------|
| Precondition(s)  |                                                                                           |
| Trigger          |                                                                                           |
| Postcondition(s) |                                                                                           |

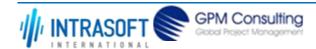

| CARM Customs Declaration and Excise Documents Processing system (CDEPS) | REF: CDEPS_IMPORT_BPS |
|-------------------------------------------------------------------------|-----------------------|
| Business Process Specifications for IMPORT System                       | VER:610               |

The Business Process Diagram of 'BP0914. Retrieve Statistics Information' is shown below in BPMN notation. The definition of a process that might be used as sub-process by the 'BP0914. Retrieve Statistics Information' can be found in this document. Finally, Annex A of CDEPS-BPS-IMPORT provides some explanatory information about the used notation.

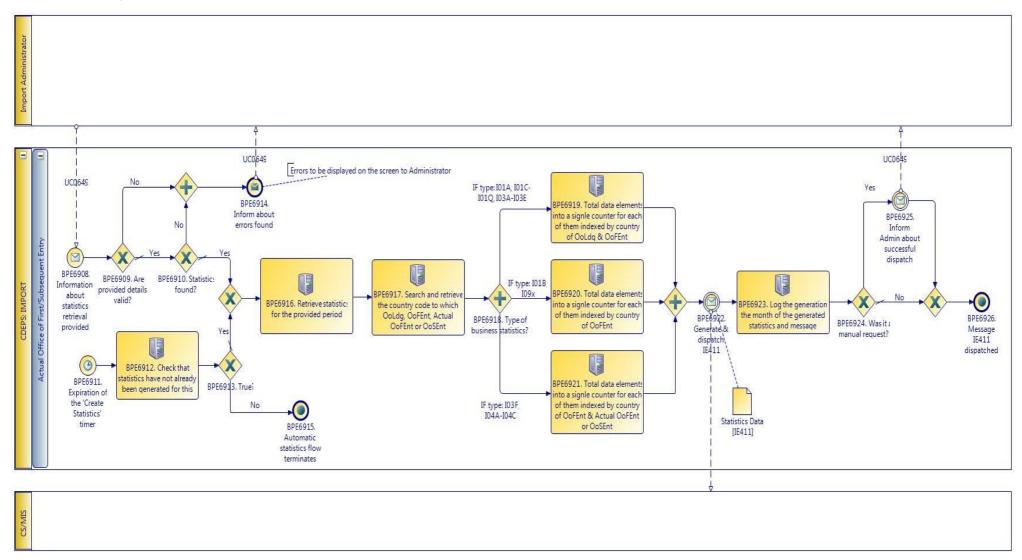

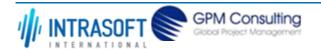

| CARM Customs Declaration and Excise Documents Processing system (CDEPS) | REF: CDEPS_IMPORT_BPS |
|-------------------------------------------------------------------------|-----------------------|
| Business Process Specifications for IMPORT System                       | VER:610               |

#### 1.2.1.1 Activities

The table below defines the 'Activities' of the 'BP0914. Retrieve Statistics Information' process.

| <b>Element Name</b>                                                                                      | Description                                                                                      | Special Type |
|----------------------------------------------------------------------------------------------------|--------------------------------------------------------------------------------------------------|--------------|
| BPE6912. Check that statistics have not already been generated for this                                  | Check that statistics have not already been generated for this                                   | Service Task |
| BPE6916. Retrieve statistics for the provided period                                                     | Retrieve statistics for the provided period.                                                     | Service Task |
| BPE6917. Search and retrieve the country code to which OoLdg, OoFEnt, Actual OoFEnt or OoSEnt            | Search and retrieve the country code to which OoLdg, OoFEnt, Actual OoFEnt or OoSEnt.            | Service Task |
| BPE6919. Total data elements into a signle counter for each of them indexed by country of OoLdg & OoFEnt | Total data elements into a signle counter for each of them indexed by country of OoLdg & OoFEnt. | Service Task |
| BPE6920. Total data elements into a signle counter for each of them indexed by country of OoFEnt         | Total data elements into a signle counter for each of them indexed by country of OoFEnt.         | Service Task |

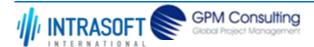

| CARM Customs Declaration and Excise Documents Processing system (CDEPS)                                                    |                                                                                                    | REF: CDEPS_IMPORT_BPS     |
|----------------------------------------------------------------------------------------------------|----------------------------------------------------------------------------------------------------|---------------------------|
| Business Process Specifications for IMPORT System                                                                          |                                                                                                    | VER:610                   |
| BPE6921. Total data elements into a signle counter for each of them indexed by country of OoFEnt & Actual OoFEnt or OoSEnt | Total data elements into a signle counter for each of them indexed by count & Actual OoFEnt or OoSEnt. | ry of OoFEnt Service Task |
| BPE6923. Log the generation, the month of the generated statistics and message                                             | Log the generation, the month of the generated statistics and message.                                 | Service Task              |

## 1.2.1.2 Event(s)

The table below defines the 'Event(s)' of the 'BP0914. Retrieve Statistics Information' process.

| <b>Element Name</b>                                      | Description                                                           | Special Type |
|----------------------------------------------------------|-----------------------------------------------------------------------|--------------|
| BPE6908. Information about statistics retrieval provided | Information about statistics retrieval provided by the administrator. | Start        |
| BPE6911. Expiration of the 'Create Statistics' timer     | Expiration of the 'Create Statistics' timer.                          | Start        |
| BPE6914. Inform about errors found                       | Inform about errors found.                                            | End          |
| BPE6915. Automatic statistics flow terminates            | Automatic statistics flow terminates.                                 | End          |
| BPE6922. Generate & dispatch IE411                       | Generate & dispatch IE411.                                            | Intermediate |
| BPE6925. Inform Admin about successful dispatch          | Inform Admin about successful dispatch.                               | Intermediate |

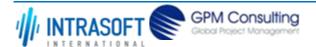

| CARM Customs Declaration and Excise Documents Processing system (CDEPS) | REF: CDEPS_IMPORT_BPS |
|-------------------------------------------------------------------------|-----------------------|
| Business Process Specifications for IMPORT System                       | VER:610               |
| BPE6926. Message IE411 Message IE411 dispatched. dispatched             | End                   |

## 1.2.1.3 **Gateway(s)**

The table below defines the 'Gateway(s)' of the 'BP0914. Retrieve Statistics Information' process.

| <b>Element Name</b>                   | Description                  | Special Type |
|---------------------------------------|------------------------------|--------------|
| BPE6909. Are provided details valid?  | Are provided details valid?  | Decision     |
| BPE6910. Statistics found?            | Statistics found?            | Decision     |
| BPE6913. True?                        | True?                        | Decision     |
| BPE6918. Type of business statistics? | Type of business statistics? | Decision     |
| BPE6924. Was it a manual request?     | Was it a manual request?     | Decision     |

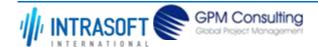

| CARM Customs Declaration and Excise Documents Processing system (CDEPS) | REF: CDEPS_IMPORT_BPS |
|-------------------------------------------------------------------------|-----------------------|
| Business Process Specifications for IMPORT System                       | VER:610               |

## 1.2.2.BP0916. Update Statistics Information

#### **Business Process Description**

The following table provides general information about the 'BP0916. Update Statistics Information' process. The Business Process Diagram and the description of various business process elements are specified in the following pragraphs.

| Description      | Handles the updating of Business Statistics at Import Control System. |
|------------------|-----------------------------------------------------------------------|
| Precondition(s)  |                                                                       |
| Trigger          |                                                                       |
| Postcondition(s) |                                                                       |

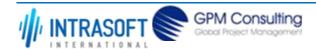

| CARM Customs Declaration and Excise Documents Processing system (CDEPS) | REF: CDEPS_IMPORT_BPS |
|-------------------------------------------------------------------------|-----------------------|
| Business Process Specifications for IMPORT System                       | VER:610               |

The Business Process Diagram of 'BP0916. Update Statistics Information' is shown below in BPMN notation. The definition of a process that might be used as sub-process by the 'BP0916. Update Statistics Information' can be found in this document. Finally, Annex A of CDEPS-BPS-IMPORT provides some explanatory information about the used notation.

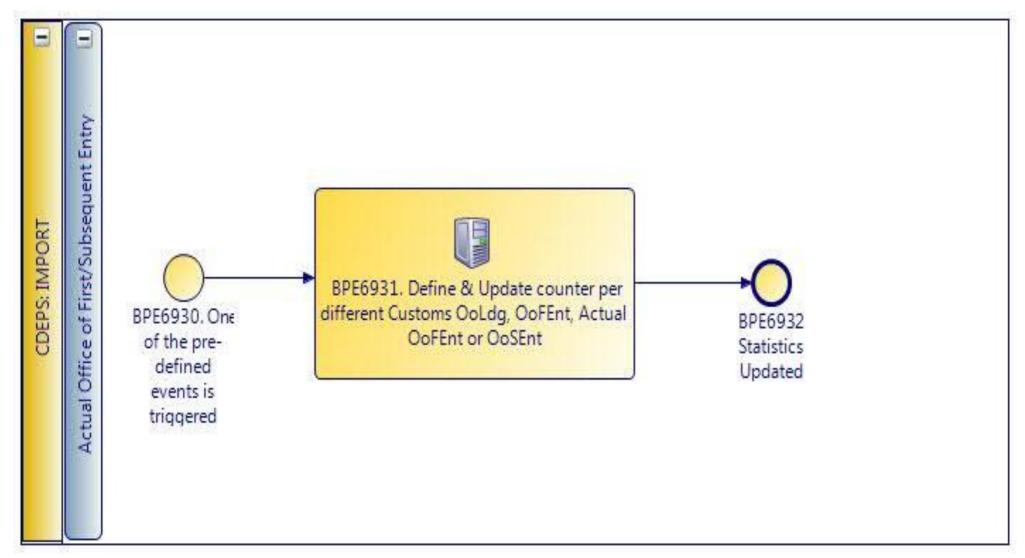

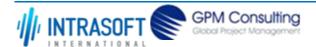

| CARM Customs Declaration and Excise Documents Processing system (CDEPS) | REF: CDEPS_IMPORT_BPS |
|-------------------------------------------------------------------------|-----------------------|
| Business Process Specifications for IMPORT System                       | VER:610               |

#### 1.2.2.1 Activities

The table below defines the 'Activities' of the 'BP0916. Update Statistics Information' process.

| <b>Element Name</b>       | Description                                                                   | Special Type |
|---------------------------|-------------------------------------------------------------------------------|--------------|
| BPE6931. Define &         | Define & Update counter per different Customs OoLdg, OoFEnt, Actual OoFEnt or | Service Task |
| <b>Update counter per</b> | OoSEnt.                                                                       |              |
| different Customs         |                                                                               |              |
| OoLdg, OoFEnt, Actual     |                                                                               |              |
| OoFEnt or OoSEnt          |                                                                               |              |

#### 1.2.2.2 **Event(s)**

The table below defines the 'Event(s)' of the 'BP0916. Update Statistics Information' process.

| <b>Element Name</b>                                      | Description                                    | Special Type |
|----------------------------------------------------------|------------------------------------------------|--------------|
| BPE6930. One of the pr<br>defined events is<br>triggered | e- One of the pre-defined events is triggered. | Start        |
| BPE6932. Statistics<br>Updated                           | Statistics Updated.                            | End          |

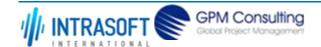

| CARM Customs Declaration and Excise Documents Processing system (CDEPS) | REF: CDEPS_IMPORT_BPS |
|-------------------------------------------------------------------------|-----------------------|
| Business Process Specifications for IMPORT System                       | VER:610               |

## 1.2.3.BP0004. Process ENS @ OoLdg

#### **Business Process Description**

The following table provides general information about the 'BP0004. Process ENS @ OoLdg' process. The Business Process Diagram and the description of various business process elements are specified in the following pragraphs.

| Description      | Handles the ENS at the Office of Lodgement and forwarding of ENS data to Office of First Entry                                       |  |
|------------------|----------------------------------------------------------------------------------------------------|--|
| Precondition(s)  | None                                                                                                    |  |
| Trigger          | ENS is submitted to the Office of Lodgement and the MRN is communicated to the Trader at Entry (Carrier) by the Office of Lodgement. |  |
| Postcondition(s) | Forward ENS data to OoFEnt                                                                                                    |  |

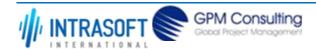

| CARM Customs Declaration and Excise Documents Processing system (CDEPS) | REF: CDEPS_IMPORT_BPS |
|-------------------------------------------------------------------------|-----------------------|
| Business Process Specifications for IMPORT System                       | VER:610               |

The Business Process Diagram of 'BP0004. Process ENS @ OoLdg' is shown below in BPMN notation. The definition of a process that might be used as sub-process by the 'BP0004. Process ENS @ OoLdg' can be found in this document. Finally, Annex A of CDEPS-BPS-IMPORT provides some explanatory information about the used notation.

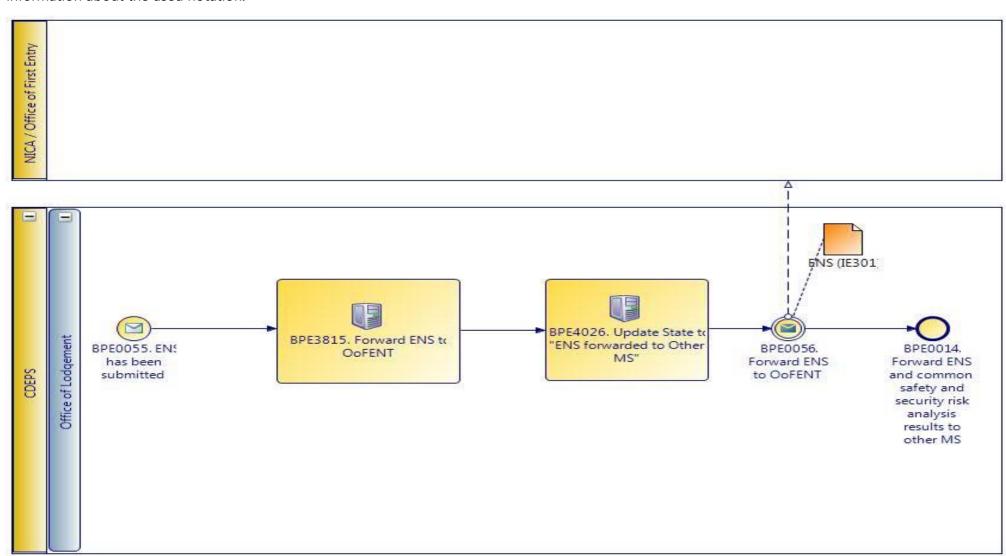

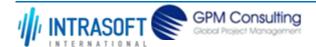

| CARM Customs Declaration and Excise Documents Processing system (CDEPS) | REF: CDEPS_IMPORT_BPS |
|-------------------------------------------------------------------------|-----------------------|
| Business Process Specifications for IMPORT System                       | VER:610               |

#### 1.2.3.1 Activities

The table below defines the 'Activities' of the 'BP0004. Process ENS @ OoLdg' process.

| <b>Element Name</b>                                        | Description                                                                | Special Type |
|------------------------------------------------------------|----------------------------------------------------------------------------|--------------|
| BPE0056. Forward ENS to OoFEnt                             | Forward ENS and common safety and security risk analysis results to OoFENT | Service Task |
| <b>□</b> Business Rule 7                                   | Forward risk analysis results to Office of First Entry (IE301)             |              |
| <b>□ Business Rule</b> 8                                   | Set MRN communicated in IE301                                              |              |
| BPE3815. Forward ENS to OoFENT                             | Forward Entry Summary Declaration to OoFENT                                | Service Task |
| BPE4026. Update State<br>to "ENS forwarded to<br>Other MS" | Update State to "ENS forwarded to Other MS"                                | Service Task |

#### 1.2.3.2 **Event(s)**

The table below defines the 'Event(s)' of the 'BP0004. Process ENS @ OoLdg' process.

| <b>Element Name</b>                                                                   | Description                                                                                                    | Special Type |
|---------------------------------------------------------------------------------------|----------------------------------------------------------------------------------------------------|--------------|
| BPE0014. Forward ENS and common safety and security risk analysis results to other MS | The system generates and sends one or more IE319 to the declared Office of Subsequent Entry (to other Member State). IE319 is generated based on the applicable business rules. In addition, the system updates the state of ENS to "ENS forwarded to Other MS". |              |
| <b>□</b> Business Rule 12                                                             | Forward ENS and common safety and security risk analysis results to OoSEnt                                                                                                    |              |
| BPE0055. ENS has been submitted                                                       | Receive ENS from Person lodging the ENS                                                                                                    | Start        |

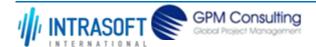

| CARM Customs Declaration and Excise Documents Processing system (CDEPS) | REF: CDEPS_IMPORT_BPS |
|-------------------------------------------------------------------------|-----------------------|
| Business Process Specifications for IMPORT System                       | VER:610               |

#### 1.2.4.BP0001. Process ENS

#### **Business Process Description**

The following table provides general information about the 'BP0001. Process ENS' process. The Business Process Diagram and the description of various business process elements are specified in the following pragraphs.

| Description      | Reusable subprocess handling the ENS including validation, notification of relevant parties and risk analysis results |  |
|------------------|----------------------------------------------------------------------------------------------------|--|
| Precondition(s)  | None                                                                                                    |  |
| Trigger          | A new ENS is submitted.                                                                                               |  |
| Postcondition(s) | None                                                                                                    |  |
|                  | Accepted                                                                                                    |  |

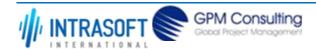

| CARM Customs Declaration and Excise Documents Processing system (CDEPS) | REF: CDEPS_IMPORT_BPS |
|-------------------------------------------------------------------------|-----------------------|
| Business Process Specifications for IMPORT System                       | VER:610               |

The Business Process Diagram of 'BP0001. Process ENS' is shown below in BPMN notation. The definition of a process that might be used as subprocess by the 'BP0001. Process ENS' can be found in this document. Finally, Annex A of CDEPS-BPS-IMPORT provides some explanatory information about the used notation.

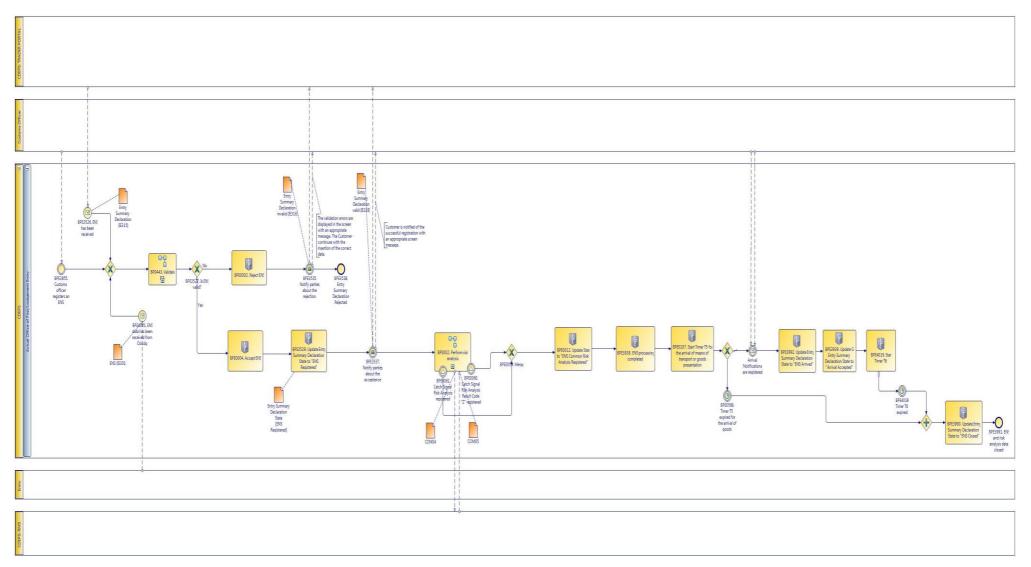

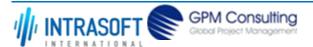

| CARM Customs Declaration and Excise Documents Processing system (CDEPS) | REF: CDEPS_IMPORT_BPS |
|-------------------------------------------------------------------------|-----------------------|
| Business Process Specifications for IMPORT System                       | VER:610               |

#### 1.2.4.1 Activities

The table below defines the 'Activities' of the 'BP0001. Process ENS' process.

| The table below defines the Activities of the broods. Frocess LNS process.          |                                                                                                    |              |
|-------------------------------------------------------------------------------------|----------------------------------------------------------------------------------------------------|--------------|
| <b>Element Name</b>                                                                 | Description                                                                                                    | Special Type |
| BPE0002. Reject ENS                                                                 | The system consolidates the rejections and depending on the input data, it generates and submits the appropriate rejection message.                        | Service Task |
| BPE0004. Accept ENS                                                                 | The system accepts and registers the ENS. In addition, the system allocates an MRN.                                                                        | Service Task |
| BPE0012. Update State<br>to "ENS Common Risk<br>Analysis Registered"                | When one of the following two events occur: BPE24 or BPE26, the system proceeds with the update of the ENS state to "ENS Common Risk Analysis Registered". | Service Task |
| BPE0107. Start Timer T5 for the arrival of means of transport or goods presentation | Timer expires when X (200) days are passed after the registration of the ENS at the OoSEnt without the arrival of means of transport of goods presentation | Service Task |
| <b>→ Business Rule</b> 18                                                           | Start timer upon ENS lodgement                                                                                                    |              |
| BPE0569. Timer T5 expired for the arrival of goods                                  | Timer expired for the arrival of means of transport at the Office of Subsequent Entry                                                                      | User Task    |
| BPE3529. Update Entry<br>Summary Declaration<br>State to "ENS Registered"           | Update Entry Summary Declaration State to "ENS Registered".                                                                                                | Service Task |
| BPE3938. ENS processing completed                                                   | ENS processing completed                                                                                                    |              |
| BPE3990. Update Entry<br>Summary Declaration<br>State to "ENS Closed"               | Update Entry Summary Declaration State to "ENS Closed"                                                                                                    | Service Task |
| <b>→</b> Business Rule 30                                                           | 99 Rejection of an arrival item                                                                                                    |              |

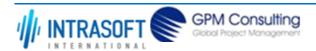

| CARM Customs Declaration and Excise Documents Processing system (CDEPS)                                             |                                                                                                    | REF: CDEPS_IMPORT_BPS |  |
|----------------------------------------------------------------------------------------------------|----------------------------------------------------------------------------------------------------|-----------------------|--|
| Business Process Specifications for IMPORT System                                                                   |                                                                                                    | VER:610               |  |
| BPE3992. Update Entry Update Entry Summary Declaration State to "ENS Arrived"  Service Task  State to "ENS Arrived" |                                                                                                    | Service Task          |  |
| BPE4019. Start Timer T6                                                                                             | Once an ENS transitions to the ENS Arrived state then the T5 timer will be stopped and a Service Task new timer (T6) will be started that will provide an extra amount of time prior to expiring / closing the ENS. |                       |  |

# 1.2.4.2 Event(s)

The table below defines the 'Event(s)' of the 'BP0001. Process ENS' process.

| <b>Element Name</b>                                                               | Description                                                                            | Special Type |
|-----------------------------------------------------------------------------------|----------------------------------------------------------------------------------------|--------------|
| BPE3526. ENS has been received                                                    | An electronic Entry Summary Declaration message has been received                      | Start        |
| BPE3535. Notify parties about the rejection                                       | Notify parties about the rejection                                                     |              |
| BPE3537. Notify parties about the acceptance                                      | Notify parties about the acceptance Entry Summary Declaration                          |              |
| <b>□</b> Business Rule 5                                                          | Notify Trader at Entry (Carrier) for ENS acceptance                                    |              |
| BPE3538. Entry Summary Declaration Rejected                                       | Entry Summary Declaration Rejected                                                     | End          |
| BPE3540. Entry Summary Declaration Accepted                                       | Entry Summary Declaration Accepted                                                     | End          |
| BPE3546. Communicate result to Office of Entry                                    | Communicate result to Office of Entry                                                  |              |
| BPE3855. Customs officer registers an ENS                                         | An Entry Summary Declaration message has been received registered from customs officer | Start        |
| BPE3939. Update GI<br>Entry Summary<br>Declaration State to<br>"Arrival Accepted" | Update GI state per Entry Summary Declaration to "Arrival Accepted"                    |              |

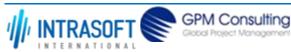

| CARM Customs Declaration and Excise Documents Processing system (CDEPS) |                                                                                                    | REF: CDEPS_IMPORT_BPS |
|-------------------------------------------------------------------------|----------------------------------------------------------------------------------------------------|-----------------------|
| Business Process Specifications for IMPORT System VER:610               |                                                                                                    | VER:610               |
| BPE3991. ENS and risk analysis data closed                              | ENS and risk analysis data closed                                                                                                    | End                   |
| BPE4021. ENS data has been received from OoLdg                          | ENS data has been received from OoLdg without Risk Analysis                                                                                  | Start                 |
| BPE4575. Submitted<br>Report of Receipt/Export<br>(national)            | This task denotes the internal initiation of the process through a submitted Receipt/Export national message (EM818) from within the system. | Report of Start       |

# 1.2.4.3 **Gateway(s)**

The table below defines the 'Gateway(s)' of the 'BP0001. Process ENS' process.

| <b>Element Name</b>    | Description                                                          | Special Type |
|------------------------|----------------------------------------------------------------------|--------------|
| BPE0517. Merge         | Merge the parallel form of the risk analysis and trade notifications | Merge        |
| BPE3527. Is ENS valid? | Is the ENS valid? IF valid THEN "YES" ELSE "NO"                      | Decision     |

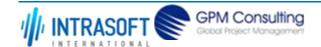

| CARM Customs Declaration and Excise Documents Processing system (CDEPS) | REF: CDEPS_IMPORT_BPS |
|-------------------------------------------------------------------------|-----------------------|
| Business Process Specifications for IMPORT System                       | VER:610               |

## 1.2.5.BP0002. Perform risk analysis

#### **Business Process Description**

The following table provides general information about the 'BP0002. Perform risk analysis' process. The Business Process Diagram and the description of various business process elements are specified in the following pragraphs.

| Description      | Reusable subprocess performing the risk analysis task, requesting and handling the response from an external system |
|------------------|----------------------------------------------------------------------------------------------------|
| Precondition(s)  | The declaration is being accepted                                                                                   |
| Trigger          | Risk Analysis request                                                                                               |
| Postcondition(s) | Risk analysis registered                                                                                            |

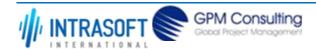

| CARM Customs Declaration and Excise Documents Processing system (CDEPS) | REF: CDEPS_IMPORT_BPS |
|-------------------------------------------------------------------------|-----------------------|
| Business Process Specifications for IMPORT System                       | VER:610               |

The Business Process Diagram of 'BP0002. Perform risk analysis' is shown below in BPMN notation. The definition of a process that might be used as sub-process by the 'BP0002. Perform risk analysis' can be found in this document. Finally, Annex A of CDEPS-BPS-IMPORT provides some explanatory information about the used notation.

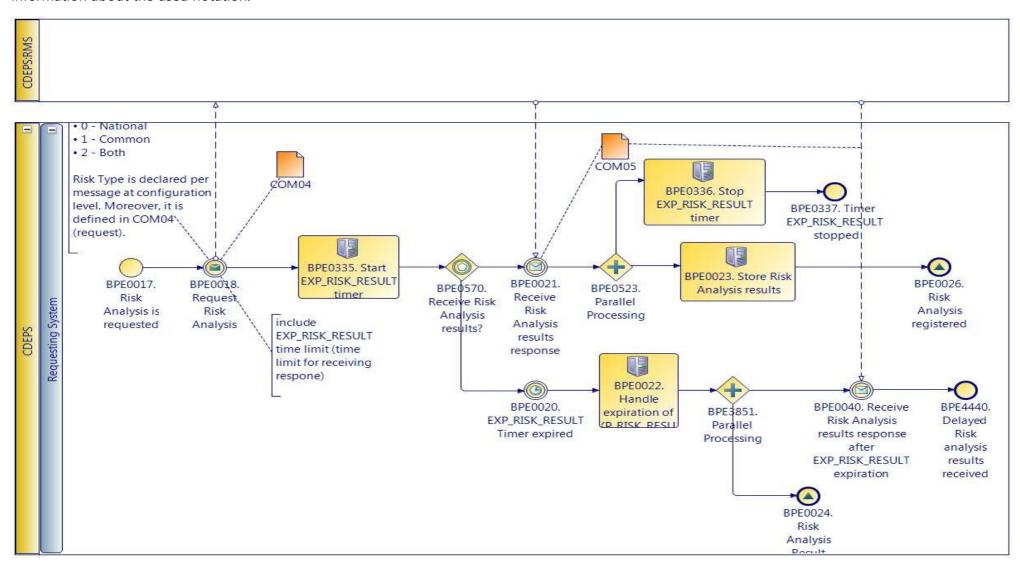

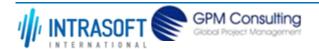

| CARM Customs Declaration and Excise Documents Processing system (CDEPS) | REF: CDEPS_IMPORT_BPS |
|-------------------------------------------------------------------------|-----------------------|
| Business Process Specifications for IMPORT System                       | VER:610               |

### 1.2.5.1 Activities

The table below defines the 'Activities' of the 'BP0002. Perform risk analysis' process.

| <b>Element Name</b>                                  | Description                                                                                                    | Special Type |
|------------------------------------------------------|----------------------------------------------------------------------------------------------------|--------------|
| BPE0018. Request Risk<br>Analysis                    | When a risk analysis has to be performed, the system prepare and submit a risk analysis request (COM04) to the RMS. This request includes among other information, the risk analysis type and the message for which is risk analysis is requested.         | Send Task    |
| BPE0022. Handle expiration of EXP_RISK_RESULT timer. | The system performs the following actions: - registers Risk Analysis result "Z" in order to resume the process generates and assigns a random national risk score by employing the national risk algorithm - risk registers delayed Risk Analysis Results. | Service Task |
| <b>□ Business Rule</b> 5                             | 17 Generation of random national risk score                                                                                                    |              |
| BPE0023. Store Risk<br>Analysis results              | The system registers the received risk analysis results successfully.                                                                                                    | Service Task |
| BPE0335. Start EXP_RISK_RESULT timer                 | Starts the EXP_RISK_RESULT timer.                                                                                                    | User Task    |
| BPE0336. Stop EXP_RISK_RESULT timer                  | Stop the EXP_RISK_RESULT timer when the Risk Analysis Results (COM05) are received from the RMS.                                                                                                    | User Task    |

## 1.2.5.2 **Event(s)**

The table below defines the 'Event(s)' of the 'BP0002. Perform risk analysis' process.

| <b>Element Name</b>                    | Description                                                                                        | Special Type |
|----------------------------------------|----------------------------------------------------------------------------------------------------|--------------|
| BPE0017. Risk Analysis is requested    | A request is received for performing a risk analysis.                                              | Start        |
| BPE0020. EXP_RISK_RESULT Timer expired | No response is received on time (EXP_RISK_RESULT Timer for risk analysis results response expired) | Intermediate |

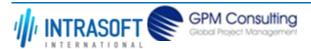

| CARM Customs Declaration and Excise Documents Processing system (CDEPS)  REF: CDEPS_IN    |                                                                                                    | REF: CDEPS_IMP | PORT_BPS     |
|-------------------------------------------------------------------------------------------|----------------------------------------------------------------------------------------------------|----------------|--------------|
| Business Process Specifications for IMPORT System VER:610                                 |                                                                                                    |                |              |
| BPE0021. Receive Risk<br>Analysis results response                                        | Receive the risk analysis results (COM05) on time                                                                                                    |                | Intermediate |
| BPE0024. Risk Analysis<br>Result Code "Z"<br>registered                                   | A signal "Risk Analysis Result Code "Z" registered" is disseminated for resum process requested the risk analysis while at the same time the system expectanalysis results at some point of time. |                | End          |
| BPE0026. Risk Analysis registered                                                         | The process ends with the successful registration of risk analysis results                                                                                                    |                | End          |
| BPE0040. Receive Risk<br>Analysis results response<br>after EXP_RISK_RESULT<br>expiration | At some point of time, the system receives the risk analysis results after the EXP_RISK_RESULT Timer for risk analysis results response.                                                          | expiration of  | Intermediate |
| BPE0337. Timer<br>EXP_RISK_RESULT<br>stopped                                              | This is the ending event in regards to the Timer (T1) stop.                                                                                                    |                | End          |
| BPE4440. Delayed Risk analysis results received                                           | Delayed Risk analysis results received                                                                                                    |                | End          |

# 1.2.5.3 **Gateway(s)**

The table below defines the 'Gateway(s)' of the 'BP0002. Perform risk analysis' process.

| <b>Element Name</b>                     | Description                                                                    | Special Type |
|-----------------------------------------|--------------------------------------------------------------------------------|--------------|
| BPE0523. Parallel Processing            | Stop timer and store risk analysis results                                     | Fork         |
| BPE0570. Receive Risk Analysis results? | Receive Risk Analysis results response or timer waiting results expired?       | Decision     |
| BPE3851. Parallel<br>Processing         | Divide the path in two or more parallel paths (concurrent execution of tasks). | Fork         |

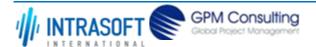

| CARM Customs Declaration and Excise Documents Processing system (CDEPS) | REF: CDEPS_IMPORT_BPS |
|-------------------------------------------------------------------------|-----------------------|
| Business Process Specifications for IMPORT System                       | VER:610               |

#### 1.2.6.BP0443. Validate ICS

### **Business Process Description**

The following table provides general information about the 'BP0443. Validate ICS' process. The Business Process Diagram and the description of various business process elements are specified in the following pragraphs.

| Description      | It is a reusable process performing validation of incoming messages for ICS.    |
|------------------|---------------------------------------------------------------------------------|
| Precondition(s)  | None.                                                                           |
| Trigger          | The process is triggered when an electrolic message is received for validation. |
| Postcondition(s) | The validation is either completed successfully or with errors reported.        |

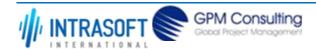

| CARM Customs Declaration and Excise Documents Processing system (CDEPS) | REF: CDEPS_IMPORT_BPS |
|-------------------------------------------------------------------------|-----------------------|
| Business Process Specifications for IMPORT System                       | VER:610               |

The Business Process Diagram of 'BP0443. Validate ICS' is shown below in BPMN notation. The definition of a process that might be used as subprocess by the 'BP0443. Validate ICS' can be found in this document. Finally, Annex A of CDEPS-BPS-IMPORT provides some explanatory information about the used notation.

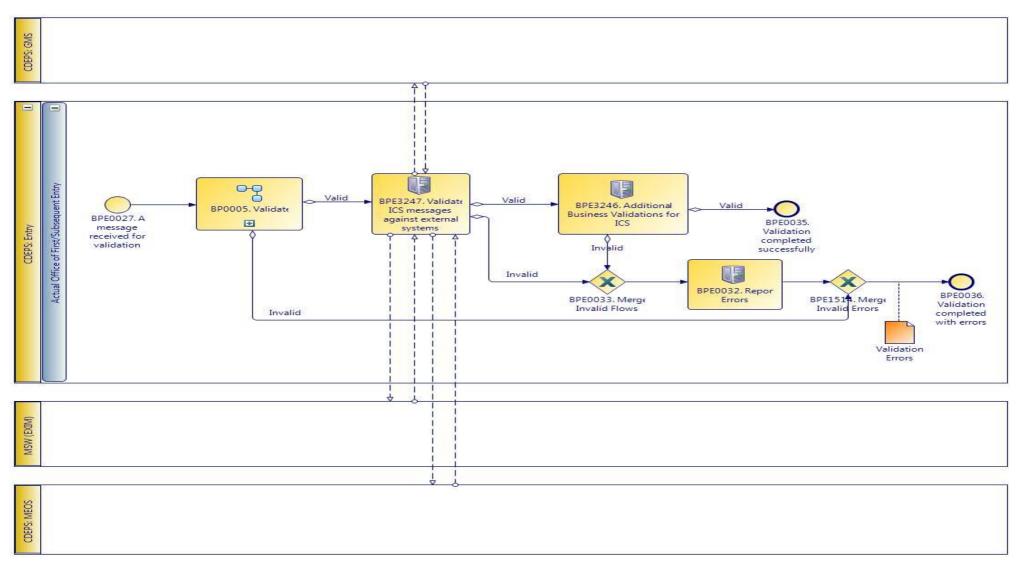

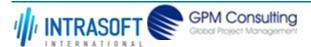

| CARM Customs Declaration and Excise Documents Processing system (CDEPS) | REF: CDEPS_IMPORT_BPS |
|-------------------------------------------------------------------------|-----------------------|
| Business Process Specifications for IMPORT System                       | VER:610               |

### 1.2.6.1 Activities

The table below defines the 'Activities' of the 'BP0443. Validate ICS' process.

| <b>Element Name</b>                                     | Description                                                                                | Special Type |
|---------------------------------------------------------|--------------------------------------------------------------------------------------------|--------------|
| <b>BPE0032. Report Errors</b>                           | Report the identified errors from the validation process. The process terminates.          | Service Task |
| BPE3246. Additional<br>Business Validations for<br>ICS  | The system performs any additional business validations specific to Import Control System. | Service Task |
| <b>□</b> Business Rule 29                               | Check if a Diversion request has been registered                                           |              |
| <b>□</b> Business Rule 34                               | Import amendment data validation                                                           |              |
| BPE3247. Validate ICS messages against external systems | The system validates the ICS messages against external systems.                            | Service Task |

## 1.2.6.2 **Event(s)**

The table below defines the 'Event(s)' of the 'BP0443. Validate ICS' process.

| <b>Element Name</b>                                                          | Description                                                                               | Special Type |
|------------------------------------------------------------------------------|-------------------------------------------------------------------------------------------|--------------|
| BPE0027. A message or event notification from GUI is received for validation | Message input in the validation process.                                                  | Start        |
| BPE0035. Validation completed successfully                                   | The validation is completed successfully with no errors reported. The process terminates. | End          |
| BPE0036. Validation completed with errors                                    | The validation completed with errors. The process terminates.                             | End          |

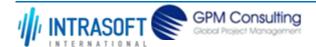

| CARM Customs Declaration and Excise Documents Processing system (CDEPS) | REF: CDEPS_IMPORT_BPS |
|-------------------------------------------------------------------------|-----------------------|
| Business Process Specifications for IMPORT System                       | VER:610               |

# 1.2.6.3 **Gateway**(s)

The table below defines the 'Gateway(s)' of the 'BP0443. Validate ICS' process.

| <b>Element Name</b>              | Description                                                                                                    | Special Type |
|----------------------------------|----------------------------------------------------------------------------------------------------|--------------|
| BPE0033. Merge Invalid Flows     | Merge into exclusive event based gateway the invalid flows from all validation tasks.                                                                                             | Merge        |
| BPE1514. Merge Invalid<br>Errors | Combines exclusively either the negative outcome of generic validate process (BP0005. Validate) which reports errors or the errors from the extra checks for the specific system. | Merge        |

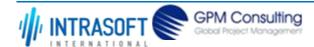

| CARM Customs Declaration and Excise Documents Processing system (CDEPS) | REF: CDEPS_IMPORT_BPS |
|-------------------------------------------------------------------------|-----------------------|
| Business Process Specifications for IMPORT System                       | VER:610               |

#### 1.2.7.BP0005. Validate

#### **Business Process Description**

The following table provides general information about the 'BP0005. Validate' process. The Business Process Diagram and the description of various business process elements are specified in the following pragraphs.

| Description      | Reusable subprocess that performs the message validation tasks                  |
|------------------|---------------------------------------------------------------------------------|
| Precondition(s)  | None                                                                            |
| Trigger          | The process is triggered when an electronic message is received for validation. |
| Postcondition(s) |                                                                                 |

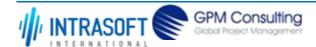

| CARM Customs Declaration and Excise Documents Processing system (CDEPS) | REF: CDEPS_IMPORT_BPS |
|-------------------------------------------------------------------------|-----------------------|
| Business Process Specifications for IMPORT System                       | VER:610               |

The Business Process Diagram of 'BP0005. Validate' is shown below in BPMN notation. The definition of a process that might be used as sub-process by the 'BP0005. Validate' can be found in this document. Finally, Annex A of CDEPS-BPS-IMPORT provides some explanatory information about the used notation.

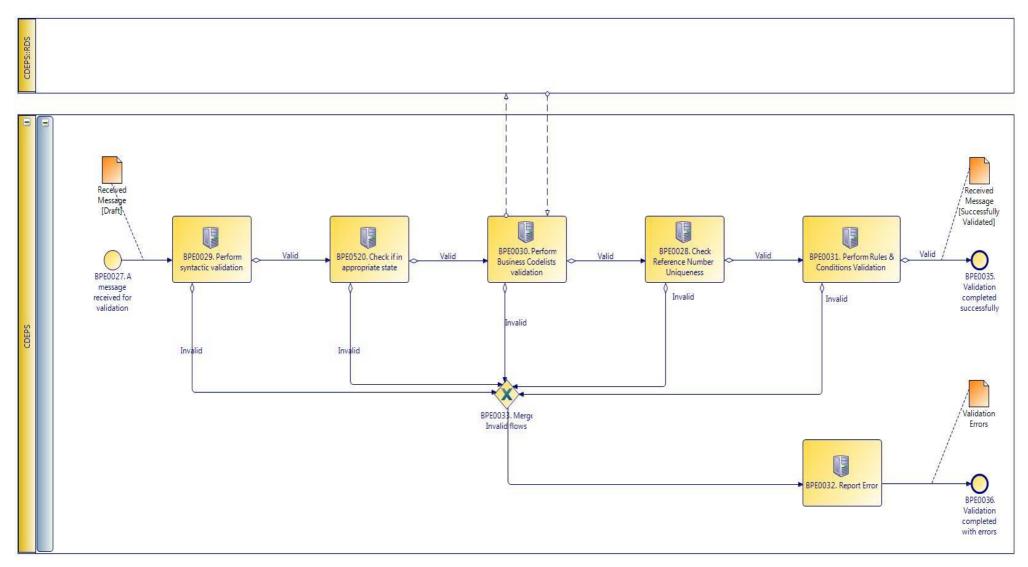

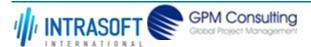

| CARM Customs Declaration and Excise Documents Processing system (CDEPS) | REF: CDEPS_IMPORT_BPS |
|-------------------------------------------------------------------------|-----------------------|
| Business Process Specifications for IMPORT System                       | VER:610               |

### 1.2.7.1 Activities

The table below defines the 'Activities' of the 'BP0005. Validate' process.

| <b>Element Name</b>                                  | Description     |                                                                       | Special Type |
|------------------------------------------------------|-----------------|-----------------------------------------------------------------------|--------------|
| BPE0028. Check<br>Reference Number<br>Uniqueness     | Check wheth     | her message reference numbers are unique in the system.               | Service Task |
|                                                      | 1               | Check Message Identification uniqueness                               |              |
| → Business Rule                                      | 74              | Check Local Reference Number (LRN) uniqueness                         |              |
|                                                      | 75              | Check Movement Reference Number (MRN)uniqueness                       |              |
| → Business Rule                                      | 76              | Check Declaration Request Number uniqueness                           |              |
| → Business Rule                                      | 77              | Check Diversion Reference Number uniqueness                           |              |
| → Business Rule                                      | 78              | Check Arrival LRN uniqueness                                          |              |
| BPE0029. Perform syntactic validation                | Check mess      | ages against the XSDs.                                                | Service Task |
|                                                      | 47              | Syntactic validation                                                  |              |
| BPE0030. Perform<br>Business Codelists<br>validation | Check the m     | nessage business codelists.                                           | Service Task |
|                                                      | 50              | Business codelist validation against CDEPS:RDS                        |              |
| BPE0031. Perform Rul<br>& Conditions Validation      |                 | ules and conditions of the respective message.                        | Service Task |
|                                                      | 3               | Message Rules & Conditions Validation                                 |              |
| BPE0032. Report Error                                | rs Report the i | dentified errors from the validation process. The process terminates. | Service Task |

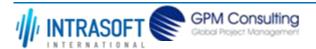

| CARM Customs Declaration and Excise Documents Processing system (CDEPS) |                                                                                                    | REF: CDEPS_IMPORT_BPS |                                                                  |  |
|-------------------------------------------------------------------------|----------------------------------------------------------------------------------------------------|-----------------------|------------------------------------------------------------------|--|
| Business Process Specifications for IMPORT System                       |                                                                                                    | VER:610               |                                                                  |  |
|                                                                         | BPE0520. Check if in  appropriate state  Check whether the process for the particular entity (e.g. declaration/ application/ Service Task document) is on the appropriate state to process the received message. This check shall be performed based on the pertinent State Model of the system. |                       |                                                                  |  |
| $\hookrightarrow$                                                       | Business Rule                                                                                                    | 284                   | Check appropriate state for Import Declaration Amendment         |  |
| $\mapsto$                                                               | Business Rule                                                                                                    | 285                   | Check appropriate state for Import Declaration Cancellation      |  |
| $\hookrightarrow$                                                       | Business Rule                                                                                                    | 449                   | Check appropriate state Declaration Goods Presentation           |  |
| $\mapsto$                                                               | Business Rule                                                                                                    | 468                   | Guarantee Amendment                                              |  |
| $\hookrightarrow$                                                       | Business Rule                                                                                                    | 91                    | Check appropriate state for Oral Import Declararion Amendment    |  |
| $\mapsto$                                                               | Business Rule                                                                                                    | 92                    | Check appropriate state for Oral Import Declararion Cancellation |  |

# 1.2.7.2 Event(s)

The table below defines the 'Event(s)' of the 'BP0005. Validate' process.

| <b>Element Name</b>                                                          | Description                                                                               | Special Type |
|------------------------------------------------------------------------------|-------------------------------------------------------------------------------------------|--------------|
| BPE0027. A message or event notification from GUI is received for validation | Message input in the validation process.                                                  | Start        |
| BPE0035. Validation completed successfully                                   | The validation is completed successfully with no errors reported. The process terminates. | End          |
| BPE0036. Validation completed with errors                                    | The validation completed with errors. The process terminates.                             | End          |

## 1.2.7.3 **Gateway(s)**

The table below defines the 'Gateway(s)' of the 'BP0005. Validate' process.

| <b>Element Name</b>    | Description                                                                           | Special Type |
|------------------------|---------------------------------------------------------------------------------------|--------------|
| BPE0033. Merge Invalid | Merge into exclusive event based gateway the invalid flows from all validation tasks. | Merge        |
| Flows                  |                                                                                       |              |

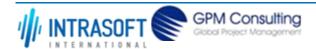

| CARM Customs Declaration and Excise Documents Processing system (CDEPS) | REF: CDEPS_IMPORT_BPS |
|-------------------------------------------------------------------------|-----------------------|
| Business Process Specifications for IMPORT System                       | VER:610               |

## 1.3. Process Group: ENS Processing at Office of Entry

#### 1.3.1.BP0914. Retrieve Statistics Information

#### **Business Process Description**

The following table provides general information about the 'BP0914. Retrieve Statistics Information' process. The Business Process Diagram and the description of various business process elements are specified in the following pragraphs.

| Description      | Handles the Business Statistics at Import Control System and sending the IE411 to CS/MIS. |  |
|------------------|-------------------------------------------------------------------------------------------|--|
| Precondition(s)  |                                                                                           |  |
| Trigger          |                                                                                           |  |
| Postcondition(s) |                                                                                           |  |

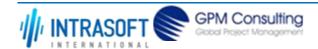

| CARM Customs Declaration and Excise Documents Processing system (CDEPS) | REF: CDEPS_IMPORT_BPS |
|-------------------------------------------------------------------------|-----------------------|
| Business Process Specifications for IMPORT System                       | VER:610               |

The Business Process Diagram of 'BP0914. Retrieve Statistics Information' is shown below in BPMN notation. The definition of a process that might be used as sub-process by the 'BP0914. Retrieve Statistics Information' can be found in this document. Finally, Annex A of CDEPS-BPS-IMPORT provides some explanatory information about the used notation.

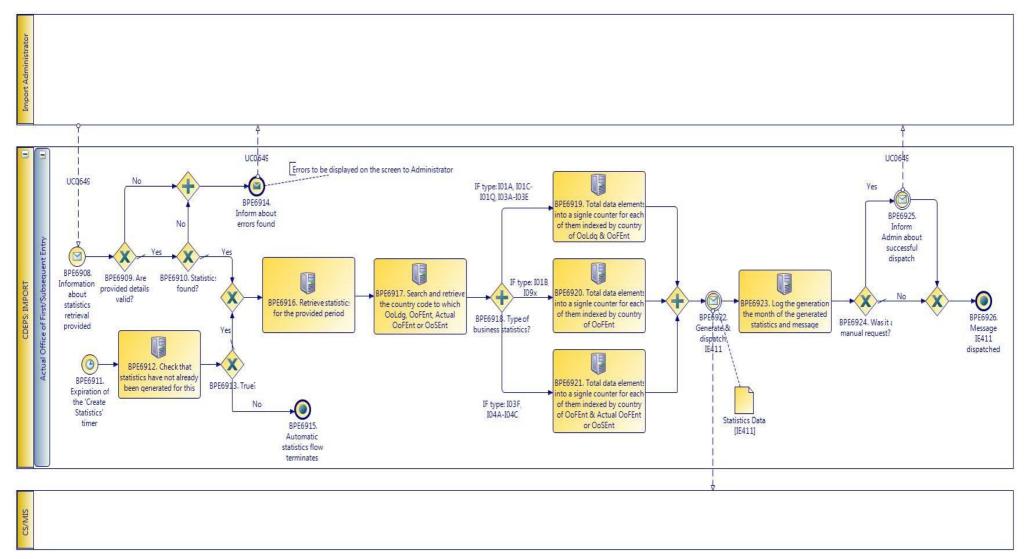

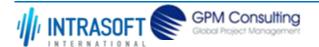

| CARM Customs Declaration and Excise Documents Processing system (CDEPS) | REF: CDEPS_IMPORT_BPS |
|-------------------------------------------------------------------------|-----------------------|
| Business Process Specifications for IMPORT System                       | VER:610               |

### 1.3.1.1 Activities

The table below defines the 'Activities' of the 'BP0914. Retrieve Statistics Information' process.

| <b>Element Name</b>                                                                                      | Description                                                                                      | Special Type |
|----------------------------------------------------------------------------------------------------|--------------------------------------------------------------------------------------------------|--------------|
| BPE6912. Check that statistics have not already been generated for this                                  | Check that statistics have not already been generated for this                                   | Service Task |
| BPE6916. Retrieve statistics for the provided period                                                     | Retrieve statistics for the provided period.                                                     | Service Task |
| BPE6917. Search and retrieve the country code to which OoLdg, OoFEnt, Actual OoFEnt or OoSEnt            | Search and retrieve the country code to which OoLdg, OoFEnt, Actual OoFEnt or OoSEnt.            | Service Task |
| BPE6919. Total data elements into a signle counter for each of them indexed by country of OoLdg & OoFEnt | Total data elements into a signle counter for each of them indexed by country of OoLdg & OoFEnt. | Service Task |
| BPE6920. Total data elements into a signle counter for each of them indexed by country of OoFEnt         | Total data elements into a signle counter for each of them indexed by country of OoFEnt.         | Service Task |

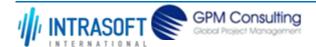

| CARM Customs Declaration and Excise Documents Processing system (CDEPS)                                                    |                                                                                                | REF: CDEPS_IMPORT_BPS |
|----------------------------------------------------------------------------------------------------|------------------------------------------------------------------------------------------------|-----------------------|
| Business Process Specifications for IMPORT System                                                                          |                                                                                                | VER:610               |
| BPE6921. Total data elements into a signle counter for each of them indexed by country of OoFEnt & Actual OoFEnt or OoSEnt | ts into a signle & Actual OoFEnt or OoSEnt.  for each of them I by country of  & Actual OoFEnt |                       |
| BPE6923. Log the generation, the month of the generated statistics and message                                             | Log the generation, the month of the generated statistics and message.                         | Service Task          |

# 1.3.1.2 Event(s)

The table below defines the 'Event(s)' of the 'BP0914. Retrieve Statistics Information' process.

| <b>Element Name</b>                                      | Description                                                           | Special Type |
|----------------------------------------------------------|-----------------------------------------------------------------------|--------------|
| BPE6908. Information about statistics retrieval provided | Information about statistics retrieval provided by the administrator. | Start        |
| BPE6911. Expiration of the 'Create Statistics' timer     | Expiration of the 'Create Statistics' timer.                          | Start        |
| BPE6914. Inform about errors found                       | Inform about errors found.                                            | End          |
| BPE6915. Automatic statistics flow terminates            | Automatic statistics flow terminates.                                 | End          |
| BPE6922. Generate & dispatch IE411                       | Generate & dispatch IE411.                                            | Intermediate |
| BPE6925. Inform Admin about successful dispatch          | Inform Admin about successful dispatch.                               | Intermediate |

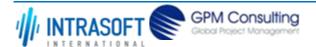

| CARM Customs Declaration and Excise Documents Processing system (CDEPS) | REF: CDEPS_IMPORT_BPS |
|-------------------------------------------------------------------------|-----------------------|
| Business Process Specifications for IMPORT System                       | VER:610               |
| BPE6926. Message IE411 Message IE411 dispatched. dispatched             | End                   |

# 1.3.1.3 **Gateway(s)**

The table below defines the 'Gateway(s)' of the 'BP0914. Retrieve Statistics Information' process.

| <b>Element Name</b>                   | Description                  | Special Type |
|---------------------------------------|------------------------------|--------------|
| BPE6909. Are provided details valid?  | Are provided details valid?  | Decision     |
| BPE6910. Statistics found?            | Statistics found?            | Decision     |
| BPE6913. True?                        | True?                        | Decision     |
| BPE6918. Type of business statistics? | Type of business statistics? | Decision     |
| BPE6924. Was it a manual request?     | Was it a manual request?     | Decision     |

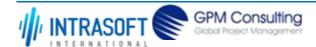

| CARM Customs Declaration and Excise Documents Processing system (CDEPS) | REF: CDEPS_IMPORT_BPS |
|-------------------------------------------------------------------------|-----------------------|
| Business Process Specifications for IMPORT System                       | VER:610               |

## 1.3.2.BP0916. Update Statistics Information

#### **Business Process Description**

The following table provides general information about the 'BP0916. Update Statistics Information' process. The Business Process Diagram and the description of various business process elements are specified in the following pragraphs.

| Description      | Handles the updating of Business Statistics at Import Control System. |
|------------------|-----------------------------------------------------------------------|
| Precondition(s)  |                                                                       |
| Trigger          |                                                                       |
| Postcondition(s) |                                                                       |

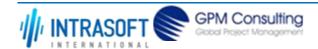

| CARM Customs Declaration and Excise Documents Processing system (CDEPS) | REF: CDEPS_IMPORT_BPS |
|-------------------------------------------------------------------------|-----------------------|
| Business Process Specifications for IMPORT System                       | VER:610               |

The Business Process Diagram of 'BP0916. Update Statistics Information' is shown below in BPMN notation. The definition of a process that might be used as sub-process by the 'BP0916. Update Statistics Information' can be found in this document. Finally, Annex A of CDEPS-BPS-IMPORT provides some explanatory information about the used notation.

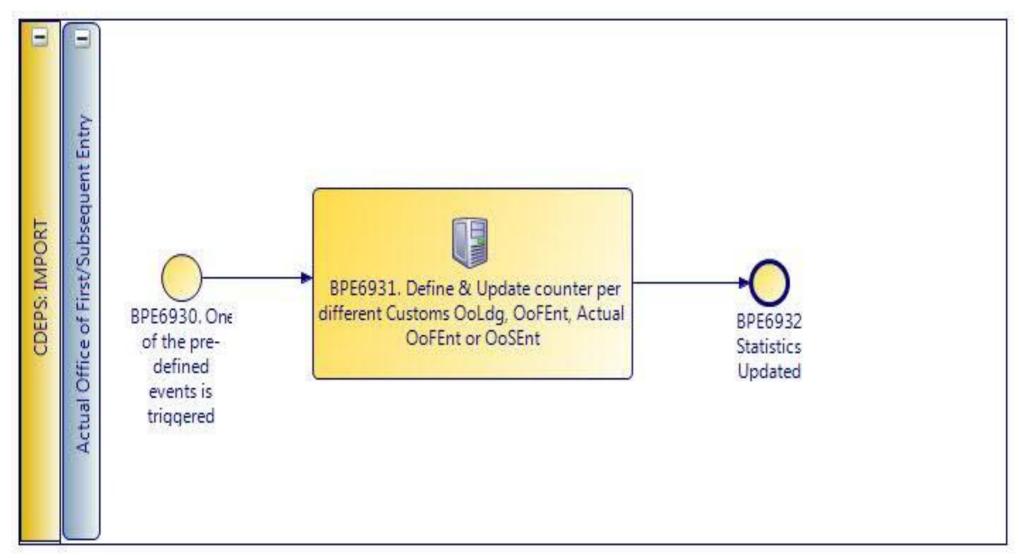

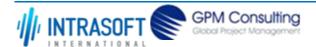

| CARM Customs Declaration and Excise Documents Processing system (CDEPS) | REF: CDEPS_IMPORT_BPS |
|-------------------------------------------------------------------------|-----------------------|
| Business Process Specifications for IMPORT System                       | VER:610               |

### 1.3.2.1 Activities

The table below defines the 'Activities' of the 'BP0916. Update Statistics Information' process.

| <b>Element Name</b>       | Description                                                                   | Special Type |
|---------------------------|-------------------------------------------------------------------------------|--------------|
| BPE6931. Define &         | Define & Update counter per different Customs OoLdg, OoFEnt, Actual OoFEnt or | Service Task |
| <b>Update counter per</b> | OoSEnt.                                                                       |              |
| different Customs         |                                                                               |              |
| OoLdg, OoFEnt, Actual     |                                                                               |              |
| OoFEnt or OoSEnt          |                                                                               |              |

## 1.3.2.2 Event(s)

The table below defines the 'Event(s)' of the 'BP0916. Update Statistics Information' process.

| <b>Element Name</b>                                      | Description                                    | Special Type |
|----------------------------------------------------------|------------------------------------------------|--------------|
| BPE6930. One of the pr<br>defined events is<br>triggered | e- One of the pre-defined events is triggered. | Start        |
| BPE6932. Statistics Updated                              | Statistics Updated.                            | End          |

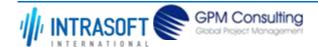

| CARM Customs Declaration and Excise Documents Processing system (CDEPS) | REF: CDEPS_IMPORT_BPS |
|-------------------------------------------------------------------------|-----------------------|
| Business Process Specifications for IMPORT System                       | VER:610               |

#### 1.3.3.BP0003. Process ENS @ OoFENT

#### **Business Process Description**

The following table provides general information about the 'BP0003. Process ENS @ OoFENT' process. The Business Process Diagram and the description of various business process elements are specified in the following pragraphs.

| Description      | Handles the ENS at the Office of First Entry including control and forwarding of ENS data to Office of Subsequent Entry                                                   |  |
|------------------|----------------------------------------------------------------------------------------------------|--|
| Precondition(s)  | None                                                                                                    |  |
| Trigger          | A new ENS is submitted.                                                                                                    |  |
| Postcondition(s) | ENS has been registered &possible actions: -Forward ENS and common safety and security risk analysis results to other MS -Notify Preventive/Prohibitive measures/controls |  |

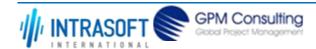

| CARM Customs Declaration and Excise Documents Processing system (CDEPS) | REF: CDEPS_IMPORT_BPS |
|-------------------------------------------------------------------------|-----------------------|
| Business Process Specifications for IMPORT System                       | VER:610               |

The Business Process Diagram of 'BP0003. Process ENS @ OoFENT' is shown below in BPMN notation. The definition of a process that might be used as sub-process by the 'BP0003. Process ENS @ OoFENT' can be found in this document. Finally, Annex A of CDEPS-BPS-IMPORT provides some explanatory information about the used notation.

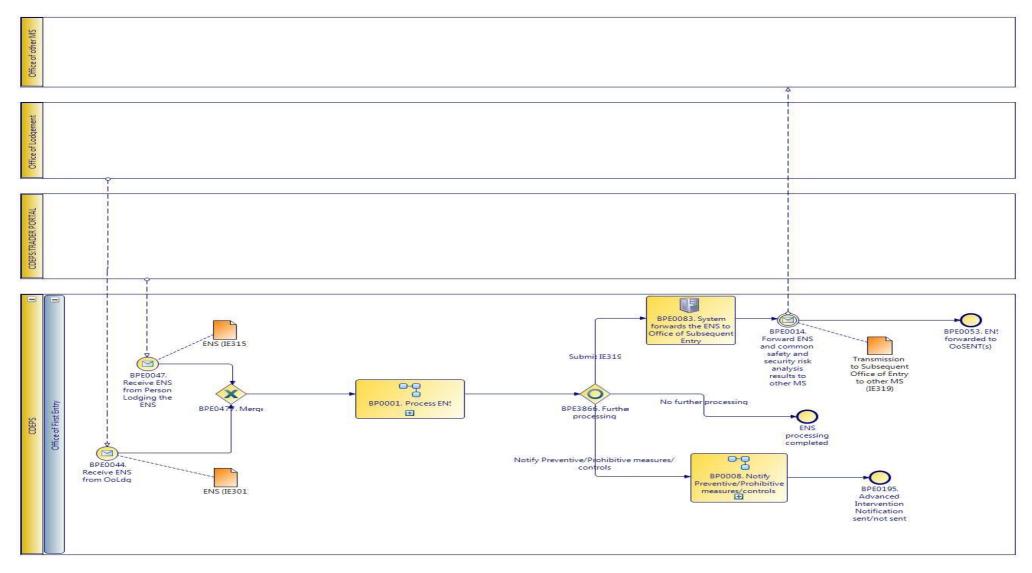

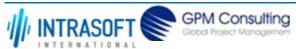

| CARM Customs Declaration and Excise Documents Processing system (CDEPS) | REF: CDEPS_IMPORT_BPS |
|-------------------------------------------------------------------------|-----------------------|
| Business Process Specifications for IMPORT System                       | VER:610               |

### 1.3.3.1 Activities

The table below defines the 'Activities' of the 'BP0003. Process ENS @ OoFENT' process.

| <b>Element Name</b>  | Description                                                                         | Special Type |
|----------------------|-------------------------------------------------------------------------------------|--------------|
| BPE0083. System      | The system forwards the ENS and common safety and security risk analysis results to | Service Task |
| forwards the ENS to  | Office of Subsequent Entry.                                                         |              |
| Office of Subsequent |                                                                                     |              |
| Entry                |                                                                                     |              |

## 1.3.3.2 Event(s)

The table below defines the 'Event(s)' of the 'BP0003. Process ENS @ OoFENT' process.

| <b>Element Name</b>                                                                   | Description                                                                                                    | Special Type |
|---------------------------------------------------------------------------------------|----------------------------------------------------------------------------------------------------|--------------|
| BPE0014. Forward ENS and common safety and security risk analysis results to other MS | The system generates and sends one or more IE319 to the declared Office of Subsequent Entry (to other Member State). IE319 is generated based on the applicable business rules. In addition, the system updates the state of ENS to "ENS forwarded to Other MS". |              |
| <b>□ Business Rule</b> 12                                                             | Forward ENS and common safety and security risk analysis results to OoSEnt                                                                                                    |              |
| BPE0044. Receive ENS from OoLdg                                                       | The process starts because an ENS (IE301) is received from Office of Lodgement where the ENS was registered.                                                                                                    | Intermediate |
| BPE0047. Receive ENS from Person Lodging the ENS                                      | The process starts because an ENS (IE315) is received from the Trader at Entry or a Person Lodging the ENS.                                                                                                    | Intermediate |
| BPE0053. ENS forwarded to OoSENT(s)                                                   | ENS is forwarded successfully to all declared Offices of Subsequent Entry and the process ends.                                                                                                    | End          |
| BPE0195. Advanced Intervention Notification sent/not sent                             | End event following the reusable subprocess BP8. Notify Preventive/Prohibitive measures/controls                                                                                                    | End          |

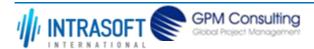

| CARM Customs Declaration and Excise Documents Processing system (CDEPS) | REF: CDEPS_IMPORT_BPS |
|-------------------------------------------------------------------------|-----------------------|
| Business Process Specifications for IMPORT System                       | VER:610               |

# 1.3.3.3 **Gateway(s)**

The table below defines the 'Gateway(s)' of the 'BP0003. Process ENS @ OoFENT' process.

| <b>Element Name</b>                                                                             | Description                                                                                        | Special Type |
|-------------------------------------------------------------------------------------------------|----------------------------------------------------------------------------------------------------|--------------|
| BPE0064. Shall ENS and common safety and security risk analysis results be forwarded to OoSENT? | shall be forwarded to OoSENT. This decision is taken by checking all applicable business rule(s).  | Decision     |
| ∟→ Business Rule                                                                                | 12 Forward ENS and common safety and security risk analysis results to OoSEnt                      |              |
| BPE0477. Merge                                                                                  | Merge reception of ENS from Person Lodging the Summary Declaration or from the Office of Lodgement | Merge        |
| BPE3866. Further processing                                                                     | Describes the decisions for further processing                                                     | Decision     |
| <b>□</b> Business Rule                                                                          | 289 Further processing of ENS                                                                      |              |

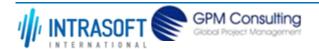

| CARM Customs Declaration and Excise Documents Processing system (CDEPS) | REF: CDEPS_IMPORT_BPS |
|-------------------------------------------------------------------------|-----------------------|
| Business Process Specifications for IMPORT System                       | VER:610               |

#### 1.3.4.BP0001. Process ENS

#### **Business Process Description**

The following table provides general information about the 'BP0001. Process ENS' process. The Business Process Diagram and the description of various business process elements are specified in the following pragraphs.

| Description      | Reusable subprocess handling the ENS including validation, notification of relevant parties and risk analysis results |  |
|------------------|----------------------------------------------------------------------------------------------------|--|
| Precondition(s)  | None                                                                                                    |  |
| Trigger          | A new ENS is submitted.                                                                                               |  |
| Postcondition(s) | None                                                                                                    |  |
|                  | Accepted                                                                                                    |  |

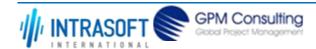

| CARM Customs Declaration and Excise Documents Processing system (CDEPS) | REF: CDEPS_IMPORT_BPS |
|-------------------------------------------------------------------------|-----------------------|
| Business Process Specifications for IMPORT System                       | VER:610               |

The Business Process Diagram of 'BP0001. Process ENS' is shown below in BPMN notation. The definition of a process that might be used as subprocess by the 'BP0001. Process ENS' can be found in this document. Finally, Annex A of CDEPS-BPS-IMPORT provides some explanatory information about the used notation.

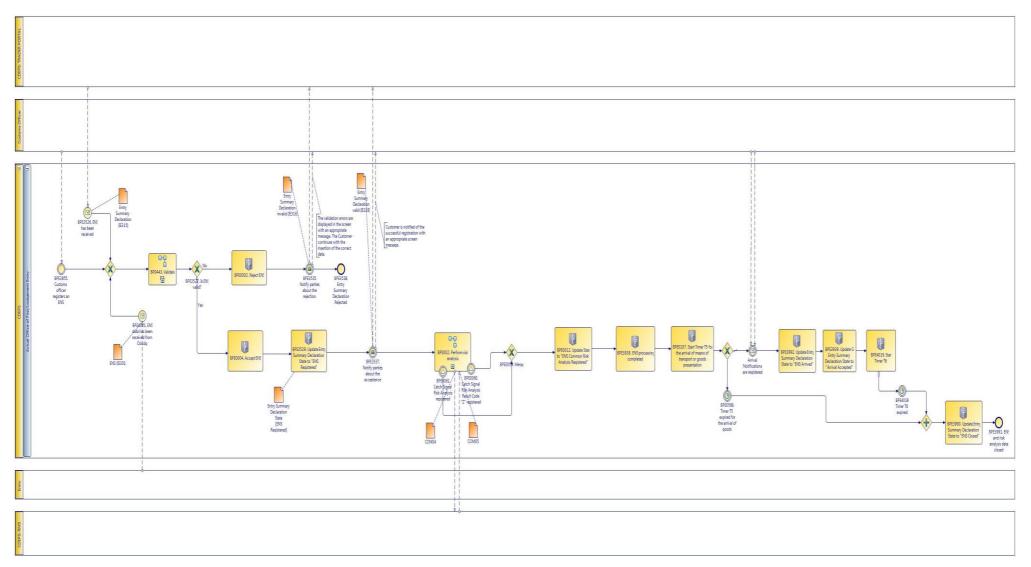

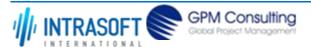

| CARM Customs Declaration and Excise Documents Processing system (CDEPS) | REF: CDEPS_IMPORT_BPS |
|-------------------------------------------------------------------------|-----------------------|
| Business Process Specifications for IMPORT System                       | VER:610               |

### 1.3.4.1 Activities

The table below defines the 'Activities' of the 'BP0001. Process ENS' process.

| The table below defines the                                                         | e Activities of the Brood Liftocess Lifts process.                                                                                                    |              |
|-------------------------------------------------------------------------------------|----------------------------------------------------------------------------------------------------|--------------|
| <b>Element Name</b>                                                                 | Description                                                                                                    | Special Type |
| BPE0002. Reject ENS                                                                 | The system consolidates the rejections and depending on the input data, it generates and submits the appropriate rejection message.                        | Service Task |
| BPE0004. Accept ENS                                                                 | The system accepts and registers the ENS. In addition, the system allocates an MRN.                                                                        | Service Task |
| BPE0012. Update State<br>to "ENS Common Risk<br>Analysis Registered"                | When one of the following two events occur: BPE24 or BPE26, the system proceeds with the update of the ENS state to "ENS Common Risk Analysis Registered". | Service Task |
| BPE0107. Start Timer T5 for the arrival of means of transport or goods presentation | Timer expires when X (200) days are passed after the registration of the ENS at the OoSEnt without the arrival of means of transport of goods presentation | Service Task |
| <b>→ Business Rule</b> 18                                                           | Start timer upon ENS lodgement                                                                                                    |              |
| BPE0569. Timer T5 expired for the arrival of goods                                  | Timer expired for the arrival of means of transport at the Office of Subsequent Entry                                                                      | User Task    |
| BPE3529. Update Entry<br>Summary Declaration<br>State to "ENS Registered"           | Update Entry Summary Declaration State to "ENS Registered".                                                                                                | Service Task |
| BPE3938. ENS processing completed                                                   | ENS processing completed                                                                                                    |              |
| BPE3990. Update Entry<br>Summary Declaration<br>State to "ENS Closed"               | Update Entry Summary Declaration State to "ENS Closed"                                                                                                    | Service Task |
| <b>→</b> Business Rule 30                                                           | Rejection of an arrival item                                                                                                    |              |

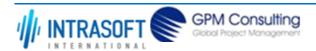

| CARM Customs Declaration and Excise Documents Processing system (CDEPS) |                                                                                                    | REF: CDEPS_IMPORT_BPS |
|-------------------------------------------------------------------------|----------------------------------------------------------------------------------------------------|-----------------------|
| Business Process Specifications for IMPORT System                       |                                                                                                    | VER:610               |
| BPE3992. Update Entry<br>Summary Declaration<br>State to "ENS Arrived"  | Update Entry Summary Declaration State to "ENS Arrived"                                                                                                    | Service Task          |
| BPE4019. Start Timer T6                                                 | Once an ENS transitions to the ENS Arrived state then the T5 timer will be stopped and a Service Task new timer (T6) will be started that will provide an extra amount of time prior to expiring / closing the ENS. |                       |

# 1.3.4.2 Event(s)

The table below defines the 'Event(s)' of the 'BP0001. Process ENS' process.

| <b>Element Name</b>                                                               | Description                                                                            | Special Type |
|-----------------------------------------------------------------------------------|----------------------------------------------------------------------------------------|--------------|
| BPE3526. ENS has been received                                                    | An electronic Entry Summary Declaration message has been received                      | Start        |
| BPE3535. Notify parties about the rejection                                       | Notify parties about the rejection                                                     |              |
| BPE3537. Notify parties about the acceptance                                      | Notify parties about the acceptance Entry Summary Declaration                          |              |
| <b>□</b> Business Rule 5                                                          | Notify Trader at Entry (Carrier) for ENS acceptance                                    |              |
| BPE3538. Entry Summary Declaration Rejected                                       | Entry Summary Declaration Rejected                                                     | End          |
| BPE3540. Entry Summary Declaration Accepted                                       | Entry Summary Declaration Accepted                                                     | End          |
| BPE3546. Communicate result to Office of Entry                                    | Communicate result to Office of Entry                                                  |              |
| BPE3855. Customs officer registers an ENS                                         | An Entry Summary Declaration message has been received registered from customs officer | Start        |
| BPE3939. Update GI<br>Entry Summary<br>Declaration State to<br>"Arrival Accepted" | Update GI state per Entry Summary Declaration to "Arrival Accepted"                    |              |

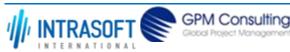

| CARM Customs Declaration and Excise Documents Processing system (CDEPS) |                                                                                                    | REF: CDEPS_IMPORT_BPS |
|-------------------------------------------------------------------------|----------------------------------------------------------------------------------------------------|-----------------------|
| Business Process Specifications for IMPORT System VER:610               |                                                                                                    | VER:610               |
| BPE3991. ENS and risk analysis data closed                              | ENS and risk analysis data closed                                                                                                    | End                   |
| BPE4021. ENS data has been received from OoLdg                          | ENS data has been received from OoLdg without Risk Analysis                                                                                  | Start                 |
| BPE4575. Submitted<br>Report of Receipt/Export<br>(national)            | This task denotes the internal initiation of the process through a submitted Receipt/Export national message (EM818) from within the system. | Report of Start       |

# 1.3.4.3 **Gateway(s)**

The table below defines the 'Gateway(s)' of the 'BP0001. Process ENS' process.

| <b>Element Name</b>    | Description                                                          | Special Type |
|------------------------|----------------------------------------------------------------------|--------------|
| BPE0517. Merge         | Merge the parallel form of the risk analysis and trade notifications | Merge        |
| BPE3527. Is ENS valid? | Is the ENS valid? IF valid THEN "YES" ELSE "NO"                      | Decision     |

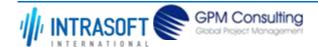

| CARM Customs Declaration and Excise Documents Processing system (CDEPS) | REF: CDEPS_IMPORT_BPS |
|-------------------------------------------------------------------------|-----------------------|
| Business Process Specifications for IMPORT System                       | VER:610               |

### 1.3.5.BP0008. Notify Preventive/Prohibitive measures/controls

#### **Business Process Description**

The following table provides general information about the 'BP0008. Notify Preventive/Prohibitive measures/controls' process. The Business Process Diagram and the description of various business process elements are specified in the following pragraphs.

| Description      | Scription Handles preventive or prohibitive measures upon customs officer decision                                          |  |
|------------------|----------------------------------------------------------------------------------------------------|--|
| Precondition(s)  | Security and safety risk analysis has been performed.                                                                       |  |
| Trigger          | The security and safety risk analysis revealed that a no load decision needs to be taken (risk analysis result code = 'A'). |  |
| Postcondition(s) | The Office of first Entry notifies the business actors concerned via an Advanced Intervention Notification.                 |  |

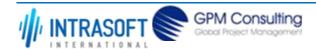

| CARM Customs Declaration and Excise Documents Processing system (CDEPS) | REF: CDEPS_IMPORT_BPS |
|-------------------------------------------------------------------------|-----------------------|
| Business Process Specifications for IMPORT System                       | VER:610               |

The Business Process Diagram of 'BP0008. Notify Preventive/Prohibitive measures/controls' is shown below in BPMN notation. The definition of a process that might be used as sub-process by the 'BP0008. Notify Preventive/Prohibitive measures/controls' can be found in this document. Finally, Annex A of CDEPS-BPS-IMPORT provides some explanatory information about the used notation.

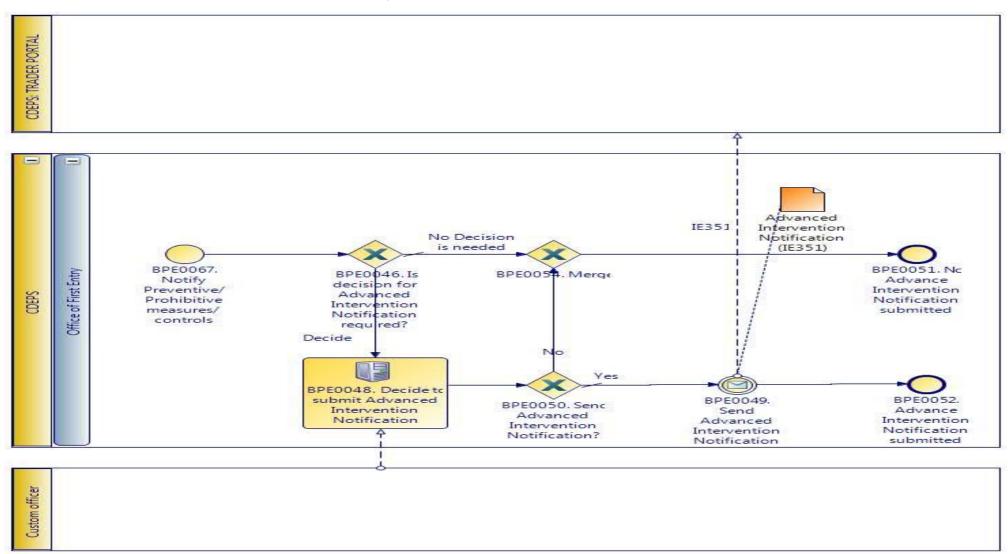

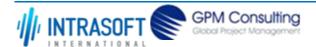

| CARM Customs Declaration and Excise Documents Processing system (CDEPS) | REF: CDEPS_IMPORT_BPS |
|-------------------------------------------------------------------------|-----------------------|
| Business Process Specifications for IMPORT System                       | VER:610               |

### 1.3.5.1 Activities

The table below defines the 'Activities' of the 'BP0008. Notify Preventive/Prohibitive measures/controls' process.

| <b>Element Name</b>                                          | Description                                                                                                    | Special Type |
|--------------------------------------------------------------|----------------------------------------------------------------------------------------------------|--------------|
| BPE0048. Decide to submit Advanced Intervention Notification | The system needs Customs Officer decision on whether Advanced Intervention Notification (IE351) should be submitted to the interested parties.                                      | User Task    |
|                                                              | The system generates and submits the Advanced Intervention Notification (IE351). The message is submitted to all recipients as they are defined in the applicable Business Rule(s). | Service Task |
| <b>□</b> Business Rule                                       | 11 Recipients of Advanced Intervention Notification                                                                                                    |              |

# 1.3.5.2 Event(s)

The table below defines the 'Event(s)' of the 'BP0008. Notify Preventive/Prohibitive measures/controls' process.

| <b>Element Name</b>                                            | Description                                                                 | Special Type |
|----------------------------------------------------------------|-----------------------------------------------------------------------------|--------------|
| BPE0051. No Advance<br>Intervention Notification<br>submitted  | No Advance Intervention Notification is submitted and the process ends.     | End          |
| BPE0052. Advance Intervention Notification submitted           | Advance Intervention Notification has been submitted to interested parties. | End          |
| BPE0067. Notify<br>Preventive/Prohibitive<br>measures/controls | Start event for the Notify Preventive/Prohibitive measures/controls process | Start        |

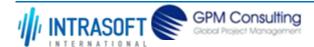

| CARM Customs Declaration and Excise Documents Processing system (CDEPS) | REF: CDEPS_IMPORT_BPS |
|-------------------------------------------------------------------------|-----------------------|
| Business Process Specifications for IMPORT System                       | VER:610               |

# 1.3.5.3 **Gateway(s)**

The table below defines the 'Gateway(s)' of the 'BP0008. Notify Preventive/Prohibitive measures/controls' process.

| Element Name                                                         | Description                                                                                                    | Special Type |
|----------------------------------------------------------------------|----------------------------------------------------------------------------------------------------|--------------|
| BPE0046. Is decision for Advance Intervention Notification required? | The system decides whether an Advance Intervention Notification is required to be sent. This decision is taken after executing the relevant business rule(s). IF all applicable BRs are TRUE THEN "DECIDE"ELSE "NO DECISION IS NEEDED" | Decision     |
| <b>□</b> Business Rule 1                                             | O Advanced Intervention Notification                                                                                                    |              |
| BPE0050. Send Advanced Intervention Notification                     | The system continues the process based on the captured Customs Officer decision.                                                                                                    | Decision     |
| <b>□</b> Business Rule 4                                             | Decide to send Advanced Intervention Notification                                                                                                    |              |
| BPE0054. Merge                                                       | Merge decision whetherAdvanced Intervention Notification is required or not (by the Customs Officer)                                                                                                    | Merge        |
| BPE1359. Parallel Processing                                         | Divide the path in two or more parallel paths (concurrent execution of tasks).                                                                                                    | Fork         |

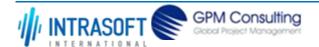

| CARM Customs Declaration and Excise Documents Processing system (CDEPS) | REF: CDEPS_IMPORT_BPS |
|-------------------------------------------------------------------------|-----------------------|
| Business Process Specifications for IMPORT System                       | VER:610               |

#### 1.3.6.BP0006. Amend ENS @ OoFEnt

#### **Business Process Description**

The following table provides general information about the 'BP0006. Amend ENS @ OoFEnt' process. The Business Process Diagram and the description of various business process elements are specified in the following pragraphs.

| Description      | Handles the ENS at the Office of First Entry including control and forwarding of ENS data to Office of Subsequent Entry                                                             |  |
|------------------|----------------------------------------------------------------------------------------------------|--|
| Precondition(s)  | Accepted ENS.                                                                                                    |  |
| Trigger          | An amendment request is submitted at the Office of first Entry.                                                                                                    |  |
| Postcondition(s) | ENS amendment has been registered &possible actions: -Forward ENS and common safety and security risk analysis results to other MS -Notify Preventive/Prohibitive measures/controls |  |

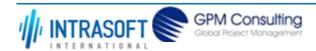

| CARM Customs Declaration and Excise Documents Processing system (CDEPS) | REF: CDEPS_IMPORT_BPS |
|-------------------------------------------------------------------------|-----------------------|
| Business Process Specifications for IMPORT System                       | VER:610               |

The Business Process Diagram of 'BP0006. Amend ENS @ OoFEnt' is shown below in BPMN notation. The definition of a process that might be used as sub-process by the 'BP0006. Amend ENS @ OoFEnt' can be found in this document. Finally, Annex A of CDEPS-BPS-IMPORT provides some explanatory information about the used notation.

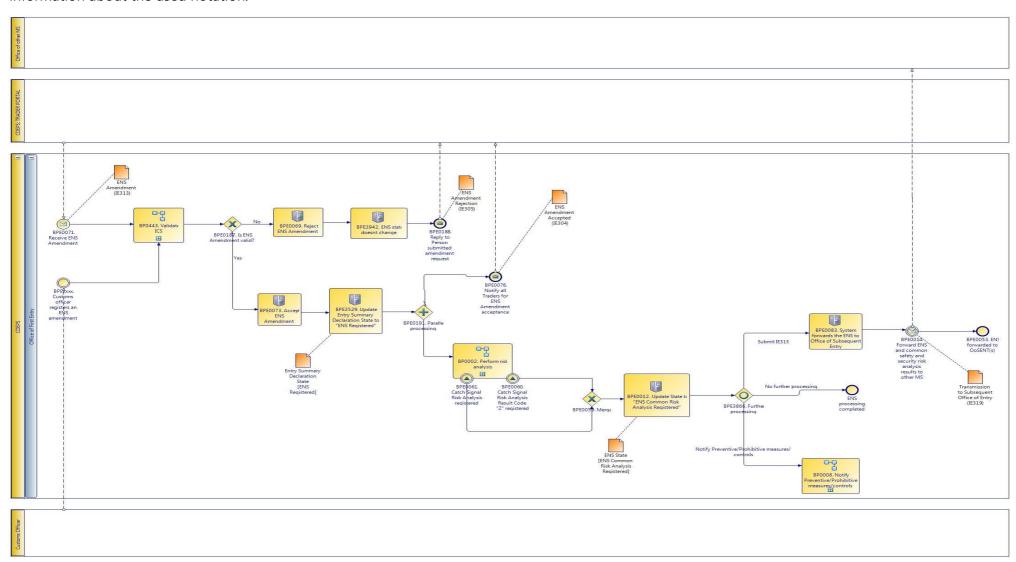

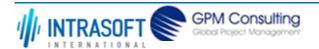

| CARM Customs Declaration and Excise Documents Processing system (CDEPS) | REF: CDEPS_IMPORT_BPS |
|-------------------------------------------------------------------------|-----------------------|
| Business Process Specifications for IMPORT System                       | VER:610               |

## 1.3.6.1 Activities

The table below defines the 'Activities' of the 'BP0006. Amend ENS @ OoFEnt' process.

| <b>Element Name</b>                                                       | Description                                                                                                    | Special Type |
|---------------------------------------------------------------------------|----------------------------------------------------------------------------------------------------|--------------|
| BPE0012. Update State<br>to "ENS Common Risk<br>Analysis Registered"      | When one of the following two events occur: BPE24 or BPE26, the system proceeds with the update of the ENS state to "ENS Common Risk Analysis Registered". | Service Task |
| BPE0069. Reject ENS<br>Amendment                                          | The system consolidates the ENS amendment rejections and depending on who has sent the amendment, it generates and submits the rejection message.          | Service Task |
| BPE0073. Accept ENS<br>Amendment                                          | The system accepts the ENS amendment and create a new version of ENS by updating the ENS data according to the accepted amendment.                         | Service Task |
| BPE0083. System forwards the ENS to Office of Subsequent Entry            | The system forwards the ENS and common safety and security risk analysis results to Office of Subsequent Entry.                                            | Service Task |
| BPE0189. Reply to Representative with rejection                           | ENS amendment is invalid, reply with amendment rejection (IE305)                                                                                           | Service Task |
| BPE0192. Reply to Person Lodging the ENS with acceptance                  | ENS amendment accepted, notify Person lodging the ENS                                                                                                    | Service Task |
| BPE0193. Reply to Representative with acceptance                          | ENS amendment accepted, notify Representative                                                                                                    | Service Task |
| BPE3529. Update Entry<br>Summary Declaration<br>State to "ENS Registered" | Update Entry Summary Declaration State to "ENS Registered".                                                                                                | Service Task |
| BPE3942. ENS state doesnt change                                          | The ENS amendment request has been rejected and the ENS state remains the same                                                                             | Service Task |

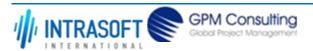

| CARM Customs Declaration and Excise Documents Processing system (CDEPS) | REF: CDEPS_IMPORT_BPS |
|-------------------------------------------------------------------------|-----------------------|
| Business Process Specifications for IMPORT System                       | VER:610               |

# 1.3.6.2 Event(s)

The table below defines the 'Event(s)' of the 'BP0006. Amend ENS @ OoFEnt' process.

| The table below defines the                                                           | e Event(s) of the Broods. Amend ENS & Ool Ent process.                                                                                                    |              |
|---------------------------------------------------------------------------------------|----------------------------------------------------------------------------------------------------|--------------|
| <b>Element Name</b>                                                                   | Description                                                                                                    | Special Type |
| BPE0014. Forward ENS and common safety and security risk analysis results to other MS | The system generates and sends one or more IE319 to the declared Office of Subsequent Entry (to other Member State). IE319 is generated based on the applicable business rules. In addition, the system updates the state of ENS to "ENS forwarded to Other MS". |              |
| <b>□</b> Business Rule 12                                                             | 2 Forward ENS and common safety and security risk analysis results to OoSEnt                                                                                                    |              |
| BPE0053. ENS forwarded to OoSENT(s)                                                   | ENS is forwarded successfully to all declared Offices of Subsequent Entry and the process ends.                                                                                                    | End          |
| BPE0061. Catch Signal<br>Risk Analysis registered                                     | Catch Signal Risk Analysis registered (RiskAnalysisCompletedOK).                                                                                                    | Intermediate |
| BPE0071. Receive ENS<br>Amendment                                                     | Handle reception of ENS amendment                                                                                                    | Start        |
| BPE0072. Receive ENS<br>Amendment from<br>Representative                              | Handle reception of ENS amendment                                                                                                    | Start        |
| BPE0076. Notify all Traders for ENS Amendment acceptance                              | Based on the accepted ENS, the system acknowledges the ENS amendment acceptance to all involved Traders by generating and submitting IE304 based on the ENS data.                                                                                                | End          |
| <b>□</b> Business Rule 14                                                             | Notify Sender about ENS Amendment acceptance                                                                                                    |              |
| BPE0079. All Traders notified and ENS Amendment accepted                              | All Traders notified and ENS Amendment accepted.                                                                                                    | End          |
| BPE0188. Reply to Person submitted amendment request                                  | ENS amendment is invalid, reply with amendment rejection (IE305)                                                                                                    | End          |

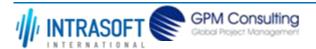

| CARM Customs Declaration and Excise Documents Processing system (CDEPS) |                                                                                               | REF: CDEPS_IMPORT_BPS |
|-------------------------------------------------------------------------|-----------------------------------------------------------------------------------------------|-----------------------|
| Business Process Specifications f                                       | or IMPORT System                                                                              | VER:610               |
| BPE0190. Rejection submitted - Amendment is invalid                     | Person lodging the ENS or Representative have been notified of rejection                      | End                   |
| BPE0195. Advanced Intervention Notification sent/not sent               | End event following the reusable subprocess BP8. Notify Preventive/Prohibit measures/controls | ive End               |
| BPE0060. Catch Signal<br>Risk Analysis Result Code<br>"Z" registered    | Catch Signal Risk Analysis Result Code "Z" registered (RiskAnalysisZ)                         | Intermediate          |

# 1.3.6.3 **Gateway(s)**

The table below defines the 'Gateway(s)' of the 'BP0006. Amend ENS @ OoFEnt' process.

| <b>Element Name</b>                                  | Description                                                                                                    | Special Type |
|------------------------------------------------------|----------------------------------------------------------------------------------------------------|--------------|
| BPE0045. Parallel Processing                         | Forward ENS data to OoSent and Notify preventive and prohibitive measures                                             | Merge        |
| BPE0058. Risk Analysis<br>Completion Signal          | Wait until to receive one of risk analysis completion signals.                                                        | Decision     |
| BPE0059. Merge                                       | Merge risk analysis completion signals                                                                                | Merge        |
| BPE0068. Is ENS Amendment valid?                     | Is the ENS Amendment valid? IF valid Then "YES" ELSE "NO"                                                             | Decision     |
| BPE0075. Decide recipient of acceptance notification | The system decides who will be notified for ENS amendment acceptance based on who is the sender of amendment request. | Decision     |
| <b>□</b> Business Rule                               | 4 Notify Sender about ENS Amendment acceptance                                                                        |              |
| BPE0077. Merge                                       | Merge decision on the recipient of acceptance notification depending on who initiated the process                     | Merge        |
| BPE0078. Merge                                       | Merge decision on whether Trader at Entry be notified or not                                                          | Merge        |

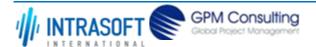

| CARM Customs Declaration                                                                                | and Excise D                                             | ocuments Processing system (CDEPS)             | REF: CDEPS_IMPORT_BPS               |
|----------------------------------------------------------------------------------------------------|----------------------------------------------------------|------------------------------------------------|-------------------------------------|
| Business Process Specificati                                                                            | usiness Process Specifications for IMPORT System VER:610 |                                                | VER:610                             |
| BPE0186. Merge Merging ENS amendment reception from Person Lodging the ENS and the Representative Merge |                                                          | Lodging the ENS and the Representative Merge   |                                     |
| BPE0187. Is ENS<br>Amendment valid?                                                                     | Check                                                    | validation results and decide                  | Decision                            |
| <b>□</b> Business Rule                                                                                  | 305                                                      | ENS Amendment request                          |                                     |
| BPE0191. Parallel Processing                                                                            | Perfor                                                   | m risk analysis and notify relevant parties of | the ENS amendment registration Fork |

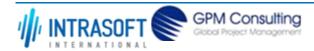

| CARM Customs Declaration and Excise Documents Processing system (CDEPS) | REF: CDEPS_IMPORT_BPS |
|-------------------------------------------------------------------------|-----------------------|
| Business Process Specifications for IMPORT System                       | VER:610               |

#### 1.3.7.BP0007. Diversion @ Declared OoFEnt

#### **Business Process Description**

The following table provides general information about the 'BP0007. Diversion @ Declared OoFEnt' process. The Business Process Diagram and the description of various business process elements are specified in the following pragraphs.

| Description      | Handles the Diversion request at the Office of First Entry and notifies the relevant parties |  |
|------------------|----------------------------------------------------------------------------------------------|--|
| Precondition(s)  | Accepted ENS.                                                                                |  |
| Trigger          | Trader submits a diversion request to the Office of first Entry.                             |  |
| Postcondition(s) | Diversion Registed                                                                           |  |
|                  | Validated                                                                                    |  |

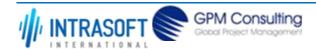

| CARM Customs Declaration and Excise Documents Processing system (CDEPS) | REF: CDEPS_IMPORT_BPS |
|-------------------------------------------------------------------------|-----------------------|
| Business Process Specifications for IMPORT System                       | VER:610               |

The Business Process Diagram of 'BP0007. Diversion @ Declared OoFEnt' is shown below in BPMN notation. The definition of a process that might be used as sub-process by the 'BP0007. Diversion @ Declared OoFEnt' can be found in this document. Finally, Annex A of CDEPS-BPS-IMPORT provides some explanatory information about the used notation.

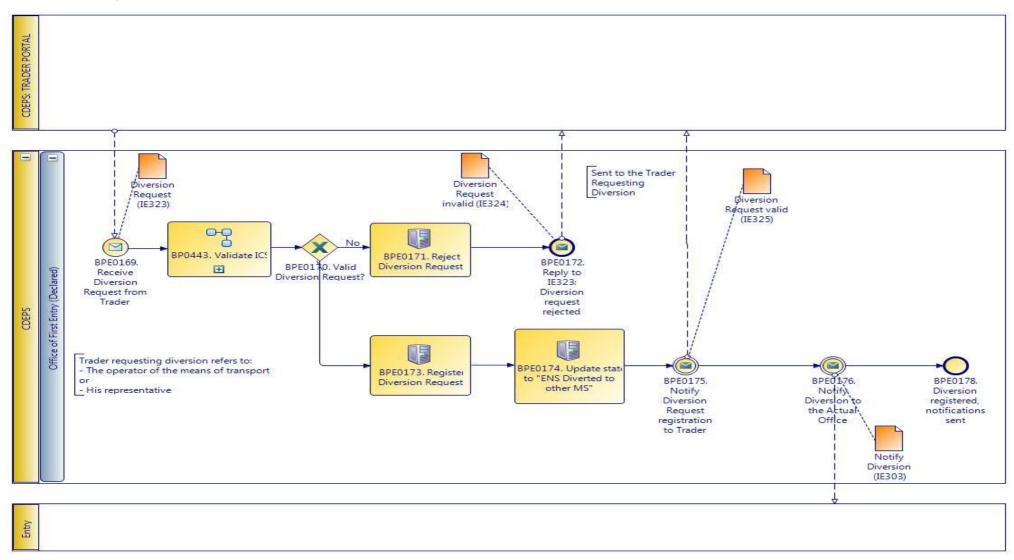

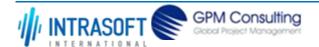

| CARM Customs Declaration and Excise Documents Processing system (CDEPS) | REF: CDEPS_IMPORT_BPS |
|-------------------------------------------------------------------------|-----------------------|
| Business Process Specifications for IMPORT System                       | VER:610               |

## 1.3.7.1 Activities

The table below defines the 'Activities' of the 'BP0007. Diversion @ Declared OoFEnt' process.

| <b>Element Name</b>                                       | Description                                                                                                    | Special Type |
|-----------------------------------------------------------|----------------------------------------------------------------------------------------------------|--------------|
| BPE0171. Reject Diversion Request                         | Validation fails, diversion is rejected                                                                                                    | Service Task |
| BPE0173. Register<br>Diversion Request                    | Diversion request is valid and registered                                                                                                    | Service Task |
| BPE0174. Update state<br>to "ENS Diverted to<br>other MS" | The ENS has been internationally diverted (sent to another member state).  If an arrival notification (CC347) is received (as a subsequent entry of the ENS), then the state set to ENS Arrived. | Service Task |
| BPE0175. Notify Diversion Request registration to Trader  | Diversion request valid (IE325) is sent to the Trader requesting the diversion                                                                                                    | Service Task |
| BPE0176. Notify Diversion to the Actual Office            | IE303 is sent to the Declared Office of First&Subsequent Entry                                                                                                    | Service Task |

## 1.3.7.2 Event(s)

The table below defines the 'Event(s)' of the 'BP0007. Diversion @ Declared OoFEnt' process.

| <b>Element Name</b>                                       | Description                                                                                | Special Type |
|-----------------------------------------------------------|--------------------------------------------------------------------------------------------|--------------|
| BPE0169. Receive<br>Diversion Request from<br>Trader      | It refers to an international diversion at the Office of First Entry                       | Start        |
| BPE0172. Reply to IE323:<br>Diversion request<br>rejected | Send functional error message for the errors encountered (diversion request invalid IE324) | End          |

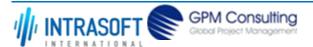

| CARM Customs Declaration and                      | Excise Documents Processing system (CDEPS)                                                                     | REF: CDEPS_IMPORT_BPS |
|---------------------------------------------------|----------------------------------------------------------------------------------------------------|-----------------------|
| Business Process Specifications for IMPORT System |                                                                                                    | VER:610               |
| BPE0178. Diversion                                | BPE0178. Diversion End event implying diversion registration and relevant notifications sent to the Trader End |                       |
| registered, notifications                         | gistered, notifications and Declared OoFEnt                                                                    |                       |
| sent                                              |                                                                                                    |                       |

# 1.3.7.3 Gateway(s)

The table below defines the 'Gateway(s)' of the 'BP0007. Diversion @ Declared OoFEnt' process.

| <b>Element Name</b>               | Description                                                                    | Special Type |
|-----------------------------------|--------------------------------------------------------------------------------|--------------|
| BPE0170. Valid Diversion Request? | Check validation result and decide                                             | Decision     |
| BPE1359. Parallel Processing      | Divide the path in two or more parallel paths (concurrent execution of tasks). | Fork         |

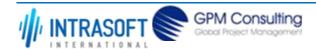

| CARM Customs Declaration and Excise Documents Processing system (CDEPS) | REF: CDEPS_IMPORT_BPS |
|-------------------------------------------------------------------------|-----------------------|
| Business Process Specifications for IMPORT System                       | VER:610               |

## 1.3.8.BP0444. Handle Diversion to the Actual Office

#### **Business Process Description**

The following table provides general information about the 'BP0444. Handle Diversion to the Actual Office' process. The Business Process Diagram and the description of various business process elements are specified in the following pragraphs.

| Description      | Handles the diversion notification to the Actual Office of First Entry.         |
|------------------|---------------------------------------------------------------------------------|
| Precondition(s)  | The message IE302 has been sent.                                                |
| Trigger          | None                                                                            |
| Postcondition(s) | - None (in case of rejection with IE906)<br>- Diversion Notification Registered |

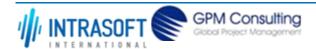

| CARM Customs Declaration and Excise Documents Processing system (CDEPS) | REF: CDEPS_IMPORT_BPS |
|-------------------------------------------------------------------------|-----------------------|
| Business Process Specifications for IMPORT System                       | VER:610               |

The Business Process Diagram of 'BP0444. Handle Diversion to the Actual Office' is shown below in BPMN notation. The definition of a process that might be used as sub-process by the 'BP0444. Handle Diversion to the Actual Office' can be found in this document. Finally, Annex A of CDEPS-BPS-IMPORT provides some explanatory information about the used notation.

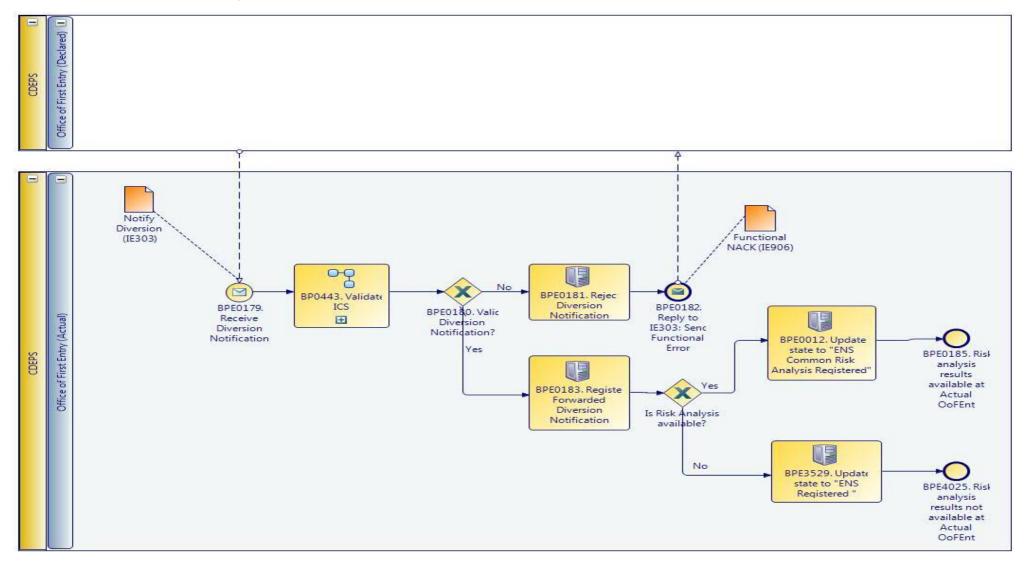

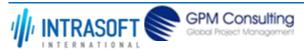

| CARM Customs Declaration and Excise Documents Processing system (CDEPS) | REF: CDEPS_IMPORT_BPS |
|-------------------------------------------------------------------------|-----------------------|
| Business Process Specifications for IMPORT System                       | VER:610               |

## 1.3.8.1 Activities

The table below defines the 'Activities' of the 'BP0444. Handle Diversion to the Actual Office' process.

| <b>Element Name</b>                                                       | Description                                                                                                    | Special Type |
|---------------------------------------------------------------------------|----------------------------------------------------------------------------------------------------|--------------|
| BPE0012. Update State<br>to "ENS Common Risk<br>Analysis Registered"      | When one of the following two events occur: BPE24 or BPE26, the system proceeds with the update of the ENS state to "ENS Common Risk Analysis Registered". | Service Task |
| BPE0181. Reject Diversion_DISABLED                                        | Validation fails, diversion notification is rejected                                                                                                    | Service Task |
| BPE0183. Register<br>Forwarded Diversion<br>Notification                  | Validation succeeds, diversion notification is registered                                                                                                  | Service Task |
| BPE3529. Update Entry<br>Summary Declaration<br>State to "ENS Registered" | Update Entry Summary Declaration State to "ENS Registered".                                                                                                | Service Task |

## 1.3.8.2 Event(s)

The table below defines the 'Event(s)' of the 'BP0444. Handle Diversion to the Actual Office' process.

| <b>Element Name</b>                                           | Description                                                    | Special Type |
|---------------------------------------------------------------|----------------------------------------------------------------|--------------|
| BPE0179. Receive Diversion Notification                       | Receive IE303 from the Actual Office of First Entry            | Start        |
| BPE0182. Reply to IE303: Send Functional Error                | Send functional error message to Actual Office of First Entry  | End          |
| BPE0185. Risk analysis results available at Actual OoFEnt     | Diverted ENS data and relevant risk analysis results available | End          |
| BPE4025. Risk analysis results not available at Actual OoFEnt | Risk analysis results not available at Actual OoFEnt           | End          |

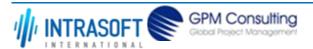

| CARM Customs Declaration and Excise Documents Processing system (CDEPS) | REF: CDEPS_IMPORT_BPS |
|-------------------------------------------------------------------------|-----------------------|
| Business Process Specifications for IMPORT System                       | VER:610               |

# 1.3.8.3 **Gateway**(s)

The table below defines the 'Gateway(s)' of the 'BP0444. Handle Diversion to the Actual Office' process.

| <b>Element Name</b>             | Description                         | Special Type |
|---------------------------------|-------------------------------------|--------------|
| <b>BPE0180. Valid Diversion</b> | Check validation results and decide | Decision     |
| Notification?                   |                                     |              |

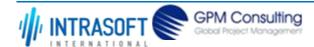

| CARM Customs Declaration and Excise Documents Processing system (CDEPS) | REF: CDEPS_IMPORT_BPS |
|-------------------------------------------------------------------------|-----------------------|
| Business Process Specifications for IMPORT System                       | VER:610               |

## 1.3.9.BP0445. Receive Declaration Request

#### **Business Process Description**

The following table provides general information about the 'BP0445. Receive Declaration Request' process. The Business Process Diagram and the description of various business process elements are specified in the following pragraphs.

| Description      | Handles the reception of the declaration request from the Actual Office of First/Subsequent Entry to the declared office of First Entry. |  |
|------------------|----------------------------------------------------------------------------------------------------|--|
| Precondition(s)  | ENS has been communicated to the Actual OoFEnt/OoSEnt                                                                                    |  |
| Trigger          | Receive Declaration Request                                                                                                    |  |
| Postcondition(s) | - None<br>- ENS declaration response sent                                                                                                |  |

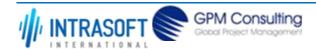

| CARM Customs Declaration and Excise Documents Processing system (CDEPS) | REF: CDEPS_IMPORT_BPS |
|-------------------------------------------------------------------------|-----------------------|
| Business Process Specifications for IMPORT System                       | VER:610               |

The Business Process Diagram of 'BP0445. Receive Declaration Request' is shown below in BPMN notation. The definition of a process that might be used as sub-process by the 'BP0445. Receive Declaration Request' can be found in this document. Finally, Annex A of CDEPS-BPS-IMPORT provides some explanatory information about the used notation.

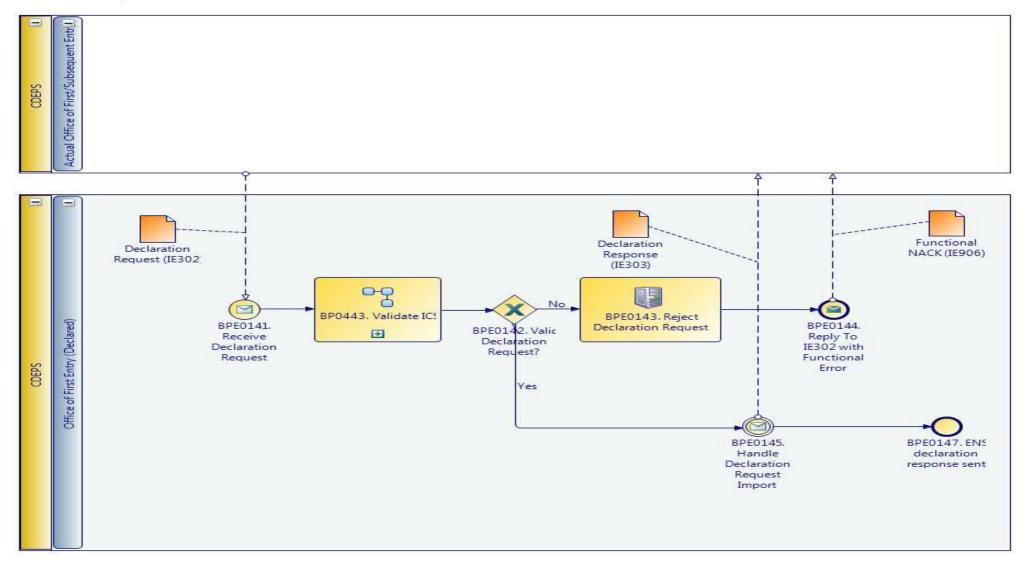

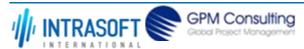

| CARM Customs Declaration and Excise Documents Processing system (CDEPS) | REF: CDEPS_IMPORT_BPS |
|-------------------------------------------------------------------------|-----------------------|
| Business Process Specifications for IMPORT System                       | VER:610               |

#### 1.3.9.1 Activities

The table below defines the 'Activities' of the 'BP0445. Receive Declaration Request' process.

| <b>Element Name</b>                              | Description                                                                                            | Special Type |
|--------------------------------------------------|----------------------------------------------------------------------------------------------------|--------------|
| BPE0143. Reject Declaration Request              | Declaration request is invalid                                                                         | Service Task |
| BPE0145. Handle<br>Declaration Request<br>Import | Prepare the import declaration response and send it to the Actual Office of Entry (First o Subsequent) | Service Task |

## 1.3.9.2 Event(s)

The table below defines the 'Event(s)' of the 'BP0445. Receive Declaration Request' process.

| <b>Element Name</b>                           | Description                                                                                                    | Special Type |
|-----------------------------------------------|----------------------------------------------------------------------------------------------------|--------------|
| BPE0141. Receive Declaration Request          | Receive import declaration request sent from the Actual Office of Entry                                        | Start        |
| BPE0144. Reply To IE302 with Functional Error | Import declaration request is not valid, reply with functional error                                           | End          |
| BPE0147. ENS declaration response sent        | Import declaration response sent from the declared OoFEnt to the actual Office of First or<br>Subsequent Entry | End          |

## 1.3.9.3 **Gateway**(s)

The table below defines the 'Gateway(s)' of the 'BP0445. Receive Declaration Request' process.

| <b>Element Name</b>         | Description                        | Special Type |
|-----------------------------|------------------------------------|--------------|
| BPE0142. Valid              | Validation completed successfully? | Decision     |
| <b>Declaration Request?</b> |                                    |              |

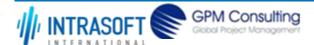

| CARM Customs Declaration and Excise Documents Processing system (CDEPS) | REF: CDEPS_IMPORT_BPS |
|-------------------------------------------------------------------------|-----------------------|
| Business Process Specifications for IMPORT System                       | VER:610               |

# 1.3.10.BP0002. Perform risk analysis

#### **Business Process Description**

The following table provides general information about the 'BP0002. Perform risk analysis' process. The Business Process Diagram and the description of various business process elements are specified in the following pragraphs.

| Description      | Reusable subprocess performing the risk analysis task, requesting and handling the response from an external system |
|------------------|----------------------------------------------------------------------------------------------------|
| Precondition(s)  | The declaration is being accepted                                                                                   |
| Trigger          | Risk Analysis request                                                                                               |
| Postcondition(s) | Risk analysis registered                                                                                            |

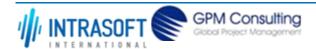

| CARM Customs Declaration and Excise Documents Processing system (CDEPS) | REF: CDEPS_IMPORT_BPS |
|-------------------------------------------------------------------------|-----------------------|
| Business Process Specifications for IMPORT System                       | VER:610               |

The Business Process Diagram of 'BP0002. Perform risk analysis' is shown below in BPMN notation. The definition of a process that might be used as sub-process by the 'BP0002. Perform risk analysis' can be found in this document. Finally, Annex A of CDEPS-BPS-IMPORT provides some explanatory information about the used notation.

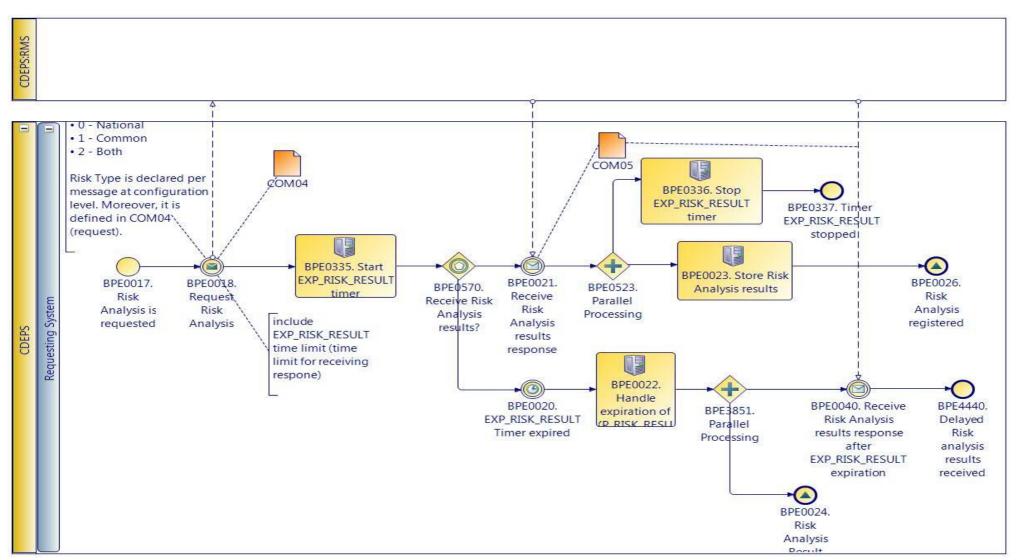

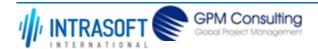

| CARM Customs Declaration and Excise Documents Processing system (CDEPS) | REF: CDEPS_IMPORT_BPS |
|-------------------------------------------------------------------------|-----------------------|
| Business Process Specifications for IMPORT System                       | VER:610               |

## **1.3.10.1 Activities**

The table below defines the 'Activities' of the 'BP0002. Perform risk analysis' process.

| <b>Element Name</b>                                  | Description                                                                                                    | Special Type |
|------------------------------------------------------|----------------------------------------------------------------------------------------------------|--------------|
| BPE0018. Request Risk<br>Analysis                    | When a risk analysis has to be performed, the system prepare and submit a risk analysis request (COM04) to the RMS. This request includes among other information, the risk analysis type and the message for which is risk analysis is requested.         | Send Task    |
| BPE0022. Handle expiration of EXP_RISK_RESULT timer. | The system performs the following actions: - registers Risk Analysis result "Z" in order to resume the process generates and assigns a random national risk score by employing the national risk algorithm - risk registers delayed Risk Analysis Results. | Service Task |
| <b>□ Business Rule</b> 5                             | 17 Generation of random national risk score                                                                                                    |              |
| BPE0023. Store Risk<br>Analysis results              | The system registers the received risk analysis results successfully.                                                                                                    | Service Task |
| BPE0335. Start EXP_RISK_RESULT timer                 | Starts the EXP_RISK_RESULT timer.                                                                                                    | User Task    |
| BPE0336. Stop EXP_RISK_RESULT timer                  | Stop the EXP_RISK_RESULT timer when the Risk Analysis Results (COM05) are received from the RMS.                                                                                                    | User Task    |

## 1.3.10.2 Event(s)

The table below defines the 'Event(s)' of the 'BP0002. Perform risk analysis' process.

| <b>Element Name</b>       | Description                                                                      | Special Type |
|---------------------------|----------------------------------------------------------------------------------|--------------|
| BPE0017. Risk Analysis is | A request is received for performing a risk analysis.                            | Start        |
| requested                 |                                                                                  |              |
| BPE0020.                  | No response is received on time (EXP_RISK_RESULT Timer for risk analysis results | Intermediate |
| EXP_RISK_RESULT Timer     | response expired)                                                                |              |
| expired                   |                                                                                  |              |

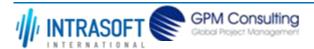

| CARM Customs Declaration and Excise Documents Processing system (CDEPS)  REF: CDEPS_IN    |                                                                                                    | REF: CDEPS_IMP | PORT_BPS     |
|-------------------------------------------------------------------------------------------|----------------------------------------------------------------------------------------------------|----------------|--------------|
| Business Process Specifications f                                                         | or IMPORT System                                                                                                    | VER:610        |              |
| BPE0021. Receive Risk<br>Analysis results response                                        | Receive the risk analysis results (COM05) on time                                                                                                    |                | Intermediate |
| BPE0024. Risk Analysis<br>Result Code "Z"<br>registered                                   | A signal "Risk Analysis Result Code "Z" registered" is disseminated for resum process requested the risk analysis while at the same time the system expectanalysis results at some point of time. |                | End          |
| BPE0026. Risk Analysis registered                                                         | The process ends with the successful registration of risk analysis results                                                                                                    |                | End          |
| BPE0040. Receive Risk<br>Analysis results response<br>after EXP_RISK_RESULT<br>expiration | At some point of time, the system receives the risk analysis results after the EXP_RISK_RESULT Timer for risk analysis results response.                                                          | expiration of  | Intermediate |
| BPE0337. Timer<br>EXP_RISK_RESULT<br>stopped                                              | This is the ending event in regards to the Timer (T1) stop.                                                                                                    |                | End          |
| BPE4440. Delayed Risk analysis results received                                           | Delayed Risk analysis results received                                                                                                    |                | End          |

# 1.3.10.3 Gateway(s)

The table below defines the 'Gateway(s)' of the 'BP0002. Perform risk analysis' process.

| <b>Element Name</b>                     | Description                                                                    | Special Type |
|-----------------------------------------|--------------------------------------------------------------------------------|--------------|
| BPE0523. Parallel Processing            | Stop timer and store risk analysis results                                     | Fork         |
| BPE0570. Receive Risk Analysis results? | Receive Risk Analysis results response or timer waiting results expired?       | Decision     |
| BPE3851. Parallel<br>Processing         | Divide the path in two or more parallel paths (concurrent execution of tasks). | Fork         |

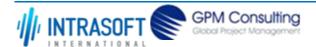

| CARM Customs Declaration and Excise Documents Processing system (CDEPS) | REF: CDEPS_IMPORT_BPS |
|-------------------------------------------------------------------------|-----------------------|
| Business Process Specifications for IMPORT System                       | VER:610               |

#### 1.3.11.BP0443. Validate ICS

## **Business Process Description**

The following table provides general information about the 'BP0443. Validate ICS' process. The Business Process Diagram and the description of various business process elements are specified in the following pragraphs.

| Description      | It is a reusable process performing validation of incoming messages for ICS.    |
|------------------|---------------------------------------------------------------------------------|
| Precondition(s)  | None.                                                                           |
| Trigger          | The process is triggered when an electrolic message is received for validation. |
| Postcondition(s) | The validation is either completed successfully or with errors reported.        |

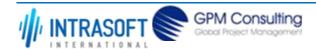

| CARM Customs Declaration and Excise Documents Processing system (CDEPS) | REF: CDEPS_IMPORT_BPS |
|-------------------------------------------------------------------------|-----------------------|
| Business Process Specifications for IMPORT System                       | VER:610               |

The Business Process Diagram of 'BP0443. Validate ICS' is shown below in BPMN notation. The definition of a process that might be used as subprocess by the 'BP0443. Validate ICS' can be found in this document. Finally, Annex A of CDEPS-BPS-IMPORT provides some explanatory information about the used notation.

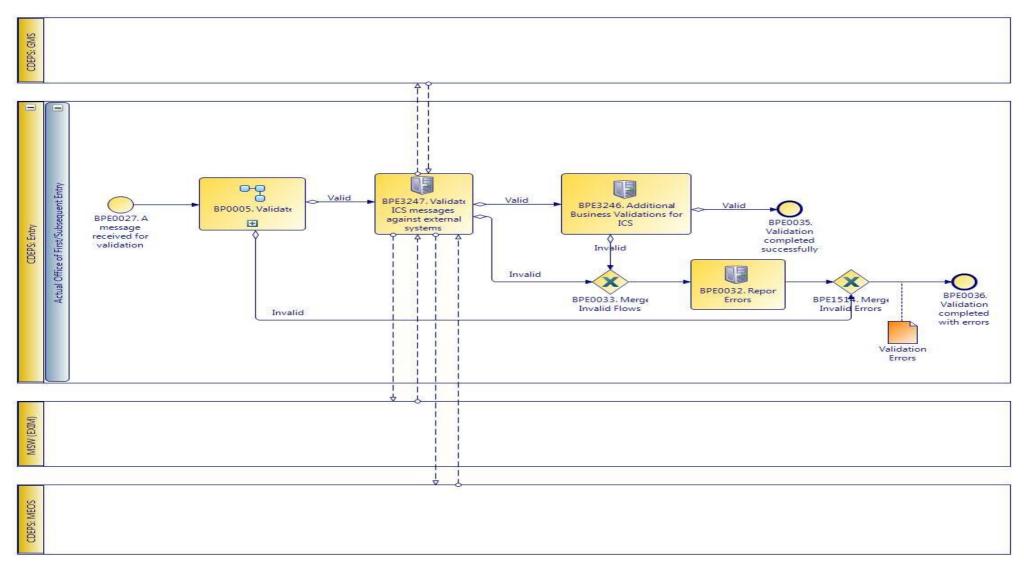

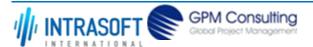

| CARM Customs Declaration and Excise Documents Processing system (CDEPS) | REF: CDEPS_IMPORT_BPS |
|-------------------------------------------------------------------------|-----------------------|
| Business Process Specifications for IMPORT System                       | VER:610               |

## **1.3.11.1 Activities**

The table below defines the 'Activities' of the 'BP0443. Validate ICS' process.

| <b>Element Name</b>                                     | Description                                                                                | Special Type |
|---------------------------------------------------------|--------------------------------------------------------------------------------------------|--------------|
| <b>BPE0032. Report Errors</b>                           | Report the identified errors from the validation process. The process terminates.          | Service Task |
| BPE3246. Additional<br>Business Validations for<br>ICS  | The system performs any additional business validations specific to Import Control System. | Service Task |
| <b>□</b> Business Rule 29                               | Check if a Diversion request has been registered                                           |              |
| <b>□</b> Business Rule 34                               | Import amendment data validation                                                           |              |
| BPE3247. Validate ICS messages against external systems | The system validates the ICS messages against external systems.                            | Service Task |

## 1.3.11.2 Event(s)

The table below defines the 'Event(s)' of the 'BP0443. Validate ICS' process.

| <b>Element Name</b>                                                          | Description                                                                               | Special Type |
|------------------------------------------------------------------------------|-------------------------------------------------------------------------------------------|--------------|
| BPE0027. A message or event notification from GUI is received for validation | Message input in the validation process.                                                  | Start        |
| BPE0035. Validation completed successfully                                   | The validation is completed successfully with no errors reported. The process terminates. | End          |
| BPE0036. Validation completed with errors                                    | The validation completed with errors. The process terminates.                             | End          |

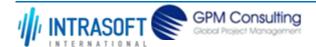

| CARM Customs Declaration and Excise Documents Processing system (CDEPS) | REF: CDEPS_IMPORT_BPS |
|-------------------------------------------------------------------------|-----------------------|
| Business Process Specifications for IMPORT System                       | VER:610               |

# 1.3.11.3 Gateway(s)

The table below defines the 'Gateway(s)' of the 'BP0443. Validate ICS' process.

| <b>Element Name</b>              | Description                                                                                                    | Special Type |
|----------------------------------|----------------------------------------------------------------------------------------------------|--------------|
| BPE0033. Merge Invalid Flows     | Merge into exclusive event based gateway the invalid flows from all validation tasks.                                                                                             | Merge        |
| BPE1514. Merge Invalid<br>Errors | Combines exclusively either the negative outcome of generic validate process (BP0005. Validate) which reports errors or the errors from the extra checks for the specific system. | Merge        |

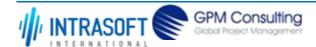

| CARM Customs Declaration and Excise Documents Processing system (CDEPS) | REF: CDEPS_IMPORT_BPS |
|-------------------------------------------------------------------------|-----------------------|
| Business Process Specifications for IMPORT System                       | VER:610               |

#### 1.3.12.BP0005. Validate

## **Business Process Description**

The following table provides general information about the 'BP0005. Validate' process. The Business Process Diagram and the description of various business process elements are specified in the following pragraphs.

| Description      | Reusable subprocess that performs the message validation tasks                  |
|------------------|---------------------------------------------------------------------------------|
| Precondition(s)  | None                                                                            |
| Trigger          | The process is triggered when an electronic message is received for validation. |
| Postcondition(s) |                                                                                 |

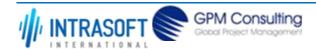

| CARM Customs Declaration and Excise Documents Processing system (CDEPS) | REF: CDEPS_IMPORT_BPS |
|-------------------------------------------------------------------------|-----------------------|
| Business Process Specifications for IMPORT System                       | VER:610               |

The Business Process Diagram of 'BP0005. Validate' is shown below in BPMN notation. The definition of a process that might be used as sub-process by the 'BP0005. Validate' can be found in this document. Finally, Annex A of CDEPS-BPS-IMPORT provides some explanatory information about the used notation.

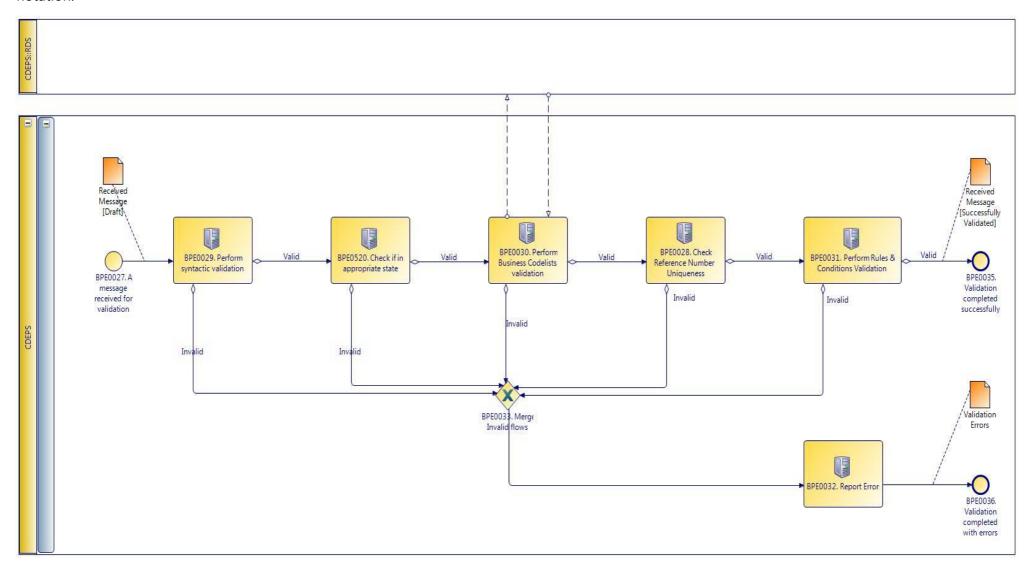

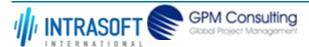

| CARM Customs Declaration and Excise Documents Processing system (CDEPS) | REF: CDEPS_IMPORT_BPS |
|-------------------------------------------------------------------------|-----------------------|
| Business Process Specifications for IMPORT System                       | VER:610               |

## **1.3.12.1 Activities**

The table below defines the 'Activities' of the 'BP0005. Validate' process.

| <b>Element Name</b>                                                                                                    | Desc        | cription                                                                       | Special Type |
|----------------------------------------------------------------------------------------------------|-------------|--------------------------------------------------------------------------------|--------------|
| BPE0028. Check<br>Reference Number<br>Uniqueness                                                                                        |             | ck whether message reference numbers are unique in the system.                 | Service Task |
| <b>□</b> Business Rule                                                                                                    | <b>e</b> 1  | Check Message Identification uniqueness                                        |              |
| <b>□</b> Business Rule                                                                                                    | e 74        | Check Local Reference Number (LRN) uniqueness                                  |              |
| <b>□</b> Business Rule                                                                                                    | <b>e</b> 75 | Check Movement Reference Number (MRN)uniqueness                                |              |
| <b>□</b> Business Rule                                                                                                    | <b>e</b> 76 | Check Declaration Request Number uniqueness                                    |              |
| <b>⊢</b> Business Rule                                                                                                    | e 77        | Check Diversion Reference Number uniqueness                                    |              |
| <b>□</b> Business Rule                                                                                                    | e 78        | Check Arrival LRN uniqueness                                                   |              |
| BPE0029. Perform syntactic validation                                                                                                   |             | ck messages against the XSDs.                                                  | Service Task |
| <b>□</b> Business Rule                                                                                                    | e 47        | Syntactic validation                                                           |              |
| BPE0030. Perform<br>Business Codelists<br>validation                                                                                    | Chec        | ck the message business codelists.                                             | Service Task |
| <b>□</b> Business Rule                                                                                                    | <b>e</b> 50 | Business codelist validation against CDEPS:RDS                                 |              |
| <b>BPE0031. Perform Rules</b> Check the rules and conditions of the respective message. Service Task <b>&amp; Conditions Validation</b> |             |                                                                                | Service Task |
| <b>□</b> Business Rule                                                                                                    | <b>e</b> 3  | Message Rules & Conditions Validation                                          |              |
| BPE0032. Report E                                                                                                    | rrors Repo  | ort the identified errors from the validation process. The process terminates. | Service Task |

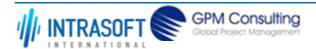

| CARM (            | CARM Customs Declaration and Excise Documents Processing system (CDEPS) |              | REF: CDEPS_IMPORT_BPS                                                                                                    |  |
|-------------------|-------------------------------------------------------------------------|--------------|----------------------------------------------------------------------------------------------------|--|
| Busines           | Business Process Specifications for IMPORT System                       |              | VER:610                                                                                                    |  |
|                   | 520. Check if in<br>priate state                                        | document) is | er the process for the particular entity (e.g. declaration/ applica<br>on the appropriate state to process the received message. This<br>I based on the pertinent State Model of the system. |  |
| $\hookrightarrow$ | Business Rule                                                           | 284          | Check appropriate state for Import Declaration Amendment                                                                                                    |  |
| $\mapsto$         | Business Rule                                                           | 285          | Check appropriate state for Import Declaration Cancellation                                                                                                    |  |
| $\hookrightarrow$ | Business Rule                                                           | 449          | Check appropriate state Declaration Goods Presentation                                                                                                    |  |
| $\mapsto$         | Business Rule                                                           | 468          | Guarantee Amendment                                                                                                    |  |
| $\hookrightarrow$ | Business Rule                                                           | 91           | Check appropriate state for Oral Import Declararion Amendment                                                                                                    |  |
| $\mapsto$         | Business Rule                                                           | 92           | Check appropriate state for Oral Import Declararion Cancellation                                                                                                    |  |

## 1.3.12.2 Event(s)

The table below defines the 'Event(s)' of the 'BP0005. Validate' process.

| <b>Element Name</b>                                                          | Description                                                                               | Special Type |
|------------------------------------------------------------------------------|-------------------------------------------------------------------------------------------|--------------|
| BPE0027. A message or event notification from GUI is received for validation | Message input in the validation process.                                                  | Start        |
| BPE0035. Validation completed successfully                                   | The validation is completed successfully with no errors reported. The process terminates. | End          |
| BPE0036. Validation completed with errors                                    | The validation completed with errors. The process terminates.                             | End          |

## 1.3.12.3 Gateway(s)

The table below defines the 'Gateway(s)' of the 'BP0005. Validate' process.

| <b>Element Name</b> | Description                                                                           | Special Type |
|---------------------|---------------------------------------------------------------------------------------|--------------|
|                     | Merge into exclusive event based gateway the invalid flows from all validation tasks. | Merge        |
| Flows               |                                                                                       |              |

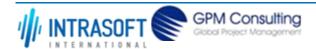

| CARM Customs Declaration and Excise Documents Processing system (CDEPS) | REF: CDEPS_IMPORT_BPS |
|-------------------------------------------------------------------------|-----------------------|
| Business Process Specifications for IMPORT System                       | VER:610               |

## 1.4. Process Group: ENS Processing at Office of Subsequent Entry

#### 1.4.1.BP0914. Retrieve Statistics Information

### **Business Process Description**

The following table provides general information about the 'BP0914. Retrieve Statistics Information' process. The Business Process Diagram and the description of various business process elements are specified in the following pragraphs.

| Description      | Handles the Business Statistics at Import Control System and sending the IE411 to CS/MIS. |  |
|------------------|-------------------------------------------------------------------------------------------|--|
| Precondition(s)  |                                                                                           |  |
| Trigger          |                                                                                           |  |
| Postcondition(s) |                                                                                           |  |

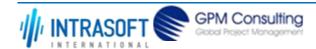

| CARM Customs Declaration and Excise Documents Processing system (CDEPS) | REF: CDEPS_IMPORT_BPS |
|-------------------------------------------------------------------------|-----------------------|
| Business Process Specifications for IMPORT System                       | VER:610               |

The Business Process Diagram of 'BP0914. Retrieve Statistics Information' is shown below in BPMN notation. The definition of a process that might be used as sub-process by the 'BP0914. Retrieve Statistics Information' can be found in this document. Finally, Annex A of CDEPS-BPS-IMPORT provides some explanatory information about the used notation.

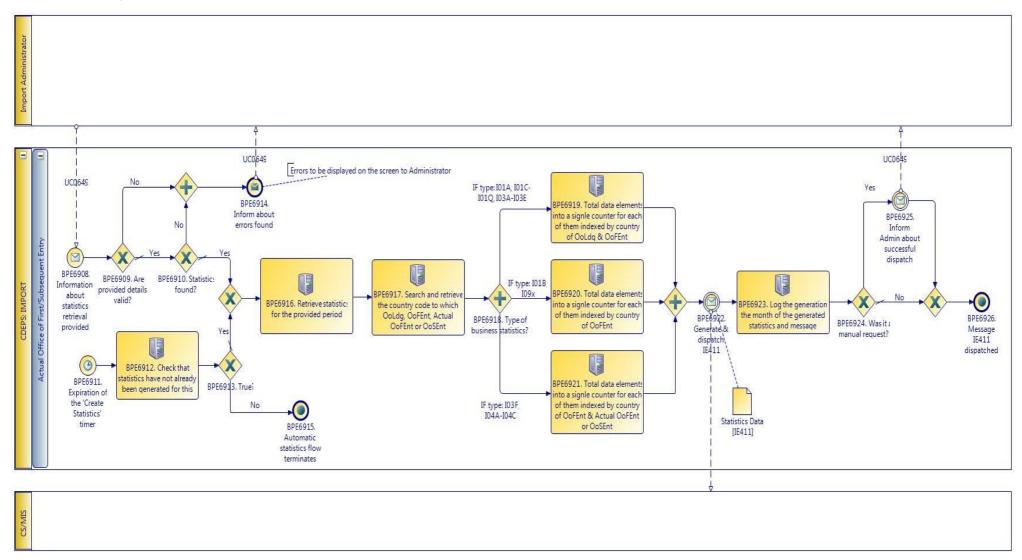

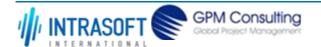

| CARM Customs Declaration and Excise Documents Processing system (CDEPS) | REF: CDEPS_IMPORT_BPS |
|-------------------------------------------------------------------------|-----------------------|
| Business Process Specifications for IMPORT System                       | VER:610               |

## 1.4.1.1 Activities

The table below defines the 'Activities' of the 'BP0914. Retrieve Statistics Information' process.

| <b>Element Name</b>                                                                                      | Description                                                                                      | Special Type |
|----------------------------------------------------------------------------------------------------|--------------------------------------------------------------------------------------------------|--------------|
| BPE6912. Check that statistics have not already been generated for this                                  | Check that statistics have not already been generated for this                                   | Service Task |
| BPE6916. Retrieve statistics for the provided period                                                     | Retrieve statistics for the provided period.                                                     | Service Task |
| BPE6917. Search and retrieve the country code to which OoLdg, OoFEnt, Actual OoFEnt or OoSEnt            | Search and retrieve the country code to which OoLdg, OoFEnt, Actual OoFEnt or OoSEnt.            | Service Task |
| BPE6919. Total data elements into a signle counter for each of them indexed by country of OoLdg & OoFEnt | Total data elements into a signle counter for each of them indexed by country of OoLdg & OoFEnt. | Service Task |
| BPE6920. Total data elements into a signle counter for each of them indexed by country of OoFEnt         | Total data elements into a signle counter for each of them indexed by country of OoFEnt.         | Service Task |

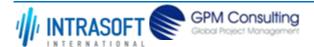

| CARM Customs Declaration and Excise Documents Processing system (CDEPS)                                                    |                                                                                                    | REF: CDEPS_IMPORT_BPS     |
|----------------------------------------------------------------------------------------------------|----------------------------------------------------------------------------------------------------|---------------------------|
| Business Process Specifications for IMPORT System                                                                          |                                                                                                    | VER:610                   |
| BPE6921. Total data elements into a signle counter for each of them indexed by country of OoFEnt & Actual OoFEnt or OoSEnt | Total data elements into a signle counter for each of them indexed by count & Actual OoFEnt or OoSEnt. | ry of OoFEnt Service Task |
| BPE6923. Log the generation, the month of the generated statistics and message                                             | Log the generation, the month of the generated statistics and message.                                 | Service Task              |

# 1.4.1.2 Event(s)

The table below defines the 'Event(s)' of the 'BP0914. Retrieve Statistics Information' process.

| <b>Element Name</b>                                      | Description                                                           | Special Type |
|----------------------------------------------------------|-----------------------------------------------------------------------|--------------|
| BPE6908. Information about statistics retrieval provided | Information about statistics retrieval provided by the administrator. | Start        |
| BPE6911. Expiration of the 'Create Statistics' timer     | Expiration of the 'Create Statistics' timer.                          | Start        |
| BPE6914. Inform about errors found                       | Inform about errors found.                                            | End          |
| BPE6915. Automatic statistics flow terminates            | Automatic statistics flow terminates.                                 | End          |
| BPE6922. Generate & dispatch IE411                       | Generate & dispatch IE411.                                            | Intermediate |
| BPE6925. Inform Admin about successful dispatch          | Inform Admin about successful dispatch.                               | Intermediate |

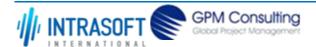

| CARM Customs Declaration and Excise Documents Processing system (CDEPS) | REF: CDEPS_IMPORT_BPS |
|-------------------------------------------------------------------------|-----------------------|
| Business Process Specifications for IMPORT System                       | VER:610               |
| BPE6926. Message IE411 Message IE411 dispatched. dispatched             | End                   |

# 1.4.1.3 **Gateway(s)**

The table below defines the 'Gateway(s)' of the 'BP0914. Retrieve Statistics Information' process.

| <b>Element Name</b>                   | Description                  | Special Type |
|---------------------------------------|------------------------------|--------------|
| BPE6909. Are provided details valid?  | Are provided details valid?  | Decision     |
| BPE6910. Statistics found?            | Statistics found?            | Decision     |
| BPE6913. True?                        | True?                        | Decision     |
| BPE6918. Type of business statistics? | Type of business statistics? | Decision     |
| BPE6924. Was it a manual request?     | Was it a manual request?     | Decision     |

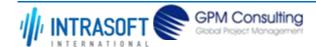

| CARM Customs Declaration and Excise Documents Processing system (CDEPS) | REF: CDEPS_IMPORT_BPS |  |
|-------------------------------------------------------------------------|-----------------------|--|
| Business Process Specifications for IMPORT System                       | VER:610               |  |

## 1.4.2.BP0916. Update Statistics Information

#### **Business Process Description**

The following table provides general information about the 'BP0916. Update Statistics Information' process. The Business Process Diagram and the description of various business process elements are specified in the following pragraphs.

| Description      | Handles the updating of Business Statistics at Import Control System. |  |
|------------------|-----------------------------------------------------------------------|--|
| Precondition(s)  |                                                                       |  |
| Trigger          |                                                                       |  |
| Postcondition(s) |                                                                       |  |

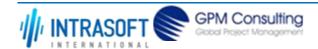

| CARM Customs Declaration and Excise Documents Processing system (CDEPS) | REF: CDEPS_IMPORT_BPS |
|-------------------------------------------------------------------------|-----------------------|
| Business Process Specifications for IMPORT System                       | VER:610               |

The Business Process Diagram of 'BP0916. Update Statistics Information' is shown below in BPMN notation. The definition of a process that might be used as sub-process by the 'BP0916. Update Statistics Information' can be found in this document. Finally, Annex A of CDEPS-BPS-IMPORT provides some explanatory information about the used notation.

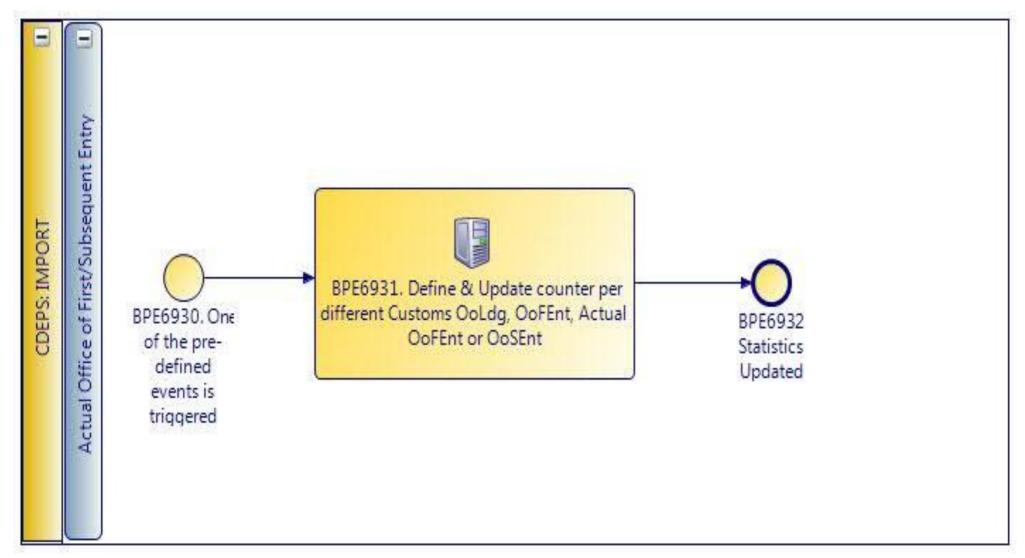

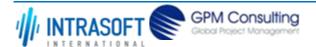

| CARM Customs Declaration and Excise Documents Processing system (CDEPS) | REF: CDEPS_IMPORT_BPS |
|-------------------------------------------------------------------------|-----------------------|
| Business Process Specifications for IMPORT System                       | VER:610               |

## 1.4.2.1 Activities

The table below defines the 'Activities' of the 'BP0916. Update Statistics Information' process.

| <b>Element Name</b>       | Description                                                                   | Special Type |
|---------------------------|-------------------------------------------------------------------------------|--------------|
| BPE6931. Define &         | Define & Update counter per different Customs OoLdg, OoFEnt, Actual OoFEnt or | Service Task |
| <b>Update counter per</b> | OoSEnt.                                                                       |              |
| different Customs         |                                                                               |              |
| OoLdg, OoFEnt, Actual     |                                                                               |              |
| OoFEnt or OoSEnt          |                                                                               |              |

## 1.4.2.2 **Event(s)**

The table below defines the 'Event(s)' of the 'BP0916. Update Statistics Information' process.

| <b>Element Name</b>                                      | Description                                    | Special Type |
|----------------------------------------------------------|------------------------------------------------|--------------|
| BPE6930. One of the pr<br>defined events is<br>triggered | e- One of the pre-defined events is triggered. | Start        |
| BPE6932. Statistics Updated                              | Statistics Updated.                            | End          |

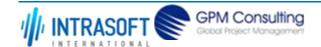

| CARM Customs Declaration and Excise Documents Processing system (CDEPS) | REF: CDEPS_IMPORT_BPS |
|-------------------------------------------------------------------------|-----------------------|
| Business Process Specifications for IMPORT System                       | VER:610               |

### 1.4.3.BP0009. Process ENS @ OoSENT

#### **Business Process Description**

The following table provides general information about the 'BP0009. Process ENS @ OoSENT' process. The Business Process Diagram and the description of various business process elements are specified in the following pragraphs.

| Description      | Handles the ENS data forwarded by the Office of First Entry, performs national risk analysis and any amendments until goods arrive at exit |
|------------------|----------------------------------------------------------------------------------------------------|
| Precondition(s)  | ENS has been submitted at the Office of First Entry.                                                                                       |
| Trigger          | Receive appropriate ENS data from OoFEnt.                                                                                                  |
| Postcondition(s) | ENS closed                                                                                                    |

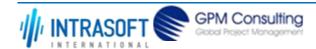

| CARM Customs Declaration and Excise Documents Processing system (CDEPS) | REF: CDEPS_IMPORT_BPS |
|-------------------------------------------------------------------------|-----------------------|
| Business Process Specifications for IMPORT System                       | VER:610               |

The Business Process Diagram of 'BP0009. Process ENS @ OoSENT' is shown below in BPMN notation. The definition of a process that might be used as sub-process by the 'BP0009. Process ENS @ OoSENT' can be found in this document. Finally, Annex A of CDEPS-BPS-IMPORT provides some explanatory information about the used notation.

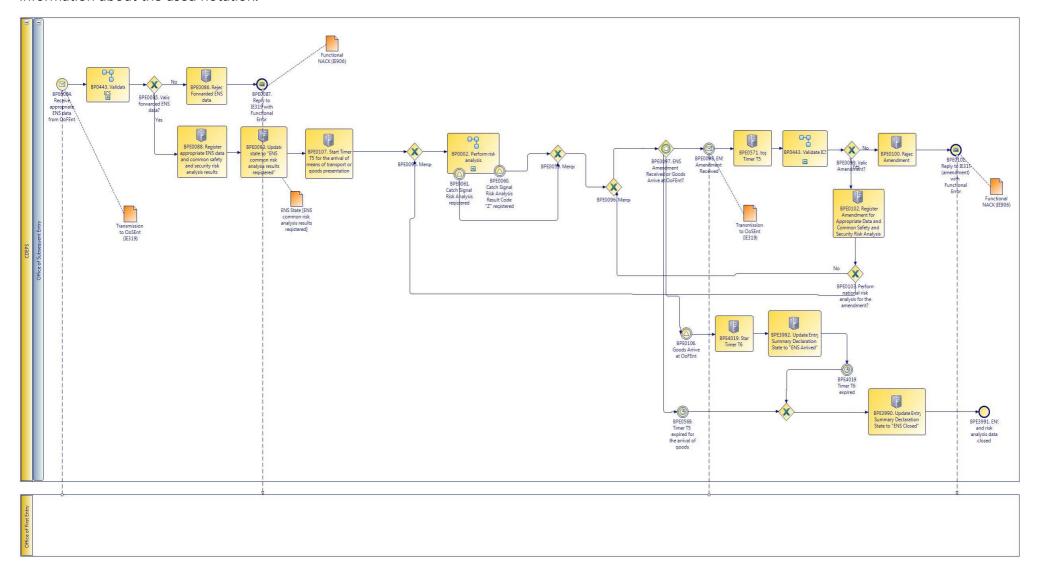

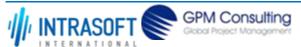

| CARM Customs Declaration and Excise Documents Processing system (CDEPS) | REF: CDEPS_IMPORT_BPS |
|-------------------------------------------------------------------------|-----------------------|
| Business Process Specifications for IMPORT System                       | VER:610               |

## 1.4.3.1 Activities

The table below defines the 'Activities' of the 'BP0009. Process ENS @ OoSENT' process.

|                                                                                                    | r i i i i i i i i i i i i i i i i i i i                                                                                                    |              |
|----------------------------------------------------------------------------------------------------|----------------------------------------------------------------------------------------------------|--------------|
| <b>Element Name</b>                                                                                   | Description                                                                                                    | Special Type |
| BPE0086. Reject Forwarded ENS data                                                                    | Reject Forwarded ENS data                                                                                                    | Service Task |
| BPE0088. Register appropriate ENS data and common safety and security risk analysis results           | In case of successful validattion, register ENS data and risk analysis results                                                                             | Service Task |
| BPE0093. Update state<br>to "ENS common risk<br>analysis results<br>registered"                       | Status update for the registration of the common risk analysis                                                                                             | Service Task |
| BPE0100. Reject<br>Amendment                                                                          | In case of failed validation, reply to IE3198 with Functional error.                                                                                       | Service Task |
| BPE0102. Register Amendment for Appropriate Data and Common Safety and Security Risk Analysis Results | Upon successful validation registere amendment data.                                                                                                    | Service Task |
| BPE0107. Start Timer T5 for the arrival of means of transport or goods presentation                   | Timer expires when X (200) days are passed after the registration of the ENS at the OoSEnt without the arrival of means of transport of goods presentation | Service Task |
| <b>□ Business Rule</b> 18                                                                             | 8 Start timer upon ENS lodgement                                                                                                    |              |

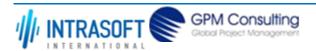

| CARM Customs Declaration and                                           | Excise Documents Processing system (CDEPS)                                                                                                    | REF: CDEPS_IMPORT_BPS |
|------------------------------------------------------------------------|----------------------------------------------------------------------------------------------------|-----------------------|
| Business Process Specifications f                                      | Business Process Specifications for IMPORT System VER:610                                                                                                    |                       |
| BPE0569. Timer T5 expired for the arrival of goods                     | Timer expired for the arrival of means of transport at the Office of Subseque                                                                                                    | ent Entry User Task   |
| BPE3990. Update Entry<br>Summary Declaration<br>State to "ENS Closed"  | Update Entry Summary Declaration State to "ENS Closed"                                                                                                    | Service Task          |
| <b>□</b> Business Rule 30                                              | Rejection of an arrival item                                                                                                    |                       |
| BPE3992. Update Entry<br>Summary Declaration<br>State to "ENS Arrived" | Update Entry Summary Declaration State to "ENS Arrived"                                                                                                    | Service Task          |
| BPE4019. Start Timer T6                                                | Once an ENS transitions to the ENS Arrived state then the T5 timer will be st<br>new timer (T6) will be started that will provide an extra amount of time prior<br>closing the ENS. | • •                   |

# 1.4.3.2 Event(s)

The table below defines the 'Event(s)' of the 'BP0009. Process ENS @ OoSENT' process.

| <b>Element Name</b>                                       | Description                                                                                                    | Special Type |
|-----------------------------------------------------------|----------------------------------------------------------------------------------------------------|--------------|
| BPE0084. Receive appropriate ENS data from OoFEnt         | IE319 is forwarded from the OoFEnt to OoSEnt including ENS data and relevant common safety and security risk analysis results | Start        |
| BPE0087. Reply to IE319 with Functional Error             | Provide the functional errors encountered in the IE906                                                                        | End          |
| BPE0098. ENS<br>Amendment Received                        | ENS amendment forwarded from the Office of First Entry through the message IE319                                              | Intermediate |
| BPE0101. Reply to IE319 (amendment) with Functional Error | In case of erroneous IE319, reply with functional error.                                                                      | End          |
| BPE0106. Goods Arrive at OoFEnt                           | Signalling event for the goods arrive at OoFEnt                                                                               | Intermediate |

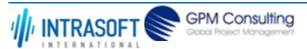

| CARM Customs Declaration and Excise Documents Processing system (CDEPS) |                                   | REF: CDEPS_IMPORT_BPS |
|-------------------------------------------------------------------------|-----------------------------------|-----------------------|
| Business Process Specifications for IMPORT System                       |                                   | VER:610               |
| BPE3991. ENS and risk analysis data closed                              | ENS and risk analysis data closed | End                   |

# 1.4.3.3 **Gateway(s)**

The table below defines the 'Gateway(s)' of the 'BP0009. Process ENS @ OoSENT' process.

|                                                                  | ·                                                                                                    |              |
|------------------------------------------------------------------|----------------------------------------------------------------------------------------------------|--------------|
| <b>Element Name</b>                                              | Description                                                                                                    | Special Type |
| BPE0085. Valid forwarded ENS data?                               | Valid forwarded ENS data?                                                                                                    | Decision     |
| BPE0095. Merge                                                   | Merge standard workflow (IE319) with the amendment case (IE319s following the initial) before performing national risk analysis | Merge        |
| BPE0096. Merge                                                   | Merge national risk analysis performed with not performed                                                                       | Merge        |
| BPE0097. ENS<br>Amendment Received or<br>Goods Arrive at OoFEnt? | Two cases exist: either an amendment is received or the goods arrived at exit                                                   | Decision     |
| BPE0099. Valid<br>Amendment?                                     | Check validation results                                                                                                    | Decision     |
| BPE0103. Perform national risk analysis for the amendment?       | Decide to perform national risk analysis or not                                                                                 | Decision     |
| <b>□</b> Business Rule 22                                        | Perform National Risk Analysis                                                                                                  |              |

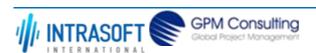

| CARM Customs Declaration and Excise Documents Processing system (CDEPS) | REF: CDEPS_IMPORT_BPS |
|-------------------------------------------------------------------------|-----------------------|
| Business Process Specifications for IMPORT System                       | VER:610               |

# 1.4.4.BP0002. Perform risk analysis

## **Business Process Description**

The following table provides general information about the 'BP0002. Perform risk analysis' process. The Business Process Diagram and the description of various business process elements are specified in the following pragraphs.

| Description      | Reusable subprocess performing the risk analysis task, requesting and handling the response from an external system |
|------------------|----------------------------------------------------------------------------------------------------|
| Precondition(s)  | The declaration is being accepted                                                                                   |
| Trigger          | Risk Analysis request                                                                                               |
| Postcondition(s) | Risk analysis registered                                                                                            |

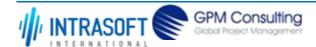

| CARM Customs Declaration and Excise Documents Processing system (CDEPS) | REF: CDEPS_IMPORT_BPS |
|-------------------------------------------------------------------------|-----------------------|
| Business Process Specifications for IMPORT System                       | VER:610               |

The Business Process Diagram of 'BP0002. Perform risk analysis' is shown below in BPMN notation. The definition of a process that might be used as sub-process by the 'BP0002. Perform risk analysis' can be found in this document. Finally, Annex A of CDEPS-BPS-IMPORT provides some explanatory information about the used notation.

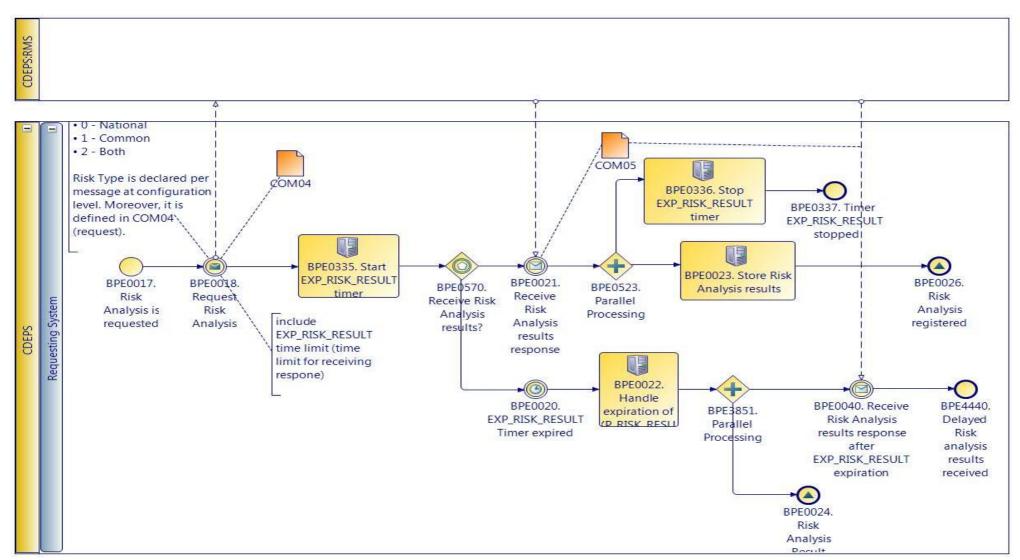

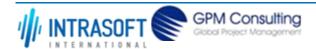

| CARM Customs Declaration and Excise Documents Processing system (CDEPS) | REF: CDEPS_IMPORT_BPS |
|-------------------------------------------------------------------------|-----------------------|
| Business Process Specifications for IMPORT System                       | VER:610               |

## 1.4.4.1 Activities

The table below defines the 'Activities' of the 'BP0002. Perform risk analysis' process.

| <b>Element Name</b>                                  | Description                                                                                                    | Special Type |
|------------------------------------------------------|----------------------------------------------------------------------------------------------------|--------------|
| BPE0018. Request Risk<br>Analysis                    | When a risk analysis has to be performed, the system prepare and submit a risk analysis request (COM04) to the RMS. This request includes among other information, the risk analysis type and the message for which is risk analysis is requested.         | Send Task    |
| BPE0022. Handle expiration of EXP_RISK_RESULT timer. | The system performs the following actions: - registers Risk Analysis result "Z" in order to resume the process generates and assigns a random national risk score by employing the national risk algorithm - risk registers delayed Risk Analysis Results. | Service Task |
| <b>□ Business Rule</b> 5                             | 17 Generation of random national risk score                                                                                                    |              |
| BPE0023. Store Risk<br>Analysis results              | The system registers the received risk analysis results successfully.                                                                                                    | Service Task |
| BPE0335. Start EXP_RISK_RESULT timer                 | Starts the EXP_RISK_RESULT timer.                                                                                                    | User Task    |
| BPE0336. Stop EXP_RISK_RESULT timer                  | Stop the EXP_RISK_RESULT timer when the Risk Analysis Results (COM05) are received from the RMS.                                                                                                    | User Task    |

# 1.4.4.2 **Event(s)**

The table below defines the 'Event(s)' of the 'BP0002. Perform risk analysis' process.

| <b>Element Name</b>            | Description                                                                                        | Special Type |
|--------------------------------|----------------------------------------------------------------------------------------------------|--------------|
| BPE0017. Risk Analysis is      | A request is received for performing a risk analysis.                                              | Start        |
| requested                      |                                                                                                    |              |
| BPE0020. EXP RISK RESULT Timer | No response is received on time (EXP_RISK_RESULT Timer for risk analysis results response expired) | Intermediate |
| expired                        |                                                                                                    |              |

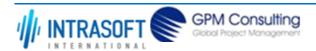

| CARM Customs Declaration and Excise Documents Processing system (CDEPS)  REF: CDEPS_IMPORT_BF |                                                                                                    | PORT_BPS      |              |
|-----------------------------------------------------------------------------------------------|----------------------------------------------------------------------------------------------------|---------------|--------------|
| Business Process Specifications f                                                             | or IMPORT System                                                                                                    | VER:610       |              |
| BPE0021. Receive Risk<br>Analysis results response                                            | Receive the risk analysis results (COM05) on time                                                                                                    |               | Intermediate |
| BPE0024. Risk Analysis<br>Result Code "Z"<br>registered                                       | A signal "Risk Analysis Result Code "Z" registered" is disseminated for resum process requested the risk analysis while at the same time the system expectanalysis results at some point of time. |               | End          |
| BPE0026. Risk Analysis registered                                                             | The process ends with the successful registration of risk analysis results                                                                                                    |               | End          |
| BPE0040. Receive Risk<br>Analysis results response<br>after EXP_RISK_RESULT<br>expiration     | At some point of time, the system receives the risk analysis results after the EXP_RISK_RESULT Timer for risk analysis results response.                                                          | expiration of | Intermediate |
| BPE0337. Timer EXP_RISK_RESULT stopped                                                        | This is the ending event in regards to the Timer (T1) stop.                                                                                                    |               | End          |
| BPE4440. Delayed Risk analysis results received                                               | Delayed Risk analysis results received                                                                                                    |               | End          |

# 1.4.4.3 **Gateway**(s)

The table below defines the 'Gateway(s)' of the 'BP0002. Perform risk analysis' process.

| <b>Element Name</b>                     | Description                                                                    | Special Type |
|-----------------------------------------|--------------------------------------------------------------------------------|--------------|
| BPE0523. Parallel Processing            | Stop timer and store risk analysis results                                     | Fork         |
| BPE0570. Receive Risk Analysis results? | Receive Risk Analysis results response or timer waiting results expired?       | Decision     |
| BPE3851. Parallel<br>Processing         | Divide the path in two or more parallel paths (concurrent execution of tasks). | Fork         |

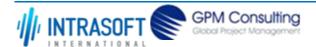

| CARM Customs Declaration and Excise Documents Processing system (CDEPS) | REF: CDEPS_IMPORT_BPS |
|-------------------------------------------------------------------------|-----------------------|
| Business Process Specifications for IMPORT System                       | VER:610               |

#### 1.4.5.BP0443. Validate ICS

## **Business Process Description**

The following table provides general information about the 'BP0443. Validate ICS' process. The Business Process Diagram and the description of various business process elements are specified in the following pragraphs.

| Description      | It is a reusable process performing validation of incoming messages for ICS.    |
|------------------|---------------------------------------------------------------------------------|
| Precondition(s)  | None.                                                                           |
| Trigger          | The process is triggered when an electrolic message is received for validation. |
| Postcondition(s) | The validation is either completed successfully or with errors reported.        |

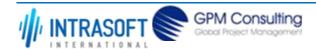

| CARM Customs Declaration and Excise Documents Processing system (CDEPS) | REF: CDEPS_IMPORT_BPS |
|-------------------------------------------------------------------------|-----------------------|
| Business Process Specifications for IMPORT System                       | VER:610               |

The Business Process Diagram of 'BP0443. Validate ICS' is shown below in BPMN notation. The definition of a process that might be used as subprocess by the 'BP0443. Validate ICS' can be found in this document. Finally, Annex A of CDEPS-BPS-IMPORT provides some explanatory information about the used notation.

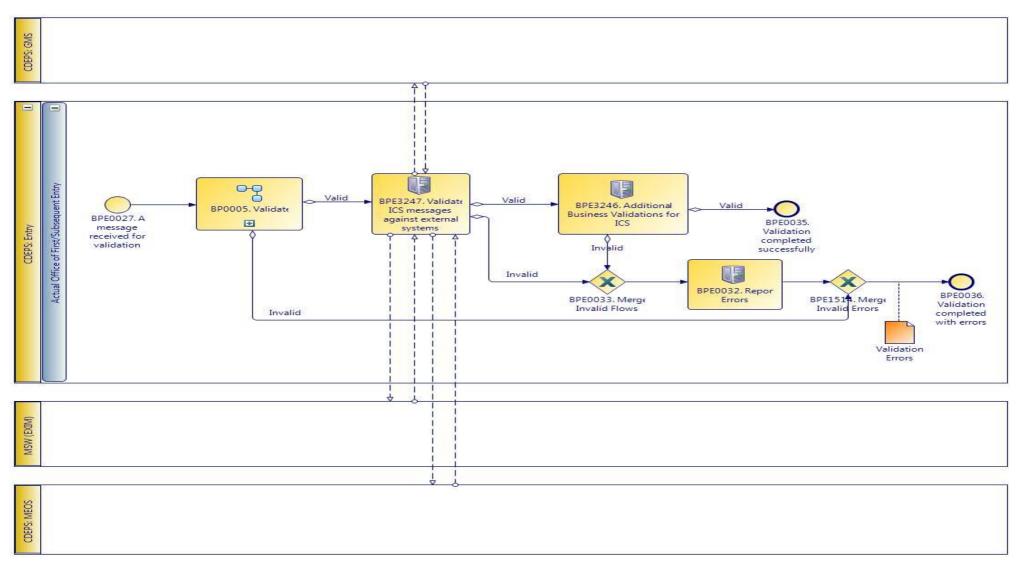

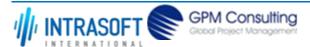

| CARM Customs Declaration and Excise Documents Processing system (CDEPS) | REF: CDEPS_IMPORT_BPS |
|-------------------------------------------------------------------------|-----------------------|
| Business Process Specifications for IMPORT System                       | VER:610               |

## 1.4.5.1 Activities

The table below defines the 'Activities' of the 'BP0443. Validate ICS' process.

| <b>Element Name</b>                                     | Description                                                                                | Special Type |
|---------------------------------------------------------|--------------------------------------------------------------------------------------------|--------------|
| BPE0032. Report Errors                                  | Report the identified errors from the validation process. The process terminates.          | Service Task |
| BPE3246. Additional Business Validations for ICS        | The system performs any additional business validations specific to Import Control System. | Service Task |
| <b>□</b> Business Rule 29                               | Check if a Diversion request has been registered                                           |              |
| <b>□</b> Business Rule 34                               | 13 Import amendment data validation                                                        |              |
| BPE3247. Validate ICS messages against external systems | The system validates the ICS messages against external systems.                            | Service Task |

# 1.4.5.2 **Event(s)**

The table below defines the 'Event(s)' of the 'BP0443. Validate ICS' process.

| <b>Element Name</b>                                                          | Description                                                                               | Special Type |
|------------------------------------------------------------------------------|-------------------------------------------------------------------------------------------|--------------|
| BPE0027. A message or event notification from GUI is received for validation | Message input in the validation process.                                                  | Start        |
| BPE0035. Validation completed successfully                                   | The validation is completed successfully with no errors reported. The process terminates. | End          |
| BPE0036. Validation completed with errors                                    | The validation completed with errors. The process terminates.                             | End          |

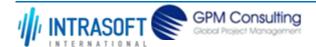

| CARM Customs Declaration and Excise Documents Processing system (CDEPS) | REF: CDEPS_IMPORT_BPS |
|-------------------------------------------------------------------------|-----------------------|
| Business Process Specifications for IMPORT System                       | VER:610               |

# 1.4.5.3 **Gateway**(s)

The table below defines the 'Gateway(s)' of the 'BP0443. Validate ICS' process.

| <b>Element Name</b>              | Description                                                                                                    | Special Type |
|----------------------------------|----------------------------------------------------------------------------------------------------|--------------|
| BPE0033. Merge Invalid Flows     | Merge into exclusive event based gateway the invalid flows from all validation tasks.                                                                                             | Merge        |
| BPE1514. Merge Invalid<br>Errors | Combines exclusively either the negative outcome of generic validate process (BP0005. Validate) which reports errors or the errors from the extra checks for the specific system. | Merge        |

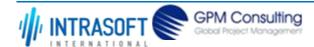

| CARM Customs Declaration and Excise Documents Processing system (CDEPS) | REF: CDEPS_IMPORT_BPS |
|-------------------------------------------------------------------------|-----------------------|
| Business Process Specifications for IMPORT System                       | VER:610               |

#### 1.4.6.BP0005. Validate

### **Business Process Description**

The following table provides general information about the 'BP0005. Validate' process. The Business Process Diagram and the description of various business process elements are specified in the following pragraphs.

| Description      | Reusable subprocess that performs the message validation tasks                  |
|------------------|---------------------------------------------------------------------------------|
| Precondition(s)  | None                                                                            |
| Trigger          | The process is triggered when an electronic message is received for validation. |
| Postcondition(s) |                                                                                 |

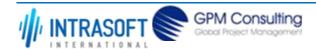

| CARM Customs Declaration and Excise Documents Processing system (CDEPS) | REF: CDEPS_IMPORT_BPS |
|-------------------------------------------------------------------------|-----------------------|
| Business Process Specifications for IMPORT System                       | VER:610               |

The Business Process Diagram of 'BP0005. Validate' is shown below in BPMN notation. The definition of a process that might be used as sub-process by the 'BP0005. Validate' can be found in this document. Finally, Annex A of CDEPS-BPS-IMPORT provides some explanatory information about the used notation.

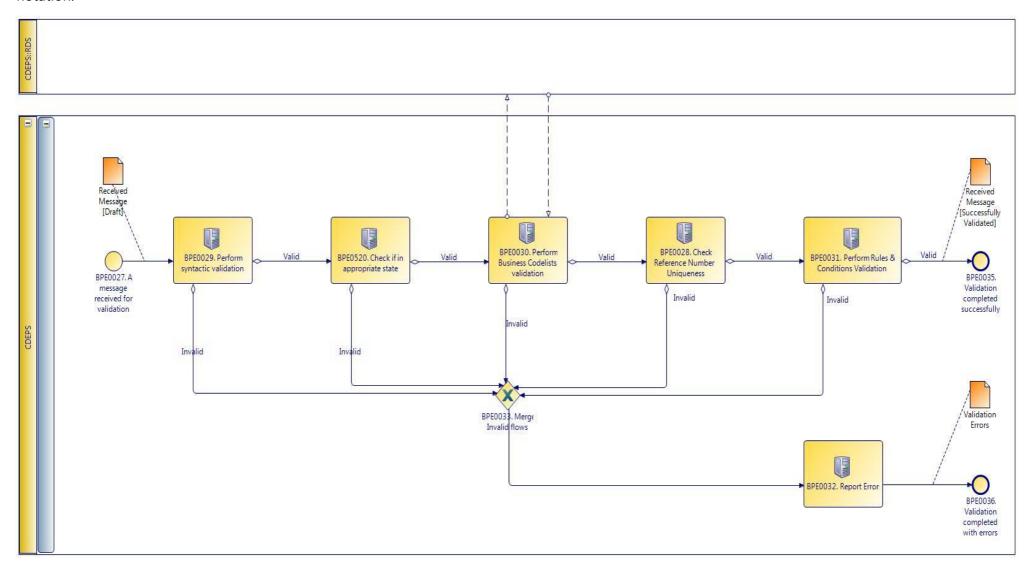

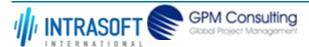

| CARM Customs Declaration and Excise Documents Processing system (CDEPS) | REF: CDEPS_IMPORT_BPS |
|-------------------------------------------------------------------------|-----------------------|
| Business Process Specifications for IMPORT System                       | VER:610               |

## 1.4.6.1 Activities

The table below defines the 'Activities' of the 'BP0005. Validate' process.

| Element Name Description Special Type                |             |                                                                                |              |  |
|------------------------------------------------------|-------------|--------------------------------------------------------------------------------|--------------|--|
| BPE0028. Check<br>Reference Number<br>Uniqueness     |             | ck whether message reference numbers are unique in the system.                 | Service Task |  |
| <b>□</b> Business Rule                               | <b>e</b> 1  | Check Message Identification uniqueness                                        |              |  |
| <b>□</b> Business Rule                               | e 74        | Check Local Reference Number (LRN) uniqueness                                  |              |  |
| <b>□</b> Business Rule                               | <b>e</b> 75 | Check Movement Reference Number (MRN)uniqueness                                |              |  |
| <b>□</b> Business Rule                               | <b>e</b> 76 | Check Declaration Request Number uniqueness                                    |              |  |
| <b>⊢</b> Business Rule                               | e 77        | Check Diversion Reference Number uniqueness                                    |              |  |
| <b>□</b> Business Rule                               | e 78        | Check Arrival LRN uniqueness                                                   |              |  |
| BPE0029. Perform Check messa syntactic validation    |             | ck messages against the XSDs.                                                  | Service Task |  |
| <b>□</b> Business Rule                               | e 47        | Syntactic validation                                                           |              |  |
| BPE0030. Perform<br>Business Codelists<br>validation | Chec        | ck the message business codelists.                                             | Service Task |  |
| <b>□</b> Business Rule                               | <b>e</b> 50 | Business codelist validation against CDEPS:RDS                                 |              |  |
| BPE0031. Perform & Conditions Valid                  |             | ck the rules and conditions of the respective message.                         | Service Task |  |
| <b>□</b> Business Rule                               | <b>e</b> 3  | Message Rules & Conditions Validation                                          |              |  |
| BPE0032. Report E                                    | rrors Repo  | ort the identified errors from the validation process. The process terminates. | Service Task |  |

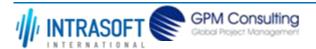

| CARM (                                                                                                    | CARM Customs Declaration and Excise Documents Processing system (CDEPS) |     | REF: CDEPS_IMPORT_BPS                                            |  |
|----------------------------------------------------------------------------------------------------|-------------------------------------------------------------------------|-----|------------------------------------------------------------------|--|
| Busines                                                                                                    | Business Process Specifications for IMPORT System                       |     | VER:610                                                          |  |
| <b>BPE0520. Check if in</b> Check whether the process for the particular entity (e.g. declaration/ application/ Service Task document) is on the appropriate state to process the received message. This check shall be performed based on the pertinent State Model of the system. |                                                                         |     |                                                                  |  |
| $\hookrightarrow$                                                                                                    | Business Rule                                                           | 284 | Check appropriate state for Import Declaration Amendment         |  |
| $\mapsto$                                                                                                    | Business Rule                                                           | 285 | Check appropriate state for Import Declaration Cancellation      |  |
| $\hookrightarrow$                                                                                                    | Business Rule                                                           | 449 | Check appropriate state Declaration Goods Presentation           |  |
| $\mapsto$                                                                                                    | Business Rule                                                           | 468 | Guarantee Amendment                                              |  |
| $\hookrightarrow$                                                                                                    | Business Rule                                                           | 91  | Check appropriate state for Oral Import Declararion Amendment    |  |
| $\mapsto$                                                                                                    | Business Rule                                                           | 92  | Check appropriate state for Oral Import Declararion Cancellation |  |

# 1.4.6.2 Event(s)

The table below defines the 'Event(s)' of the 'BP0005. Validate' process.

| <b>Element Name</b>                                                          | Description                                                                               | Special Type |
|------------------------------------------------------------------------------|-------------------------------------------------------------------------------------------|--------------|
| BPE0027. A message or event notification from GUI is received for validation | Message input in the validation process.                                                  | Start        |
| BPE0035. Validation completed successfully                                   | The validation is completed successfully with no errors reported. The process terminates. | End          |
| BPE0036. Validation completed with errors                                    | The validation completed with errors. The process terminates.                             | End          |

# 1.4.6.3 **Gateway(s)**

The table below defines the 'Gateway(s)' of the 'BP0005. Validate' process.

| <b>Element Name</b>    | Description                                                                           | Special Type |
|------------------------|---------------------------------------------------------------------------------------|--------------|
| BPE0033. Merge Invalid | Merge into exclusive event based gateway the invalid flows from all validation tasks. | Merge        |
| Flows                  |                                                                                       |              |

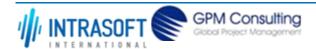

| CARM Customs Declaration and Excise Documents Processing system (CDEPS) | REF: CDEPS_IMPORT_BPS |
|-------------------------------------------------------------------------|-----------------------|
| Business Process Specifications for IMPORT System                       | VER:610               |

# 1.5. Process Group: Arrival Notification at OoFEnt

#### 1.5.1.BP0010. Presentation

### **Business Process Description**

The following table provides general information about the 'BP0010. Presentation' process. The Business Process Diagram and the description of various business process elements are specified in the following pragraphs.

| Description      | Handles the arrival notification at the Office of First/Subsequent Entry, sends requests for missing data and performs national risk analysis                                                                                                    |  |
|------------------|----------------------------------------------------------------------------------------------------|--|
| Precondition(s)  | Accepted ENS.                                                                                                    |  |
| Trigger          | Receive arrival notification at OoFEnt or at OoSEnt                                                                                                    |  |
| Postcondition(s) | In case the Arrival notificatation is Accepted: the state become "'Arrival notification registered" and the state per item for the accepted presented items become to "Arrived at Entry" and for the rejected presented items become to "Presentation Rejected" In case the Arrival notificatation is Rejected: the state become "Arrival notification rejected" |  |

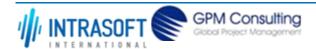

| CARM Customs Declaration and Excise Documents Processing system (CDEPS) | REF: CDEPS_IMPORT_BPS |
|-------------------------------------------------------------------------|-----------------------|
| Business Process Specifications for IMPORT System                       | VER:610               |

The Business Process Diagram of 'BP0010. Presentation' is shown below in BPMN notation. The definition of a process that might be used as subprocess by the 'BP0010. Presentation' can be found in this document. Finally, Annex A of CDEPS-BPS-IMPORT provides some explanatory information about the used notation.

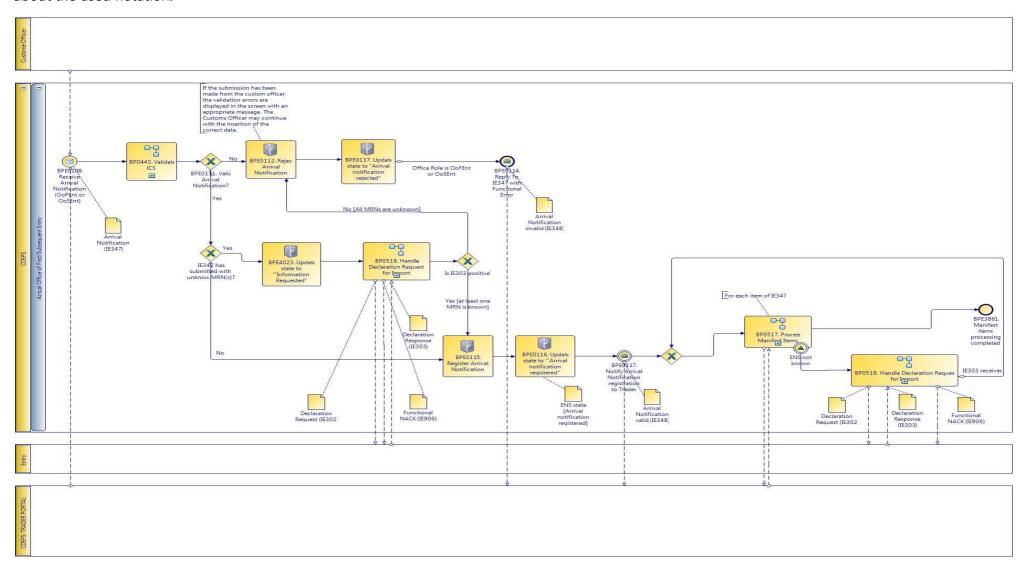

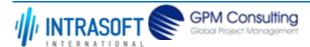

| CARM Customs Declaration and Excise Documents Processing system (CDEPS) | REF: CDEPS_IMPORT_BPS |
|-------------------------------------------------------------------------|-----------------------|
| Business Process Specifications for IMPORT System                       | VER:610               |

## 1.5.1.1 Activities

The table below defines the 'Activities' of the 'BP0010. Presentation' process.

| <b>Element Name</b>                                         | Description                                                                                                    | Special Type |
|-------------------------------------------------------------|----------------------------------------------------------------------------------------------------|--------------|
| BPE0112. Reject Arrival Notification                        | Arrival notification is invalid                                                                                                    | Service Task |
| BPE0115. Register<br>Arrival Notification                   | The Arrival Notification (OoFEnt or OoSEnt) has been validated successfully and the state become "Arrival Notification registered". | Service Task |
| BPE0116. Update state to "'Arrival notification registered" | Status update to Arrival notification registered                                                                                    | Service Task |
| BPE0117. Notify Arrival Notification registration to Trader | Send IE348 in case of presentation at OoFEnt or OoSEnt                                                                              | Service Task |
| BPE0137. Update state to "Arrival notification rejected"    | Presented item rejected                                                                                                    | Service Task |
| BPE4023. Update state to "'Information                      | Update state to "'Information Requested"                                                                                            | Service Task |
| BPE4024. Update Arrival Notification state to "'Processed"  | Update Arrival Notification state to "'Processed"                                                                                   | Service Task |

# 1.5.1.2 Event(s)

The table below defines the 'Event(s)' of the 'BP0010. Presentation' process.

| <b>Element Name</b>             | Description   | Special Type |
|---------------------------------|---------------|--------------|
| <b>BPE0108.</b> Receive Arrival | Receive IE347 | Start        |
| <b>Notification (OoFEnt or</b>  |               |              |
| OoSEnt)                         |               |              |

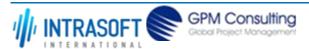

| CARM Customs Declaration and Excise Documents Processing system (CDEPS)                                            | REF: CDEPS_IMPORT_BPS |  |
|----------------------------------------------------------------------------------------------------|-----------------------|--|
| Business Process Specifications for IMPORT System                                                                  | VER:610               |  |
| BPE0114. Reply To IE347 Arrival notification is rejected at the OoFEnt or OoSEnt with Functional Error             | End                   |  |
| <b>BPE3861. Manifest items</b> The processing of the manifest items has been completed <b>processing completed</b> | End                   |  |

# 1.5.1.3 **Gateway(s)**

The table below defines the 'Gateway(s)' of the 'BP0010. Presentation' process.

| <b>Element Name</b>                  | Description                                                                                                    | Special Type |
|--------------------------------------|----------------------------------------------------------------------------------------------------|--------------|
| BPE0110. Merge                       | Merging receiving arrival notification at OoFEnt and OoSEnt                                                    | Merge        |
| BPE0111. Valid Arrival Notification? | Check validation results and decide                                                                            | Decision     |
| <b>□</b> Business Rule               | 340 Arrival notification with Entry key                                                                        |              |
| BPE0124. ENS provided                | ? ENS provided in the import declaration response?                                                             | Decision     |
| <b>□</b> Business Rule               | 24 ENS exists at the Import Declaration Response                                                               |              |
| BPE0127. Merge                       | Merge ENS available at the Declared Office with ENS provided through the declaration request-response scenario | Merge        |
| BPE0130. Merge                       | Following risk analysis or not, merge both cases                                                               | Merge        |

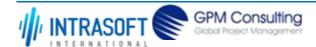

| CARM Customs Declaration and Excise Documents Processing system (CDEPS) | REF: CDEPS_IMPORT_BPS |
|-------------------------------------------------------------------------|-----------------------|
| Business Process Specifications for IMPORT System                       | VER:610               |

## 1.5.2.BP0517. Process Manifest Items

## **Business Process Description**

The following table provides general information about the 'BP0517. Process Manifest Items' process. The Business Process Diagram and the description of various business process elements are specified in the following pragraphs.

| Description      | Handles the processing of Manifest Items at the Office of First/Subsequent Entry and receives requests for missing data |  |
|------------------|----------------------------------------------------------------------------------------------------|--|
| Precondition(s)  | An Arrival notification has been registered.                                                                            |  |
| Trigger          | AN at OoFEnt or at OoSEnt accepted.                                                                                     |  |
| Postcondition(s) | Update GI state to "Arrived at Entry" or to "Presentation Rejected"                                                     |  |

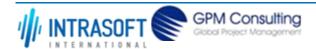

| CARM Customs Declaration and Excise Documents Processing system (CDEPS) | REF: CDEPS_IMPORT_BPS |
|-------------------------------------------------------------------------|-----------------------|
| Business Process Specifications for IMPORT System                       | VER:610               |

The Business Process Diagram of 'BP0517. Process Manifest Items' is shown below in BPMN notation. The definition of a process that might be used as sub-process by the 'BP0517. Process Manifest Items' can be found in this document. Finally, Annex A of CDEPS-BPS-IMPORT provides some explanatory information about the used notation.

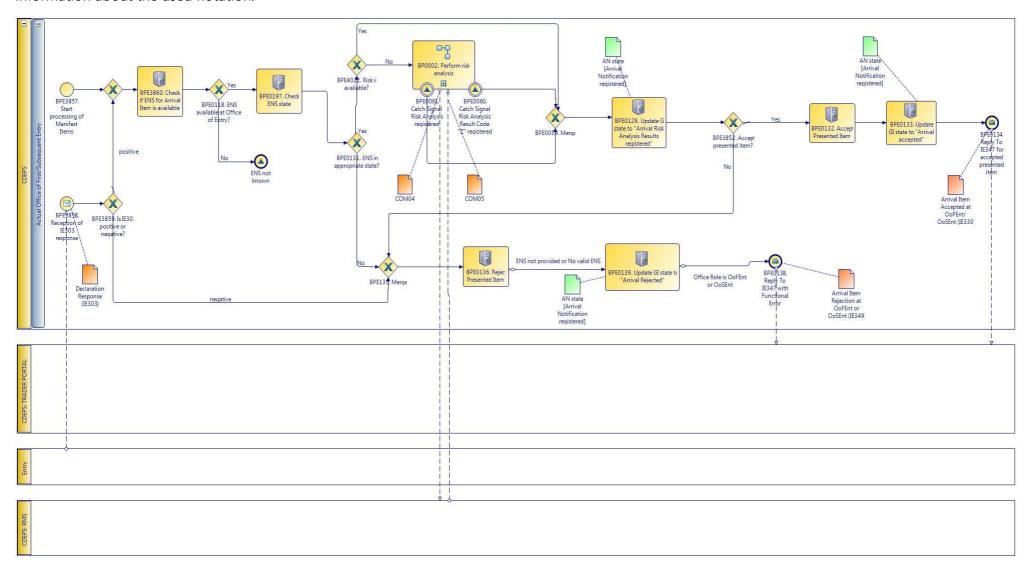

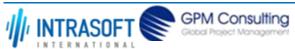

| CARM Customs Declaration and Excise Documents Processing system (CDEPS) | REF: CDEPS_IMPORT_BPS |
|-------------------------------------------------------------------------|-----------------------|
| Business Process Specifications for IMPORT System                       | VER:610               |

## 1.5.2.1 Activities

The table below defines the 'Activities' of the 'BP0517. Process Manifest Items' process.

| <b>Element Name</b>                                                             | Description                                                                                            | Special Type |
|---------------------------------------------------------------------------------|----------------------------------------------------------------------------------------------------|--------------|
| BPE0129. Update GI<br>state to "Arrival Risk<br>Analysis Results<br>registered" | GI Status update after the registration of the arrival risk analysis                                   | Service Task |
| BPE0132. Accept Presented Item                                                  | If ENS is in appropriate state accept the presented item                                               | Service Task |
| BPE0133. Update GI<br>state to "Arrival<br>accepted"                            | Presented item accepted                                                                                | Service Task |
| BPE0136. Reject<br>Presented Item                                               | Reject when ENS is not provided or ENS is not in the appropriate state                                 | Service Task |
| BPE0139. Update GI<br>state to "Arrival<br>Rejected"                            | Update GI state to denote rejection of presented item                                                  | Service Task |
| BPE0197. Check ENS stat                                                         | <b>e</b> Query system (per MRN or unique identification of means of transport) and check the ENS state | Service Task |
| BPE3860. Check if ENS<br>for Arrival Item is<br>available                       | Check if ENS for Arrival Item is available                                                             | Service Task |

# 1.5.2.2 Event(s)

The table below defines the 'Event(s)' of the 'BP0517. Process Manifest Items' process.

| <b>Element Name</b>             | Description                                                      | Special Type |
|---------------------------------|------------------------------------------------------------------|--------------|
| <b>BPE0061. Catch Signal</b>    | Catch Signal Risk Analysis registered (RiskAnalysisCompletedOK). | Intermediate |
| <b>Risk Analysis registered</b> |                                                                  |              |

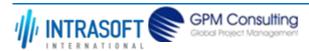

| CARM Customs Declaration and                                         | Excise Documents Processing system (CDEPS)                                                                                         | REF: CDEPS_IMPORT_BPS |
|----------------------------------------------------------------------|----------------------------------------------------------------------------------------------------|-----------------------|
| Business Process Specifications f                                    | or IMPORT System                                                                                                    | VER:610               |
| BPE0134. Reply To IE347 for accepted presented item                  | End event for presented item acceptance                                                                                            | End                   |
| BPE0138. Reply To IE347 with Functional Error                        | In case ENS is not provided or no valid ENS is available, arrival item is rejected. This refers to the arrival at OoFEnt or OoSEnt | red (IE349). End      |
| BPE3857. Start processing of Manifest Items                          | Start processing of Manifest Items                                                                                                 | Start                 |
| BPE3858. Reception of IE303 response                                 | Reception of IE303 response                                                                                                    | Start                 |
| BPE0060. Catch Signal<br>Risk Analysis Result Code<br>"Z" registered | Catch Signal Risk Analysis Result Code "Z" registered (RiskAnalysisZ)                                                              | Intermediate          |

# 1.5.2.3 **Gateway(s)**

The table below defines the 'Gateway(s)' of the 'BP0517. Process Manifest Items' process.

| <b>Element Name</b>                        | Description                                                                                          | Special Type |
|--------------------------------------------|----------------------------------------------------------------------------------------------------|--------------|
| BPE0059. Merge                             | Merge risk analysis completion signals                                                               | Merge        |
| BPE0118. ENS available at Office of Entry? | Check if ENS is available at the Office of Entry                                                     | Decision     |
| → Business Rule                            | 17 ENS exists at the Declared Office of First Entry                                                  |              |
| BPE0131. ENS in appropriate state?         | Check whether ENS is in appropriate state to determine acceptance or rejection of the presented item | Decision     |
| BPE0135. Merge                             | Merge two conditions for rejection: ENS is not provided and ENS is not in the appropriate state      | Merge        |
| BPE3852. Accept presented item?            | Risk Analysis has been performed, is the presented item accepted?                                    | Decision     |
| <b>□</b> Business Rule                     | Rejection of an arrival item                                                                         |              |

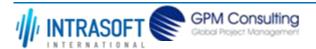

| 5 i i i                                 |                                            | REF: CDEPS_IMPORT_BPS |
|-----------------------------------------|--------------------------------------------|-----------------------|
|                                         |                                            | VER:610               |
| BPE3859. Is IE303 positive or negative? | Is the message IE303 positive or negative? | Decision              |
| BPE4022. Risk is available?             | Risk is available from IE303 message?      | Decision              |

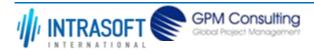

| CARM Customs Declaration and Excise Documents Processing system (CDEPS) | REF: CDEPS_IMPORT_BPS |
|-------------------------------------------------------------------------|-----------------------|
| Business Process Specifications for IMPORT System                       | VER:610               |

# 1.5.3.BP0518. Handle Declaration Request for Import

#### **Business Process Description**

The following table provides general information about the 'BP0518. Handle Declaration Request for Import' process. The Business Process Diagram and the description of various business process elements are specified in the following pragraphs.

| Description      | A Declaration Request Import is sent to the Actual Declared Office. |
|------------------|---------------------------------------------------------------------|
| Precondition(s)  | ENS not known.                                                      |
| Trigger          | Send Declaration Request Import.                                    |
| Postcondition(s) | Declaration Response received from the Declared OoFEnt.             |

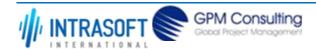

| CARM Customs Declaration and Excise Documents Processing system (CDEPS) | REF: CDEPS_IMPORT_BPS |
|-------------------------------------------------------------------------|-----------------------|
| Business Process Specifications for IMPORT System                       | VER:610               |

The Business Process Diagram of 'BP0518. Handle Declaration Request for Import' is shown below in BPMN notation. The definition of a process that might be used as sub-process by the 'BP0518. Handle Declaration Request for Import' can be found in this document. Finally, Annex A of CDEPS-BPS-IMPORT provides some explanatory information about the used notation.

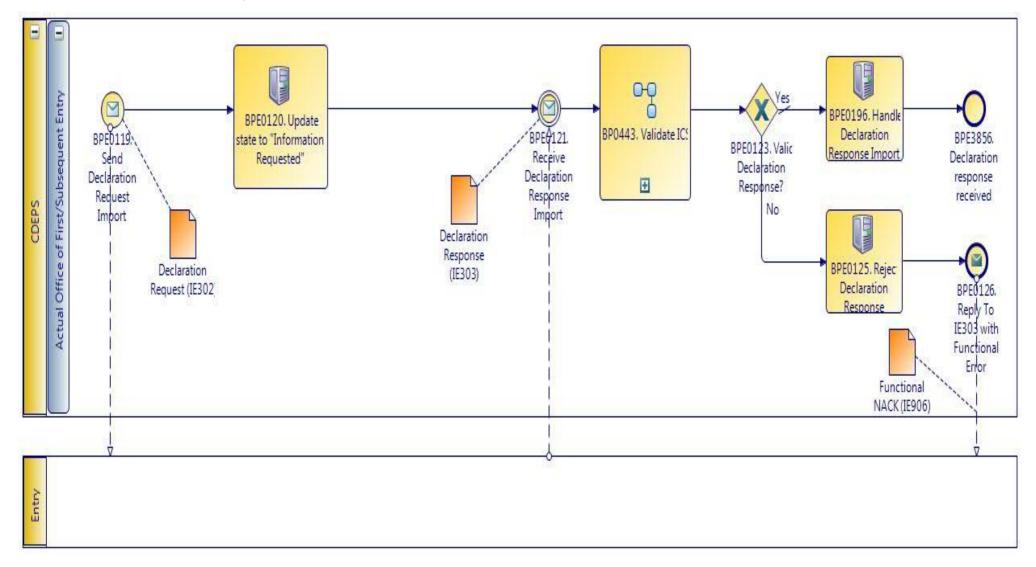

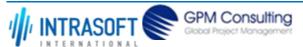

| CARM Customs Declaration and Excise Documents Processing system (CDEPS) | REF: CDEPS_IMPORT_BPS |
|-------------------------------------------------------------------------|-----------------------|
| Business Process Specifications for IMPORT System                       | VER:610               |

## 1.5.3.1 Activities

The table below defines the 'Activities' of the 'BP0518. Handle Declaration Request for Import' process.

| <b>Element Name</b>                               | Description                                                                                                    | Special Type |
|---------------------------------------------------|----------------------------------------------------------------------------------------------------|--------------|
| BPE0119. Send Declaration Request Import          | Send import declaration request when the Entry Summary Declaration (ENS) is not available at the Actual Office of Entry.                                                       | Send Task    |
| BPE0120. Update state to "Information Requested"  | ENS is not available, so the Customs Office receiving the arrival notification needs to request information from the declared Customs Office by using the IE302/303 mechanism. | Service Task |
| BPE0125. Reject Declaration Response              | Reject when invalid                                                                                                    | Service Task |
| BPE0196. Handle<br>Declaration Response<br>Import | Upon successful validation, it processes the information present in the Declaration Response before taking any decisions, e.g. ENS provided or not.                            | Service Task |

# 1.5.3.2 Event(s)

The table below defines the 'Event(s)' of the 'BP0518. Handle Declaration Request for Import' process.

| <b>Element Name</b>                                | Description                                                | Special Type |
|----------------------------------------------------|------------------------------------------------------------|--------------|
| BPE0121. Receive<br>Declaration Response<br>Import | Receive from the Declared Office of First/Subsequent Entry | Intermediate |
| BPE0126. Reply To IE303 with Functional Error      | Reply to the message IE303 with Funational error.          | End          |
| BPE3856. Declaration response received             | The Import Declaration response has been received          | Intermediate |

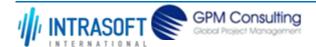

| CARM Customs Declaration and Excise Documents Processing system (CDEPS) | REF: CDEPS_IMPORT_BPS |
|-------------------------------------------------------------------------|-----------------------|
| Business Process Specifications for IMPORT System                       | VER:610               |

# 1.5.3.3 **Gateway**(s)

The table below defines the 'Gateway(s)' of the 'BP0518. Handle Declaration Request for Import' process.

| <b>Element Name</b>          | Description                                | Special Type |
|------------------------------|--------------------------------------------|--------------|
| BPE0123. Valid               | Check if validation completed successfully | Decision     |
| <b>Declaration Response?</b> |                                            |              |

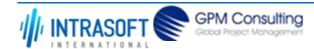

| CARM Customs Declaration and Excise Documents Processing system (CDEPS) | REF: CDEPS_IMPORT_BPS |
|-------------------------------------------------------------------------|-----------------------|
| Business Process Specifications for IMPORT System                       | VER:610               |

#### 1.5.4.BP0443. Validate ICS

## **Business Process Description**

The following table provides general information about the 'BP0443. Validate ICS' process. The Business Process Diagram and the description of various business process elements are specified in the following pragraphs.

| Description      | It is a reusable process performing validation of incoming messages for ICS.    |
|------------------|---------------------------------------------------------------------------------|
| Precondition(s)  | None.                                                                           |
| Trigger          | The process is triggered when an electrolic message is received for validation. |
| Postcondition(s) | The validation is either completed successfully or with errors reported.        |

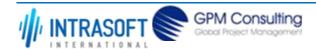

| CARM Customs Declaration and Excise Documents Processing system (CDEPS) | REF: CDEPS_IMPORT_BPS |
|-------------------------------------------------------------------------|-----------------------|
| Business Process Specifications for IMPORT System                       | VER:610               |

The Business Process Diagram of 'BP0443. Validate ICS' is shown below in BPMN notation. The definition of a process that might be used as subprocess by the 'BP0443. Validate ICS' can be found in this document. Finally, Annex A of CDEPS-BPS-IMPORT provides some explanatory information about the used notation.

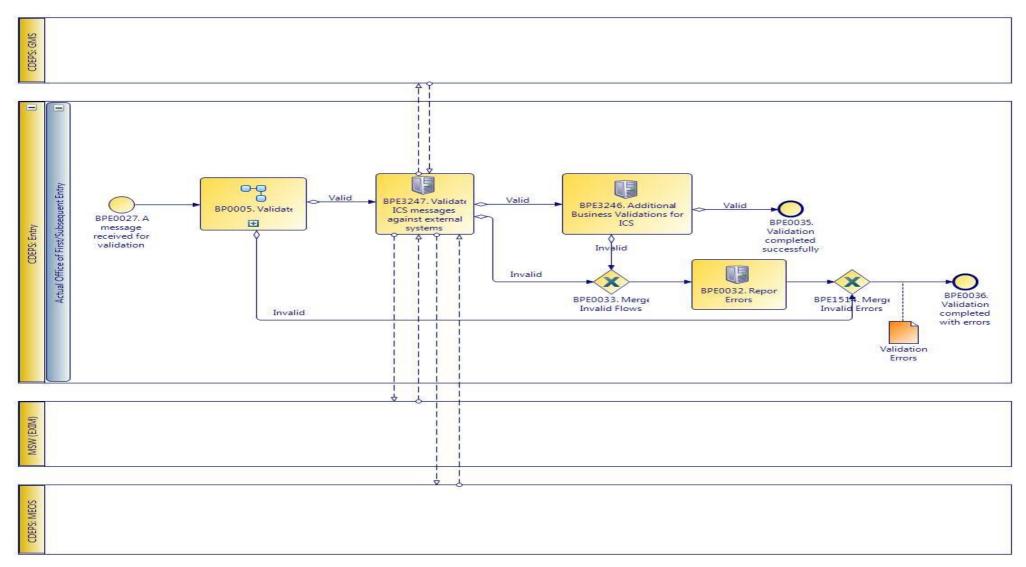

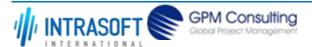

| CARM Customs Declaration and Excise Documents Processing system (CDEPS) | REF: CDEPS_IMPORT_BPS |
|-------------------------------------------------------------------------|-----------------------|
| Business Process Specifications for IMPORT System                       | VER:610               |

## 1.5.4.1 Activities

The table below defines the 'Activities' of the 'BP0443. Validate ICS' process.

| <b>Element Name</b>                                     | Description                                                                                | Special Type |
|---------------------------------------------------------|--------------------------------------------------------------------------------------------|--------------|
| BPE0032. Report Errors                                  | Report the identified errors from the validation process. The process terminates.          | Service Task |
| BPE3246. Additional<br>Business Validations for<br>ICS  | The system performs any additional business validations specific to Import Control System. | Service Task |
| <b>□</b> Business Rule 29                               | Check if a Diversion request has been registered                                           |              |
| <b>□</b> Business Rule 34                               | Import amendment data validation                                                           |              |
| BPE3247. Validate ICS messages against external systems | The system validates the ICS messages against external systems.                            | Service Task |

# 1.5.4.2 Event(s)

The table below defines the 'Event(s)' of the 'BP0443. Validate ICS' process.

| <b>Element Name</b>                                                          | Description                                                                               | Special Type |
|------------------------------------------------------------------------------|-------------------------------------------------------------------------------------------|--------------|
| BPE0027. A message or event notification from GUI is received for validation | Message input in the validation process.                                                  | Start        |
| BPE0035. Validation completed successfully                                   | The validation is completed successfully with no errors reported. The process terminates. | End          |
| BPE0036. Validation completed with errors                                    | The validation completed with errors. The process terminates.                             | End          |

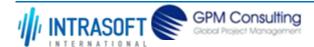

| CARM Customs Declaration and Excise Documents Processing system (CDEPS) | REF: CDEPS_IMPORT_BPS |
|-------------------------------------------------------------------------|-----------------------|
| Business Process Specifications for IMPORT System                       | VER:610               |

# 1.5.4.3 **Gateway**(s)

The table below defines the 'Gateway(s)' of the 'BP0443. Validate ICS' process.

| <b>Element Name</b>              | Description                                                                                                    | Special Type |
|----------------------------------|----------------------------------------------------------------------------------------------------|--------------|
| BPE0033. Merge Invalid Flows     | Merge into exclusive event based gateway the invalid flows from all validation tasks.                                                                                             | Merge        |
| BPE1514. Merge Invalid<br>Errors | Combines exclusively either the negative outcome of generic validate process (BP0005. Validate) which reports errors or the errors from the extra checks for the specific system. | Merge        |

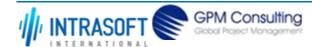

| CARM Customs Declaration and Excise Documents Processing system (CDEPS) | REF: CDEPS_IMPORT_BPS |
|-------------------------------------------------------------------------|-----------------------|
| Business Process Specifications for IMPORT System                       | VER:610               |

#### 1.5.5.BP0005. Validate

### **Business Process Description**

The following table provides general information about the 'BP0005. Validate' process. The Business Process Diagram and the description of various business process elements are specified in the following pragraphs.

| Description      | Reusable subprocess that performs the message validation tasks                  |
|------------------|---------------------------------------------------------------------------------|
| Precondition(s)  | None                                                                            |
| Trigger          | The process is triggered when an electronic message is received for validation. |
| Postcondition(s) |                                                                                 |

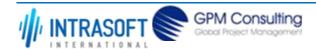

| CARM Customs Declaration and Excise Documents Processing system (CDEPS) | REF: CDEPS_IMPORT_BPS |
|-------------------------------------------------------------------------|-----------------------|
| Business Process Specifications for IMPORT System                       | VER:610               |

The Business Process Diagram of 'BP0005. Validate' is shown below in BPMN notation. The definition of a process that might be used as sub-process by the 'BP0005. Validate' can be found in this document. Finally, Annex A of CDEPS-BPS-IMPORT provides some explanatory information about the used notation.

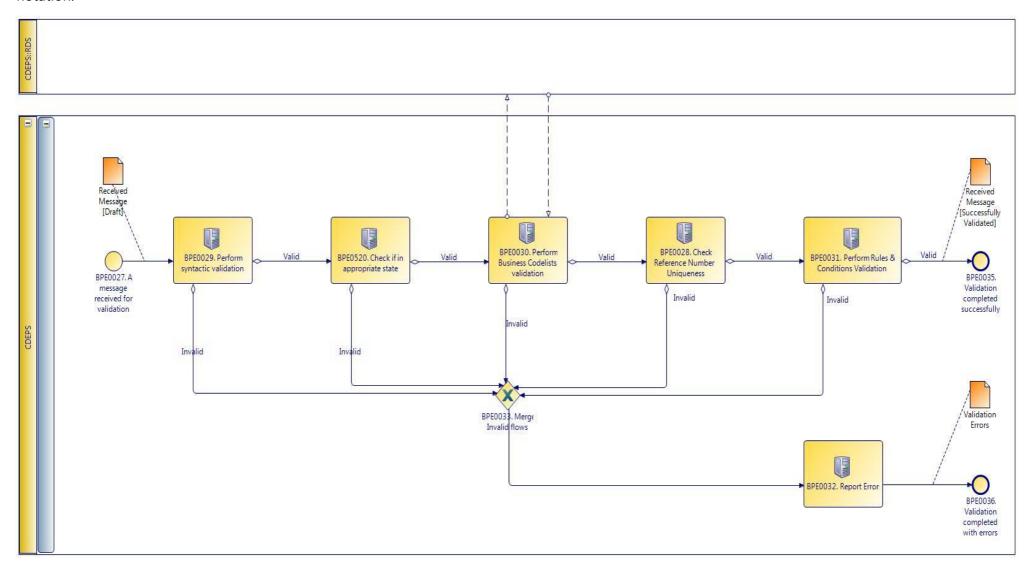

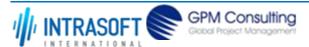

| CARM Customs Declaration and Excise Documents Processing system (CDEPS) | REF: CDEPS_IMPORT_BPS |
|-------------------------------------------------------------------------|-----------------------|
| Business Process Specifications for IMPORT System                       | VER:610               |

## 1.5.5.1 Activities

The table below defines the 'Activities' of the 'BP0005. Validate' process.

| <b>Element Name</b>                                  | Des           | cription                                                                   | Special Type      |
|------------------------------------------------------|---------------|----------------------------------------------------------------------------|-------------------|
| BPE0028. Check<br>Reference Number<br>Uniqueness     | Che           | eck whether message reference numbers are unique in the system.            | Service Task      |
|                                                      | 1             | Check Message Identification uniqueness                                    |                   |
| → Business Rule                                      | 74            | Check Local Reference Number (LRN) uniqueness                              |                   |
|                                                      | 75            | Check Movement Reference Number (MRN)uniqueness                            |                   |
| <b>□</b> Business Rule                               | 76            | Check Declaration Request Number uniqueness                                |                   |
| → Business Rule                                      | 77            | Check Diversion Reference Number uniqueness                                |                   |
| <b>□</b> Business Rule                               | 78            | Check Arrival LRN uniqueness                                               |                   |
| BPE0029. Perform syntactic validation                | Che           | eck messages against the XSDs.                                             | Service Task      |
|                                                      | 47            | Syntactic validation                                                       |                   |
| BPE0030. Perform<br>Business Codelists<br>validation | Che           | ck the message business codelists.                                         | Service Task      |
|                                                      | 50            | Business codelist validation against CDEPS:RDS                             |                   |
| BPE0031. Perform Ru<br>& Conditions Validati         |               | eck the rules and conditions of the respective message.                    | Service Task      |
|                                                      | 3             | Message Rules & Conditions Validation                                      |                   |
| BPE0032. Report Erro                                 | <b>rs</b> Rep | ort the identified errors from the validation process. The process termina | tes. Service Task |

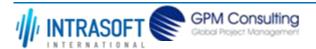

| CARM (                                                                                                    | CARM Customs Declaration and Excise Documents Processing system (CDEPS) |     | REF: CDEPS_IMPORT_BPS                                            |  |
|----------------------------------------------------------------------------------------------------|-------------------------------------------------------------------------|-----|------------------------------------------------------------------|--|
| Busines                                                                                                    | Business Process Specifications for IMPORT System                       |     | VER:610                                                          |  |
| <b>BPE0520. Check if in appropriate state</b> Check whether the process for the particular entity (e.g. declaration/ application document) is on the appropriate state to process the received message. This characteristic be performed based on the pertinent State Model of the system. |                                                                         |     |                                                                  |  |
| $\hookrightarrow$                                                                                                    | Business Rule                                                           | 284 | Check appropriate state for Import Declaration Amendment         |  |
| $\mapsto$                                                                                                    | Business Rule                                                           | 285 | Check appropriate state for Import Declaration Cancellation      |  |
| $\mapsto$                                                                                                    | Business Rule                                                           | 449 | Check appropriate state Declaration Goods Presentation           |  |
| $\mapsto$                                                                                                    | Business Rule                                                           | 468 | Guarantee Amendment                                              |  |
| $\hookrightarrow$                                                                                                    | Business Rule                                                           | 91  | Check appropriate state for Oral Import Declararion Amendment    |  |
| $\mapsto$                                                                                                    | Business Rule                                                           | 92  | Check appropriate state for Oral Import Declararion Cancellation |  |

# 1.5.5.2 Event(s)

The table below defines the 'Event(s)' of the 'BP0005. Validate' process.

| <b>Element Name</b>                                                          | Description                                                                               | Special Type |
|------------------------------------------------------------------------------|-------------------------------------------------------------------------------------------|--------------|
| BPE0027. A message or event notification from GUI is received for validation | Message input in the validation process.                                                  | Start        |
| BPE0035. Validation completed successfully                                   | The validation is completed successfully with no errors reported. The process terminates. | End          |
| BPE0036. Validation completed with errors                                    | The validation completed with errors. The process terminates.                             | End          |

# 1.5.5.3 **Gateway(s)**

The table below defines the 'Gateway(s)' of the 'BP0005. Validate' process.

| <b>Element Name</b>    | Description                                                                           | Special Type |
|------------------------|---------------------------------------------------------------------------------------|--------------|
| BPE0033. Merge Invalid | Merge into exclusive event based gateway the invalid flows from all validation tasks. | Merge        |
| Flows                  |                                                                                       |              |

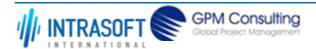

| CARM Customs Declaration and Excise Documents Processing system (CDEPS) | REF: CDEPS_IMPORT_BPS |
|-------------------------------------------------------------------------|-----------------------|
| Business Process Specifications for IMPORT System                       | VER:610               |

# 2. Process Category: Import Regime

# 2.1. Process Group: Import Declaration processing at Import

## 2.1.1.BP0423. Process Import Declaration @ Office of Import

#### **Business Process Description**

The following table provides general information about the 'BP0423. Process Import Declaration @ Office of Import' process. The Business Process Diagram and the description of various business process elements are specified in the following pragraphs.

| Description      | A high level process describing the actions performed by the system, starting with the registration of the Import declaration (electronic / paper) and ending with its finallization.  None |  |
|------------------|----------------------------------------------------------------------------------------------------|--|
| Precondition(s)  |                                                                                                    |  |
| Trigger          | The process is triggered when the Import declaration, either via an electrolic message or on paper, is received.                                                                            |  |
| Postcondition(s) | - The Import declaration is rejected<br>- The Import is finalised                                                                                                    |  |

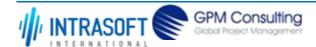

| CARM Customs Declaration and Excise Documents Processing system (CDEPS) | REF: CDEPS_IMPORT_BPS |
|-------------------------------------------------------------------------|-----------------------|
| Business Process Specifications for IMPORT System                       | VER:610               |

The Business Process Diagram of 'BP0423. Process Import Declaration @ Office of Import' is shown below in BPMN notation. The definition of a process that might be used as sub-process by the 'BP0423. Process Import Declaration @ Office of Import' can be found in this document. Finally, Annex A of CDEPS-BPS-IMPORT provides some explanatory information about the used notation.

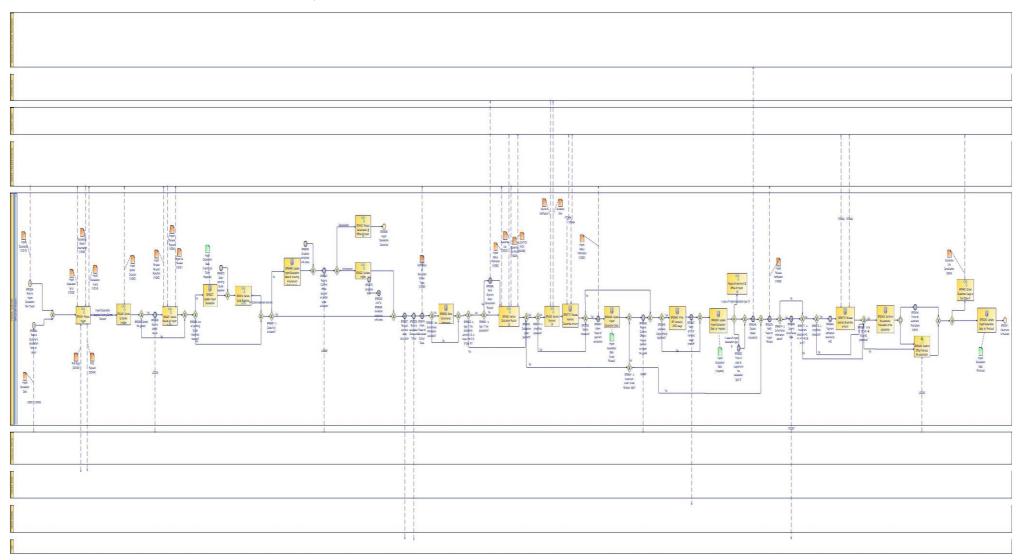

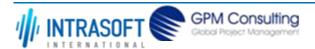

| CARM Customs Declaration and Excise Documents Processing system (CDEPS) | REF: CDEPS_IMPORT_BPS |
|-------------------------------------------------------------------------|-----------------------|
| Business Process Specifications for IMPORT System                       | VER:610               |

## **2.1.1.1 Activities**

The table below defines the 'Activities' of the 'BP0423. Process Import Declaration @ Office of Import' process.

|                                                                   |                       | ,                                               | ' '      |              |
|-------------------------------------------------------------------|-----------------------|-------------------------------------------------|----------|--------------|
| <b>Element Name</b>                                               | Description           |                                                 |          | Special Type |
| BPE3208. Notify Officer about previous movement non-presence      | ,                     | about previous movement non-presence            |          | Service Task |
| BPE3233. Update Import Declaration State to 'Imported'            | t The system u        | odates the import declaration state to 'Import  | ed'.     | Service Task |
| <b>□</b> Business Rule                                            | 500                   | Quantities availability                         |          |              |
| <b>□</b> Business Rule 6                                          | 535                   | Import declaration type 'B' cannot be finalized |          |              |
| BPE3240. Update Import<br>Declaration State to<br>'Finalised'     | <b>t</b> The system u | odates the import declaration state to 'Finalis | ed'      | Service Task |
| BPE3433. Set timer for automatic finalisation of the declaration  |                       | the automatic finalisation of the declaration s | tarts    | Service Task |
| <b>□</b> Business Rule                                            | 186                   | Start / End day of Timers                       |          |              |
| BPE3436. Customs Officer releases the declaration manually        | The declaration       | on is manually released by the Customs Office   | r        | Receive Task |
| BPE3495. Update Import<br>Declaration State to<br>'Under Release' | <b>t</b> The system u | odates the import declaration state to 'Under   | Release' | Service Task |
| BPE3846. Write - Off license(s)/CVED usage                        | Write - Off lie       | cense(s)/CVED usage                             |          | Service Task |

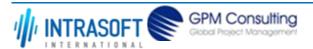

| CARM Customs Declaration and                                                                            | REF: CDEPS_IMPORT_BPS                                                                                                    |                            |
|----------------------------------------------------------------------------------------------------|----------------------------------------------------------------------------------------------------|----------------------------|
| Business Process Specifications f                                                                       | /ER:610                                                                                                    |                            |
| BPE6237. Update Import<br>Declaration State to<br>'Waiting for Quota<br>Response'                       | The system updates the Import Declaration State to 'Waiting for Quota Resp                                                                           | onse' Service Task         |
| BPE6488. Update Import<br>Declaration State to<br>'Awaiting Amendment<br>(Partial Quota<br>Allocation)' | The system updates the state of the Import Declaration to 'Awaiting Amendr<br>Quota Allocation)'                                                     | nent (Partial Service Task |
| BPE6552. Store<br>Surveillance Information                                                              | The system stores the available Surveillance Information                                                                                             | Service Task               |
| BPE6770. Release reserved Guarantee amount                                                              | Request release of reserved Guarantee amount                                                                                                    | Service Task               |
| <b>□</b> Business Rule 59                                                                               | Release reserved Guarantee amount                                                                                                    |                            |
| BPE7018. Validate Draft Excise Rate Change Declaration against external systems                         | This process validates a new Excise Rate Change Declaration and either acception rejects it. The process is part of the CDEPS:: Excise Regime system | ots it or Service Task     |

# 2.1.1.2 Event(s)

The table below defines the 'Event(s)' of the 'BP0423. Process Import Declaration @ Office of Import' process.

| <b>Element Name</b>                                         | Description                                                                              | Special Type |
|-------------------------------------------------------------|------------------------------------------------------------------------------------------|--------------|
| BPE0984. Receive<br>Customer's declaration<br>form on paper | The system receives the Customs Officer's declaration form on paper or oral form.        | Start        |
| BPE3224. Receive Import Declaration from Trader             | : The Import Declaration is received from Trader in the electronic form of IMD15 message | Start        |

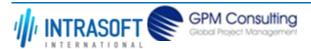

| CARM Customs Declaration and Excise Documents Processing system (CDEPS)         |                                                                      | REF: CDEPS_IMPORT_BPS |  |
|---------------------------------------------------------------------------------|----------------------------------------------------------------------|-----------------------|--|
| <b>Business Process Specifications</b>                                          | for IMPORT System                                                    | VER:610               |  |
| BPE3226. Receive contro<br>results                                              | The system received the control results from the Customs Officer     | Intermediate          |  |
| BPE3227. Request duty and taxes calculation                                     | A request to calculate the duties and taxes is sent to ITE           | Intermediate          |  |
| BPE3228. Receive calculated Duties and Taxes                                    | The system receives the calculated Duties and Taxes from ITE         | Intermediate          |  |
| BPE3234. Notify Trader of Import Release                                        | The Trader is notified of the release of the Import Declaration      | Intermediate          |  |
| BPE3241. Movement is finalised                                                  | The movement is finalised and the process terminates                 | End                   |  |
| BPE3345. Receive IE203 rejection notification                                   | The system receives the IE203 rejection notification                 | Intermediate          |  |
| BPE3432. Receive<br>Customs Officer's<br>manual decision to<br>Import the goods | The system receives the Customs Officer decision to import the goods | Intermediate          |  |
| BPE3434. Timer for automatic finalisation expires                               | The timer for automatic finalisation expires                         | Intermediate          |  |
| <b>□</b> Business Rule                                                          | 186 Start / End day of Timers                                        |                       |  |
| BPE3560. Send Payment<br>Order Cancellation<br>Request                          | The system sends a Payment Order Cancellation Request to CDEPS: ARS  | S Intermediate        |  |
| <b>⇒</b> Business Rule 6                                                        | P.O. after registration Import declaration type 'X'                  |                       |  |
| BPE3696. Import Declaration Cancelled                                           | The Import Declaration is cancelled                                  | End                   |  |

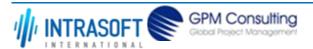

| CARM Customs Declaration and                                                   | Excise Documents Processing system (CDEPS)                                                                                                    | REF: CDEPS_IMPORT_BPS       |  |
|--------------------------------------------------------------------------------|----------------------------------------------------------------------------------------------------|-----------------------------|--|
| Business Process Specifications for                                            | VER:610                                                                                                    |                             |  |
| BPE3847. Notify EXIM of license(s) usage write-off                             | Notify EXIM of license(s) usage write-off                                                                                                    | Intermediate                |  |
| BPE4670. Validation Error                                                      | The reusable process throws an error.                                                                                                    | Intermediate                |  |
| BPE6038. Validation completed with errors                                      | A throw link in the process navigating the flow when the validation errors are                                                                           | e reported Intermediate     |  |
| BPE6039. Link To:<br>BPE6038. Validation<br>completed with errors              | An intermediate event in the process linked to: BPE6038. Validation complete                                                                             | ed with errors Intermediate |  |
| BPE6046. Declare Goods<br>Availability                                         | The current document declare its goods as available to be used by upcoming                                                                               | g Movements. End            |  |
| <b>⇒</b> Business Rule 60                                                      | Goods availability to Discharge Module according previous procedure                                                                                      |                             |  |
| <b>□ Business Rule</b> 60                                                      | Goods availability to Discharge Module according procedure                                                                                               |                             |  |
| <b>□</b> Business Rule 64                                                      | Import declaration type 'X' to discharge module                                                                                                    |                             |  |
| BPE6331. Inform Trader of payment completion                                   | The system informs trader of the settlement of the payment.                                                                                              | Intermediate                |  |
| BPE6491. Receive<br>Customs officer decision<br>on partial quota<br>allocation | Receive Customs officer decision on partial quota allocation                                                                                             | Intermediate                |  |
| BPE6553. Submit<br>Surveillance Data                                           | The system Submits the stored Surveillance Data to ITE.                                                                                                  | Intermediate                |  |
| BPE6572. Catch pending Quota response                                          | Catch pending Quota response                                                                                                    | Intermediate                |  |
| BPE6642. Payment notification received by ARS                                  | A conditional intermediate event in the process to confirm that the paymer notification has been received by ARS in order to continue with the normal fl |                             |  |

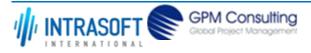

| CARM Customs Declaration and Excise Documents Processing system (CDEPS)                                                                                                    |                              | REF: CDEPS_IMPORT_BPS |  |
|----------------------------------------------------------------------------------------------------|------------------------------|-----------------------|--|
| Business Process Specifications for IMPORT System                                                                                                    |                              | VER:610               |  |
| BPE6741. Inform Trader Inform Trader of Calculated Doubles/Taxes                                                                                                    | Outies/Taxes                 | Intermediate          |  |
| BPE6890. Timer in order Start timer in order to supplement the declaration type 'B', with the registration of type Intermediate to supplement the 'X'.  declaration type 'B' |                              |                       |  |
| <b>→ Business Rule</b> 621 Supplement 'X' L                                                                                                    | Declaration Timer expiration |                       |  |

# 2.1.1.3 **Gateway(s)**

The table below defines the 'Gateway(s)' of the 'BP0423. Process Import Declaration @ Office of Import' process.

| <b>Element Name</b>                                  | Description                                                                                                    | Special Type |
|------------------------------------------------------|----------------------------------------------------------------------------------------------------|--------------|
| BPE0987. Control the goods?                          | A decision point on the flow to decide whether the goods will be controlled or not.                                                     | Decision     |
| BPE1006. Normal Procedure?                           | A decision point in the process to split the flow based on whether it is a normal or simplified procedure.                              | Decision     |
| <b>□</b> Business Rule                               | 386 Normal Procedure Declaration                                                                                                    |              |
| BPE3230. Declaration under payment?                  | A decision point in the process to navigate the flow based on whether the declaration is under payment or not.                          | Decision     |
| BPE3845. License(s) Usage already register           | A decision point in the process to navigate the flow based on whether the usage of the ed? licesnces has been already registered or not | Decision     |
| <b>□</b> Business Rule                               | 496 License/CVED usage                                                                                                    |              |
| BPE3881. Is it a 01, 07, 40, 49, 61 or 63 procedure? | A decision point in the process to navigate the flow based on the previous procedure type                                               | Decision     |
| <b>□</b> Business Rule                               | 452 Import automatic finalization                                                                                                    |              |
| <b>□</b> Business Rule                               | 599 Finalization of movements                                                                                                    |              |

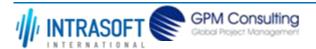

| CARM Customs Declaration and Excise Documents Processing system (CDEPS)  REF: CDEPS_IMPORT_BPS |                                                                                                    | PORT_BPS    |          |
|------------------------------------------------------------------------------------------------|----------------------------------------------------------------------------------------------------|-------------|----------|
| Business Process Specifications f                                                              | or IMPORT System                                                                                                    | VER:610     |          |
| BPE6236. Are all pending Quota responses received?                                             | A decision point on the flow to navigate the flow based on whether all pend responses are received:  - No, for case "pending Quota responses"  - Yes, for cases "no pending Quota responses" or "No Quota"       | Decision    |          |
| BPE6551. Are Surveillance information available?                                               | A decision point in the process to navigate the flow based on whether surveillance Decision information is received from ITE.                                                                                    |             | Decision |
| BPE6567. Is Quota fully allocated?                                                             | A decision point on the flow to navigate the flow based on whether the quofully allocated:  - No, for case "Partial Quota allocation" or "No allocation"  - Yes, for cases "Quota full allocation" or "No Quota" | ta has been | Decision |
| BPE6574. Is Surveillance information stored?                                                   | Is Surveillance information stored?                                                                                                    |             | Decision |
| BPE6641. Is movement under 'Under Release' state?                                              | A decision point in the process to navigate the flow based on the state                                                                                                    |             | Decision |
| BPE6771. Is movement procedure 40, 41, 47, 48, 53 or 61?                                       | A decision point to navigate the flow based on the procedure type. In case i 47, 48, 53 or 61 procedure, then the decision is 'Yes'. In all other cases (proc 56, 71, 78, 91 and 93), the decision is 'No'.      |             | Decision |
| <b>⇒</b> Business Rule 60                                                                      | Payment Notification from ARS                                                                                                    |             |          |
| BPE6774. Is simplified procedure?                                                              | Is simplified procedure?                                                                                                    |             | Decision |
| BPE6891. Is type 'X' the declaration?                                                          | Is type 'X' the Import declaration?                                                                                                    |             | Decision |
| BPE6902. Is type 'X' the declaration and the P.O. is equal with P.O. of type 'B'?              | Is type 'X' the Import declaration and the P.O. of type 'X' is equal with P.O. of                                                                                                    | f type 'B'? | Decision |

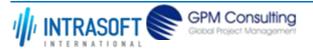

| CARM Customs Declaration and Excise Documents Processing system (CDEPS) | REF: CDEPS_IMPORT_BPS |
|-------------------------------------------------------------------------|-----------------------|
| Business Process Specifications for IMPORT System                       | VER:610               |

## 2.1.2.BP0908. Manual Release of Guarantees

#### **Business Process Description**

The following table provides general information about the 'BP0908. Manual Release of Guarantees' process. The Business Process Diagram and the description of various business process elements are specified in the following pragraphs.

| Description      | The process describes the custom's officer request to release a specific amount from one or more than one guarantee(s). |  |
|------------------|----------------------------------------------------------------------------------------------------|--|
| Precondition(s)  | Guarantee(s) are registered.                                                                                            |  |
| Trigger          | Customs officer decision                                                                                                |  |
| Postcondition(s) | -Nothing -Release amount from guarantee                                                                                 |  |

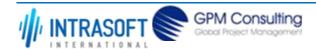

| CARM Customs Declaration and Excise Documents Processing system (CDEPS) | REF: CDEPS_IMPORT_BPS |
|-------------------------------------------------------------------------|-----------------------|
| Business Process Specifications for IMPORT System                       | VER:610               |

The Business Process Diagram of 'BP0908. Manual Release of Guarantees' is shown below in BPMN notation. The definition of a process that might be used as sub-process by the 'BP0908. Manual Release of Guarantees' can be found in this document. Finally, Annex A of CDEPS-BPS-IMPORT provides some explanatory information about the used notation.

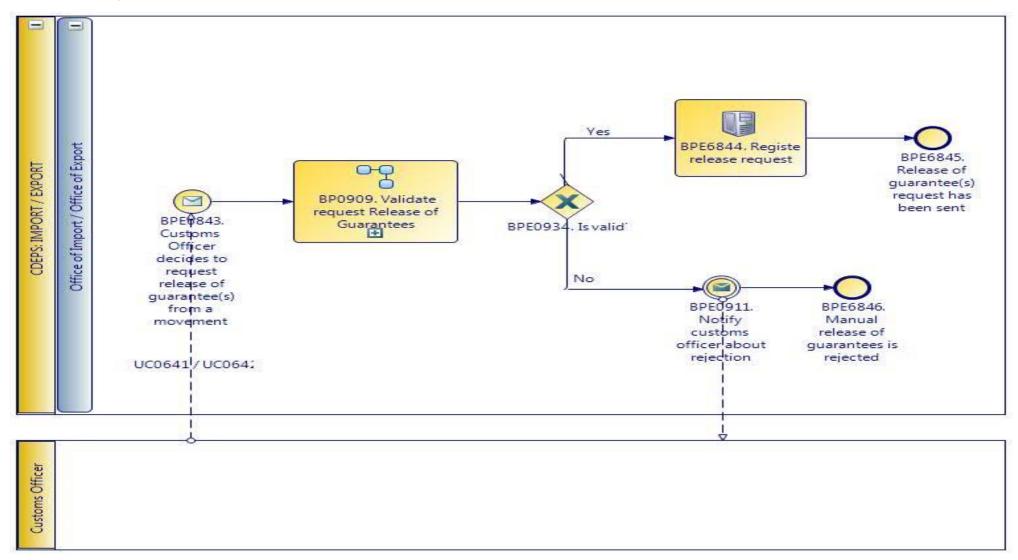

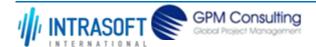

| CARM Customs Declaration and Excise Documents Processing system (CDEPS) | REF: CDEPS_IMPORT_BPS |
|-------------------------------------------------------------------------|-----------------------|
| Business Process Specifications for IMPORT System                       | VER:610               |

#### 2.1.2.1 Activities

The table below defines the 'Activities' of the 'BP0908. Manual Release of Guarantees' process.

| <b>Element Name</b>     | Description                                                         | Special Type |
|-------------------------|---------------------------------------------------------------------|--------------|
| BPE6844. Register       | The system registers the release of guarantee(s) request by the CO. | Service Task |
| release of guarantee(s) |                                                                     |              |
| request                 |                                                                     |              |

## 2.1.2.2 Event(s)

The table below defines the 'Event(s)' of the 'BP0908. Manual Release of Guarantees' process.

| <b>Element Name</b>                                                                 | Description                                                                                 | Special Type |
|-------------------------------------------------------------------------------------|---------------------------------------------------------------------------------------------|--------------|
| BPE0911. Notify customs officer about rejection                                     | The Customs Officer is notified about the rejection of the request due to its invalidation. | End          |
| BPE6843. Customs Officer decides to request release of guarantee(s) from a movement | An authorized customs officer decides to request release of guarantee(s) from a movement.   | Start        |
| BPE6845. Release of guarantee(s) request has been sent                              | Release of guarantee(s) request has been sent.                                              | End          |
| BPE6846. Manual release of guarantees is rejected                                   | Manual release of guarantees is rejected.                                                   | End          |

## 2.1.2.3 **Gateway(s)**

The table below defines the 'Gateway(s)' of the 'BP0908. Manual Release of Guarantees' process.

| <b>Element Name</b>    | Description          |                                                                          | Special Type |
|------------------------|----------------------|--------------------------------------------------------------------------|--------------|
| BPE0934. Is Valid?     | A decision p result. | oint in the process to navigate the flow based on the message validation | Decision     |
| <b>□</b> Business Rule | 638                  | Import declaration type 'X' cannot be cancelled                          |              |

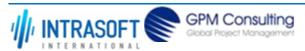

| CARM Customs Declaration and Excise Documents Processing system (CDEPS) |               |         | REF: CDEPS_IMPORT_BPS                                             |  |
|-------------------------------------------------------------------------|---------------|---------|-------------------------------------------------------------------|--|
| Business Process Specifications for IMPORT System                       |               | VER:610 |                                                                   |  |
| $\mapsto$                                                               | Business Rule | 646     | Guarantees during the registration of Import declaration type 'X' |  |
| $\mapsto$                                                               | Business Rule | 80      | Valid Message                                                     |  |

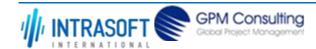

| CARM Customs Declaration and Excise Documents Processing system (CDEPS) | REF: CDEPS_IMPORT_BPS |
|-------------------------------------------------------------------------|-----------------------|
| Business Process Specifications for IMPORT System                       | VER:610               |

# 2.1.3.BP0909. Validate request Release of Guarantees

#### **Business Process Description**

The following table provides general information about the 'BP0909. Validate request Release of Guarantees' process. The Business Process Diagram and the description of various business process elements are specified in the following pragraphs.

| Description      | Validate request Release of Guarantees |
|------------------|----------------------------------------|
| Precondition(s)  |                                        |
| Trigger          |                                        |
| Postcondition(s) |                                        |

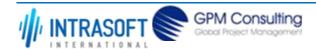

| CARM Customs Declaration and Excise Documents Processing system (CDEPS) | REF: CDEPS_IMPORT_BPS |
|-------------------------------------------------------------------------|-----------------------|
| Business Process Specifications for IMPORT System                       | VER:610               |

The Business Process Diagram of 'BP0909. Validate request Release of Guarantees' is shown below in BPMN notation. The definition of a process that might be used as sub-process by the 'BP0909. Validate request Release of Guarantees' can be found in this document. Finally, Annex A of CDEPS-BPS-IMPORT provides some explanatory information about the used notation.

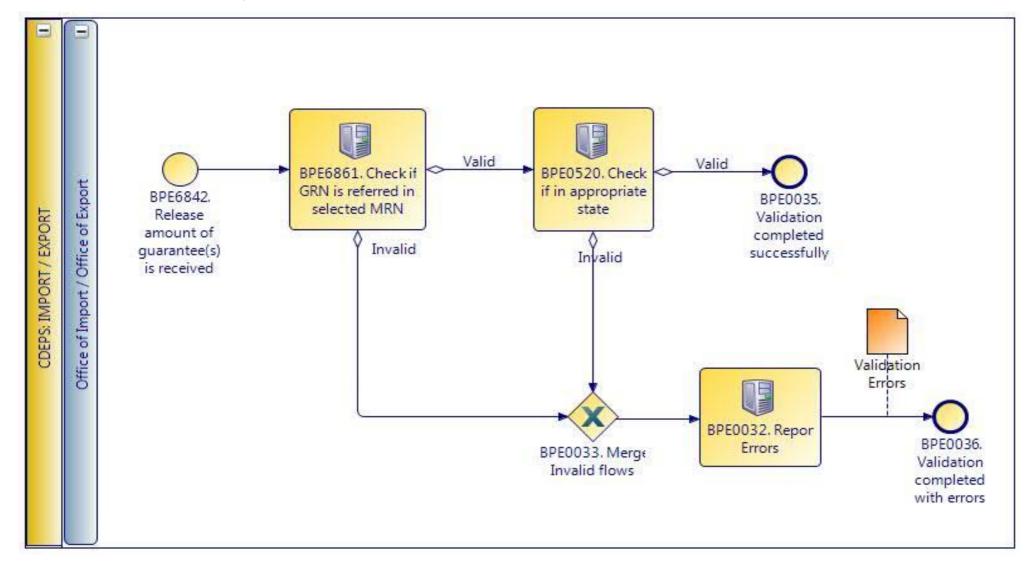

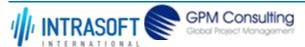

| CARM Customs Declaration and Excise Documents Processing system (CDEPS) | REF: CDEPS_IMPORT_BPS |
|-------------------------------------------------------------------------|-----------------------|
| Business Process Specifications for IMPORT System                       | VER:610               |

### **2.1.3.1** *Activities*

The table below defines the 'Activities' of the 'BP0909. Validate request Release of Guarantees' process.

| <b>Element Name</b>                                  |               | Description   |                                                                                                    | Special Type |
|------------------------------------------------------|---------------|---------------|----------------------------------------------------------------------------------------------------|--------------|
| BPE0032. Report Errors                               |               | Report the id | lentified errors from the validation process. The process terminates.                                                                                                    | Service Task |
| BPE0520. Check if in appropriate state               |               | document) is  | er the process for the particular entity (e.g. declaration/ application/ on the appropriate state to process the received message. This check shall d based on the pertinent State Model of the system. | Service Task |
| $\mapsto$                                            | Business Rule | 284           | Check appropriate state for Import Declaration Amendment                                                                                                    |              |
| $\mapsto$                                            | Business Rule | 285           | Check appropriate state for Import Declaration Cancellation                                                                                                    |              |
| $\mapsto$                                            | Business Rule | 449           | Check appropriate state Declaration Goods Presentation                                                                                                    |              |
| $\mapsto$                                            | Business Rule | 468           | Guarantee Amendment                                                                                                    |              |
| $\mapsto$                                            | Business Rule | 91            | Check appropriate state for Oral Import Declararion Amendment                                                                                                    |              |
| $\mapsto$                                            | Business Rule | 92            | Check appropriate state for Oral Import Declararion Cancellation                                                                                                    |              |
| BPE6861. Check if GRN is Chereferred in selected MRN |               |               | I is referred in selected MRN                                                                                                    | Service Task |
| $\mapsto$                                            | Business Rule | 615           | Check appropriate procedures                                                                                                    |              |

# 2.1.3.2 Event(s)

The table below defines the 'Event(s)' of the 'BP0909. Validate request Release of Guarantees' process.

| <b>Element Name</b>                        | Description                                                                               | Special Type |
|--------------------------------------------|-------------------------------------------------------------------------------------------|--------------|
| BPE0035. Validation completed successfully | The validation is completed successfully with no errors reported. The process terminates. | End          |
| BPE0036. Validation completed with errors  | The validation completed with errors. The process terminates.                             | End          |

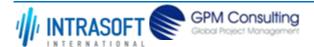

| CARM Customs Declaration and Excise Documents Processing system (CDEPS) |                                              | REF: CDEPS_IMPORT_BPS |
|-------------------------------------------------------------------------|----------------------------------------------|-----------------------|
| Business Process Specifications for IMPORT System                       |                                              | VER:610               |
| BPE6842. Release amount from guarantee(s) is received                   | Release amount from guarantee(s) is received | Start                 |

# 2.1.3.3 **Gateway(s)**

The table below defines the 'Gateway(s)' of the 'BP0909. Validate request Release of Guarantees' process.

| <b>Element Name</b>    | Description                                                                           | Special Type |
|------------------------|---------------------------------------------------------------------------------------|--------------|
| BPE0033. Merge Invalid | Merge into exclusive event based gateway the invalid flows from all validation tasks. | Merge        |
| Flows                  |                                                                                       |              |

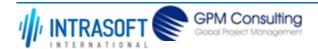

| CARM Customs Declaration and Excise Documents Processing system (CDEPS) | REF: CDEPS_IMPORT_BPS |
|-------------------------------------------------------------------------|-----------------------|
| Business Process Specifications for IMPORT System                       | VER:610               |

# 2.1.4.BP0424. Process Import Declaration

## **Business Process Description**

The following table provides general information about the 'BP0424. Process Import Declaration' process. The Business Process Diagram and the description of various business process elements are specified in the following pragraphs.

| Description                                                                    | Reusable subprocess that descibes the tasks performed by the system in order to process the received import declaration till it is finally accepted or rejected. |  |
|--------------------------------------------------------------------------------|----------------------------------------------------------------------------------------------------|--|
| Precondition(s)                                                                | ion(s) The Import declaration has been received                                                                                                    |  |
| <b>Trigger</b> The process starts upon the reception of the Import declaration |                                                                                                    |  |
| Postcondition(s)                                                               | - Accepted<br>- Rejected                                                                                                    |  |

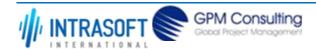

| CARM Customs Declaration and Excise Documents Processing system (CDEPS) | REF: CDEPS_IMPORT_BPS |
|-------------------------------------------------------------------------|-----------------------|
| Business Process Specifications for IMPORT System                       | VER:610               |

The Business Process Diagram of 'BP0424. Process Import Declaration' is shown below in BPMN notation. The definition of a process that might be used as sub-process by the 'BP0424. Process Import Declaration' can be found in this document. Finally, Annex A of CDEPS-BPS-IMPORT provides some explanatory information about the used notation.

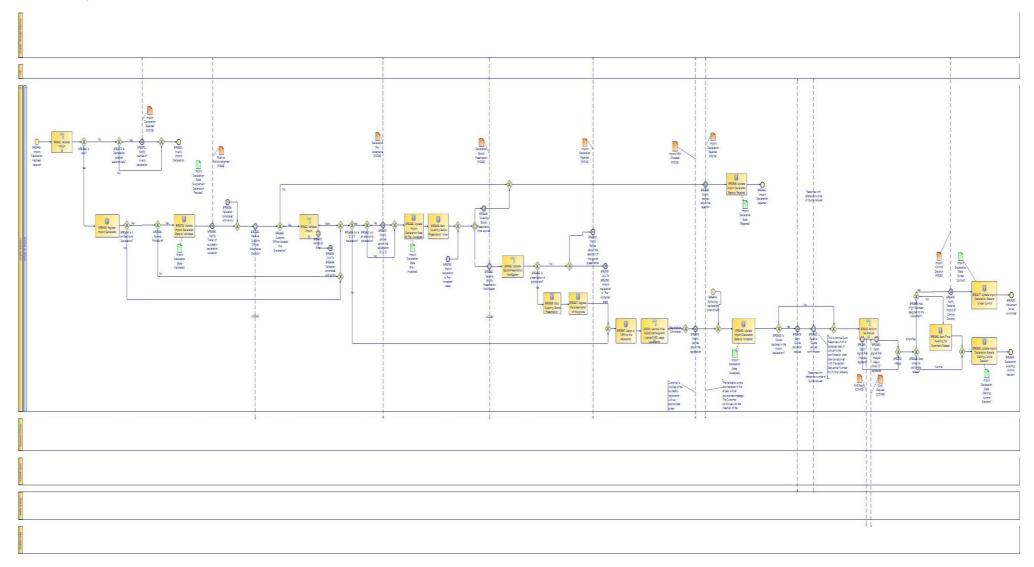

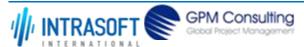

| CARM Customs Declaration and Excise Documents Processing system (CDEPS) | REF: CDEPS_IMPORT_BPS |
|-------------------------------------------------------------------------|-----------------------|
| Business Process Specifications for IMPORT System                       | VER:610               |

## 2.1.4.1 Activities

The table below defines the 'Activities' of the 'BP0424. Process Import Declaration' process.

| The table below defines the                                        | Activities of the Br0424. Frocess import Declaration process.                                   |              |
|--------------------------------------------------------------------|-------------------------------------------------------------------------------------------------|--------------|
| <b>Element Name</b>                                                | Description                                                                                     | Special Type |
| BPE2962. Start Timer 'Awaiting for Automatic Release'              | System initiates the 'Awaiting for Automatic Release' timer                                     | Service Task |
| <b>□</b> Business Rule 49                                          | 78 Timer 'Awaiting for Automatic Release'                                                       |              |
| BPE3446. Register Import Declaration                               | The system registers the Import Declaration                                                     | Service Task |
| BPE3458. Start "Awaiting Goods Presentation" timer                 | The "Awaiting Goods Presentation" timer starts                                                  | Service Task |
| BPE3463. Update Import Declaration State to 'Accepted'             | The system updates the import declaration state to 'Accepted' upon its successfull registration | Service Task |
| BPE3465. Update Import<br>Declaration State to<br>'Pre - Accepted' | The system updates the import declaration state to 'Pre - Accepted'                             | Service Task |
| BPE3477. Update Import Declaration State to 'Under Control'        | The system updates the import declaration state to 'Under Control'                              | Service Task |
| BPE3648. Update Import<br>Declaration State to<br>'Rejected'       | The system updates the import declaration state to 'Rejected' upon its unsuccefull registration | Service Task |
| BPE3742. Update Import Declaration State to 'Validated'            | Update Import Declaration State to 'Validated'                                                  | Service Task |

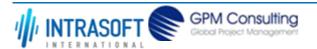

| CARM Customs Declaration and                                                    | Excise Documents Processing system (CDEPS)                                       | REF: CDEPS_IMPORT_BPS  |  |
|---------------------------------------------------------------------------------|----------------------------------------------------------------------------------|------------------------|--|
| Business Process Specifications f                                               | or IMPORT System                                                                 | VER:610                |  |
| BPE3827. Register the presentation of the                                       | The system registers the presentation of the goods                               | Service Task           |  |
| BPE5895. Update Import<br>Declaration State to<br>'Waiting Control<br>Decision' | The system updates the state of the Import Declaration to 'Waiting Control I     | Decision' Service Task |  |
| BPE5897. Assign a MRN to the declaration                                        | The system assigns the MRN to the declaration upon its acceptance                | Service Task           |  |
| <b>□</b> Business Rule 25                                                       | Movement Reference Number (MRN) Structure                                        |                        |  |
| BPE5909. Stop "Awaiting<br>Goods Presentation"<br>timer                         | Upon reception of goods presentation the "Awaiting Goods Presentation" t stopped | imer is Service Task   |  |

# 2.1.4.2 Event(s)

The table below defines the 'Event(s)' of the 'BP0424. Process Import Declaration' process.

| <b>Element Name</b>                                      | Description                                                                                        | Special Type   |
|----------------------------------------------------------|----------------------------------------------------------------------------------------------------|----------------|
| BPE0061. Catch Signal Risk Analysis registered           | Catch Signal Risk Analysis registered (RiskAnalysisCompletedOK).                                   | Intermediate   |
| BPE3060. Movement to be controlled                       | Movement to be controlled                                                                          | End            |
| BPE3445. Import Declaration has been received            | The Import Declaration has been received                                                           | Start          |
| BPE3457. Notify parties about the registration (D, E, F) | The system notifies the parties about the succesfull registration of the declaration type D E or F | , Intermediate |

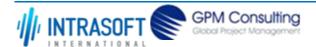

| CARM Customs Declaration and                                                     | Excise Documents Processing system (CDEPS)                                                 | REF: CDEPS_IMPORT_BPS  |
|----------------------------------------------------------------------------------|--------------------------------------------------------------------------------------------|------------------------|
| Business Process Specifications                                                  | for IMPORT System                                                                          | VER:610                |
| BPE3459. "Awaiting<br>Goods Presentation"<br>timer expires                       | The "Awaiting Goods Presentation" timer expires                                            | Intermediate           |
| <b>□</b> Business Rule 16                                                        | Start / End day of Timers                                                                  |                        |
| BPE3460. Receive Goods<br>Presentation Notification                              | The system receives the Receive Goods Presentation Notification                            | Intermediate           |
| BPE3462. Import Declaration Rejected                                             | The Import Declaration is rejected and the process terminates                              | End                    |
| BPE3464. Declaration awaiting control decision                                   | Declaration awaiting control decision                                                      | End                    |
| BPE3478. Notify Trader at Import of Control Decision                             | The Trader is notified of the decision to control the declaration                          | Intermediate           |
| BPE3679. Notify parties about the registration                                   | Upon the validation of the Declaration data the parties are notified of the suregistration | uccesfull Intermediate |
| <b>□</b> Business Rule 20                                                        | Notify Declarant/Representative Trader upon Import document's vali                         | dation and acceptance  |
| BPE3680. Notify parties about the rejection                                      | Upon the invalidation of the Declaration data the parties are notified of the              | rejection Intermediate |
| BPE3760. Import<br>declaration in 'Pre -<br>Accepted' state                      | Import declaration in 'Pre - Accepted' state                                               | Intermediate           |
| BPE3761. Link To:<br>BPE3760. Import<br>declaration in 'Pre -<br>Accepted' state | This element is linked to: BPE3760. Import declaration in 'Pre - Accepted' sta             | ate Intermediate       |
| BPE3816. Send Quota allocation request                                           | The system sends to ITE/EXIM the Quota allocation request                                  | Intermediate           |
| <b>□</b> Business Rule 2:                                                        | 93 Quota allocation request                                                                |                        |

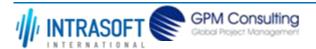

| CARM Customs Declaration and                                         | claration and Excise Documents Processing system (CDEPS)  REF: CDEPS_IMPORT_BPS                                                                                                    |                     | _BPS      |
|----------------------------------------------------------------------|----------------------------------------------------------------------------------------------------|---------------------|-----------|
| Business Process Specifications for IMPORT System VER:610            |                                                                                                    | VER:610             |           |
| BPE3822. Receive Quota request confirmation                          | Receive Quota request confirmation from ITE/EXIM. This is not the response Quota allocation request but the confirmation that the quota request has be registered with a Sequential Number for further reference. |                     | ermediate |
| BPE3894. Notify Trader of successful declaration validation          | The system notifies the Trader of the successful validation of the declaration                                                                                                    | Inte                | ermediate |
| BPE4670. Validation Erro                                             | <b>r</b> The reusable process throws an error.                                                                                                    | Inte                | ermediate |
| BPE0060. Catch Signal<br>Risk Analysis Result Code<br>"Z" registered | Catch Signal Risk Analysis Result Code "Z" registered (RiskAnalysisZ)                                                                                                    | Inte                | ermediate |
| BPE5972. Notify parties of invalid declaration                       | Parties are notified of invalid declaration                                                                                                    | Inte                | ermediate |
| BPE6038. Validation completed with errors                            | A throw link in the process navigating the flow when the validation errors are                                                                                                    | e reported Inte     | ermediate |
| BPE6039. Link To:<br>BPE6038. Validation<br>completed with errors    | An intermediate event in the process linked to: BPE6038. Validation complete                                                                                                    | ed with errors Inte | ermediate |
| BPE6414. Following declaration amendment                             | Following declaration amendment                                                                                                    | Star                | rt        |

# 2.1.4.3 **Gateway**(s)

The table below defines the 'Gateway(s)' of the 'BP0424. Process Import Declaration' process.

| <b>Element Name</b> | Descripti         | on                                                                           | Special Type |
|---------------------|-------------------|------------------------------------------------------------------------------|--------------|
| BPE0059. Merge      | Merge ris         | sk analysis completion signals                                               | Merge        |
| BPE0934. Is Valid?  | A decisio result. | on point in the process to navigate the flow based on the message validation | Decision     |
|                     | 638               | Import declaration type 'X' cannot be cancelled                              |              |
| → Business Rule     | 646               | Guarantees during the registration of Import declaration type 'X'            |              |

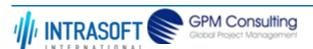

| CARM Customs Declaration and Excise Documents Processing system (CDEPS)  Business Process Specifications for IMPORT System  VER:610  Business Rule 80 Valid Message  BPE1006. Normal A decision point in the process to split the flow based on whether it is a normal or Decision simplified procedure. |  |
|----------------------------------------------------------------------------------------------------|--|
| <ul> <li>→ Business Rule 80 Valid Message</li> <li>BPE1006. Normal A decision point in the process to split the flow based on whether it is a normal or Decision</li> </ul>                                                                                                    |  |
| BPE1006. Normal A decision point in the process to split the flow based on whether it is a normal or Decision                                                                                                    |  |
|                                                                                                    |  |
|                                                                                                    |  |
| <b>Business Rule</b> 386 Normal Procedure Declaration                                                                                                    |  |
| BPE2623. Is Quota  A decision point in the process to navigate the flow based on whether a Quota has been Decision declared in the Import declaration?  A decision point in the process to navigate the flow based on whether a Quota has been Decision declared in the declaration.                     |  |
| <b>□ Business Rule</b> 639 Quota for Import declaration type 'X'                                                                                                    |  |
| BPE3454. Is it a D, E, F  A decision point in the process to navigate the flow based on the declaration type  Decision  declaration?                                                                                                    |  |
| BPE3824. Is it an A decision point in the process to navigate the flow based on whether the declaration is Decision electronic or not                                                                                                    |  |
| BPE3825. Receive The system receives Customs Officer acceptance/rejection of the declaration Decision  Customs Officer  Acceptance Decision                                                                                                    |  |
| BPE3826. Customs  A decission point in the process to navigate the flow based on whether the declaration is Decision  accepted or not  Declaration?  A decission point in the process to navigate the flow based on whether the declaration is Decision                                                  |  |
| BPE3862. Is presentation A decision point in the process to navigate the flow based on the whether the supplementary declaration is valid or not                                                                                                    |  |
| <b>□ Business Rule</b> 428 Presentation of Goods                                                                                                    |  |
| BPE3882. Is it an A decision point in the process to navigate the flow based on whether the declaration is Decision electronic declaration?    A decision point in the process to navigate the flow based on whether the declaration is Decision electronic or not                                       |  |
| <b>BPE5973. Is Declaration</b> A decision point in the process to navigate the flows based on whether the declartion is Decision received electronically? received electronically or on paper.                                                                                                    |  |

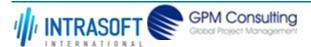

| CARM Customs Declaration and Excise Documents Processing system (CDEPS)                                                                                                    | REF: CDEPS_IMPORT_BPS                              |
|----------------------------------------------------------------------------------------------------|----------------------------------------------------|
| Business Process Specifications for IMPORT System                                                                                                    | VER:610                                            |
| <b>BPE6543. Start timer for</b> A decision point in the process to navigate the automatic release? A decision point in the process to navigate the automatic release should be set. | e flow based on whether the timer for the Decision |
| <b>■ Business Rule</b> 498 Timer 'Awaiting for Automatic Release                                                                                                    | ase'                                               |
| BPE6898. Has High Risk This is a gateway that checks whether the risk been assigned to the Movement?                                                                                | assigned to the movement is high or not. Decision  |

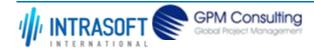

| CARM Customs Declaration and Excise Documents Processing system (CDEPS) | REF: CDEPS_IMPORT_BPS |
|-------------------------------------------------------------------------|-----------------------|
| Business Process Specifications for IMPORT System                       | VER:610               |

## 2.1.5.BP0425. Validate Goods Presentation Notification

#### **Business Process Description**

The following table provides general information about the 'BP0425. Validate Goods Presentation Notification' process. The Business Process Diagram and the description of various business process elements are specified in the following pragraphs.

| Description      | Reusable subprocess that performs the validation tasks for the Goods Presentation Notificationreceived at the Office of Import. |
|------------------|----------------------------------------------------------------------------------------------------|
| Precondition(s)  | None.                                                                                                    |
| Trigger          | The process is triggered when an electrolic message is received for validation.                                                 |
| Postcondition(s) | The validation is either completed successfully or with errors reported.                                                        |

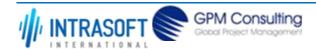

| CARM Customs Declaration and Excise Documents Processing system (CDEPS) | REF: CDEPS_IMPORT_BPS |
|-------------------------------------------------------------------------|-----------------------|
| Business Process Specifications for IMPORT System                       | VER:610               |

The Business Process Diagram of 'BP0425. Validate Goods Presentation Notification' is shown below in BPMN notation. The definition of a process that might be used as sub-process by the 'BP0425. Validate Goods Presentation Notification' can be found in this document. Finally, Annex A of CDEPS-BPS-IMPORT provides some explanatory information about the used notation.

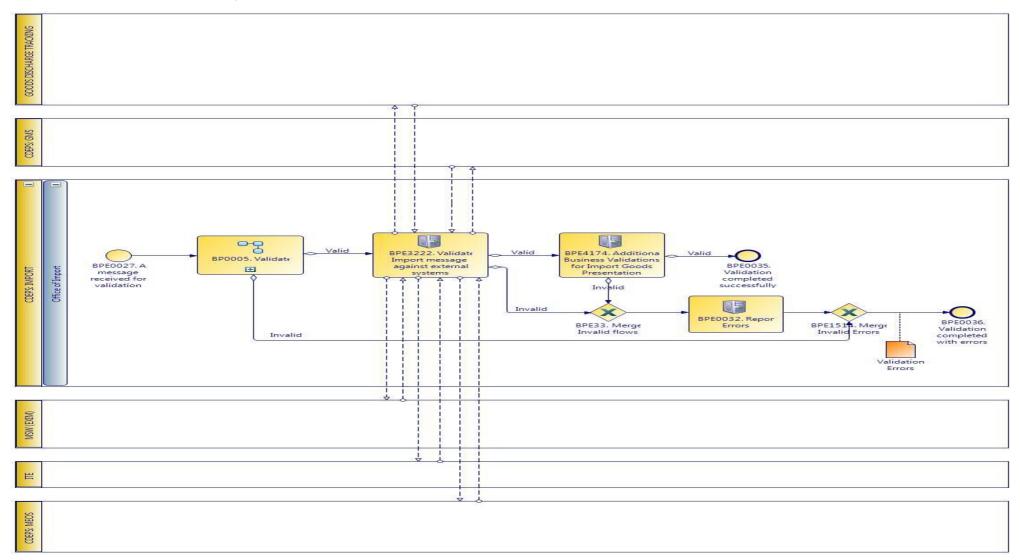

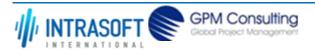

| CARM Customs Declaration and Excise Documents Processing system (CDEPS) | REF: CDEPS_IMPORT_BPS |
|-------------------------------------------------------------------------|-----------------------|
| Business Process Specifications for IMPORT System                       | VER:610               |

### **2.1.5.1 Activities**

The table below defines the 'Activities' of the 'BP0425. Validate Goods Presentation Notification' process.

|           |                                                    |      | ·                                                                                                    |
|-----------|----------------------------------------------------|------|----------------------------------------------------------------------------------------------------|
| Eleme     | nt Name                                            | De   | escription Special Type                                                                                                    |
| BPE00     | 32. Report Error                                   | s Re | port the identified errors from the validation process. The process terminates.  Service Task                                    |
| Impor     | 222. Validate<br>t message again<br>nal systems    |      | rform message validation of Import messages against external systems, e.g. Party Service Task gistry, Authorisation, TARIFF, etc |
| $\mapsto$ | Business Rule                                      | 101  | Validate Economic Operator against MEOS                                                                                          |
| $\mapsto$ | Business Rule                                      | 13   | Orchestrate validation of Import message against external systems                                                                |
| $\mapsto$ | Business Rule                                      | 439  | Validate against GMS for integrity check                                                                                         |
| $\mapsto$ | Business Rule                                      | 440  | Validate Economic Operator's TIN against MEOS                                                                                    |
| $\mapsto$ | Business Rule                                      | 499  | Goods Discharge required (Export/Import Specific)                                                                                |
| $\mapsto$ | Business Rule                                      | 51   | Validate declared Combined Nomenclature in Declaration against ITE.                                                              |
| $\mapsto$ | Business Rule                                      | 511  | Check Evidence of Power of Attorney with MEOS                                                                                    |
| $\mapsto$ | Business Rule                                      | 513  | Validation of Import licenses with EXIM                                                                                          |
| $\mapsto$ | Business Rule                                      | 515  | Check Import authorizations for representation with MEOS                                                                         |
| $\mapsto$ | Business Rule                                      | 516  | Check Import authorizations with MEOS                                                                                            |
| $\mapsto$ | Business Rule                                      | 518  | Validate Import declaration data against Goods Discharge Tracking system                                                         |
| $\mapsto$ | Business Rule                                      | 519  | Validate Import declartion against ITE (duty calculation).                                                                       |
| Busine    | 74. Additional ess Validations for ementary Import | r    | Iditional Business Validations for Supplementary Import Service Task                                                             |
| $\mapsto$ | Business Rule                                      | 282  | Import Declaration exists at the Office of Import                                                                                |

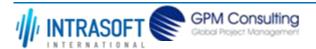

| CARM Customs Declaration and Excise Documents Processing system (CDEPS) | REF: CDEPS_IMPORT_BPS |
|-------------------------------------------------------------------------|-----------------------|
| Business Process Specifications for IMPORT System                       | VER:610               |

# 2.1.5.2 Event(s)

The table below defines the 'Event(s)' of the 'BP0425. Validate Goods Presentation Notification' process.

| <b>Element Name</b>                                                          | Description                                                                               | Special Type |
|------------------------------------------------------------------------------|-------------------------------------------------------------------------------------------|--------------|
| BPE0027. A message or event notification from GUI is received for validation | Message input in the validation process.                                                  | Start        |
| BPE0035. Validation completed successfully                                   | The validation is completed successfully with no errors reported. The process terminates. | End          |
| BPE0036. Validation completed with errors                                    | The validation completed with errors. The process terminates.                             | End          |

# 2.1.5.3 **Gateway(s)**

The table below defines the 'Gateway(s)' of the 'BP0425. Validate Goods Presentation Notification' process.

| Element Name BPE0033. Merge Invalid Flows | Description  Merge into exclusive event based gateway the invalid flows from all validation tasks.                                                                                | Special Type Merge |
|-------------------------------------------|----------------------------------------------------------------------------------------------------|--------------------|
| BPE1514. Merge Invalid<br>Errors          | Combines exclusively either the negative outcome of generic validate process (BP0005. Validate) which reports errors or the errors from the extra checks for the specific system. | Merge              |

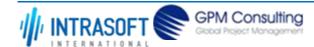

| CARM Customs Declaration and Excise Documents Processing system (CDEPS) | REF: CDEPS_IMPORT_BPS |
|-------------------------------------------------------------------------|-----------------------|
| Business Process Specifications for IMPORT System                       | VER:610               |

# 2.1.6.BP0519. Handle Quota Response

### **Business Process Description**

The following table provides general information about the 'BP0519. Handle Quota Response' process. The Business Process Diagram and the description of various business process elements are specified in the following pragraphs.

| Description      | The system handles a valid response on Quota allocation request received from ITE/EXIM |  |
|------------------|----------------------------------------------------------------------------------------|--|
| Precondition(s)  | A Quota allocation has been sent                                                       |  |
| Trigger          | The system receives a valid response on Quota allocation request                       |  |
| Postcondition(s) | Quota is successfully allocated                                                        |  |

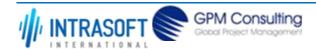

| CARM Customs Declaration and Excise Documents Processing system (CDEPS) | REF: CDEPS_IMPORT_BPS |
|-------------------------------------------------------------------------|-----------------------|
| Business Process Specifications for IMPORT System                       | VER:610               |

The Business Process Diagram of 'BP0519. Handle Quota Response' is shown below in BPMN notation. The definition of a process that might be used as sub-process by the 'BP0519. Handle Quota Response' can be found in this document. Finally, Annex A of CDEPS-BPS-IMPORT provides some explanatory information about the used notation.

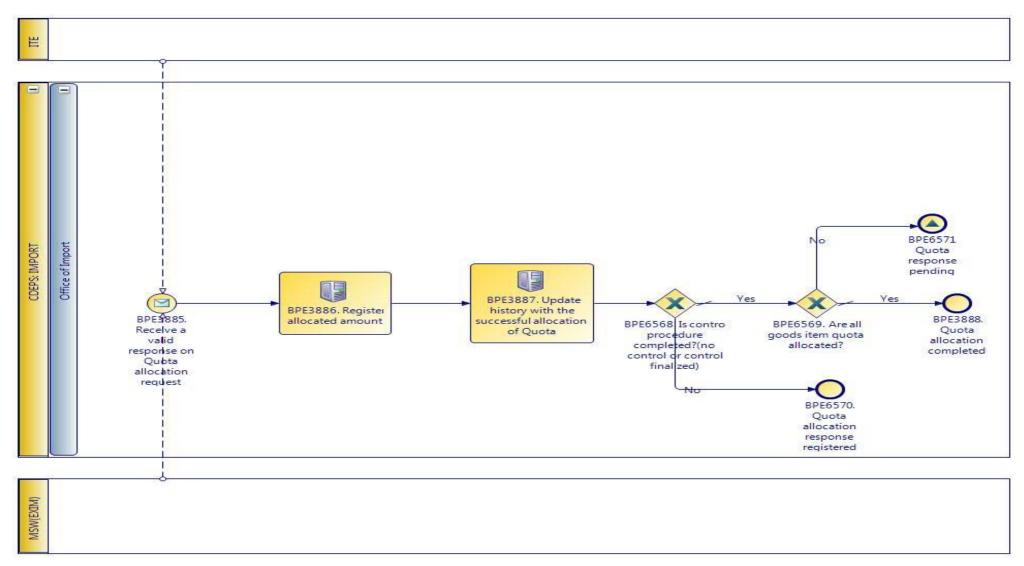

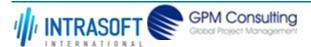

| CARM Customs Declaration and Excise Documents Processing system (CDEPS) | REF: CDEPS_IMPORT_BPS |
|-------------------------------------------------------------------------|-----------------------|
| Business Process Specifications for IMPORT System                       | VER:610               |

## **2.1.6.1 Activities**

The table below defines the 'Activities' of the 'BP0519. Handle Quota Response' process.

| <b>Element Name</b>                                             | Description                                            | Special Type |
|-----------------------------------------------------------------|--------------------------------------------------------|--------------|
| BPE3886. Register allocated amount                              | The system registers the amount allocated for Quota    | Service Task |
| BPE3887. Update history with the successful allocation of Quota | Update history with the successful allocation of Quota | Service Task |

# 2.1.6.2 Event(s)

The table below defines the 'Event(s)' of the 'BP0519. Handle Quota Response' process.

| <b>Element Name</b>                                           | Description                                               | Special Type |
|---------------------------------------------------------------|-----------------------------------------------------------|--------------|
| BPE3885. Receive a valid response on Quota allocation request | Receive a valid response on Quota allocation request      | Start        |
| BPE3888. Quota allocation completed                           | The Quota allocation completed and the process terminates | End          |
| BPE6570. Quota allocation response registered                 | Quota allocation response registered                      | End          |
| BPE6571. Quota response pending                               | Quota response pending                                    | End          |

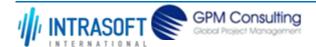

| CARM Customs Declaration and Excise Documents Processing system (CDEPS) | REF: CDEPS_IMPORT_BPS |
|-------------------------------------------------------------------------|-----------------------|
| Business Process Specifications for IMPORT System                       | VER:610               |

# 2.1.6.3 **Gateway(s)**

The table below defines the 'Gateway(s)' of the 'BP0519. Handle Quota Response' process.

| <b>Element Name</b>                                                       | Description                                                                                                    | Special Type |
|---------------------------------------------------------------------------|----------------------------------------------------------------------------------------------------|--------------|
| BPE6568. Is control procedure completed?(no control or control finalized) | A decision point in the process to navigate the flow based on whether the allocation response has been received under the states 'Waiting for control decision' or 'Under Control', or the control results have been registered | Decision     |
| BPE6569. Are all goods item quota allocated?                              | A decision point in the process to navigate the flow based on whether all goods item quota have been allocated                                                                                                    | Decision     |

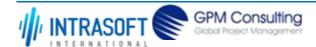

| CARM Customs Declaration and Excise Documents Processing system (CDEPS) | REF: CDEPS_IMPORT_BPS |
|-------------------------------------------------------------------------|-----------------------|
| Business Process Specifications for IMPORT System                       | VER:610               |

# 2.1.7.BP0426. Decide to Control (Import)

### **Business Process Description**

The following table provides general information about the 'BP0426. Decide to Control (Import)' process. The Business Process Diagram and the description of various business process elements are specified in the following pragraphs.

| Description      | Reusable subprocess that descibes the tasks performed by the system in order to finalize the decision of control or no control of the Import declaration. |  |
|------------------|----------------------------------------------------------------------------------------------------|--|
| Precondition(s)  | Accepted                                                                                                    |  |
| Trigger          | The process starts upon the acceptance of the Import declaration                                                                                          |  |
| Postcondition(s) | Control Decision finalised: - Under Control - Under Calculation (no control)                                                                              |  |

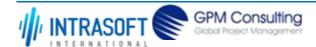

| CARM Customs Declaration and Excise Documents Processing system (CDEPS) | REF: CDEPS_IMPORT_BPS |
|-------------------------------------------------------------------------|-----------------------|
| Business Process Specifications for IMPORT System                       | VER:610               |

The Business Process Diagram of 'BP0426. Decide to Control (Import)' is shown below in BPMN notation. The definition of a process that might be used as sub-process by the 'BP0426. Decide to Control (Import)' can be found in this document. Finally, Annex A of CDEPS-BPS-IMPORT provides some explanatory information about the used notation.

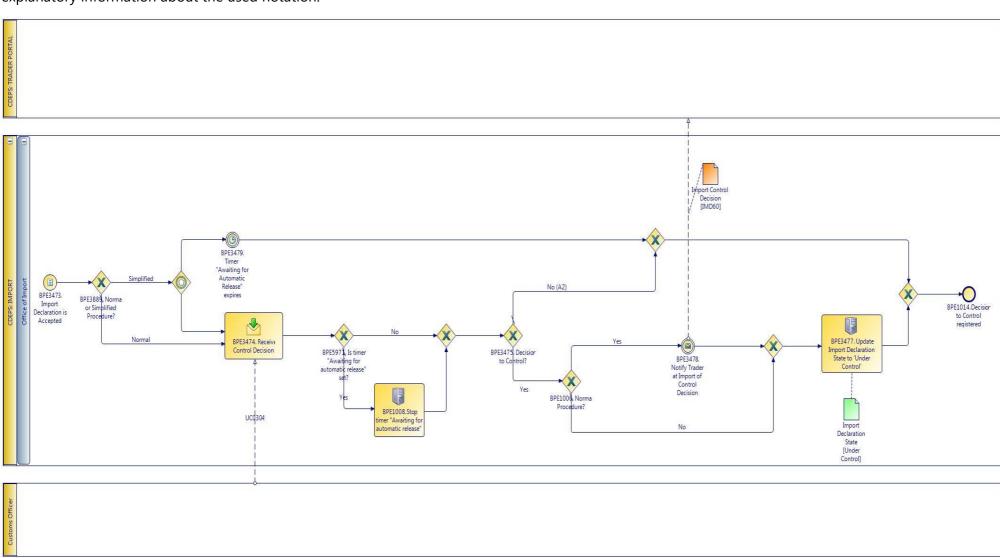

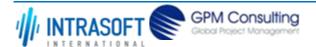

| CARM Customs Declaration and Excise Documents Processing system (CDEPS) | REF: CDEPS_IMPORT_BPS |
|-------------------------------------------------------------------------|-----------------------|
| Business Process Specifications for IMPORT System                       | VER:610               |

#### **2.1.7.1 Activities**

The table below defines the 'Activities' of the 'BP0426. Decide to Control (Import)' process.

| <b>Element Name</b>                                         | Description                                                        | Special Type |
|-------------------------------------------------------------|--------------------------------------------------------------------|--------------|
| BPE3474. Receive<br>Control Decision                        | The system receives Customs Officer's control decision             | Receive Task |
| BPE3477. Update Import Declaration State to 'Under Control' | The system updates the import declaration state to 'Under Control' | Service Task |

### 2.1.7.2 Event(s)

The table below defines the 'Event(s)' of the 'BP0426. Decide to Control (Import)' process.

| <b>Element Name</b>                                                       | Description                                                                                                    | Special Type |
|---------------------------------------------------------------------------|----------------------------------------------------------------------------------------------------|--------------|
| BPE1014. Decision to Control registered                                   | The decision to control is finalized and the process terminates.                                                                 | End          |
| BPE3473. Import Declaration is Accepted                                   | The Import declaration is Accepted and the process starts                                                                        | Start        |
| BPE3478. Notify Trader at Import of Control Decision                      | The Trader is notified of the decision to control the declaration                                                                | Intermediate |
| BPE3479. BPE3479.<br>Timer "Awaiting for<br>Automatic Release"<br>expires | No control decision is received from the Customs Officer and the timer set for the automatic release of the declaration expires. | Intermediate |
| <b>□</b> Business Rule 1                                                  | 86 Start / End day of Timers                                                                                                    |              |

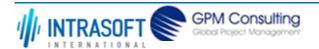

| CARM Customs Declaration and Excise Documents Processing system (CDEPS) | REF: CDEPS_IMPORT_BPS |
|-------------------------------------------------------------------------|-----------------------|
| Business Process Specifications for IMPORT System                       | VER:610               |

# 2.1.7.3 **Gateway(s)**

The table below defines the 'Gateway(s)' of the 'BP0426. Decide to Control (Import)' process.

| <b>Element Name</b>                                     | Description                                                                                                    | Special Type |
|---------------------------------------------------------|----------------------------------------------------------------------------------------------------|--------------|
| BPE1006. Normal Procedure?                              | A decision point in the process to split the flow based on whether it is a normal or simplified procedure.                                                | Decision     |
| <b>□</b> Business Rule                                  | Normal Procedure Declaration                                                                                                    |              |
| BPE3475. Decision to Control?                           | A decision point in the process to navigate the flow based on the Customs Officer control decision                                                        | Decision     |
| <b>□</b> Business Rule                                  | 28 Decision to control                                                                                                    |              |
| BPE3889. Normal or Simplified Procedure?                | A decision point in the process to split the flow based on whether it is a normal or simplified procedure.                                                | Decision     |
| BPE5971. Is timer "Awaiting for automatic release" set? | A decision point in the process to navigate the flow based on whether the timer "Awaiting for automatic release" has been set for a simplified procedure. | Decision     |

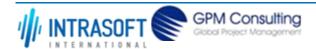

| CARM Customs Declaration and Excise Documents Processing system (CDEPS) | REF: CDEPS_IMPORT_BPS |
|-------------------------------------------------------------------------|-----------------------|
| Business Process Specifications for IMPORT System                       | VER:610               |

# 2.1.8.BP0427. Handle Results of Import Control

### **Business Process Description**

The following table provides general information about the 'BP0427. Handle Results of Import Control' process. The Business Process Diagram and the description of various business process elements are specified in the following pragraphs.

| Description      | Reusable subprocess that descibes the tasks performed by the system in order to handle the results of the import control |
|------------------|----------------------------------------------------------------------------------------------------|
| Precondition(s)  | The control results are received                                                                                         |
| Trigger          | The process starts upon the reception of the control results                                                             |
| Postcondition(s) | The ontrol results are registered and the declaration is either ready to be released or not released for Import          |

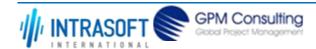

| CARM Customs Declaration and Excise Documents Processing system (CDEPS) | REF: CDEPS_IMPORT_BPS |
|-------------------------------------------------------------------------|-----------------------|
| Business Process Specifications for IMPORT System                       | VER:610               |

The Business Process Diagram of 'BP0427. Handle Results of Import Control' is shown below in BPMN notation. The definition of a process that might be used as sub-process by the 'BP0427. Handle Results of Import Control' can be found in this document. Finally, Annex A of CDEPS-BPS-IMPORT provides some explanatory information about the used notation.

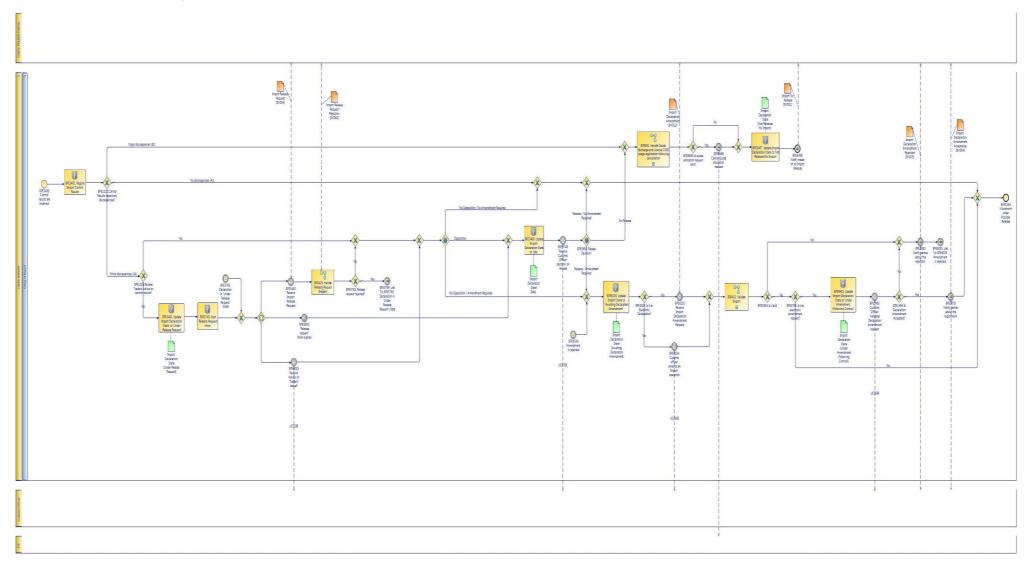

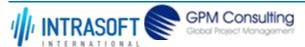

| CARM Customs Declaration and Excise Documents Processing system (CDEPS) | REF: CDEPS_IMPORT_BPS |
|-------------------------------------------------------------------------|-----------------------|
| Business Process Specifications for IMPORT System                       | VER:610               |

### **2.1.8.1 Activities**

The table below defines the 'Activities' of the 'BP0427. Handle Results of Import Control' process.

| The table below defines the                                                                | Activities of the Broazi. Handle Results of Import Control process.                 |              |
|--------------------------------------------------------------------------------------------|-------------------------------------------------------------------------------------|--------------|
| <b>Element Name</b>                                                                        | Description                                                                         | Special Type |
| BPE3481. Register Import Control Results                                                   | The system registers the received Import Control results                            | Service Task |
| BPE3482. Update Import<br>Declaration State to<br>'Under Release Request'                  | The system updates the Import declaration state to 'Under Release Request'          | Service Task |
| BPE3486. Update Import Declaration State to 'Idle'                                         | The system updates the import declaration state to 'Idle'                           | Service Task |
| BPE3487. Update Import<br>Declaration State to 'Not<br>Released for Import'                | The system updates the import declaration state to 'Not Released for Import'        | Service Task |
| BPE3556. Update Import<br>Declaration State to<br>'Under Amendment<br>Request'             | The system updates the import declaration state to 'Under Amendment Request'        | Service Task |
| BPE3745. Start 'Release<br>Request' timer                                                  | Start 'Release Request' timer                                                       | Service Task |
| <b>□</b> Business Rule 18                                                                  | Start / End day of Timers                                                           |              |
| BPE6235. Update Import<br>State to "Awaiting<br>Declaration Amendment"                     | The system updates the Import Declaration State to "Awaiting Declaration Amendment" | Service Task |
| BPE6401. Update Import<br>Declaration State to<br>'Under Amendment<br>(Following Control)' | Update Import Declaration State to 'Under Amendment (Following Control)'            | Service Task |

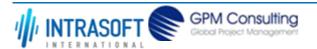

| CARM Customs Declaration and Excise Documents Processing system (CDEPS) | REF: CDEPS_IMPORT_BPS |
|-------------------------------------------------------------------------|-----------------------|
| Business Process Specifications for IMPORT System                       | VER:610               |

# 2.1.8.2 Event(s)

The table below defines the 'Event(s)' of the 'BP0427. Handle Results of Import Control' process.

| <b>Element Name</b>                                              | Description                                                                                         | Special Type |
|------------------------------------------------------------------|----------------------------------------------------------------------------------------------------|--------------|
| BPE1034. Movement under Possible Release                         | The Trader makes no opposition and the movement is possible to get releases. The process terminates | End          |
| BPE1493. Customs Officer Validates Declaration Amendment request | The Customs Officer validates the amendment request and the flow continues.                         | Intermediate |
| BPE3480. Control results are received                            | The Control results are received                                                                    | Start        |
| BPE3483. Receive Import<br>Release Request                       | The system receives the Import Release request by the Trader                                        | Intermediate |
| BPE3485. Declaration ready to be released                        | The Declaration is ready to be released                                                             | End          |
| BPE3488. Notify trader of no Import Release                      | The Trader in notified of no Import Release.                                                        | End          |
| BPE3679. Notify parties about the registration                   | Upon the validation of the Declaration data the parties are notified of the succesfull registration | Intermediate |
| <b>□</b> Business Rule 28                                        | Notify Declarant/Representative Trader upon Import document's validation and acce                   | eptance      |
| BPE3680. Notify parties about the rejection                      | Upon the invalidation of the Declaration data the parties are notified of the rejection             | Intermediate |
| BPE3746. Receive<br>Customs Officer decision<br>on release       | Receive Customs Officer decision on release                                                         | Intermediate |
| BPE3763. Declaration in<br>'Under Release Request'<br>State      | Declaration in 'Under Release Request' State                                                        | Intermediate |

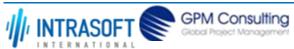

| CARM Customs Declaration and                                                     | REF: CDEPS_IMPORT_BPS                                                         |                              |
|----------------------------------------------------------------------------------|-------------------------------------------------------------------------------|------------------------------|
|                                                                                  | Business Process Specifications for IMPORT System VER:610                     |                              |
| BPE3764. Link To:<br>BPE3763. Declaration in<br>'Under Release Request'<br>State | Link To: BPE3763. Declaration in 'Under Release Request' State                | Intermediate                 |
| BPE5900. "Release request" timer expired                                         | The "Release request" timer expired                                           | Intermediate                 |
| BPE6033. Receive Advice on Trader's behalf                                       | The system receives the Trader's advice on control findings on his/her behal  | f Intermediate               |
| BPE6034. Amendment is rejected                                                   | Amendment is rejected                                                         | Intermediate                 |
| BPE6035. Link To:<br>BPE6034. Amendment is<br>rejected                           | Link To: BPE6034. Amendment is rejected                                       | Intermediate                 |
| BPE6142. Receive Import Declaration Amendment Request                            | The system receives the electronic Import Declaration Amendment Request       | from Trader Intermediate     |
| BPE6233. Receive Import<br>Declaration Amendment<br>Request                      | Receive Import Declaration Amendment Request                                  | Intermediate                 |
| BPE6234. Customs officer amends an Import operation                              | The Customs officer amends an Import operation                                | Intermediate                 |
| BPE6566. Cancel Quota allocation request                                         | If a quota allocation request has been sent to ITE then the system requests i | ts cancellation Intermediate |

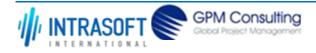

| CARM Customs Declaration and Excise Documents Processing system (CDEPS) | REF: CDEPS_IMPORT_BPS |
|-------------------------------------------------------------------------|-----------------------|
| Business Process Specifications for IMPORT System                       | VER:610               |

# 2.1.8.3 **Gateway(s)**

The table below defines the 'Gateway(s)' of the 'BP0427. Handle Results of Import Control' process.

|                                                           | catalogic, evaluation import control process.                                                                                               |              |
|-----------------------------------------------------------|----------------------------------------------------------------------------------------------------|--------------|
| <b>Element Name</b>                                       | Description                                                                                                    | Special Type |
| BPE0644. Trader Opposition?                               | A decision point of the process to split the flow, depending on whether the Trader makes an opposition or not.                              | Decision     |
| BPE0658. Release Decision?                                | Release decision?                                                                                                    | Decision     |
|                                                           | A decision point on the process to split the flow based on the control results reported no, major or minor discrepancies.                   | Decision     |
| <b>□</b> Business Rule 29                                 | Check if control results are satisfactory                                                                                                   |              |
| BPE1025. Receive<br>Traders Advice on<br>control results? | A decision point in the process to split the flow according to whether the Trader has given his advice or not.                              | Decision     |
| BPE1494. Is Declaration Amendment Accepted?               | A decision point in the process to split the flow based on the validation results of the amendment request performed by the Customs Officer | Decision     |
| BPE3762. Release request rejected?                        | A decision point in the flow to navigate the process based on whether the Import release request from Trader has been rejected or not.      | Decision     |
| BPE3765. Is it an electronic amendment request?           | A decision point in the flow to navigate the process based on whether the amendment request is electronic or not                            | Decision     |
| BPE3824. Is it an Electronic Declaration?                 | A decision point in the process to navigate the flow based on whether the declaration is electronic or not                                  | Decision     |
| BPE6565. Is quota allocation request sent?                | A decision point in the process to navigate the flow based on whether a quota allocation request has been sent to ITE.                      | Decision     |

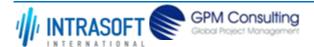

| CARM Customs Declaration and Excise Documents Processing system (CDEPS) | REF: CDEPS_IMPORT_BPS |
|-------------------------------------------------------------------------|-----------------------|
| Business Process Specifications for IMPORT System                       | VER:610               |

# 2.1.9.BP0429. Handle Release Request (Import)

#### **Business Process Description**

The following table provides general information about the 'BP0429. Handle Release Request (Import)' process. The Business Process Diagram and the description of various business process elements are specified in the following pragraphs.

| Description      | Reusable subprocess that descibes the tasks performed by the system in order to handle the reception of a release request from the Trader |  |
|------------------|----------------------------------------------------------------------------------------------------|--|
| Precondition(s)  | The Import Release Request is received                                                                                                    |  |
| Trigger          | The process starts upon the reception of the Import release request from Trader                                                           |  |
| Postcondition(s) | - The declaration remains in 'Under Release Request' state - The "Declaration awaiting release request" timer stops                       |  |

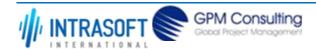

| CARM Customs Declaration and Excise Documents Processing system (CDEPS) | REF: CDEPS_IMPORT_BPS |
|-------------------------------------------------------------------------|-----------------------|
| Business Process Specifications for IMPORT System                       | VER:610               |

The Business Process Diagram of 'BP0429. Handle Release Request (Import)' is shown below in BPMN notation. The definition of a process that might be used as sub-process by the 'BP0429. Handle Release Request (Import)' can be found in this document. Finally, Annex A of CDEPS-BPS-IMPORT provides some explanatory information about the used notation.

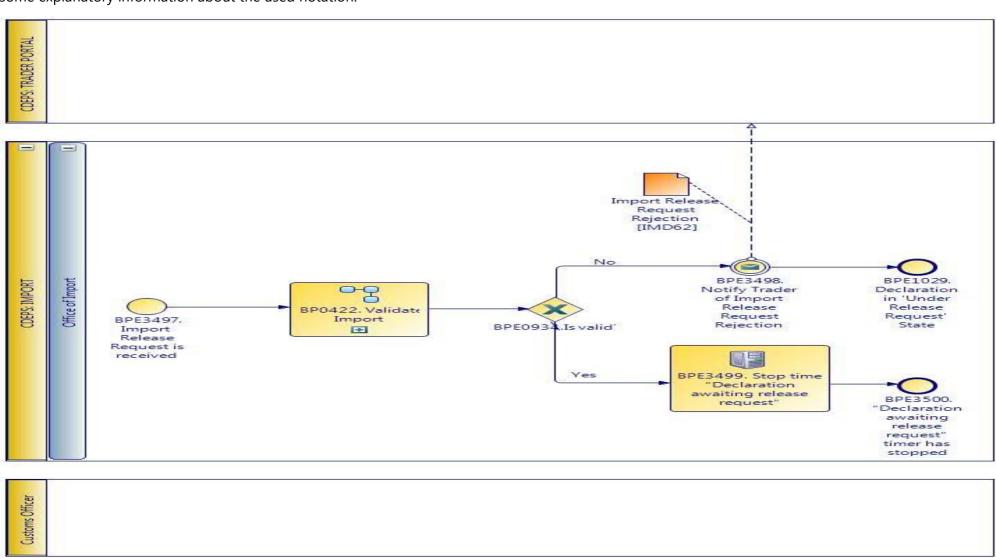

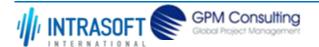

| CARM Customs Declaration and Excise Documents Processing system (CDEPS) | REF: CDEPS_IMPORT_BPS |
|-------------------------------------------------------------------------|-----------------------|
| Business Process Specifications for IMPORT System                       | VER:610               |

### 2.1.9.1 Activities

The table below defines the 'Activities' of the 'BP0429. Handle Release Request (Import)' process.

| Eleme                                                                                                    | nt Name                      | Description |                           | Special Type |
|----------------------------------------------------------------------------------------------------|------------------------------|-------------|---------------------------|--------------|
| <b>BPE3499. Stop timer</b> "Declaration awaiting release request" stops once the Import Release request is Service Task received from Trader.  release request" |                              |             | Service Task              |              |
| $\hookrightarrow$                                                                                                    | Business Rule 132 Stop timer |             |                           |              |
| $\mapsto$                                                                                                    | Business Rule                | 186         | Start / End day of Timers |              |

# 2.1.9.2 Event(s)

The table below defines the 'Event(s)' of the 'BP0429. Handle Release Request (Import)' process.

| <b>Element Name</b>                                         | Description                                                                  | Special Type |
|-------------------------------------------------------------|------------------------------------------------------------------------------|--------------|
| BPE1029. Declaration in<br>'Under Release Request'<br>State | The declaration is 'Under Release Request' State and the process terminates. | End          |
| BPE3497. Import Release Request is received                 | The Import Release Request is received                                       | Start        |
| BPE3498. Notify Trader of Import Release Request Rejection  | The system notifies the Trader of Import Release Request Rejection           | Intermediate |
| BPE3500. "Declaration awaiting release request" timer has   | The "Declaration awaiting release request" timer has stopped                 | End          |
| <b>□</b> Business Rule 18                                   | Start / End day of Timers                                                    |              |

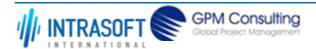

| CARM Customs Declaration and Excise Documents Processing system (CDEPS) | REF: CDEPS_IMPORT_BPS |
|-------------------------------------------------------------------------|-----------------------|
| Business Process Specifications for IMPORT System                       | VER:610               |

# 2.1.9.3 **Gateway(s)**

The table below defines the 'Gateway(s)' of the 'BP0429. Handle Release Request (Import)' process.

| <b>Element Name</b>    | Descrip             | tion                                                                          | Special Type |
|------------------------|---------------------|-------------------------------------------------------------------------------|--------------|
| BPE0934. Is Valid?     | A decisi<br>result. | ion point in the process to navigate the flow based on the message validation | Decision     |
| <b>□</b> Business Rule | 638                 | Import declaration type 'X' cannot be cancelled                               |              |
| → Business Rule        | 646                 | Guarantees during the registration of Import declaration type 'X'             |              |
| <b>→</b> Business Rule | 80                  | Valid Message                                                                 |              |

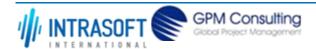

| CARM Customs Declaration and Excise Documents Processing system (CDEPS) | REF: CDEPS_IMPORT_BPS |
|-------------------------------------------------------------------------|-----------------------|
| Business Process Specifications for IMPORT System                       | VER:610               |

#### 2.1.10.BP0463. Handle Calculation Results

#### **Business Process Description**

The following table provides general information about the 'BP0463. Handle Calculation Results' process. The Business Process Diagram and the description of various business process elements are specified in the following pragraphs.

| Description                                                                                                    | Reusable subprocess that descibes the tasks performed by the system in order to handle the received calculation results from CDEPS: TARIM |  |
|----------------------------------------------------------------------------------------------------|----------------------------------------------------------------------------------------------------|--|
| Precondition(s)                                                                                                    | The calculation results are received                                                                                                    |  |
| Trigger                                                                                                    | The process starts upon the reception of the calculation results.                                                                         |  |
| Postcondition(s)  - The calculation results are invalid - The guarantee is under amendment - The movement is under payment - The movement is under release |                                                                                                    |  |

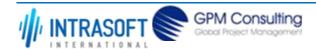

| CARM Customs Declaration and Excise Documents Processing system (CDEPS) | REF: CDEPS_IMPORT_BPS |
|-------------------------------------------------------------------------|-----------------------|
| Business Process Specifications for IMPORT System                       | VER:610               |

The Business Process Diagram of 'BP0463. Handle Calculation Results' is shown below in BPMN notation. The definition of a process that might be used as sub-process by the 'BP0463. Handle Calculation Results' can be found in this document. Finally, Annex A of CDEPS-BPS-IMPORT provides some explanatory information about the used notation.

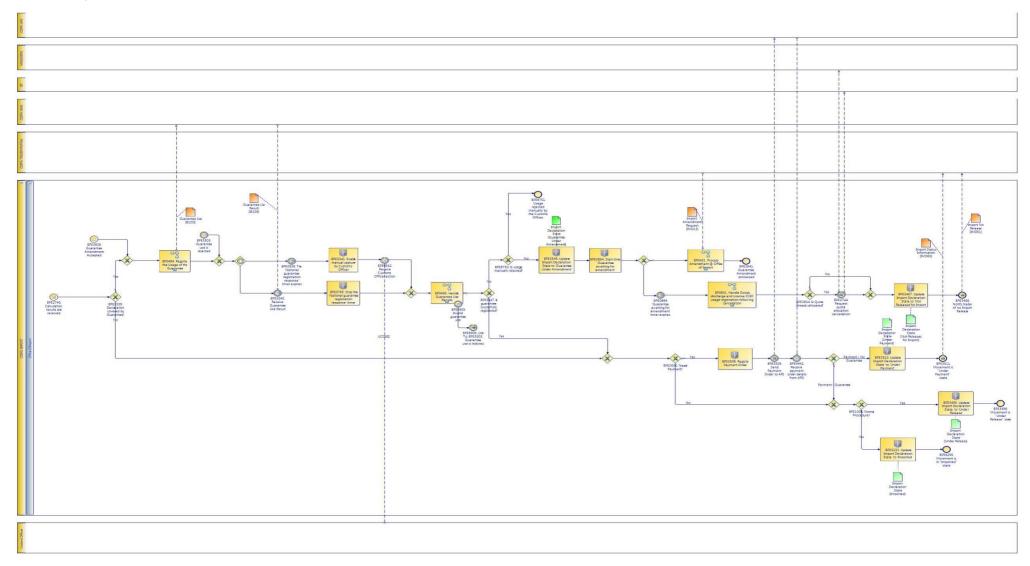

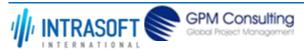

| CARM Customs Declaration and Excise Documents Processing system (CDEPS) | REF: CDEPS_IMPORT_BPS |
|-------------------------------------------------------------------------|-----------------------|
| Business Process Specifications for IMPORT System                       | VER:610               |

### **2.1.10.1 Activities**

The table below defines the 'Activities' of the 'BP0463. Handle Calculation Results' process.

|                                                                             | ,                                                                            |              |
|-----------------------------------------------------------------------------|------------------------------------------------------------------------------|--------------|
| <b>Element Name</b>                                                         | Description                                                                  | Special Type |
| BPE0654. Start timer<br>"Guarantee awaiting for<br>amendment"               | Start timer "Guarantee awaiting for amendment"                               | Service Task |
| BPE3233. Update Import Declaration State to 'Imported'                      | The system updates the import declaration state to 'Imported'.               | Service Task |
| <b>□</b> Business Rule 60                                                   | Quantities availability                                                      |              |
| <b>□ Business Rule</b> 63                                                   | Import declaration type 'B' cannot be finalized                              |              |
| BPE3341. Enable manual capture by Customs Officer                           | The Customs Officer is enabled to register manually the Guarantee Usage      | Service Task |
| BPE3342. Receive Customs Officer action                                     | The Customs Officer's action is received                                     | Service Task |
| BPE3487. Update Import<br>Declaration State to 'Not<br>Released for Import' | The system updates the import declaration state to 'Not Released for Import' | Service Task |
| BPE3495. Update Import<br>Declaration State to<br>'Under Release'           | The system updates the import declaration state to 'Under Release'           | Service Task |
| BPE3506. Register<br>Payment Order                                          | The system registers the payment order                                       | Service Task |
| BPE3510. Update Import<br>Declaration State to<br>'Under Payment'           | The system updates the import declaration state to 'Under Payment'           | Service Task |

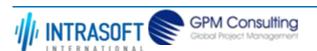

| CARM Customs Declaration and Excise Documents Processing system (CDEPS)  REF: CDEPS_IMP |                  |                                                                                  | REF: CDEPS_IMPORT_BPS     |
|-----------------------------------------------------------------------------------------|------------------|----------------------------------------------------------------------------------|---------------------------|
| Business Process Specifications f                                                       | or IMPORT Syster | n                                                                                | VER:610                   |
| BPE3549. Update Import<br>Declaration State to<br>'Guarantee Under<br>Amendment'        | The system u     | odates the import declaration state to 'Guarantee Under Amen                     | dment' Service Task       |
| BPE3785. Stop the 'National guarantee registration response' timer                      | •                | ops the 'National guarantee registration response' timer upon<br>tee Use Result. | the receival Service Task |
| <b>→ Business Rule</b> 13                                                               | 32               | Stop timer                                                                       |                           |

## 2.1.10.2 Event(s)

The table below defines the 'Event(s)' of the 'BP0463. Handle Calculation Results' process.

| <b>Element Name</b>                                                   | Description                                                              | Special Type |
|-----------------------------------------------------------------------|--------------------------------------------------------------------------|--------------|
| BPE0664. "Guarantee awaiting for amendment" timer expired             | "Guarantee awaiting for amendment" timer expired                         | Start        |
| BPE0936. The 'National guarantee registration response' timer expires | The 'National guarantee registration response' timer expires             | Intermediate |
| BPE2740. Calculation results are received                             | The results of the calculation are received                              | Start        |
| BPE2744. Request quota allocation cancellation                        | The system requests to cancel the already registered allocation of Quota | Intermediate |
| BPE3340. Receive Guarantee Use Result                                 | The system receives the gurantee use results from CDEPS: GMS             | Intermediate |
| BPE3488. Notify trader of no Import Release                           | The Trader in notified of no Import Release.                             | End          |

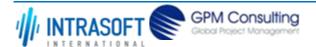

| CARM Customs Declaration and                               | Excise Documents Processing system (CDEPS)                                                                                       | REF: CDEPS_IMPORT_BPS |
|------------------------------------------------------------|----------------------------------------------------------------------------------------------------|-----------------------|
| Business Process Specifications f                          | or IMPORT System                                                                                                    | VER:610               |
| BPE3496. Movement is "Under Release" state                 | The movement is "Under Release" state                                                                                            | End                   |
| BPE3503. Guarantee use is rejected                         | The Guarantee use is rejected                                                                                                    | Intermediate          |
| BPE3509. Send Payment Order to ARS                         | The payment order is sent to ARS                                                                                                 | Intermediate          |
| Business Rule 59                                           | Payment order request for procedure 53xxD51                                                                                      |                       |
| <b>□ Business Rule</b> 60                                  | Inclusion of Guarantee Details in Payment Order for Import declaration                                                           | ons                   |
| BPE3511. Movement is "Under Payment" state                 | The Movement is "Under Payment" state                                                                                            | End                   |
| BPE3521. Send Error<br>Notification                        | Send Error Notification for invalid calculation results                                                                          | End                   |
| BPE3838. Guarantee<br>Amendment Accepted                   | A start event in the process catching the signal thrown by the processing of amendment when the Guarantee amendment is accepted. | the Start             |
| BPE3841. Guarantee<br>Amendment processed                  | The Guarantee Amendment is processed                                                                                             | End                   |
| BPE4442. Receive payment order details from ARS            | The system receives an aknowledgement message from ARS for the success registration of the payment order with all its details    | iful Intermediate     |
| BPE6295. Movement is in "Imported" state                   | Movement is in "Imported" state                                                                                                  | End                   |
| BPE6405. Invalid<br>guarantee use                          | Invalid guarantee use                                                                                                    | Intermediate          |
| BPE6408. Link To:<br>BPE3503. Guarantee use<br>is rejected | An intermediate event linked to BPE3503. Guarantee use is rejected                                                               | Intermediate          |
|                                                            |                                                                                                    |                       |

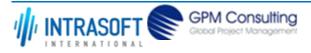

| CARM Customs Declaration and Excise Documents Processing system (CDEPS)                                  | REF: CDEPS_IMPORT_BPS |
|----------------------------------------------------------------------------------------------------|-----------------------|
| Business Process Specifications for IMPORT System                                                        | VER:610               |
| BPE6751. Usage rejected Usage rejected manually by the Customs Officer. manually by the Customs Officer. | End                   |

# 2.1.10.3 Gateway(s)

The table below defines the 'Gateway(s)' of the 'BP0463. Handle Calculation Results' process.

| Elemer            | nt Name                            | Description                     |                                                                                            | Special Type |
|-------------------|------------------------------------|---------------------------------|--------------------------------------------------------------------------------------------|--------------|
| BPE09             | 34. Is Valid?                      | A decision po result.           | int in the process to navigate the flow based on the message validation                    | Decision     |
| $\mapsto$         | Business Rule                      | 638                             | Import declaration type 'X' cannot be cancelled                                            |              |
| $\mapsto$         | Business Rule                      | 646                             | Guarantees during the registration of Import declaration type 'X'                          |              |
| $\mapsto$         | Business Rule                      | 80                              | Valid Message                                                                              |              |
| BPE10<br>Proced   | 06. Normal<br>dure?                | A decision po<br>simplified pro | int in the process to split the flow based on whether it is a normal or ocedure.           | Decision     |
| $\mapsto$         | Business Rule                      | 386                             | Normal Procedure Declaration                                                               |              |
|                   | 24. Is Quota y allocated?          | · ·                             | int in the process to navigate the flow based on whether the Quota codes ady allocated?    | Decision     |
| $\mapsto$         | Business Rule                      | 295                             | Check on Quota codes                                                                       |              |
|                   | 39. Declarationed by Guarantee?    | •                               | int in the process to navigate the flow based on whether the declaration is                | Decision     |
| $\mapsto$         | Business Rule                      | 613                             | Guarantee type '5' or '8'                                                                  |              |
|                   | 47. Is guarantee fully registered? | · ·                             | int in the process to navigate the flow based on whether the guarantee essfully registered | Decision     |
| BPE35<br>Payme    | 05. Needs<br>ent?                  | A decision po required          | int in the process to navigate the flow based on whether a payment is                      | Decision     |
| $\hookrightarrow$ | Business Rule                      | 427                             | Payment in Import Declarations                                                             |              |
| $\mapsto$         | Business Rule                      | 454                             | Payment of Incomplete declarations                                                         |              |

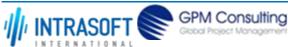

| CARM Customs Declaration and Excise Documents Processing system (CDEPS) |                                                                                                    | REF: CDEPS_IMPORT_BPS |
|-------------------------------------------------------------------------|----------------------------------------------------------------------------------------------------|-----------------------|
| Business Process Specifications                                         | for IMPORT System                                                                                                    | VER:610               |
| <b>□ Business Rule</b> 6                                                | 02 Creation of Payment Order Notification                                                                                                    |                       |
| BPE6750. Is usage manually rejected?                                    | A decision point in the process to navigate the flow based on whether the usbeen manually rejected by the Customs Officer of via IE205 message from G                                                         | 9                     |
| BPE6771. Is movement procedure 40, 41, 47, 48, 53 or 61?                | A decision point to navigate the flow based on the procedure type. In case it 47, 48, 53 or 61 procedure, then the decision is 'Yes'. In all other cases (proce 56, 71, 78, 91 and 93), the decision is 'No'. |                       |
| <b>□ Business Rule</b> 6                                                | 03 Payment Notification from ARS                                                                                                    |                       |

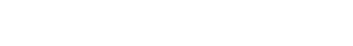

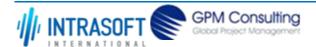

| CARM Customs Declaration and Excise Documents Processing system (CDEPS) | REF: CDEPS_IMPORT_BPS |
|-------------------------------------------------------------------------|-----------------------|
| Business Process Specifications for IMPORT System                       | VER:610               |

# 2.1.11.BP0464. Register the Usage of the Guarantee

#### **Business Process Description**

The following table provides general information about the 'BP0464. Register the Usage of the Guarantee' process. The Business Process Diagram and the description of various business process elements are specified in the following pragraphs.

| Description      | Reusable subprocess that descibes the tasks performed by the system in order to register the usage of the guarantee for this Import declaration |
|------------------|----------------------------------------------------------------------------------------------------|
| Precondition(s)  | The Movement is covered by a Guarantee                                                                                                    |
| Trigger          | The process starts when the Import declaration is covered by a guarantee which usage should be registered                                       |
| Postcondition(s) | The guarantee is under registration                                                                                                    |

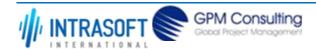

| CARM Customs Declaration and Excise Documents Processing system (CDEPS) | REF: CDEPS_IMPORT_BPS |
|-------------------------------------------------------------------------|-----------------------|
| Business Process Specifications for IMPORT System                       | VER:610               |

The Business Process Diagram of 'BP0464. Register the Usage of the Guarantee' is shown below in BPMN notation. The definition of a process that might be used as sub-process by the 'BP0464. Register the Usage of the Guarantee' can be found in this document. Finally, Annex A of CDEPS-BPS-IMPORT provides some explanatory information about the used notation.

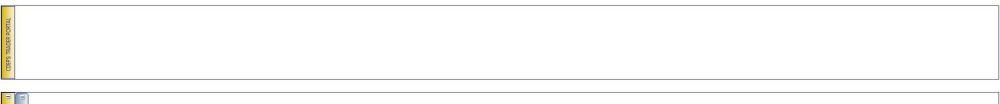

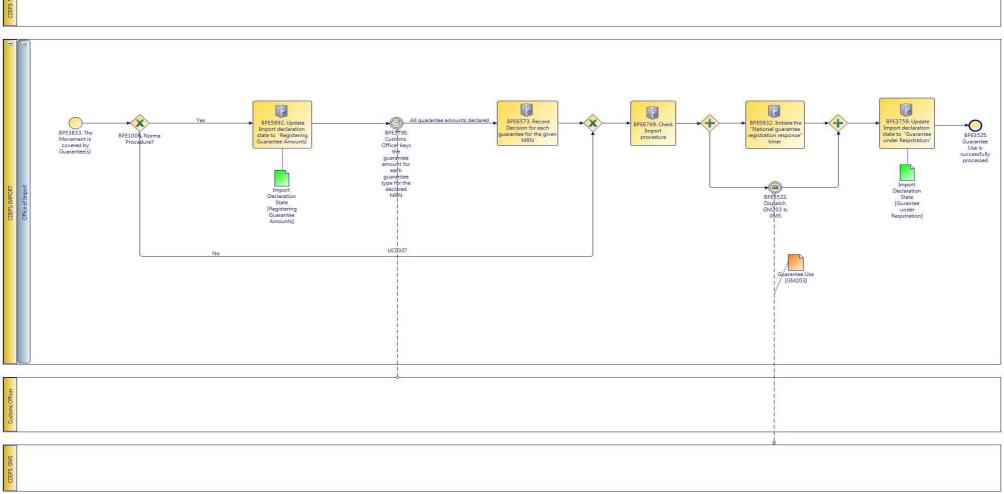

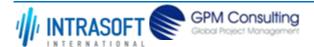

| CARM Customs Declaration and Excise Documents Processing system (CDEPS) | REF: CDEPS_IMPORT_BPS |
|-------------------------------------------------------------------------|-----------------------|
| Business Process Specifications for IMPORT System                       | VER:610               |

### **2.1.11.1 Activities**

The table below defines the 'Activities' of the 'BP0464. Register the Usage of the Guarantee' process.

|                                                                                     | J J                                                                               |              |
|-------------------------------------------------------------------------------------|-----------------------------------------------------------------------------------|--------------|
| Element Name                                                                        | Description                                                                       | Special Type |
| 3PE0875. Prompt to enter guarantee amount for each gaurantee                        | Prompt to enter guarantee amount for each gaurantee declared of type 5,6,or 8     | Service Task |
| BPE0925. Check if total amount of the duties & caxes is covered by guarantees       | Check if total amount of the duties & taxes is covered by guarantees              | Service Task |
| BPE0932. Initiate the<br>"National guarantee<br>registration response"<br>timer     | The "National guarantee registration response" timer starts                       | Service Task |
| BPE3524. Set state to<br>under 'Guarantee under<br>Registration'                    | The system updates the import declaration state to 'Guarantee under Registration' | Service Task |
| BPE3759. Update Import<br>declaration state to<br>'Guarantee under<br>Registration' | The system updates the Import declaration state to 'Guarantee under Registration' | Service Task |
| <b>Business Rule</b> 6                                                              | Decision on Guarantee type '5' or '8'                                             |              |
| BPE5892. Update Import declaration state to 'Registering Guarantee Amounts'         | Update Import declaration state to 'Registering Guarantee Amounts'                | Service Task |

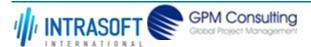

| CARM Customs Declaration and Excise Documents Processing system (CDEPS) |                                                      | REF: CDEPS_IMPORT_BPS |
|-------------------------------------------------------------------------|------------------------------------------------------|-----------------------|
| Business Process Specifications for IMPORT System                       |                                                      | VER:610               |
| BPE6573. Record Decision for each guarantee for the given MRN           | Record Decision for each guarantee for the given MRN | Service Task          |
| BPE6769. Check Import procedure                                         | Check Movement under specific procedure.             | Service Task          |

2.1.11.2 Event(s)

**→** Business Rule

597

The table below defines the 'Event(s)' of the 'BP0464. Register the Usage of the Guarantee' process.

Exceptions for Import procedure 53xxD51

| <b>Element Name</b>                                                                             | Description                                                                            | Special Type |
|-------------------------------------------------------------------------------------------------|----------------------------------------------------------------------------------------|--------------|
| BPE0873. The Customs<br>Officer selects to register<br>the usage of guarantees                  | The Customs Officer selects to register the usage of guarantees                        | Start        |
| BPE3523. Dispatch GM203 to GMS                                                                  | The system dispatches the GM203 to CDEPS: GMS                                          | Intermediate |
| BPE3525. Guarantee Use is successfully processed                                                | Guarantee Use is successfully processed                                                | End          |
| BPE3795. Customs Officer keys the guarantee amount for each guarantee type for the declared MRN | Customs Officer keys the guarantee amount for each guarantee type for the declared MRN | Intermediate |
| <b>□</b> Business Rule 39                                                                       | Registering Guarantee Amounts                                                          |              |
| BPE3833. The Movement is covered by Guarantee(s)                                                | The Movement is covered by Guarantee(s)                                                | Start        |

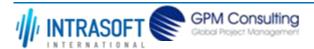

| CARM Customs Declaration and Excise Documents Processing system (CDEPS) | REF: CDEPS_IMPORT_BPS |
|-------------------------------------------------------------------------|-----------------------|
| Business Process Specifications for IMPORT System                       | VER:610               |

# 2.1.11.3 Gateway(s)

The table below defines the 'Gateway(s)' of the 'BP0464. Register the Usage of the Guarantee' process.

| <b>Element Name</b>  | Description                                                                            | Special Type |
|----------------------|----------------------------------------------------------------------------------------|--------------|
| BPE3794. Is the      | A decision point in the process to navigate the flow based on wehether the movement is | Decision     |
| movement covered by  | covered by one or more guarantees                                                      |              |
| multiple guarantees? |                                                                                        |              |

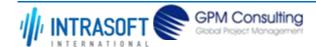

| CARM Customs Declaration and Excise Documents Processing system (CDEPS) | REF: CDEPS_IMPORT_BPS |
|-------------------------------------------------------------------------|-----------------------|
| Business Process Specifications for IMPORT System                       | VER:610               |

#### 2.1.12.BP0465. Hanlde Guarantee Use Results

#### **Business Process Description**

The following table provides general information about the 'BP0465. Hanlde Guarantee Use Results' process. The Business Process Diagram and the description of various business process elements are specified in the following pragraphs.

| Description      | Reusable subprocess that descibes the tasks performed by the system in order to handle the guarantee use results received from CDEPS: GMS |  |
|------------------|----------------------------------------------------------------------------------------------------|--|
| Precondition(s)  | - An IE205 is received - Manual Customs Officer decision is received                                                                      |  |
| Trigger          | The process starts when the guarantee usage results are received or the Customs Officer manually accepts/rejects the guarantee usage      |  |
| Postcondition(s) | - The guarantee usage is registered - Guarantee amendment is required - The guarantee usage is cancelled                                  |  |

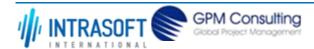

| CARM                                              | I Customs Declaration and Excise Documents Processing system (CDEPS) | REF: CDEPS_IMPORT_BPS |
|---------------------------------------------------|----------------------------------------------------------------------|-----------------------|
| Business Process Specifications for IMPORT System |                                                                      | VER:610               |

The Business Process Diagram of 'BP0465. Hanlde Guarantee Use Results' is shown below in BPMN notation. The definition of a process that might be used as sub-process by the 'BP0465. Hanlde Guarantee Use Results' can be found in this document. Finally, Annex A of CDEPS-BPS-IMPORT provides some explanatory information about the used notation.

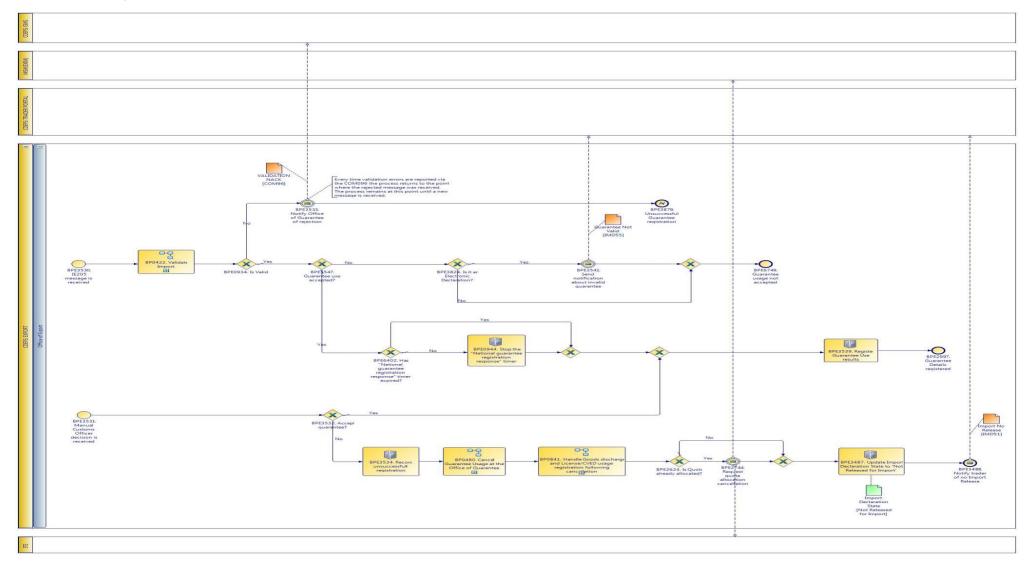

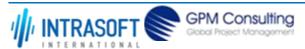

| CARM Customs Declaration and Excise Documents Processing system (CDEPS) | REF: CDEPS_IMPORT_BPS |
|-------------------------------------------------------------------------|-----------------------|
| Business Process Specifications for IMPORT System                       | VER:610               |

## **2.1.12.1 Activities**

The table below defines the 'Activities' of the 'BP0465. Hanlde Guarantee Use Results' process.

| <b>Element Name</b>                                                         | Description                                                                          | Special Type |
|-----------------------------------------------------------------------------|--------------------------------------------------------------------------------------|--------------|
| BPE0944. Stop the "National guarantee registration response" timer          | The "National guarantee registration response" timer stops                           | Service Task |
| BPE3487. Update Import<br>Declaration State to 'Not<br>Released for Import' | The system updates the import declaration state to 'Not Released for Import'         | Service Task |
| BPE3534. Record unsuccessfull registration                                  | The system records the Customs Officer's decision not to register the guarantee use. | Service Task |
| BPE3536. Retrieve guarantees to cancel their usage                          | The system retrieves the guarantees to cancel their usage                            | Service Task |
| BPE3539. Register<br>Guarantee Use results                                  | The system registers the Guarantee Use results upon its validation                   | Service Task |

### 2.1.12.2 Event(s)

The table below defines the 'Event(s)' of the 'BP0465. Hanlde Guarantee Use Results' process.

| <b>Element Name</b>                            | Description                                                              | Special Type |
|------------------------------------------------|--------------------------------------------------------------------------|--------------|
| BPE2744. Request quota allocation cancellation | The system requests to cancel the already registered allocation of Quota | Intermediate |
| BPE2997. Guarantee<br>Details registered       | Guarantee Details registered                                             | End          |
| BPE3488. Notify trader of no Import Release    | The Trader in notified of no Import Release.                             | End          |

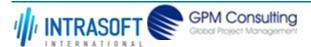

| CARM Customs Declaration and Excise Documents Processing system (CDEPS) |                                                                           | REF: CDEPS_IMPORT_BPS |
|-------------------------------------------------------------------------|---------------------------------------------------------------------------|-----------------------|
| Business Process Specifications f                                       | or IMPORT System                                                          | VER:610               |
| BPE3504. Guarantee is<br>Under Amendment                                | The Guarantee is Under Amendment                                          | End                   |
| BPE3530. IE205 message is received                                      | The guarantee use result (IE205 message) are received                     | Start                 |
| BPE3531. Manual<br>Customs Officer decision<br>is received              | The Customs Officer decision is received                                  | Start                 |
| BPE3533. Notify Office of Guarantee of rejection                        | The Office of Guarantee is notified of the guarantee use result rejection | Intermediate          |
| BPE3541. Send notification about invalid guarantee                      | A notification about invalid guarantee is sent to the Trader              | Intermediate          |
| BPE3553. The usage of the guarantee is cancelled                        | The usage the guarantee is cancelled                                      | End                   |
| BPE3879. Unsuccessful Guarantee registration                            | The guarantee details are not registered and the process terminates       | End                   |

# 2.1.12.3 Gateway(s)

The table below defines the 'Gateway(s)' of the 'BP0465. Hanlde Guarantee Use Results' process.

| <b>Element Name</b>    | Description          |                                                                          | Special Type |
|------------------------|----------------------|--------------------------------------------------------------------------|--------------|
| BPE0934. Is Valid?     | A decision p result. | oint in the process to navigate the flow based on the message validation | Decision     |
| <b>□</b> Business Rule | 638                  | Import declaration type 'X' cannot be cancelled                          |              |
| <b>□</b> Business Rule | 646                  | Guarantees during the registration of Import declaration type 'X'        |              |
| <b>□</b> Business Rule | 80                   | Valid Message                                                            |              |

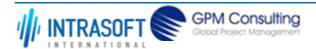

| CARM Customs Declaration and Excise Documents Processing system (CDEPS) |                                                                                                    |               | ORT_BPS  |
|-------------------------------------------------------------------------|----------------------------------------------------------------------------------------------------|---------------|----------|
| Business Process Specifications f                                       | or IMPORT System                                                                                                    | VER:610       |          |
| BPE2624. Is Quota already allocated?                                    | A decision point in the process to navigate the flow based on whether the Q has been already allocated?                                | uota codes    | Decision |
| <b>□</b> Business Rule 29                                               | Check on Quota codes                                                                                                    |               |          |
| BPE3007. Are other guarantees for the given MRN already registered?     | A decision point in the process to navigate the flow based on whether there guarantees registered for the given MRN                    | are other     | Decision |
| BPE3532. Accept guarantee?                                              | A decision point in the process to navigate the flow based on whether the Conficer's decision to accept the guarantee or not.          | ustoms        | Decision |
| BPE3547. Guarantee use accepted?                                        | A decision point in the process to navigate the flow based on whether the G is accepted                                                | uarantee Use  | Decision |
| BPE3824. Is it an Electronic Declaration?                               | A decision point in the process to navigate the flow based on whether the deelectronic or not                                          | eclaration is | Decision |
| BPE6402. Has "National guarantee registration response" timer expired?  | A decision point in the process to navigate the flow based on whether the "Nguarantee registration response" timer jas expired or not. | National      | Decision |

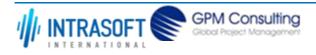

| CARM Customs Declaration and Excise Documents Processing system (CDEPS) | REF: CDEPS_IMPORT_BPS |
|-------------------------------------------------------------------------|-----------------------|
| Business Process Specifications for IMPORT System                       | VER:610               |

# 2.1.13.BP0428. Handle Payment

### **Business Process Description**

The following table provides general information about the 'BP0428. Handle Payment' process. The Business Process Diagram and the description of various business process elements are specified in the following pragraphs.

| Description      | Reusable subprocess that descibes the tasks performed by the system in order to handle the reception of a payment receipt notification from CDEPS:ARS |  |
|------------------|----------------------------------------------------------------------------------------------------|--|
| Precondition(s)  | A payment order has been registered and the Import declaration is under payment                                                                       |  |
| Trigger          | The process starts upon the reception of the payment receipt from CDEPS:ARS                                                                           |  |
| Postcondition(s) | - The payment receipt is registered                                                                                                    |  |

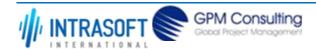

| CARM Customs Declaration and Excise Documents Processing system (CDEPS) | REF: CDEPS_IMPORT_BPS |
|-------------------------------------------------------------------------|-----------------------|
| Business Process Specifications for IMPORT System                       | VER:610               |

The Business Process Diagram of 'BP0428. Handle Payment' is shown below in BPMN notation. The definition of a process that might be used as subprocess by the 'BP0428. Handle Payment' can be found in this document. Finally, Annex A of CDEPS-BPS-IMPORT provides some explanatory information about the used notation.

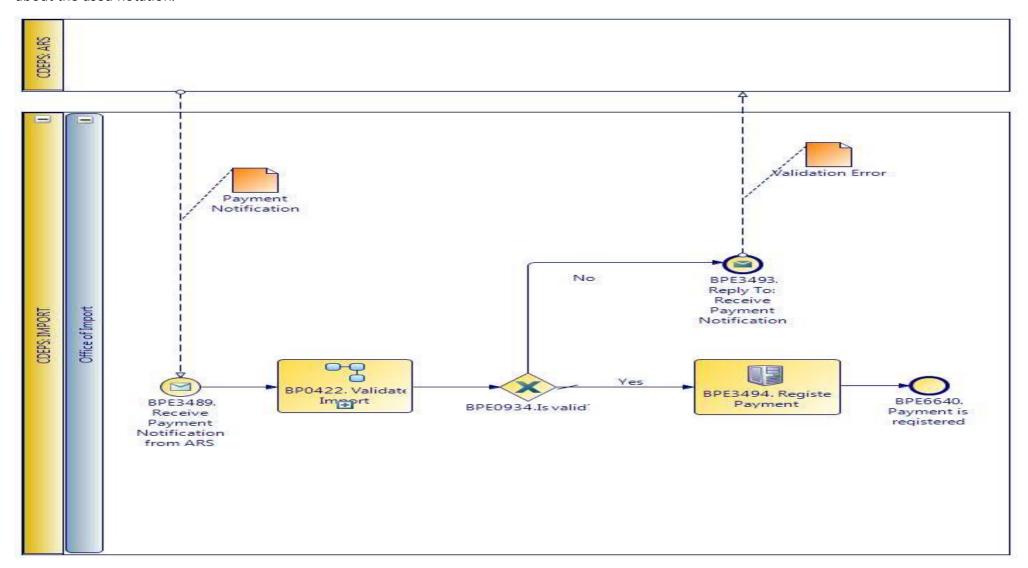

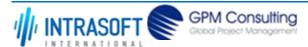

| CARM Customs Declaration and Excise Documents Processing system (CDEPS) | REF: CDEPS_IMPORT_BPS |
|-------------------------------------------------------------------------|-----------------------|
| Business Process Specifications for IMPORT System                       | VER:610               |

### **2.1.13.1 Activities**

The table below defines the 'Activities' of the 'BP0428. Handle Payment' process.

| <b>Element Name</b>          | Description                                                       | Special Type |
|------------------------------|-------------------------------------------------------------------|--------------|
| BPE3494. Register<br>Payment | The system registers the payment notification upon its validation | Service Task |

## 2.1.13.2 Event(s)

The table below defines the 'Event(s)' of the 'BP0428. Handle Payment' process.

| <b>Element Name</b>                                   | Description                                                        | Special Type |
|-------------------------------------------------------|--------------------------------------------------------------------|--------------|
| BPE3489. Receive<br>Payment Notification<br>from ARS  | The system receives a payment notification from CDEPS: ARS         | Start        |
| BPE3493. Reply To:<br>Receive Payment<br>Notification | The system notifies the CDEPS: ARS of invalid payment notification | End          |
| BPE6640. Payment is registered                        | Payment is registered                                              | End          |

## 2.1.13.3 Gateway(s)

The table below defines the 'Gateway(s)' of the 'BP0428. Handle Payment' process.

| <b>Element Name</b>    | Description    |                                                                          | Special Type |
|------------------------|----------------|--------------------------------------------------------------------------|--------------|
| BPE0934. Is Valid?     | A decision per | oint in the process to navigate the flow based on the message validation | Decision     |
|                        | 638            | Import declaration type 'X' cannot be cancelled                          |              |
| <b>□</b> Business Rule | 646            | Guarantees during the registration of Import declaration type 'X'        |              |
| <b>□</b> Business Rule | 80             | Valid Message                                                            |              |

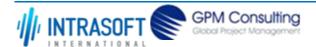

| CARM Customs Declaration and Excise Documents Processing system (CDEPS) | REF: CDEPS_IMPORT_BPS |
|-------------------------------------------------------------------------|-----------------------|
| Business Process Specifications for IMPORT System                       | VER:610               |

# 2.1.14.BP0480. Cancel Guarantee Usage at the Office of Guarantee

### **Business Process Description**

The following table provides general information about the 'BP0480. Cancel Guarantee Usage at the Office of Guarantee' process. The Business Process Diagram and the description of various business process elements are specified in the following pragraphs.

| Description      | Reusable subprocess that descibes the tasks performed by the system in order to cancel the usage of the selected guarantee due to movement's cancellation/amendment |  |
|------------------|----------------------------------------------------------------------------------------------------|--|
| Precondition(s)  | The Guarantee usage to be cancelled due to movement's cancellation/amendment are selected                                                                           |  |
| Trigger          | The process starts when the Guarantee usage to be cancelled due to movement's cancellation/amendment are selected                                                   |  |
| Postcondition(s) | The guarantee usage is cancelled                                                                                                    |  |

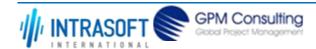

| CARM Customs Declaration and Excise Documents Processing system (CDEPS) | REF: CDEPS_IMPORT_BPS |
|-------------------------------------------------------------------------|-----------------------|
| Business Process Specifications for IMPORT System                       | VER:610               |

The Business Process Diagram of 'BP0480. Cancel Guarantee Usage at the Office of Guarantee' is shown below in BPMN notation. The definition of a process that might be used as sub-process by the 'BP0480. Cancel Guarantee Usage at the Office of Guarantee' can be found in this document. Finally, Annex A of CDEPS-BPS-IMPORT provides some explanatory information about the used notation.

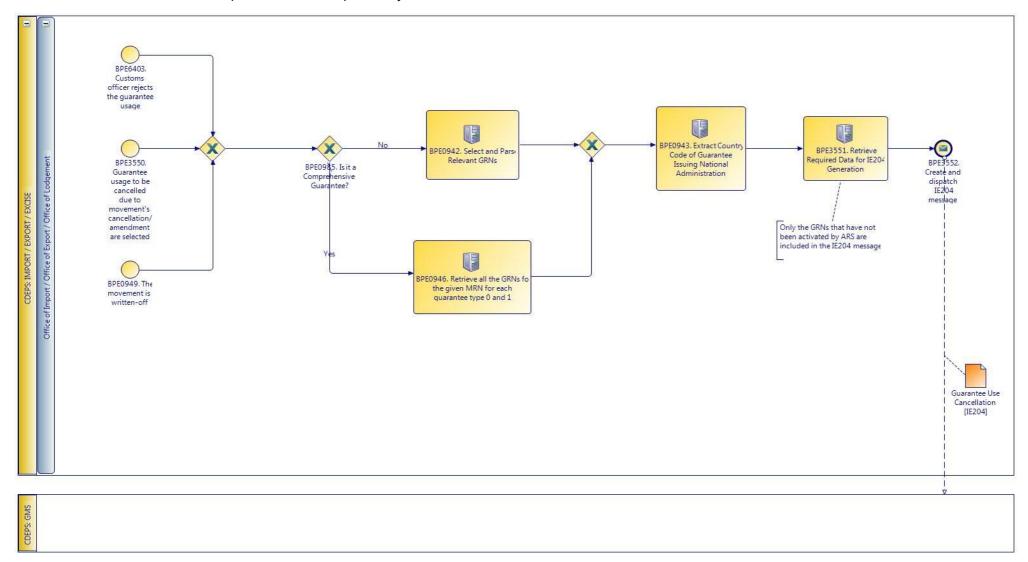

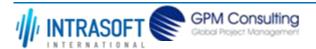

| CARM Customs Declaration and Excise Documents Processing system (CDEPS) | REF: CDEPS_IMPORT_BPS |
|-------------------------------------------------------------------------|-----------------------|
| Business Process Specifications for IMPORT System                       | VER:610               |

### **2.1.14.1 Activities**

The table below defines the 'Activities' of the 'BP0480. Cancel Guarantee Usage at the Office of Guarantee' process.

| <b>Element Name</b>                                                              | Description                                                             | Special Type |
|----------------------------------------------------------------------------------|-------------------------------------------------------------------------|--------------|
| BPE0942. Select and Parse Relevant GRNs                                          | Select and Parse Relevant GRNs                                          | Service Task |
| BPE0943. Extract Country Code of Guarantee Issuing National Administration       | Extract Country Code of Guarantee Issuing National Administration       | Service Task |
| BPE0946. Retrieve all the GRNs for the given MRN for each guarantee type 0 and 1 | Retrieve all the GRNs for the given MRN for each guarantee type 0 and 1 | Service Task |
| BPE3551. Retrieve<br>Required Data for IE204<br>Generation                       | Retrieve Required Data for IE204 Generation                             | Service Task |
| <b>→ Business Rule</b> 55                                                        | Required data for IE204 generation                                      |              |

## 2.1.14.2 Event(s)

The table below defines the 'Event(s)' of the 'BP0480. Cancel Guarantee Usage at the Office of Guarantee' process.

| <b>Element Name</b>                                                                            | Description                                                                           | Special Type |
|------------------------------------------------------------------------------------------------|---------------------------------------------------------------------------------------|--------------|
| BPE0949. The movement is written-off                                                           | The movement is written-off                                                           | Start        |
| BPE3550. Guarantee usage to be cancelled due to movement's cancellation/amendment are selected | Guarantee usage to be cancelled due to movement's cancellation/amendment are selected | Start        |

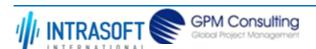

| CARM Customs Declaration and Excise Documents Processing system (CDEPS) |                                             | REF: CDEPS_IMPORT_BPS |
|-------------------------------------------------------------------------|---------------------------------------------|-----------------------|
| Business Process Specifications for IMPORT System                       |                                             | VER:610               |
| BPE3552. Create and dispatch IE204 message                              | Create and dispatch IE204 message           | End                   |
| BPE6403. Customs officer rejects the guarantee usage                    | Customs officer rejects the guarantee usage | Start                 |

# 2.1.14.3 Gateway(s)

The table below defines the 'Gateway(s)' of the 'BP0480. Cancel Guarantee Usage at the Office of Guarantee' process.

| <b>Element Name</b> | Description                                                                      | Special Type |
|---------------------|----------------------------------------------------------------------------------|--------------|
| BPE0985. Is it a    | A decision point in the process to navigate the flow based on the Guarantee type | Decision     |
| Comprehensive       |                                                                                  |              |
| <b>Guarantee?</b>   |                                                                                  |              |

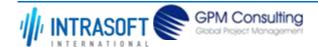

| CARM Customs Declaration and Excise Documents Processing system (CDEPS) | REF: CDEPS_IMPORT_BPS |
|-------------------------------------------------------------------------|-----------------------|
| Business Process Specifications for IMPORT System                       | VER:610               |

## 2.1.15.BP0422. Validate Import

#### **Business Process Description**

The following table provides general information about the 'BP0422. Validate Import' process. The Business Process Diagram and the description of various business process elements are specified in the following pragraphs.

| Description      | <b>Description</b> Reusable subprocess that performs the message validation tasks for Import Regime. |  |
|------------------|----------------------------------------------------------------------------------------------------|--|
| Precondition(s)  | None                                                                                                 |  |
| Trigger          | The process is triggered when an electrolic message is received for validation.                      |  |
| Postcondition(s) | The validation is either completed successfully or with errors reported                              |  |

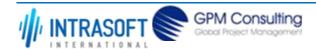

| CARM Customs Declaration and Excise Documents Processing system (CDEPS) | REF: CDEPS_IMPORT_BPS |
|-------------------------------------------------------------------------|-----------------------|
| Business Process Specifications for IMPORT System                       | VER:610               |

The Business Process Diagram of 'BP0422. Validate Import' is shown below in BPMN notation. The definition of a process that might be used as subprocess by the 'BP0422. Validate Import' can be found in this document. Finally, Annex A of CDEPS-BPS-IMPORT provides some explanatory information about the used notation.

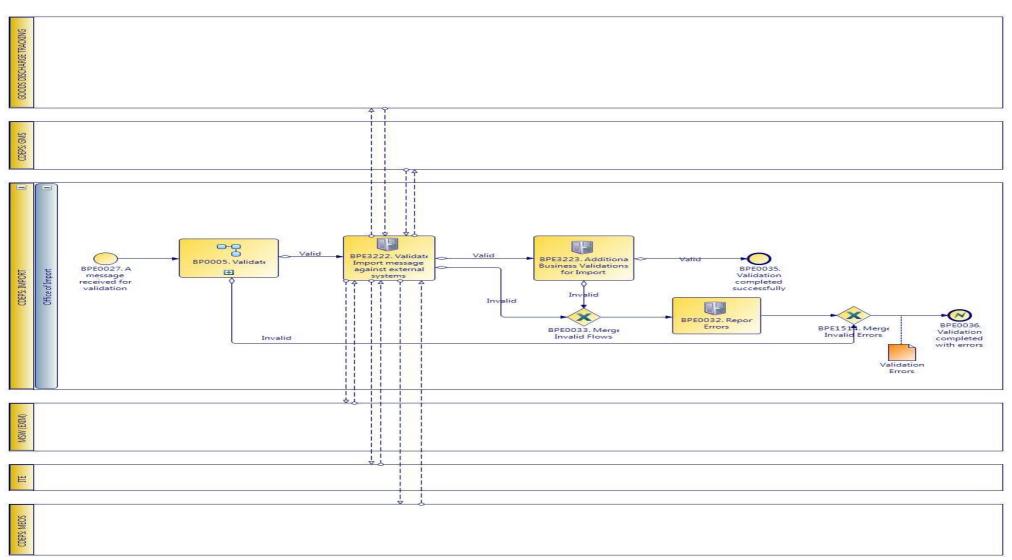

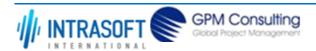

| CARM Customs Declaration and Excise Documents Processing system (CDEPS) | REF: CDEPS_IMPORT_BPS |
|-------------------------------------------------------------------------|-----------------------|
| Business Process Specifications for IMPORT System                       | VER:610               |

## **2.1.15.1 Activities**

The table below defines the 'Activities' of the 'BP0422. Validate Import' process.

| The table below defines the Activities of the Bi 0422. Validate import process. |                                                |                        |                                                                                                    |              |
|---------------------------------------------------------------------------------|------------------------------------------------|------------------------|----------------------------------------------------------------------------------------------------|--------------|
| Elemei                                                                          | nt Name                                        | Description            |                                                                                                    | Special Type |
| BPE00                                                                           | 32. Report Error                               | <b>s</b> Report the id | entified errors from the validation process. The process terminates.                               | Service Task |
| Impor                                                                           | 22. Validate<br>t message again<br>nal systems |                        | sage validation of Import messages against external systems, e.g. Party<br>norisation, TARIFF, etc | Service Task |
| $\mapsto$                                                                       | Business Rule                                  | 101                    | Validate Economic Operator against MEOS                                                            |              |
| $\mapsto$                                                                       | Business Rule                                  | 13                     | Orchestrate validation of Import message against external systems                                  |              |
| $\mapsto$                                                                       | Business Rule                                  | 439                    | Validate against GMS for integrity check                                                           |              |
| $\rightarrow$                                                                   | Business Rule                                  | 440                    | Validate Economic Operator's TIN against MEOS                                                      |              |
| $\mapsto$                                                                       | Business Rule                                  | 499                    | Goods Discharge required (Export/Import Specific)                                                  |              |
| $\mapsto$                                                                       | Business Rule                                  | 51                     | Validate declared Combined Nomenclature in Declaration against ITE.                                |              |
| $\mapsto$                                                                       | Business Rule                                  | 511                    | Check Evidence of Power of Attorney with MEOS                                                      |              |
| $\rightarrow$                                                                   | Business Rule                                  | 513                    | Validation of Import licenses with EXIM                                                            |              |
| $\mapsto$                                                                       | Business Rule                                  | 515                    | Check Import authorizations for representation with MEOS                                           |              |
| $\rightarrow$                                                                   | Business Rule                                  | 516                    | Check Import authorizations with MEOS                                                              |              |
| $\mapsto$                                                                       | Business Rule                                  | 518                    | Validate Import declaration data against Goods Discharge Tracking system                           |              |
| $\mapsto$                                                                       | Business Rule                                  | 519                    | Validate Import declartion against ITE (duty calculation).                                         |              |
|                                                                                 | 23. Additional ess Validations for t           |                        | erforms additional Business Validations for Import                                                 | Service Task |
| $\mapsto$                                                                       | Business Rule                                  | 19                     | Trader amending data same as Person lodging the declaration                                        |              |
| $\mapsto$                                                                       | Business Rule                                  | 245                    | Validate Personal ID                                                                               |              |

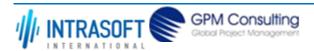

| CARM Customs Declaration and Excise Documents Processing system (CDEPS) |                       | REF: CDEPS_IMPORT_BPS |                                                                   |         |
|-------------------------------------------------------------------------|-----------------------|-----------------------|-------------------------------------------------------------------|---------|
| Business                                                                | Process Specification | ns for IMPORT Syster  | n                                                                 | VER:610 |
| $\mapsto$                                                               | Business Rule         | 282                   | Import Declaration exists at the Office of Import                 |         |
| $\mapsto$                                                               | Business Rule         | 283                   | Reject Declaration Amendment if not in appropriate state          |         |
| $\mapsto$                                                               | Business Rule         | 343                   | Import amendment data validation                                  |         |
| $\mapsto$                                                               | Business Rule         | 520                   | Import/ Export allowed guarantee types                            |         |
| $\mapsto$                                                               | Business Rule         | 561                   | Validation of total guarantees amount against total duties amount |         |

## 2.1.15.2 Event(s)

The table below defines the 'Event(s)' of the 'BP0422. Validate Import' process.

| <b>Element Name</b>                                                          | Description                                                                               | Special Type |
|------------------------------------------------------------------------------|-------------------------------------------------------------------------------------------|--------------|
| BPE0027. A message or event notification from GUI is received for validation | Message input in the validation process.                                                  | Start        |
| BPE0035. Validation completed successfully                                   | The validation is completed successfully with no errors reported. The process terminates. | End          |
| BPE0036. Validation completed with errors                                    | The validation completed with errors. The process terminates.                             | End          |

## 2.1.15.3 Gateway(s)

The table below defines the 'Gateway(s)' of the 'BP0422. Validate Import' process.

| <b>Element Name</b>              | Description                                                                                                    | Special Type |
|----------------------------------|----------------------------------------------------------------------------------------------------|--------------|
| BPE0033. Merge Invalid Flows     | Merge into exclusive event based gateway the invalid flows from all validation tasks.                                                                                             | Merge        |
| BPE1514. Merge Invalid<br>Errors | Combines exclusively either the negative outcome of generic validate process (BP0005. Validate) which reports errors or the errors from the extra checks for the specific system. | Merge        |

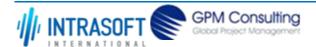

| CARM Customs Declaration and Excise Documents Processing system (CDEPS) | REF: CDEPS_IMPORT_BPS |
|-------------------------------------------------------------------------|-----------------------|
| Business Process Specifications for IMPORT System                       | VER:610               |

# 2.1.16.BP0002. Perform risk analysis

#### **Business Process Description**

The following table provides general information about the 'BP0002. Perform risk analysis' process. The Business Process Diagram and the description of various business process elements are specified in the following pragraphs.

| Description      | Reusable subprocess performing the risk analysis task, requesting and handling the response from an external system |
|------------------|----------------------------------------------------------------------------------------------------|
| Precondition(s)  | The declaration is being accepted                                                                                   |
| Trigger          | Risk Analysis request                                                                                               |
| Postcondition(s) | Risk analysis registered                                                                                            |

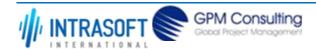

| CARM Customs Declaration and Excise Documents Processing system (CDEPS) | REF: CDEPS_IMPORT_BPS |
|-------------------------------------------------------------------------|-----------------------|
| Business Process Specifications for IMPORT System                       | VER:610               |

The Business Process Diagram of 'BP0002. Perform risk analysis' is shown below in BPMN notation. The definition of a process that might be used as sub-process by the 'BP0002. Perform risk analysis' can be found in this document. Finally, Annex A of CDEPS-BPS-IMPORT provides some explanatory information about the used notation.

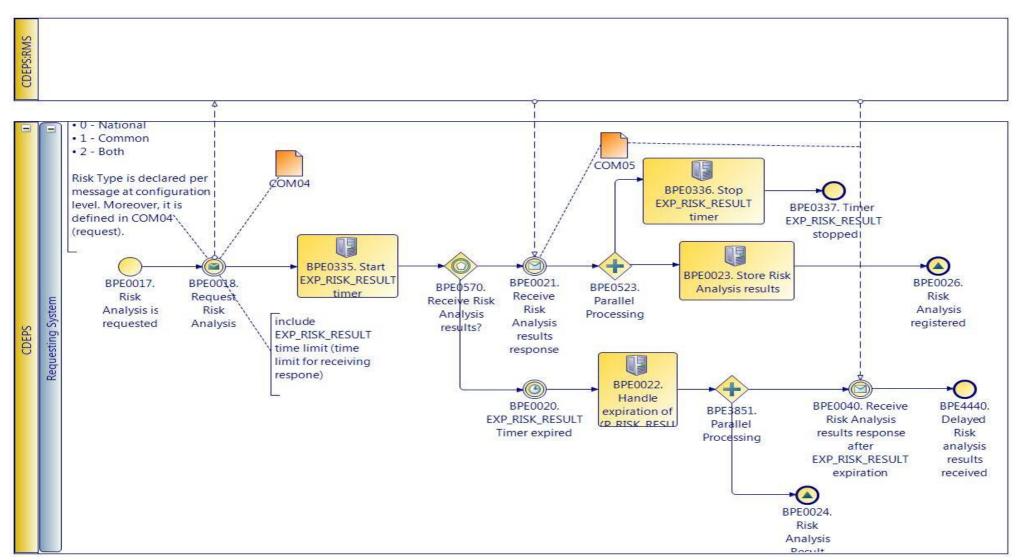

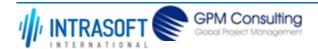

| CARM Customs Declaration and Excise Documents Processing system (CDEPS) | REF: CDEPS_IMPORT_BPS |
|-------------------------------------------------------------------------|-----------------------|
| Business Process Specifications for IMPORT System                       | VER:610               |

## **2.1.16.1 Activities**

The table below defines the 'Activities' of the 'BP0002. Perform risk analysis' process.

| <b>Element Name</b>                                  | Description                                                                                                    | Special Type |
|------------------------------------------------------|----------------------------------------------------------------------------------------------------|--------------|
| BPE0018. Request Risk<br>Analysis                    | When a risk analysis has to be performed, the system prepare and submit a risk analysis request (COM04) to the RMS. This request includes among other information, the risk analysis type and the message for which is risk analysis is requested.         | Send Task    |
| BPE0022. Handle expiration of EXP_RISK_RESULT timer. | The system performs the following actions: - registers Risk Analysis result "Z" in order to resume the process generates and assigns a random national risk score by employing the national risk algorithm - risk registers delayed Risk Analysis Results. | Service Task |
| <b>□ Business Rule</b> 5                             | Generation of random national risk score                                                                                                    |              |
| BPE0023. Store Risk<br>Analysis results              | The system registers the received risk analysis results successfully.                                                                                                    | Service Task |
| BPE0335. Start EXP_RISK_RESULT timer                 | Starts the EXP_RISK_RESULT timer.                                                                                                    | User Task    |
| BPE0336. Stop EXP_RISK_RESULT timer                  | Stop the EXP_RISK_RESULT timer when the Risk Analysis Results (COM05) are received from the RMS.                                                                                                    | User Task    |

## 2.1.16.2 Event(s)

The table below defines the 'Event(s)' of the 'BP0002. Perform risk analysis' process.

| <b>Element Name</b>                    | Description                                                                                        | Special Type |
|----------------------------------------|----------------------------------------------------------------------------------------------------|--------------|
| BPE0017. Risk Analysis is requested    | A request is received for performing a risk analysis.                                              | Start        |
| BPE0020. EXP_RISK_RESULT Timer expired | No response is received on time (EXP_RISK_RESULT Timer for risk analysis results response expired) | Intermediate |

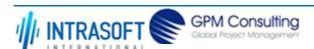

| CARM Customs Declaration and Excise Documents Processing system (CDEPS)                   |                                                                                                    | REF: CDEPS_IMI | PORT_BPS     |
|-------------------------------------------------------------------------------------------|----------------------------------------------------------------------------------------------------|----------------|--------------|
| Business Process Specifications f                                                         | Business Process Specifications for IMPORT System VER:610                                                                                                    |                |              |
| BPE0021. Receive Risk<br>Analysis results response                                        | Receive the risk analysis results (COM05) on time                                                                                                    |                | Intermediate |
| BPE0024. Risk Analysis<br>Result Code "Z"<br>registered                                   | A signal "Risk Analysis Result Code "Z" registered" is disseminated for resum process requested the risk analysis while at the same time the system expectanalysis results at some point of time. | 9              | End          |
| BPE0026. Risk Analysis registered                                                         | The process ends with the successful registration of risk analysis results                                                                                                    |                | End          |
| BPE0040. Receive Risk<br>Analysis results response<br>after EXP_RISK_RESULT<br>expiration | At some point of time, the system receives the risk analysis results after the EXP_RISK_RESULT Timer for risk analysis results response.                                                          | expiration of  | Intermediate |
| BPE0337. Timer EXP_RISK_RESULT stopped                                                    | This is the ending event in regards to the Timer (T1) stop.                                                                                                    |                | End          |
| BPE4440. Delayed Risk analysis results received                                           | Delayed Risk analysis results received                                                                                                    |                | End          |

# 2.1.16.3 Gateway(s)

The table below defines the 'Gateway(s)' of the 'BP0002. Perform risk analysis' process.

| <b>Element Name</b>                     | Description                                                                    | Special Type |
|-----------------------------------------|--------------------------------------------------------------------------------|--------------|
| BPE0523. Parallel Processing            | Stop timer and store risk analysis results                                     | Fork         |
| BPE0570. Receive Risk Analysis results? | Receive Risk Analysis results response or timer waiting results expired?       | Decision     |
| BPE3851. Parallel<br>Processing         | Divide the path in two or more parallel paths (concurrent execution of tasks). | Fork         |

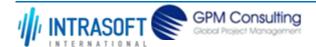

| CARM Customs Declaration and Excise Documents Processing system (CDEPS) | REF: CDEPS_IMPORT_BPS |
|-------------------------------------------------------------------------|-----------------------|
| Business Process Specifications for IMPORT System                       | VER:610               |

# 2.1.17.BP0822. SLAR registration outside CLIS

#### **Business Process Description**

The following table provides general information about the 'BP0822. SLAR registration outside CLIS' process. The Business Process Diagram and the description of various business process elements are specified in the following pragraphs.

| Description      | Includes validation, acceptance/rejection and notification of relevant parties. |  |
|------------------|---------------------------------------------------------------------------------|--|
| Precondition(s)  | None.                                                                           |  |
| Trigger          | Manual submission of SLAR details by Customs Officer.                           |  |
| Postcondition(s) | SLAR send to CLIS.                                                              |  |

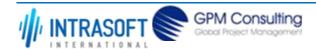

| CARM Customs Declaration and Excise Documents Processing system (CDEPS) |                                              | REF: CDEPS_IMPORT_BPS |
|-------------------------------------------------------------------------|----------------------------------------------|-----------------------|
| Busine                                                                  | ess Process Specifications for IMPORT System | VER:610               |

The Business Process Diagram of 'BP0822. SLAR registration outside CLIS' is shown below in BPMN notation. The definition of a process that might be used as sub-process by the 'BP0822. SLAR registration outside CLIS' can be found in this document. Finally, Annex A of CDEPS-BPS-IMPORT provides some explanatory information about the used notation.

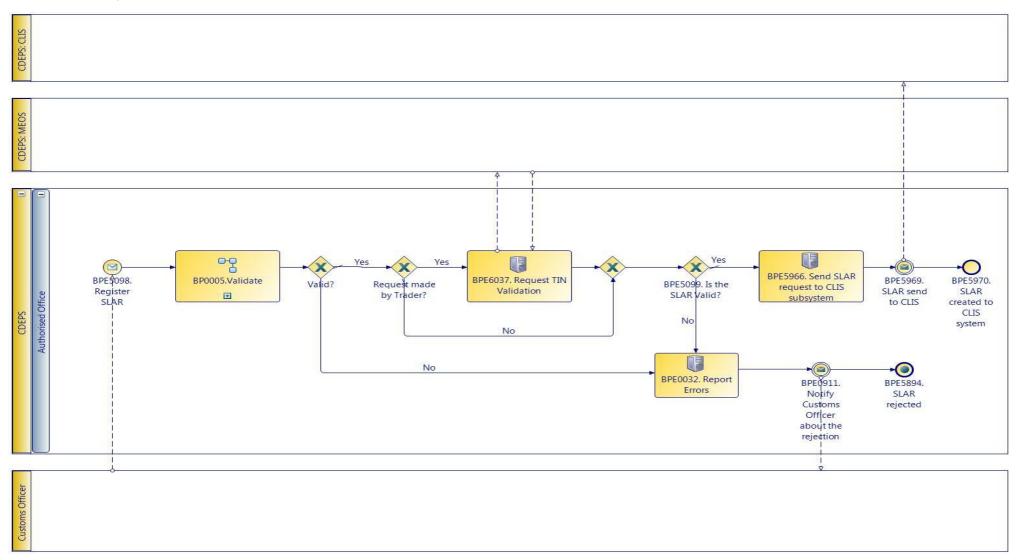

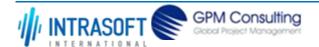

| CARM Customs Declaration and Excise Documents Processing system (CDEPS) | REF: CDEPS_IMPORT_BPS |
|-------------------------------------------------------------------------|-----------------------|
| Business Process Specifications for IMPORT System                       | VER:610               |

## **2.1.17.1 Activities**

The table below defines the 'Activities' of the 'BP0822. SLAR registration outside CLIS' process.

| <b>Element Name</b>                          | Description                                                                       | Special Type |
|----------------------------------------------|-----------------------------------------------------------------------------------|--------------|
| BPE0032. Report Errors                       | Report the identified errors from the validation process. The process terminates. | Service Task |
| BPE5098. Register SLAR                       | The SLAR is registered.                                                           | Service Task |
| BPE5966. Send SLAR request to CLIS subsystem | The SLAR request shall be sent to CLIS subsystem.                                 | Service Task |
| BPE6037. Request TIN Validation              | Request TIN Validation from MEOS                                                  | Service Task |

## 2.1.17.2 Event(s)

The table below defines the 'Event(s)' of the 'BP0822. SLAR registration outside CLIS' process.

| <b>Element Name</b>                             | Description                                                                                 | Special Type |
|-------------------------------------------------|---------------------------------------------------------------------------------------------|--------------|
| BPE0911. Notify customs officer about rejection | The Customs Officer is notified about the rejection of the request due to its invalidation. | End          |
| BPE5894. SLAR rejected                          | The SLAR has been rejected.                                                                 | End          |
| BPE5969. SLAR send to CLIS                      | SLAR request send to CLIS                                                                   |              |
| BPE5970. SLAR created to CLIS system            | SLAR has been created to CLIS system.                                                       | End          |

## 2.1.17.3 Gateway(s)

The table below defines the 'Gateway(s)' of the 'BP0822. SLAR registration outside CLIS' process.

| <b>Element Name</b>  | Description        | Special Type |
|----------------------|--------------------|--------------|
| BPE5099. Is the SLAR | Is the SLAR Valid? | Decision     |
| Valid?               |                    |              |

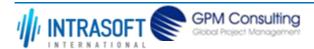

| CARM Customs Declaration and Excise Documents Processing system (CDEPS) | REF: CDEPS_IMPORT_BPS |
|-------------------------------------------------------------------------|-----------------------|
| Business Process Specifications for IMPORT System                       | VER:610               |

## 2.1.18.BP0246. Handle Pre-validation request

#### **Business Process Description**

The following table provides general information about the 'BP0246. Handle Pre-validation request' process. The Business Process Diagram and the description of various business process elements are specified in the following pragraphs.

| <u> </u>         | · · · · · · · · · · · · · · · · · · ·                                                                            |
|------------------|----------------------------------------------------------------------------------------------------|
| Description      | The process handles a request received from the Trader Portal for the pre-validation of any message. The process |
|                  | terminates with either a positive or negative reply back to the Trader Portal.                                   |
| Precondition(s)  |                                                                                                    |
| Trigger          |                                                                                                    |
| Postcondition(s) |                                                                                                    |

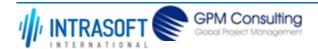

| CARM Customs Declaration and Excise Documents Processing system (CDEPS) | REF: CDEPS_IMPORT_BPS |
|-------------------------------------------------------------------------|-----------------------|
| Business Process Specifications for IMPORT System                       | VER:610               |

The Business Process Diagram of 'BP0246. Handle Pre-validation request' is shown below in BPMN notation. The definition of a process that might be used as sub-process by the 'BP0246. Handle Pre-validation request' can be found in this document. Finally, Annex A of CDEPS-BPS-IMPORT provides some explanatory information about the used notation.

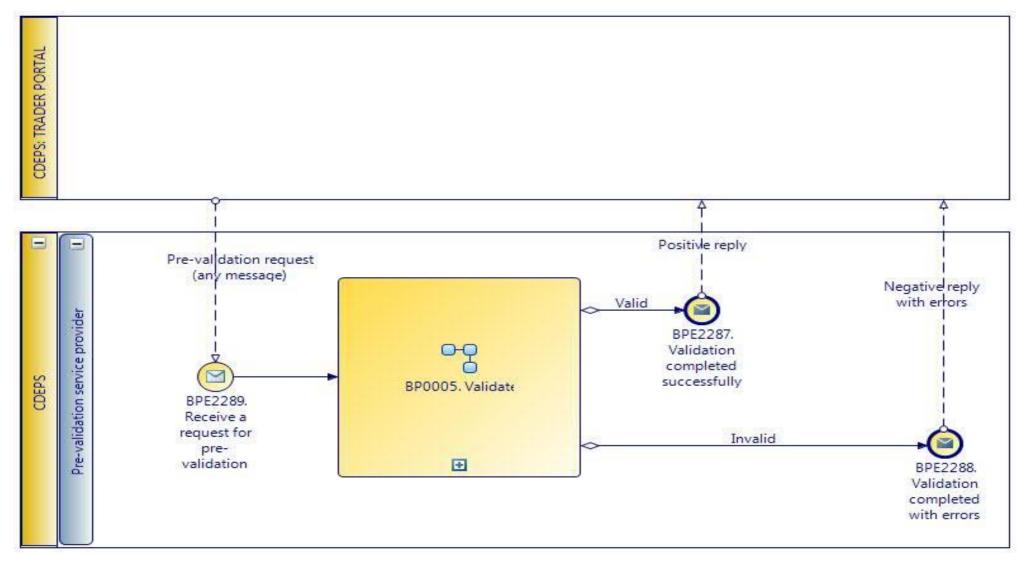

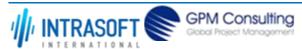

| CARM Customs Declaration and Excise Documents Processing system (CDEPS) | REF: CDEPS_IMPORT_BPS |
|-------------------------------------------------------------------------|-----------------------|
| Business Process Specifications for IMPORT System                       | VER:610               |

# 2.1.18.1 Event(s)

The table below defines the 'Event(s)' of the 'BP0246. Handle Pre-validation request' process.

| <b>Element Name</b>                          | Description                                                                                                    | Special Type |
|----------------------------------------------|----------------------------------------------------------------------------------------------------|--------------|
| BPE2287. Validation completed successfully   | The validation is completed successfully with no errors reported. The process terminates and informs requesting system accordingly. | End          |
| BPE2288. Validation completed with errors    | The validation completed with errors. The process terminates and informs requesting system accordingly.                             | End          |
| BPE2289. Receive a request for pre-validatio | A pre-validation request is received from Trader Portal for a specific message.<br><b>n</b>                                         | Start        |

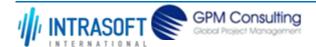

| CARM Customs Declaration and Excise Documents Processing system (CDEPS) | REF: CDEPS_IMPORT_BPS |
|-------------------------------------------------------------------------|-----------------------|
| Business Process Specifications for IMPORT System                       | VER:610               |

## 2.1.19.BP0291. Handle initial Goods discharge and License/CVED usage registration

#### **Business Process Description**

The following table provides general information about the 'BP0291. Handle initial Goods discharge and License/CVED usage registration' process. The Business Process Diagram and the description of various business process elements are specified in the following pragraphs.

| Description      | The process describes the action performed by the system in order to credit the previous documents declared in the submitted document |
|------------------|----------------------------------------------------------------------------------------------------|
| Precondition(s)  | Previous Documents are included in the declaration                                                                                    |
| Trigger          | A credit on previous documents is required                                                                                            |
| Postcondition(s) | None                                                                                                    |

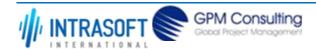

| CARM Customs Declaration and Excise Documents Processing system (CDEPS) | REF: CDEPS_IMPORT_BPS |
|-------------------------------------------------------------------------|-----------------------|
| Business Process Specifications for IMPORT System                       | VER:610               |

The Business Process Diagram of 'BP0291. Handle initial Goods discharge and License/CVED usage registration' is shown below in BPMN notation. The definition of a process that might be used as sub-process by the 'BP0291. Handle initial Goods discharge and License/CVED usage registration' can be found in this document. Finally, Annex A of CDEPS-BPS-IMPORT provides some explanatory information about the used notation.

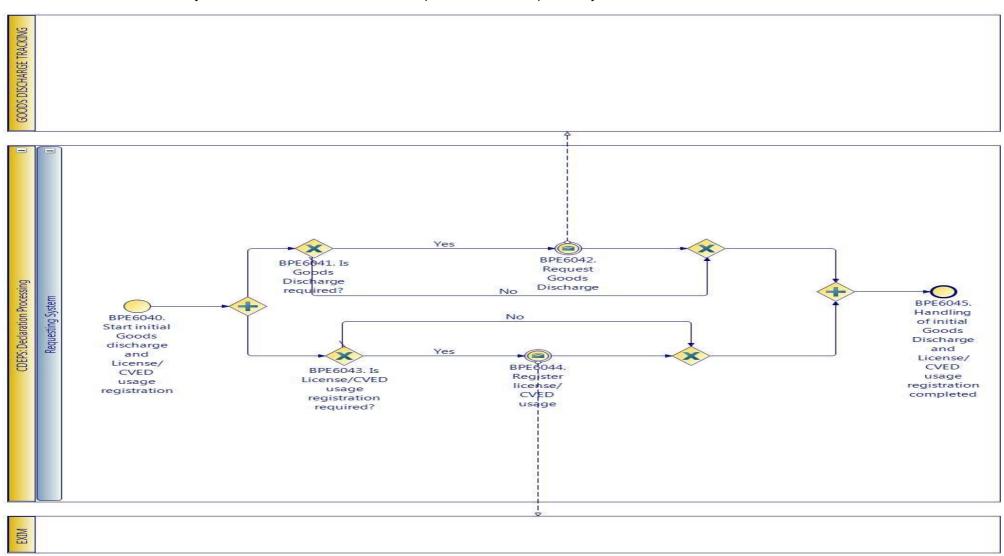

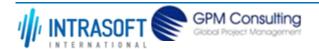

| CARM Customs Declaration and Excise Documents Processing system (CDEPS) | REF: CDEPS_IMPORT_BPS |  |
|-------------------------------------------------------------------------|-----------------------|--|
| Business Process Specifications for IMPORT System                       | VER:610               |  |

#### **2.1.19.1 Activities**

The table below defines the 'Activities' of the 'BP0291. Handle initial Goods discharge and License/CVED usage registration' process.

| <b>Element Name</b>   | Description         | Special Type |
|-----------------------|---------------------|--------------|
| BPE3041. Report valid | Report valid result | Service Task |
| result                |                     |              |

#### 2.1.19.2 Event(s)

The table below defines the 'Event(s)' of the 'BP0291. Handle initial Goods discharge and License/CVED usage registration' process.

| <b>Element Name</b>                                                                        | Description                                                                                                    | Special Type |
|--------------------------------------------------------------------------------------------|----------------------------------------------------------------------------------------------------|--------------|
| BPE6040. Start initial<br>Goods discharge and<br>License/CVED usage<br>registration        | This process is triggered by this start event for the registration of the declaration goods discharge and the license/CVED usage. | Start        |
| BPE6042. Request Goods Discharge                                                           | The request for goods discharge is sent to the responsible for the goods discharge tracking system                                | Intermediate |
| BPE6044. Register license/CVED usage                                                       | The license/CVED usage is sent to EXIM to be registered                                                                           | Intermediate |
| BPE6045. Handling of initial Goods Discharge and License/CVED usage registration completed | Handling of initial Goods Discharge and License/CVED usage registration completed                                                 | End          |

## 2.1.19.3 Gateway(s)

The table below defines the 'Gateway(s)' of the 'BP0291. Handle initial Goods discharge and License/CVED usage registration' process.

| <b>Element Name</b>                   | Descrip              | tion                     | Special Type                                |
|---------------------------------------|----------------------|--------------------------|---------------------------------------------|
| BPE6041. Is Goods Discharge required? | A decisi<br>required |                          | based on whether a Goods Discharge Decision |
| <b>→</b> Business Rule                | 425                  | Goods Discharge required |                                             |

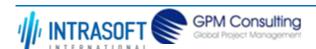

| CARM Customs Declaration a        | and Excise Document   | s Processing system (CDEPS)                                                  | REF: CDEPS_IMPORT_BPS |
|-----------------------------------|-----------------------|------------------------------------------------------------------------------|-----------------------|
| Business Process Specification    | ons for IMPORT System | m                                                                            | VER:610               |
| <b>□</b> Business Rule            | 499                   | Goods Discharge required (Export/Import Specific)                            |                       |
| BPE6043. Is<br>License/CVED usage | •                     | int in the process to navigate the flow based on whether Licenation required | nse/CVED Decision     |
| registration required?            | 9 9                   |                                                                              |                       |
|                                   | 9 9                   | License/CVED usage registration required                                     |                       |

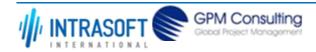

| CARM Customs Declaration and Excise Documents Processing system (CDEPS) | REF: CDEPS_IMPORT_BPS |
|-------------------------------------------------------------------------|-----------------------|
| Business Process Specifications for IMPORT System                       | VER:610               |

## 2.2. Process Group: Import operation Amendment at Import

## 2.2.1.BP0431. Process Amendment @ Office of Import

#### **Business Process Description**

The following table provides general information about the 'BP0431. Process Amendment @ Office of Import' process. The Business Process Diagram and the description of various business process elements are specified in the following pragraphs.

| Description      | A high level process describing the actions performed by the system in order to handle an amendment request received electronically from the Trader or on paper at the Office of Import.   |
|------------------|----------------------------------------------------------------------------------------------------|
| Precondition(s)  | The declaration is:  - Guarantee Under Amendment  - Under Release  - Under Payment  - Waiting for control Decision  - Registering Guarantee Amounts  - Imported (for type declaration 'B') |
| Trigger          | The process is triggered when a declaration amendment is requested, either via an electrolic message or on paper at the Office of Import.                                                  |
| Postcondition(s) | - None - Accepted - Imported                                                                                                    |

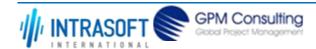

| CARM Customs Declaration and Excise Documents Processing system (CDEPS) | REF: CDEPS_IMPORT_BPS |
|-------------------------------------------------------------------------|-----------------------|
| Business Process Specifications for IMPORT System                       | VER:610               |

The Business Process Diagram of 'BP0431. Process Amendment @ Office of Import' is shown below in BPMN notation. The definition of a process that might be used as sub-process by the 'BP0431. Process Amendment @ Office of Import' can be found in this document. Finally, Annex A of CDEPS-BPS-IMPORT provides some explanatory information about the used notation.

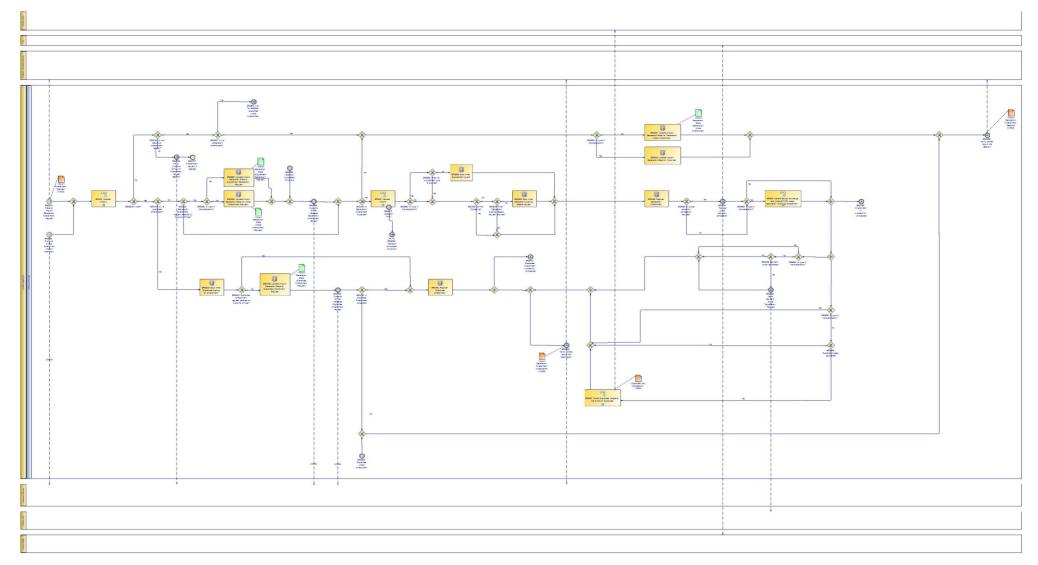

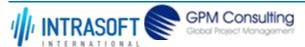

| CARM Customs Declaration and Excise Documents Processing system (CDEPS) | REF: CDEPS_IMPORT_BPS |
|-------------------------------------------------------------------------|-----------------------|
| Business Process Specifications for IMPORT System                       | VER:610               |

## 2.2.1.1 Activities

The table below defines the 'Activities' of the 'BP0431. Process Amendment @ Office of Import' process.

|                                                                                    |                            | ·                                                                        |              |
|------------------------------------------------------------------------------------|----------------------------|--------------------------------------------------------------------------|--------------|
| <b>Element Name</b>                                                                | Description                |                                                                          | Special Type |
| BPE1495. Register Declaration Amendment                                            | •                          | essful validation the declaration amendment request is registered in the | Service Task |
| BPE3233. Update Import Declaration State to 'Imported'                             | The system uլ              | pdates the import declaration state to 'Imported'.                       | Service Task |
| <b>→ Business Rule</b> 60                                                          | 00                         | Quantities availability                                                  |              |
| <b>□</b> Business Rule 63                                                          | 35                         | Import declaration type 'B' cannot be finalized                          |              |
| BPE3556. Update Import<br>Declaration State to<br>'Under Amendment<br>Request'     | The system uլ              | odates the import declaration state to 'Under Amendment Request'         | Service Task |
| BPE3557. Update Import<br>Declaration State to<br>'Declaration Under<br>Amendment' | The system uլ              | odates the import declaration state to 'Declaration Under Amendment'     | Service Task |
| BPE3562. Stop timer "Declaration awaiting release request"                         | The timer "De<br>Amendment | claration awaiting release request" stops due to the Declaration         | Service Task |
| <b>→ Business Rule</b> 13                                                          | 32                         | Stop timer                                                               |              |
| <b>□ Business Rule</b> 18                                                          | 86                         | Start / End day of Timers                                                |              |
| BPE3787. Register Guarantee Amendment                                              | Upon its successystem      | essful validation the Guarantee amendment request is registered in the   | Service Task |

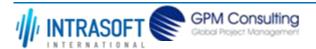

| CARM Customs Declaration and Excise Documents Processing system (CDEPS)               |                          |                                                                | REF: CDEPS_IMPORT_BPS |              |
|---------------------------------------------------------------------------------------|--------------------------|----------------------------------------------------------------|-----------------------|--------------|
| Business Process Specifications for IMPORT System VER:6                               |                          |                                                                | VER:610               |              |
| BPE3789. Update Import<br>Declaration State to<br>'Guarantee Amendment<br>Request'    | The system u             | pdates the Import Declaration State to 'Guarantee Amendmen     | t Request'            | Service Task |
| BPE3791. Register<br>Guarantee Amendment                                              | The system re<br>Officer | egisters the Guarantee Amendment upon its acceptance by the    | Customs               | Service Task |
| BPE3819. Stop timer "Guarantee awaiting for Amendment"                                | The timer stomovement.   | ps upon the reception of the amendment request or cancellation | on of the             | Service Task |
| <b>□</b> Business Rule 13                                                             | 32                       | Stop timer                                                     |                       |              |
| <b>□</b> Business Rule 18                                                             | 86                       | Start / End day of Timers                                      |                       |              |
| BPE6892. Update Import<br>Declaration State to<br>'Supplement Declaration<br>Request' | ·                        | pdates the Import Declaration State to 'Supplement Declaratio  | n Request'.           | Service Task |
| BPE6895. Stop timer "Supplement type B"                                               | Stop the time            | r "Supplement type B".                                         |                       | Service Task |

## 2.2.1.2 **Event(s)**

The table below defines the 'Event(s)' of the 'BP0431. Process Amendment @ Office of Import' process.

| <b>Element Name</b>                                              | Description                                                                 | Special Type |
|------------------------------------------------------------------|-----------------------------------------------------------------------------|--------------|
| BPE1493. Customs Officer Validates Declaration Amendment request | The Customs Officer validates the amendment request and the flow continues. | Intermediate |
| BPE2744. Request quota allocation cancellation                   | The system requests to cancel the already registered allocation of Quota    | Intermediate |

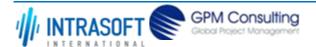

| CARM Customs Declaration and                                         | Excise Documents Processing system (CDEPS)                                    | REF: CDEPS_IMP | ORT_BPS      |
|----------------------------------------------------------------------|-------------------------------------------------------------------------------|----------------|--------------|
| Business Process Specifications fo                                   | or IMPORT System                                                              | VER:610        |              |
| BPE3554. Receive Import<br>Declaration Amendment<br>Request          | The system receives the electronic Import Declaration Amendment Reques        | t from Trader  | Start        |
| BPE3555. Customs officer amends an Import operation                  | The Customs officer amends an Import operation                                |                | Start        |
| BPE3560. Send Payment<br>Order Cancellation<br>Request               | The system sends a Payment Order Cancellation Request to CDEPS: ARS           |                | Intermediate |
| <b>□ Business Rule</b> 63                                            | P.O. after registration Import declaration type 'X'                           |                |              |
| BPE3680. Notify parties about the rejection                          | Upon the invalidation of the Declaration data the parties are notified of the | rejection      | Intermediate |
| BPE3766. Notify Customs<br>Officer of Amendment<br>request rejection | Notify Customs Officer of Amendment request rejection                         |                | Intermediate |
| BPE3767. Amendment request is rejected                               | Amendment request is rejected                                                 |                | End          |
| BPE3788. Customs Officer Validates Guarantee Amendment request       | The Customs Officer validates the amendment request and the flow continu      | ies.           | Intermediate |
| BPE3790. Amendment is successfully processed                         | The Amendment is successfully processed                                       |                | End          |
| BPE3840. Guarantee<br>Under Amendment                                | A catch link in the process triggered when the Guarantee is under amendm      | ent            | Intermediate |
| BPE3841. Guarantee<br>Amendment processed                            | The Guarantee Amendment is processed                                          |                | End          |

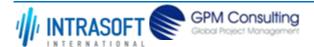

| CARM Customs Declaration and                                      | Excise Documents Processing system (CDEPS)                                                                  | REF: CDEPS_IMPORT_BPS        |  |
|-------------------------------------------------------------------|----------------------------------------------------------------------------------------------------|------------------------------|--|
| Business Process Specifications for IMPORT System VER:610         |                                                                                                    | VER:610                      |  |
| BPE6038. Validation completed with errors                         | A throw link in the process navigating the flow when the validation errors are reported Intermediate        |                              |  |
| BPE6039. Link To:<br>BPE6038. Validation<br>completed with errors | An intermediate event in the process linked to: BPE6038. Validation complet                                 | red with errors Intermediate |  |
| BPE6413. Guarantee<br>Amendment succesfully<br>processed          | Guarantee Amendment successfully processed                                                                  | End                          |  |
| BPE6564. Notify parties about the registration                    | Upon the validation of the Declaration data the parties are notified of the suregistration of the amendment | iccesfull End                |  |
| <b>□</b> Business Rule 2                                          | Notify Declarant/Representative Trader upon Import document's valid                                         | dation and acceptance        |  |

2.2.1.3 **Gateway(s)** 

The table below defines the 'Gateway(s)' of the 'BP0431. Process Amendment @ Office of Import' process.

| <b>Element Name</b>                                          | Description                     |                                                                                                    | Special Type |
|--------------------------------------------------------------|---------------------------------|----------------------------------------------------------------------------------------------------|--------------|
| BPE0649. Timer "Declaration awaiting release request" expire | awaiting rele                   | point in the process to split the flow depending on whether the "Declaration ase request" has expired.                | Decision     |
| BPE0934. Is Valid?                                           | A decision por result.          | pint in the process to navigate the flow based on the message validation                                              | Decision     |
| <b>□</b> Business Rule                                       | 638                             | Import declaration type 'X' cannot be cancelled                                                                       |              |
| → Business Rule                                              | 646                             | Guarantees during the registration of Import declaration type 'X'                                                     |              |
| <b>⊢</b> Business Rule                                       | 80                              | Valid Message                                                                                                    |              |
| BPE1006. Normal Procedure?                                   | A decision po<br>simplified pro | pint in the process to split the flow based on whether it is a normal or ocedure.                                     | Decision     |
| <b>□</b> Business Rule                                       | 386                             | Normal Procedure Declaration                                                                                          |              |
| BPE1494. Is Declaratio<br>Amendment Accepted                 | · ·                             | pint in the process to split the flow based on the validation results of the request performed by the Customs Officer | Decision     |

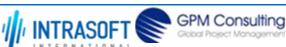

| CARM Customs Declaration and Excise Documents Processing system (CDEPS) |                                                                                                    |             | PORT_BPS |
|-------------------------------------------------------------------------|----------------------------------------------------------------------------------------------------|-------------|----------|
| Business Process Specifications for IMPORT System VER:610               |                                                                                                    |             |          |
| BPE3220. Was processing successful?                                     | A decision point in the process to navigate the flow based on whether the c successfully processed or not.                                    | redit was   | Decision |
| BPE3558. Guarantee<br>Usage registered?                                 | A decision point in the process to navigate the flow based on whether the gusage has been registered                                          | uarantee    | Decision |
| <b>□</b> Business Rule 29                                               | 96 Guarantee Usage Cancellation                                                                                                    |             |          |
| BPE3559. Payment order registered?                                      | A decision point in the process to navigate the flow based on whether a pay has been registered                                               | ment order  | Decision |
| BPE3765. Is it an electronic amendment request?                         | A decision point in the flow to navigate the process based on whether the a request is electronic or not                                      | mendment    | Decision |
| BPE3786. Is Guarantee Amendment Accepted?                               | A decision point in the process to split the flow based on the validation resuguarantee amendment request performed by the Customs Officer    | Ilts of the | Decision |
| BPE3792. Is Guarantee Amendment Accepted?                               | A decision point in the process to navigate the flow based on whether the G<br>Amendment has been accepted or not.                            | Guarantee   | Decision |
| BPE3793. Is it a guarantee amendment?                                   | A decision point in the process to navigate the flow based on whether the a request received refers to the declaration or the guarantee data. | mendment    | Decision |
| BPE3831. Declaration amendment request received by Customs Officer?     | A decision point in the process to navigate the flow based on whether the Damendment request was received by the Customs Officer or not       | eclaration  | Decision |
| BPE3832. Guarantee amendment request received by Customs Officer?       | A decision point in the process to navigate the flow based on whether the Gamendment request was received by the Customs Officer or not       | Guarantee   | Decision |
| BPE3837. Is it a declaration amendment?                                 | A decision point in the process to navigate the flow based on whether it is a amendment or not                                                | declaration | Decision |

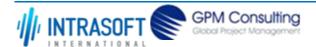

| CARM Customs Declaration and                          | REF: CDEPS_IMPORT_BPS                                                                                                    |            |
|-------------------------------------------------------|----------------------------------------------------------------------------------------------------|------------|
| Business Process Specifications f                     | Business Process Specifications for IMPORT System VER:610                                                                                                    |            |
| BPE3884. Are there any differences?                   | A decision point in the process to navigate the flow based on whether the Q declared in the initial Import Declaration differentiates from the Quota declaration declaration declaration |            |
| <b>□</b> Business Rule 29                             | Discrepancies on Quota Information                                                                                                    |            |
| BPE6462. Is cancellation of allocated quota required? | A decision point in the process to navigate the flow based on whether the the cancellation of the already allocated quota is required or not.                                            | e Decision |
| <b>□</b> Business Rule 45                             | Cancellation of quota allocation                                                                                                    |            |
| BPE6891. Is type 'X' the declaration?                 | Is type 'X' the Import declaration?                                                                                                    | Decision   |
| BPE6893. Timer for supplement type 'B' expired?       | Timer for supplement type 'B' expired?                                                                                                    | Decision   |

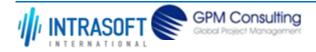

| CARM Customs Declaration and Excise Documents Processing system (CDEPS) | REF: CDEPS_IMPORT_BPS |
|-------------------------------------------------------------------------|-----------------------|
| Business Process Specifications for IMPORT System                       | VER:610               |

## 2.2.2.BP0422. Validate Import

#### **Business Process Description**

The following table provides general information about the 'BP0422. Validate Import' process. The Business Process Diagram and the description of various business process elements are specified in the following pragraphs.

| Description      | Pescription Reusable subprocess that performs the message validation tasks for Import Regime. |  |
|------------------|-----------------------------------------------------------------------------------------------|--|
| Precondition(s)  | None                                                                                          |  |
| Trigger          | The process is triggered when an electrolic message is received for validation.               |  |
| Postcondition(s) | The validation is either completed successfully or with errors reported                       |  |

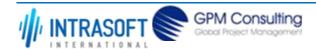

| CARM Customs Declaration and Excise Documents Processing system (CDEPS) | REF: CDEPS_IMPORT_BPS |
|-------------------------------------------------------------------------|-----------------------|
| Business Process Specifications for IMPORT System                       | VER:610               |

The Business Process Diagram of 'BP0422. Validate Import' is shown below in BPMN notation. The definition of a process that might be used as subprocess by the 'BP0422. Validate Import' can be found in this document. Finally, Annex A of CDEPS-BPS-IMPORT provides some explanatory information about the used notation.

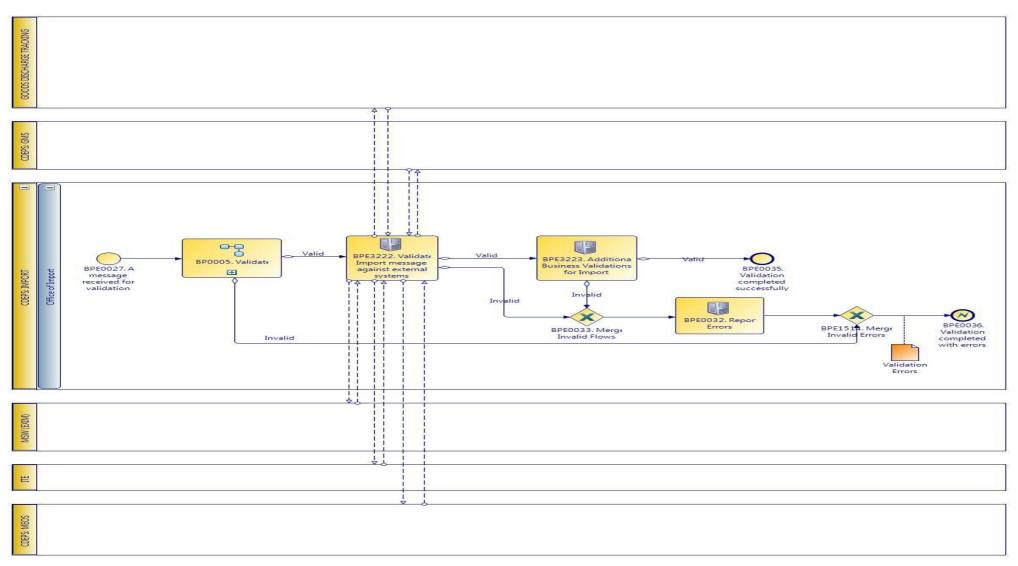

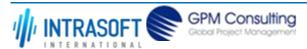

| CARM Customs Declaration and Excise Documents Processing system (CDEPS) | REF: CDEPS_IMPORT_BPS |
|-------------------------------------------------------------------------|-----------------------|
| Business Process Specifications for IMPORT System                       | VER:610               |

## 2.2.2.1 Activities

The table below defines the 'Activities' of the 'BP0422. Validate Import' process.

| The table below defines the Activities of the Bi 0422. Validate import process. |                                                |                        |                                                                                                    |              |
|---------------------------------------------------------------------------------|------------------------------------------------|------------------------|----------------------------------------------------------------------------------------------------|--------------|
| Elemei                                                                          | nt Name                                        | Description            |                                                                                                    | Special Type |
| BPE00                                                                           | 32. Report Error                               | <b>s</b> Report the id | entified errors from the validation process. The process terminates.                               | Service Task |
| Impor                                                                           | 22. Validate<br>t message again<br>nal systems |                        | sage validation of Import messages against external systems, e.g. Party<br>norisation, TARIFF, etc | Service Task |
| $\mapsto$                                                                       | Business Rule                                  | 101                    | Validate Economic Operator against MEOS                                                            |              |
| $\mapsto$                                                                       | Business Rule                                  | 13                     | Orchestrate validation of Import message against external systems                                  |              |
| $\mapsto$                                                                       | Business Rule                                  | 439                    | Validate against GMS for integrity check                                                           |              |
| $\rightarrow$                                                                   | Business Rule                                  | 440                    | Validate Economic Operator's TIN against MEOS                                                      |              |
| $\mapsto$                                                                       | Business Rule                                  | 499                    | Goods Discharge required (Export/Import Specific)                                                  |              |
| $\mapsto$                                                                       | Business Rule                                  | 51                     | Validate declared Combined Nomenclature in Declaration against ITE.                                |              |
| $\mapsto$                                                                       | Business Rule                                  | 511                    | Check Evidence of Power of Attorney with MEOS                                                      |              |
| $\rightarrow$                                                                   | Business Rule                                  | 513                    | Validation of Import licenses with EXIM                                                            |              |
| $\mapsto$                                                                       | Business Rule                                  | 515                    | Check Import authorizations for representation with MEOS                                           |              |
| $\rightarrow$                                                                   | Business Rule                                  | 516                    | Check Import authorizations with MEOS                                                              |              |
| $\mapsto$                                                                       | Business Rule                                  | 518                    | Validate Import declaration data against Goods Discharge Tracking system                           |              |
| $\mapsto$                                                                       | Business Rule                                  | 519                    | Validate Import declartion against ITE (duty calculation).                                         |              |
|                                                                                 | 23. Additional ess Validations for t           |                        | erforms additional Business Validations for Import                                                 | Service Task |
| $\mapsto$                                                                       | Business Rule                                  | 19                     | Trader amending data same as Person lodging the declaration                                        |              |
| $\mapsto$                                                                       | Business Rule                                  | 245                    | Validate Personal ID                                                                               |              |

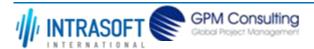

| CARM Customs Declaration and Excise Documents Processing system (CDEPS) |                        | REF: CDEPS_IMPORT_BPS |                                                                   |         |
|-------------------------------------------------------------------------|------------------------|-----------------------|-------------------------------------------------------------------|---------|
| Business                                                                | s Process Specificatio | ns for IMPORT Syster  | n                                                                 | VER:610 |
| $\rightarrow$                                                           | Business Rule          | 282                   | Import Declaration exists at the Office of Import                 |         |
| $\mapsto$                                                               | Business Rule          | 283                   | Reject Declaration Amendment if not in appropriate state          |         |
| $\mapsto$                                                               | Business Rule          | 343                   | Import amendment data validation                                  |         |
| $\mapsto$                                                               | Business Rule          | 520                   | Import/ Export allowed guarantee types                            |         |
| $\hookrightarrow$                                                       | Business Rule          | 561                   | Validation of total guarantees amount against total duties amount |         |

## 2.2.2.2 **Event(s)**

The table below defines the 'Event(s)' of the 'BP0422. Validate Import' process.

| <b>Element Name</b>                                                          | Description                                                                               | Special Type |
|------------------------------------------------------------------------------|-------------------------------------------------------------------------------------------|--------------|
| BPE0027. A message or event notification from GUI is received for validation | Message input in the validation process.                                                  | Start        |
| BPE0035. Validation completed successfully                                   | The validation is completed successfully with no errors reported. The process terminates. | End          |
| BPE0036. Validation completed with errors                                    | The validation completed with errors. The process terminates.                             | End          |

## 2.2.2.3 **Gateway(s)**

The table below defines the 'Gateway(s)' of the 'BP0422. Validate Import' process.

| <b>Element Name</b>              | Description                                                                                                    | Special Type |
|----------------------------------|----------------------------------------------------------------------------------------------------|--------------|
| BPE0033. Merge Invalid Flows     | Merge into exclusive event based gateway the invalid flows from all validation tasks.                                                                                             | Merge        |
| BPE1514. Merge Invalid<br>Errors | Combines exclusively either the negative outcome of generic validate process (BP0005. Validate) which reports errors or the errors from the extra checks for the specific system. | Merge        |

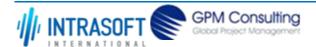

| CARM Customs Declaration and Excise Documents Processing system (CDEPS) | REF: CDEPS_IMPORT_BPS |
|-------------------------------------------------------------------------|-----------------------|
| Business Process Specifications for IMPORT System                       | VER:610               |

# 2.2.3.BP0246. Handle Pre-validation request

#### **Business Process Description**

The following table provides general information about the 'BP0246. Handle Pre-validation request' process. The Business Process Diagram and the description of various business process elements are specified in the following pragraphs.

| Description      | The process handles a request received from the Trader Portal for the pre-validation of any message. The process |  |
|------------------|----------------------------------------------------------------------------------------------------|--|
| Precondition(s)  | terminates with either a positive or negative reply back to the Trader Portal.                                   |  |
| Trigger          |                                                                                                    |  |
| Postcondition(s) |                                                                                                    |  |

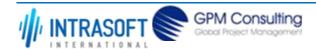

| CARM Customs Declaration and Excise Documents Processing system (CDEPS) | REF: CDEPS_IMPORT_BPS |
|-------------------------------------------------------------------------|-----------------------|
| Business Process Specifications for IMPORT System                       | VER:610               |

The Business Process Diagram of 'BP0246. Handle Pre-validation request' is shown below in BPMN notation. The definition of a process that might be used as sub-process by the 'BP0246. Handle Pre-validation request' can be found in this document. Finally, Annex A of CDEPS-BPS-IMPORT provides some explanatory information about the used notation.

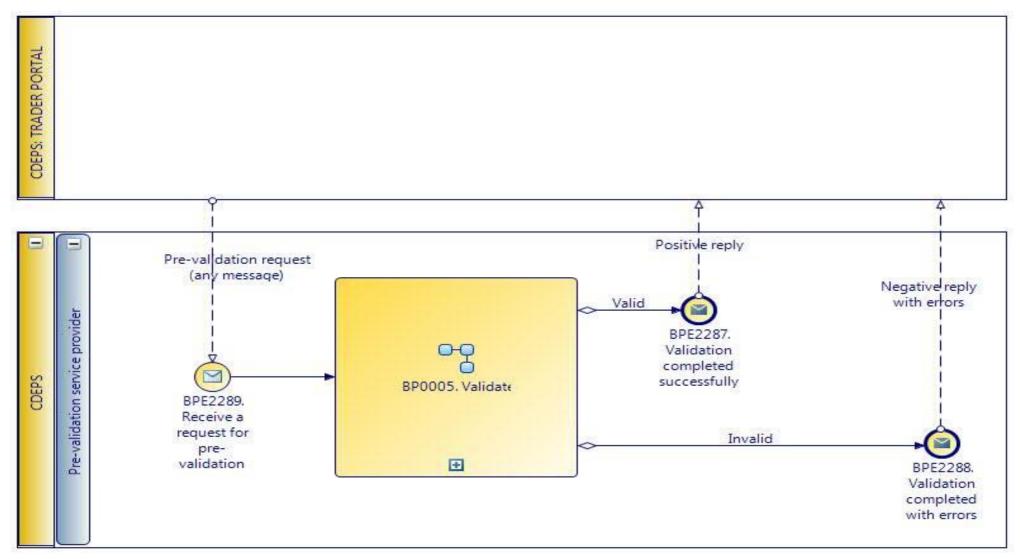

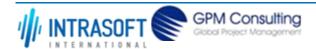

| CARM Customs Declaration and Excise Documents Processing system (CDEPS) | REF: CDEPS_IMPORT_BPS |
|-------------------------------------------------------------------------|-----------------------|
| Business Process Specifications for IMPORT System                       | VER:610               |

# 2.2.3.1 **Event(s)**

The table below defines the 'Event(s)' of the 'BP0246. Handle Pre-validation request' process.

| <b>Element Name</b>                          | Description                                                                                                    | Special Type |
|----------------------------------------------|----------------------------------------------------------------------------------------------------|--------------|
| BPE2287. Validation completed successfully   | The validation is completed successfully with no errors reported. The process terminates and informs requesting system accordingly. | End          |
| BPE2288. Validation completed with errors    |                                                                                                    |              |
| BPE2289. Receive a request for pre-validatio | A pre-validation request is received from Trader Portal for a specific message.                                                     | Start        |

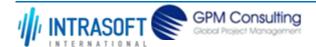

| CARM Customs Declaration and Excise Documents Processing system (CDEPS) | REF: CDEPS_IMPORT_BPS |
|-------------------------------------------------------------------------|-----------------------|
| Business Process Specifications for IMPORT System                       | VER:610               |

## 2.2.4.BP0842. Handle Goods discharge and License/CVED usage registration following amendment

#### **Business Process Description**

The following table provides general information about the 'BP0842. Handle Goods discharge and License/CVED usage registration following amendment' process. The Business Process Diagram and the description of various business process elements are specified in the following pragraphs.

| Description      | The process handles the amendment of an already registered goods discharge and the cancellation of an registered License/CVED usage. |  |
|------------------|----------------------------------------------------------------------------------------------------|--|
| Precondition(s)  | The declartion is already accepted and the Goods discharge and/or license usage has been registered                                  |  |
| Trigger          | Manual amendment from the Customs Officer or electronically by the Trader                                                            |  |
| Postcondition(s) | The Goods discharge and/or license usage is re-registered                                                                            |  |

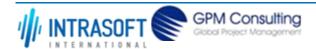

| CARM Customs Declaration and Excise Documents Processing system (CDEPS) | REF: CDEPS_IMPORT_BPS |
|-------------------------------------------------------------------------|-----------------------|
| Business Process Specifications for IMPORT System                       | VER:610               |

The Business Process Diagram of 'BP0842. Handle Goods discharge and License/CVED usage registration following amendment' is shown below in BPMN notation. The definition of a process that might be used as sub-process by the 'BP0842. Handle Goods discharge and License/CVED usage registration following amendment' can be found in this document. Finally, Annex A of CDEPS-BPS-IMPORT provides some explanatory information about the used notation.

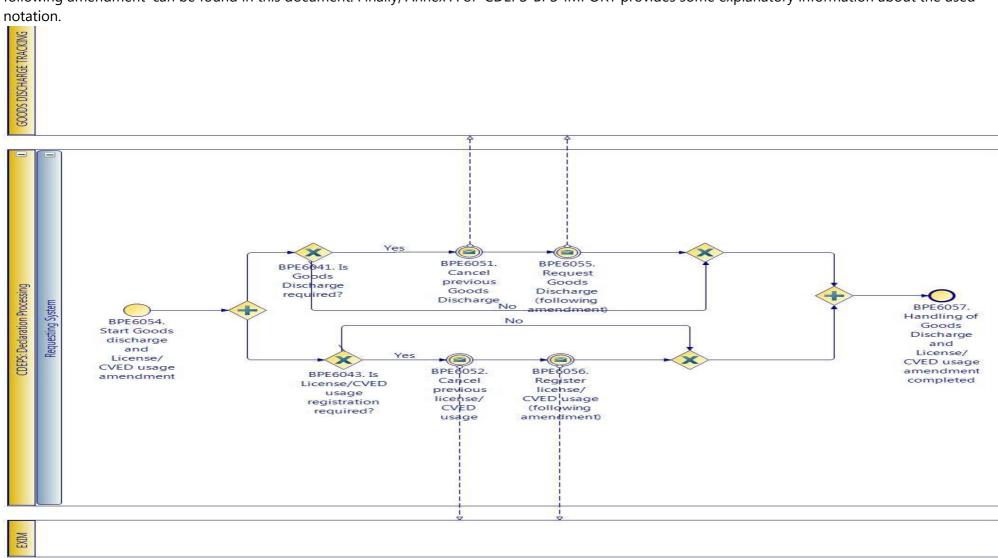

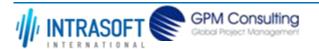

| CARM Customs Declaration and Excise Documents Processing system (CDEPS) | REF: CDEPS_IMPORT_BPS |
|-------------------------------------------------------------------------|-----------------------|
| Business Process Specifications for IMPORT System                       | VER:610               |

### 2.2.4.1 Event(s)

The table below defines the 'Event(s)' of the 'BP0842. Handle Goods discharge and License/CVED usage registration following amendment' process.

| <b>Element Name</b>                                                                      | Description                                                                                                    | Special Type |
|------------------------------------------------------------------------------------------|----------------------------------------------------------------------------------------------------|--------------|
| BPE6051. Cancel previous Goods                                                           | The system sends to the goods discharge tracking system a cancellation request for an already registered goods discharge | Intermediate |
| BPE6052. Cancel previous license/CVED usage                                              | The system sends to EXIM a cancellation request for an already registered licenses                                       | Intermediate |
| BPE6054. Start Goods<br>discharge and<br>License/CVED usage<br>amendment                 | The process starts when amendment of the goods discharge and license usage is required due to declaration amendment      | Start        |
| BPE6055. Request Goods<br>Discharge (following<br>amendment)                             | Request Goods Discharge (following amendment)                                                                            | Intermediate |
| BPE6056. Register license/CVED usage (following amendment)                               | Register license/CVED usage (following amendment)                                                                        | Intermediate |
| BPE6057. Handling of<br>Goods Discharge and<br>License/CVED usage<br>amendment completed | Handling of Goods Discharge and License/CVED usage amendment completed                                                   | End          |

## 2.2.4.2 **Gateway(s)**

The table below defines the 'Gateway(s)' of the 'BP0842. Handle Goods discharge and License/CVED usage registration following amendment' process.

| <b>Element Name</b>                   | Descrip                                                                                                    | tion                     | Special Type |
|---------------------------------------|----------------------------------------------------------------------------------------------------|--------------------------|--------------|
| BPE6041. Is Goods Discharge required? | A decision point in the process to navigate the flow based on whether a Goods Discharge Decision required? |                          |              |
| <b>→</b> Business Rule                | 425                                                                                                    | Goods Discharge required |              |

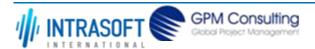

| CARM Customs Declaration and Excise Documents Processing system (CDEPS)                                                                                                    |                                                       | REF: CDEPS_IMPORT_BPS                    |         |
|----------------------------------------------------------------------------------------------------|-------------------------------------------------------|------------------------------------------|---------|
| Business Process Specification                                                                                                    | ons for IMPORT System                                 | m                                        | VER:610 |
| <b>□</b> Business Rule                                                                                                    | 499 Goods Discharge required (Export/Import Specific) |                                          |         |
| BPE6043. Is A decision point in the process to navigate the flow based on whether License/CVED Decision  License/CVED usage usage registration required  registration required? |                                                       | nse/CVED Decision                        |         |
|                                                                                                    | 9 9                                                   |                                          |         |
|                                                                                                    | 9 9                                                   | License/CVED usage registration required |         |

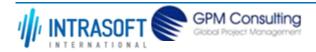

| CARM Customs Declaration and Excise Documents Processing system (CDEPS) | REF: CDEPS_IMPORT_BPS |
|-------------------------------------------------------------------------|-----------------------|
| Business Process Specifications for IMPORT System                       | VER:610               |

## 2.3. Process Group: Import operation Cancellation at Import

## 2.3.1.BP0432. Process Cancellation @ Office of Import

### **Business Process Description**

The following table provides general information about the 'BP0432. Process Cancellation @ Office of Import' process. The Business Process Diagram and the description of various business process elements are specified in the following pragraphs.

| Description      | A high level process describing the actions performed by the system in order to handle a cancellation request received electronically from the Trader or on paper at the Office of Import. |
|------------------|----------------------------------------------------------------------------------------------------|
| Precondition(s)  | The declaration is : - Accepted - Under Amendment - Under Release - Under Release Request - Idle - Under Calculation - Under Payment                                                       |
| Trigger          | The process is triggered when a cancellation is requested, either via an electrolic message or on paper at the Office of Import.                                                           |
| Postcondition(s) | - None<br>- Cancelled                                                                                                    |

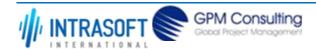

| CARM Customs Declaration and Excise Documents Processing system (CDEPS) | REF: CDEPS_IMPORT_BPS |  |
|-------------------------------------------------------------------------|-----------------------|--|
| Business Process Specifications for IMPORT System                       | VER:610               |  |

The Business Process Diagram of 'BP0432. Process Cancellation @ Office of Import' is shown below in BPMN notation. The definition of a process that might be used as sub-process by the 'BP0432. Process Cancellation @ Office of Import' can be found in this document. Finally, Annex A of CDEPS-BPS-IMPORT provides some explanatory information about the used notation.

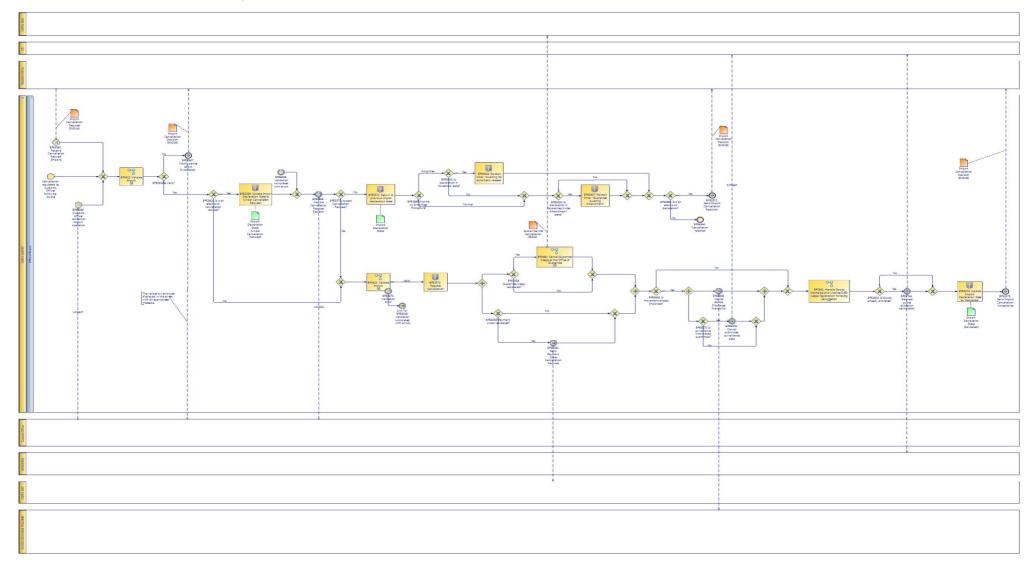

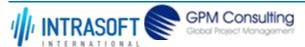

| CARM Customs Declaration and Excise Documents Processing system (CDEPS) | REF: CDEPS_IMPORT_BPS |  |
|-------------------------------------------------------------------------|-----------------------|--|
| Business Process Specifications for IMPORT System                       | VER:610               |  |

### **2.3.1.1** *Activities*

The table below defines the 'Activities' of the 'BP0432. Process Cancellation @ Office of Import' process.

| <b>Element Name</b>                                                               | Description                                                                                                    | Special Type |
|-----------------------------------------------------------------------------------|----------------------------------------------------------------------------------------------------|--------------|
| BPE3568. Update Import<br>Declaration State to<br>'Under Cancellation<br>Request' | The system updates the import declaration state to 'Under Cancellation Request'                                                                                                | Service Task |
| BPE3571. Return to previous import declaration state                              | The system updates the state of the import declaration to the state it had before the cancellation request                                                                     | Service Task |
| BPE3573. Register<br>Cancellation                                                 | The system registers the cancellation                                                                                                    | Service Task |
| BPE3574. Update Import<br>Declaration State to<br>'Cancelled'                     | The system updates the import declaration state to 'Cancelled'                                                                                                    | Service Task |
| BPE4393. Stop 'Period for Cancellation' timer                                     | Upon the acceptance of the cancellation request the 'Period for Cancellation' timer stops                                                                                      | Service Task |
| BPE6449. Is movement already Imported?                                            | A decision point in the process to navigate the flow based on whether the the declaration has been already imported in order to cancel the availability of the goods discharge | Service Task |

## 2.3.1.2 Event(s)

The table below defines the 'Event(s)' of the 'BP0432. Process Cancellation @ Office of Import' process.

| <b>Element Name</b>     | Description                                                              | Special Type |
|-------------------------|--------------------------------------------------------------------------|--------------|
| BPE2744. Request quota  | The system requests to cancel the already registered allocation of Quota | Intermediate |
| allocation cancellation |                                                                          |              |

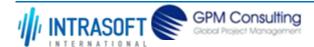

| CARM Customs Declaration and                                      | Excise Documents Processing system (CDEPS)                                     | REF: CDEPS_IMPORT_BPS       |
|-------------------------------------------------------------------|--------------------------------------------------------------------------------|-----------------------------|
| Business Process Specifications f                                 | or IMPORT System                                                               | VER:610                     |
| BPE3560. Send Payment<br>Order Cancellation<br>Request            | The system sends a Payment Order Cancellation Request to CDEPS: ARS            | Intermediate                |
| <b>□ Business Rule</b> 63                                         | P.O. after registration Import declaration type 'X'                            |                             |
| BPE3565. Receive<br>Cancellation Request<br>(Import)              | The system receives an Import Declaration Cancellation Request                 | Start                       |
| BPE3566. Customs officer cancels an Import operation              | The Customs officer cancels an Import operation                                | Start                       |
| <b>□</b> Business Rule 25                                         | Decide to cancel an Import Declaration                                         |                             |
| BPE3567. Notify parties about Invalidation                        | The parties are notified about the Invalidation of the cancellation request    | End                         |
| BPE3569. Handle<br>Cancellation Request<br>Decision               | The system handles the Cancellation Request Decision.                          | Intermediate                |
| BPE3572. Send Import<br>Cancellation Rejection                    | Send Import Cancellation Rejection to the Trader                               | End                         |
| BPE3575. Send Import<br>Cancellation Acceptance                   | Send Import Cancellation Acceptance                                            | End                         |
| BPE6038. Validation completed with errors                         | A throw link in the process navigating the flow when the validation errors are | e reported Intermediate     |
| BPE6039. Link To:<br>BPE6038. Validation<br>completed with errors | An intermediate event in the process linked to: BPE6038. Validation complete   | ed with errors Intermediate |
| BPE6048. Cancel Goods Discharge Availability                      | The system makes its previous available for future use goods unavailable       | Intermediate                |
| <b>□</b> Business Rule 42                                         | Cancellation of goods availability                                             |                             |

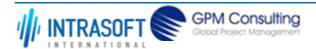

| CARM Customs Declaration and Excise Documents Processing system (CDEPS)                                                                                              |  | REF: CDEPS_IMPORT_BPS       |
|----------------------------------------------------------------------------------------------------|--|-----------------------------|
| Business Process Specifications for IMPORT System                                                                                                    |  | VER:610                     |
| BPE6344. Cancellation Cancellation rejected End                                                                                                    |  | End                         |
| BPE6576. Cancel The system calls ITE requesting to delete the submitted surveillance information. (Action Intermediate submitted surveillance flag is D-Delete) data |  | ation. (Action Intermediate |

# 2.3.1.3 **Gateway(s)**

The table below defines the 'Gateway(s)' of the 'BP0432. Process Cancellation @ Office of Import' process.

| <b>Element Name</b>                   | Description                              |                                                                                           | Special Type |
|---------------------------------------|------------------------------------------|-------------------------------------------------------------------------------------------|--------------|
| BPE0934. Is Valid?                    | A decision por result.                   | pint in the process to navigate the flow based on the message validation                  | Decision     |
| <b>□</b> Business Rule                | 638                                      | Import declaration type 'X' cannot be cancelled                                           |              |
| <b>□</b> Business Rule                | 646                                      | Guarantees during the registration of Import declaration type 'X'                         |              |
| → Business Rule                       | 80                                       | Valid Message                                                                             |              |
| BPE2624. Is Quota already allocated?  | •                                        | pint in the process to navigate the flow based on whether the Quota codes eady allocated? | Decision     |
|                                       | 295                                      | Check on Quota codes                                                                      |              |
| BPE3558. Guarantee Usage registered?  | •                                        | pint in the process to navigate the flow based on whether the guarantee en registered     | Decision     |
| <b>□</b> Business Rule                | 296                                      | Guarantee Usage Cancellation                                                              |              |
| BPE3559. Payment ord registered?      | <b>der</b> A decision po<br>has been reg | pint in the process to navigate the flow based on whether a payment order istered         | Decision     |
| BPE3570. Accept Cancellation Request? |                                          | pint in the process to navigate the flow based on whether the cancellation cepted         | Decision     |
| <b>□</b> Business Rule                | 286                                      | Cancellation Under 'Imported' state                                                       |              |

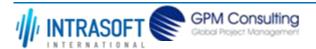

| CARM Customs Declaration and Excise Documents Processing system (CDEPS) |                                                                                                    | REF: CDEPS_IMP | ORT_BPS  |
|-------------------------------------------------------------------------|----------------------------------------------------------------------------------------------------|----------------|----------|
| Business Process Specifications for IMPORT System VER:610               |                                                                                                    | VER:610        |          |
| BPE3820. Is it an electronic cancellation request?                      | A decision point in the process to navigate the flow based on whether the cancellation Decision request was received electronically by the Trader or submitted manually by the Customs Officer |                | Decision |
| BPE3882. Is it an electronic declaration?                               | A decision point in the process to navigate the flow based on whether the declaration is Decision electronic or not                                                                            |                | Decision |
| BPE6330. Is declaration in 'Guarantee Under Amendment' state?           | Is declaration in 'Guarantee Under Amendment' state?                                                                                                    |                | Decision |
| BPE6575. Is surveillance information submitted?                         | A decision point in the process to navigate the flow based on whether the sudata have been submitted to ITE.                                                                                   | urveillance    | Decision |

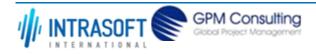

| CARM Customs Declaration and Excise Documents Processing system (CDEPS) | REF: CDEPS_IMPORT_BPS |
|-------------------------------------------------------------------------|-----------------------|
| Business Process Specifications for IMPORT System                       | VER:610               |

## 2.3.2.BP0422. Validate Import

### **Business Process Description**

The following table provides general information about the 'BP0422. Validate Import' process. The Business Process Diagram and the description of various business process elements are specified in the following pragraphs.

| <b>Description</b> Reusable subprocess that performs the message validation tasks for Import Regime. |                                                                                 |
|----------------------------------------------------------------------------------------------------|---------------------------------------------------------------------------------|
| Precondition(s)                                                                                      | None                                                                            |
| Trigger                                                                                              | The process is triggered when an electrolic message is received for validation. |
| Postcondition(s)                                                                                     | The validation is either completed successfully or with errors reported         |

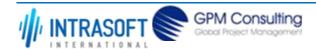

| CARM Customs Declaration and Excise Documents Processing system (CDEPS) | REF: CDEPS_IMPORT_BPS |
|-------------------------------------------------------------------------|-----------------------|
| Business Process Specifications for IMPORT System                       | VER:610               |

The Business Process Diagram of 'BP0422. Validate Import' is shown below in BPMN notation. The definition of a process that might be used as subprocess by the 'BP0422. Validate Import' can be found in this document. Finally, Annex A of CDEPS-BPS-IMPORT provides some explanatory information about the used notation.

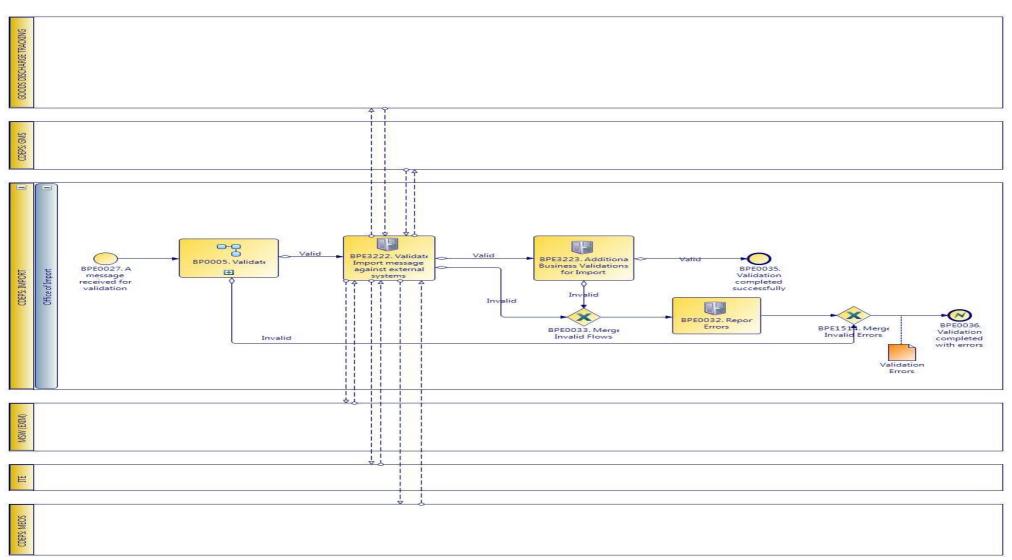

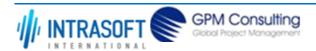

| CARM Customs Declaration and Excise Documents Processing system (CDEPS) | REF: CDEPS_IMPORT_BPS |
|-------------------------------------------------------------------------|-----------------------|
| Business Process Specifications for IMPORT System                       | VER:610               |

## 2.3.2.1 Activities

The table below defines the 'Activities' of the 'BP0422. Validate Import' process.

| The table below defined the retained of the Brotiles. Valuate import process.                                                    |                  |    |                                                                                                    |                                                                          |              |
|----------------------------------------------------------------------------------------------------|------------------|----|----------------------------------------------------------------------------------------------------|--------------------------------------------------------------------------|--------------|
| Eleme                                                                                                    | nt Name          |    | Description                                                                                        |                                                                          | Special Type |
| BPE00                                                                                                    | 32. Report Error | S  | Report the ide                                                                                     | entified errors from the validation process. The process terminates.     | Service Task |
|                                                                                                    |                  |    | sage validation of Import messages against external systems, e.g. Party<br>norisation, TARIFF, etc | Service Task                                                             |              |
| $\mapsto$                                                                                                    | Business Rule    | 10 | 1                                                                                                  | Validate Economic Operator against MEOS                                  |              |
| $\mapsto$                                                                                                    | Business Rule    | 13 |                                                                                                    | Orchestrate validation of Import message against external systems        |              |
| $\mapsto$                                                                                                    | Business Rule    | 43 | 9                                                                                                  | Validate against GMS for integrity check                                 |              |
| $\mapsto$                                                                                                    | Business Rule    | 44 | 0                                                                                                  | Validate Economic Operator's TIN against MEOS                            |              |
| $\mapsto$                                                                                                    | Business Rule    | 49 | 9                                                                                                  | Goods Discharge required (Export/Import Specific)                        |              |
| $\mapsto$                                                                                                    | Business Rule    | 51 |                                                                                                    | Validate declared Combined Nomenclature in Declaration against ITE.      |              |
| $\mapsto$                                                                                                    | Business Rule    | 51 | 1                                                                                                  | Check Evidence of Power of Attorney with MEOS                            |              |
| $\mapsto$                                                                                                    | Business Rule    | 51 | 3                                                                                                  | Validation of Import licenses with EXIM                                  |              |
| $\mapsto$                                                                                                    | Business Rule    | 51 | 5                                                                                                  | Check Import authorizations for representation with MEOS                 |              |
| $\mapsto$                                                                                                    | Business Rule    | 51 | 6                                                                                                  | Check Import authorizations with MEOS                                    |              |
| $\mapsto$                                                                                                    | Business Rule    | 51 | 8                                                                                                  | Validate Import declaration data against Goods Discharge Tracking system |              |
| $\mapsto$                                                                                                    | Business Rule    | 51 | 9                                                                                                  | Validate Import declartion against ITE (duty calculation).               |              |
| BPE3223. Additional The system performs additional Business Validations for Import Service Task  Business Validations for Import |                  |    | Service Task                                                                                       |                                                                          |              |
| $\hookrightarrow$                                                                                                    | Business Rule    | 19 | )                                                                                                  | Trader amending data same as Person lodging the declaration              |              |
| $\rightarrow$                                                                                                    | Business Rule    | 24 | 5                                                                                                  | Validate Personal ID                                                     |              |

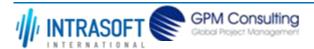

| CARM C            | CARM Customs Declaration and Excise Documents Processing system (CDEPS) |     | REF: CDEPS_IMPORT_BPS                                             |  |
|-------------------|-------------------------------------------------------------------------|-----|-------------------------------------------------------------------|--|
| Business          | Business Process Specifications for IMPORT System                       |     | VER:610                                                           |  |
| $\rightarrow$     | Business Rule                                                           | 282 | Import Declaration exists at the Office of Import                 |  |
| $\mapsto$         | Business Rule                                                           | 283 | Reject Declaration Amendment if not in appropriate state          |  |
| $\mapsto$         | Business Rule                                                           | 343 | Import amendment data validation                                  |  |
| $\mapsto$         | Business Rule                                                           | 520 | Import/ Export allowed guarantee types                            |  |
| $\hookrightarrow$ | Business Rule                                                           | 561 | Validation of total guarantees amount against total duties amount |  |

## 2.3.2.2 Event(s)

The table below defines the 'Event(s)' of the 'BP0422. Validate Import' process.

| <b>Element Name</b>                                                          | Description                                                                               | Special Type |
|------------------------------------------------------------------------------|-------------------------------------------------------------------------------------------|--------------|
| BPE0027. A message or event notification from GUI is received for validation | Message input in the validation process.                                                  | Start        |
| BPE0035. Validation completed successfully                                   | The validation is completed successfully with no errors reported. The process terminates. | End          |
| BPE0036. Validation completed with errors                                    | The validation completed with errors. The process terminates.                             | End          |

## 2.3.2.3 **Gateway(s)**

The table below defines the 'Gateway(s)' of the 'BP0422. Validate Import' process.

| <b>Element Name</b>              | Description                                                                                                    | Special Type |
|----------------------------------|----------------------------------------------------------------------------------------------------|--------------|
| BPE0033. Merge Invalid Flows     | Merge into exclusive event based gateway the invalid flows from all validation tasks.                                                                                             | Merge        |
| BPE1514. Merge Invalid<br>Errors | Combines exclusively either the negative outcome of generic validate process (BP0005. Validate) which reports errors or the errors from the extra checks for the specific system. | Merge        |

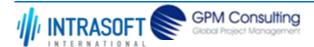

| CARM Customs Declaration and Excise Documents Processing system (CDEPS) | REF: CDEPS_IMPORT_BPS |
|-------------------------------------------------------------------------|-----------------------|
| Business Process Specifications for IMPORT System                       | VER:610               |

# 2.3.3.BP0246. Handle Pre-validation request

#### **Business Process Description**

The following table provides general information about the 'BP0246. Handle Pre-validation request' process. The Business Process Diagram and the description of various business process elements are specified in the following pragraphs.

| ·                |                                                                                                    |
|------------------|----------------------------------------------------------------------------------------------------|
| Description      | The process handles a request received from the Trader Portal for the pre-validation of any message. The process |
| -                | terminates with either a positive or negative reply back to the Trader Portal.                                   |
| Precondition(s)  |                                                                                                    |
| Trigger          |                                                                                                    |
| Postcondition(s) |                                                                                                    |

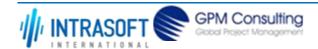

| CARM Customs Declaration and Excise Documents Processing system (CDEPS) | REF: CDEPS_IMPORT_BPS |
|-------------------------------------------------------------------------|-----------------------|
| Business Process Specifications for IMPORT System                       | VER:610               |

The Business Process Diagram of 'BP0246. Handle Pre-validation request' is shown below in BPMN notation. The definition of a process that might be used as sub-process by the 'BP0246. Handle Pre-validation request' can be found in this document. Finally, Annex A of CDEPS-BPS-IMPORT provides some explanatory information about the used notation.

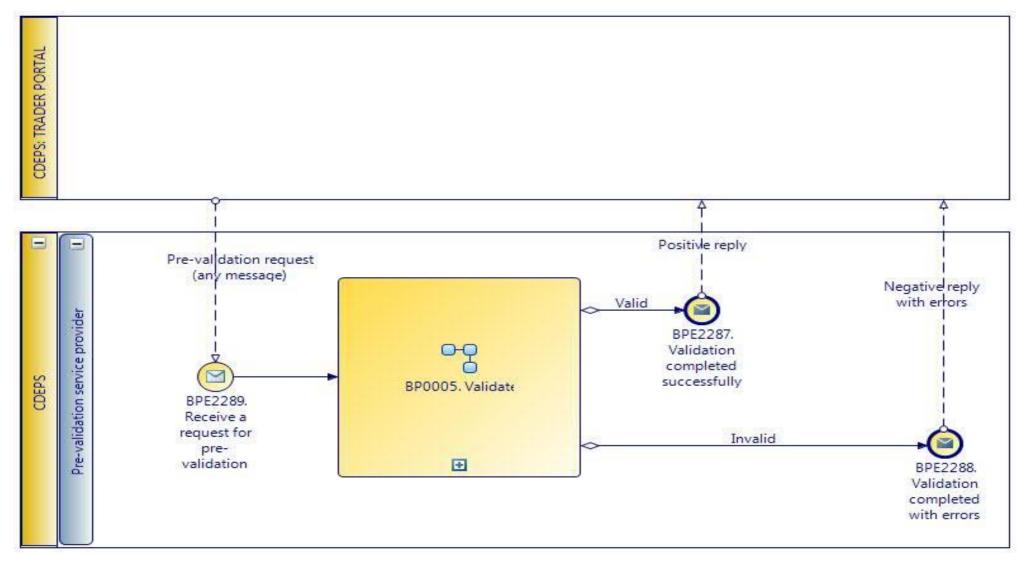

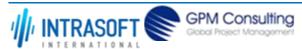

| CARM Customs Declaration and Excise Documents Processing system (CDEPS) | REF: CDEPS_IMPORT_BPS |
|-------------------------------------------------------------------------|-----------------------|
| Business Process Specifications for IMPORT System                       | VER:610               |

# 2.3.3.1 Event(s)

The table below defines the 'Event(s)' of the 'BP0246. Handle Pre-validation request' process.

| <b>Element Name</b>                          | Description                                                                                                    | Special Type |
|----------------------------------------------|----------------------------------------------------------------------------------------------------|--------------|
| BPE2287. Validation completed successfully   | The validation is completed successfully with no errors reported. The process terminates and informs requesting system accordingly. | End          |
| BPE2288. Validation completed with errors    | The validation completed with errors. The process terminates and informs requesting system accordingly.                             | End          |
| BPE2289. Receive a request for pre-validatio | A pre-validation request is received from Trader Portal for a specific message.<br><b>n</b>                                         | Start        |

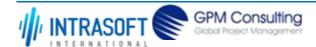

| CARM Customs Declaration and Excise Documents Processing system (CDEPS) | REF: CDEPS_IMPORT_BPS |
|-------------------------------------------------------------------------|-----------------------|
| Business Process Specifications for IMPORT System                       | VER:610               |

## 2.3.4.BP0841. Handle Goods discharge and License/CVED usage registration following cancellation

#### **Business Process Description**

The following table provides general information about the 'BP0841. Handle Goods discharge and License/CVED usage registration following cancellation' process. The Business Process Diagram and the description of various business process elements are specified in the following pragraphs.

| Description      | The process handles the cancellation of an already registered goods discharge and the cancellation of an already registered License/CVED usage. |  |
|------------------|----------------------------------------------------------------------------------------------------|--|
| Precondition(s)  | The declartion is already accepted and the Goods discharge and/or license usage has been registered                                             |  |
| Trigger          | Manual cancellation from the Customs Officer or electronically by the Trader                                                                    |  |
| Postcondition(s) | The Goods discharge and/or license usage is cancelled                                                                                           |  |

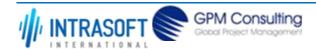

| CARM Customs Declaration and Excise Documents Processing system (CDEPS) | REF: CDEPS_IMPORT_BPS |
|-------------------------------------------------------------------------|-----------------------|
| Business Process Specifications for IMPORT System                       | VER:610               |

The Business Process Diagram of 'BP0841. Handle Goods discharge and License/CVED usage registration following cancellation' is shown below in BPMN notation. The definition of a process that might be used as sub-process by the 'BP0841. Handle Goods discharge and License/CVED usage registration following cancellation' can be found in this document. Finally, Annex A of CDEPS-BPS-IMPORT provides some explanatory information about the used notation.

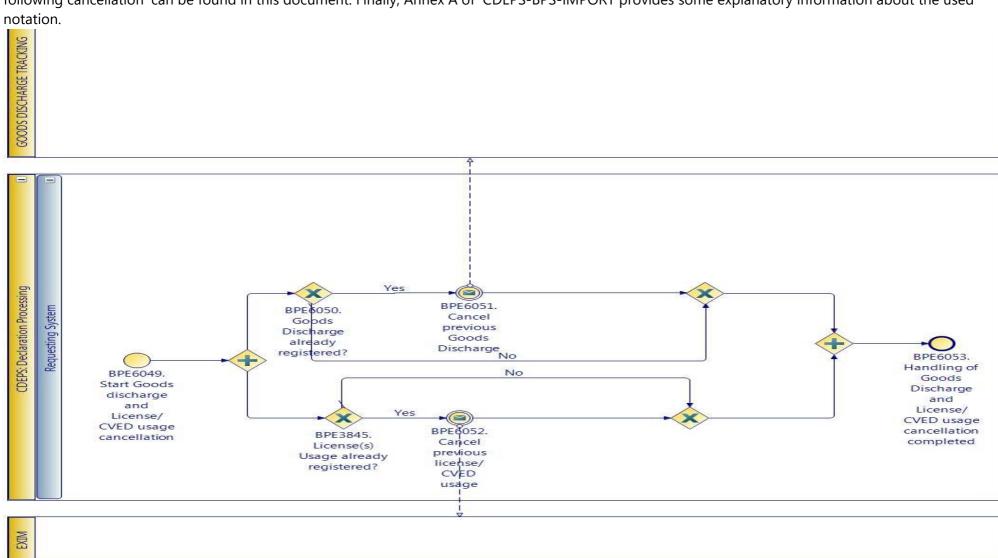

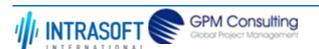

| CARM Customs Declaration and Excise Documents Processing system (CDEPS) | REF: CDEPS_IMPORT_BPS |
|-------------------------------------------------------------------------|-----------------------|
| Business Process Specifications for IMPORT System                       | VER:610               |

## 2.3.4.1 Event(s)

The table below defines the 'Event(s)' of the 'BP0841. Handle Goods discharge and License/CVED usage registration following cancellation' process.

| <b>Element Name</b>                                                                         | Description                                                                                                    | Special Type |
|---------------------------------------------------------------------------------------------|----------------------------------------------------------------------------------------------------|--------------|
| BPE6049. Start Goods<br>discharge and<br>License/CVED usage<br>cancellation                 | The process starts when the cancellation of the Goods discharge and License/CVED usage is required                       | Start        |
| BPE6051. Cancel previous Goods                                                              | The system sends to the goods discharge tracking system a cancellation request for an already registered goods discharge | Intermediate |
| BPE6052. Cancel previous license/CVED usage                                                 | The system sends to EXIM a cancellation request for an already registered licenses                                       | Intermediate |
| BPE6053. Handling of<br>Goods Discharge and<br>License/CVED usage<br>cancellation completed | Handling of Goods Discharge and License/CVED usage cancellation completed                                                | End          |

## 2.3.4.2 **Gateway(s)**

The table below defines the 'Gateway(s)' of the 'BP0841. Handle Goods discharge and License/CVED usage registration following cancellation' process.

| <b>Element Name</b>                          | Description                                                                                                    | Special Type |
|----------------------------------------------|----------------------------------------------------------------------------------------------------|--------------|
| BPE3845. License(s) Usage already register   | A decision point in the process to navigate the flow based on whether the usage of the ed? licesnces has been already registered or not | Decision     |
| <b>□</b> Business Rule                       | 496 License/CVED usage                                                                                                    |              |
| BPE6050. Goods Discharge already registered? | A decision point in the process to navigate the flow based on whether a Goods<br>Discharge has been already registered                  | Decision     |

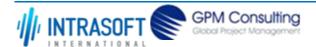

| CARM Customs Declaration and Excise Documents Processing system (CDEPS) | REF: CDEPS_IMPORT_BPS |
|-------------------------------------------------------------------------|-----------------------|
| Business Process Specifications for IMPORT System                       | VER:610               |

## 2.4. Process Group: Import operation Post Clearance Audit

## 2.4.1.BP0482. Post Clearance Audit (PCA) Process

### **Business Process Description**

The following table provides general information about the 'BP0482. Post Clearance Audit (PCA) Process' process. The Business Process Diagram and the description of various business process elements are specified in the following pragraphs.

| Description      | A high level process describing the actions performed by the system, starting with the reception of the post clearance audit results and ending with a decision for either Trader's refund or additional payment. |
|------------------|----------------------------------------------------------------------------------------------------|
| Precondition(s)  | The Import Declaration is finalised                                                                                                    |
| Trigger          | The process starts when the results of a post clerance control on a finalised Import Declaration are received.                                                                                                    |
| Postcondition(s) | - No discrepancies are reported - Discrepancies are reported                                                                                                    |

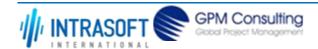

| CARM Customs Declaration and Excise Documents Processing system (CDEPS) | REF: CDEPS_IMPORT_BPS |
|-------------------------------------------------------------------------|-----------------------|
| Business Process Specifications for IMPORT System                       | VER:610               |

The Business Process Diagram of 'BP0482. Post Clearance Audit (PCA) Process' is shown below in BPMN notation. The definition of a process that might be used as sub-process by the 'BP0482. Post Clearance Audit (PCA) Process' can be found in this document. Finally, Annex A of CDEPS-BPS-IMPORT provides some explanatory information about the used notation.

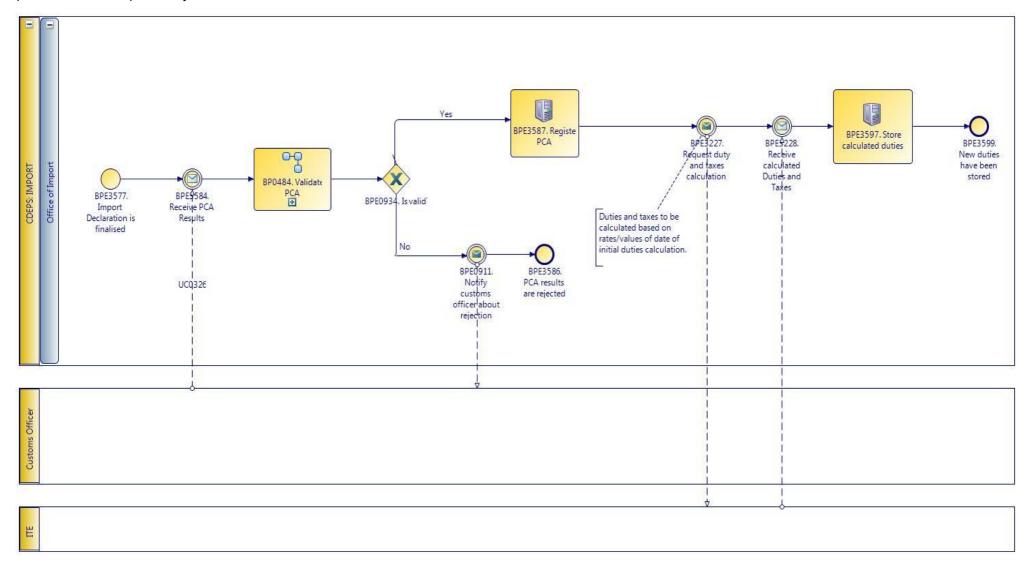

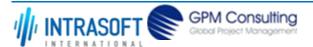

| CARM Customs Declaration and Excise Documents Processing system (CDEPS) | REF: CDEPS_IMPORT_BPS |
|-------------------------------------------------------------------------|-----------------------|
| Business Process Specifications for IMPORT System                       | VER:610               |

## **2.4.1.1 Activities**

The table below defines the 'Activities' of the 'BP0482. Post Clearance Audit (PCA) Process' process.

| <b>Element Name</b>              | Description                     | Special Type |
|----------------------------------|---------------------------------|--------------|
| BPE3587. Register PCA            | The PCA findings are registered | Service Task |
| BPE3597. Store calculated duties | Store calculated duties         | Service Task |

## 2.4.1.2 Event(s)

The table below defines the 'Event(s)' of the 'BP0482. Post Clearance Audit (PCA) Process' process.

| <b>Element Name</b>                             | Description                                                                                 | Special Type |
|-------------------------------------------------|---------------------------------------------------------------------------------------------|--------------|
| BPE0911. Notify customs officer about rejection | The Customs Officer is notified about the rejection of the request due to its invalidation. | End          |
| BPE3227. Request duty and taxes calculation     | A request to calculate the duties and taxes is sent to ITE                                  | Intermediate |
| BPE3228. Receive calculated Duties and Taxes    | The system receives the calculated Duties and Taxes from ITE                                | Intermediate |
| BPE3577. Import Declaration is finalised        | The Import Declaration is finalised                                                         | Start        |
| BPE3584. Receive PCA<br>Results                 | The system receives the results of the Post Clearance Control                               | Intermediate |
| BPE3586. PCA results are rejected               | The PCA results are rejected                                                                | End          |
| BPE3599. New duties have been stored            | New duties have been stored                                                                 | End          |

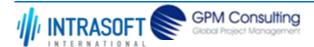

| CARM Customs Declaration and Excise Documents Processing system (CDEPS) | REF: CDEPS_IMPORT_BPS |
|-------------------------------------------------------------------------|-----------------------|
| Business Process Specifications for IMPORT System                       | VER:610               |

# 2.4.1.3 **Gateway(s)**

The table below defines the 'Gateway(s)' of the 'BP0482. Post Clearance Audit (PCA) Process' process.

| <b>Element Name</b>    | Descrip         | otion                                                                         | Special Type |
|------------------------|-----------------|-------------------------------------------------------------------------------|--------------|
| BPE0934. Is Valid?     | A decis result. | ion point in the process to navigate the flow based on the message validation | Decision     |
| <b>□</b> Business Rule | 638             | Import declaration type 'X' cannot be cancelled                               |              |
| <b>□</b> Business Rule | 646             | Guarantees during the registration of Import declaration type 'X'             |              |
| <b>→</b> Business Rule | 80              | Valid Message                                                                 |              |

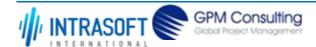

| CARM Customs Declaration and Excise Documents Processing system (CDEPS) | REF: CDEPS_IMPORT_BPS |
|-------------------------------------------------------------------------|-----------------------|
| Business Process Specifications for IMPORT System                       | VER:610               |

#### 2.4.2.BP0484. Validate PCA

### **Business Process Description**

The following table provides general information about the 'BP0484. Validate PCA' process. The Business Process Diagram and the description of various business process elements are specified in the following pragraphs.

| Description      | Reusable subprocess that performs the validation tasks for the received Post Clearance Audit results. |  |
|------------------|----------------------------------------------------------------------------------------------------|--|
| Precondition(s)  | PCA Results are received                                                                              |  |
| Trigger          | The process is triggered when an electrolic message is received for validation.                       |  |
| Postcondition(s) | The validation is either completed successfully or with errors reported                               |  |

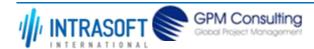

| CARM Customs Declaration and Excise Documents Processing system (CDEPS) | REF: CDEPS_IMPORT_BPS |
|-------------------------------------------------------------------------|-----------------------|
| Business Process Specifications for IMPORT System                       | VER:610               |

The Business Process Diagram of 'BP0484. Validate PCA' is shown below in BPMN notation. The definition of a process that might be used as subprocess by the 'BP0484. Validate PCA' can be found in this document. Finally, Annex A of CDEPS-BPS-IMPORT provides some explanatory information about the used notation.

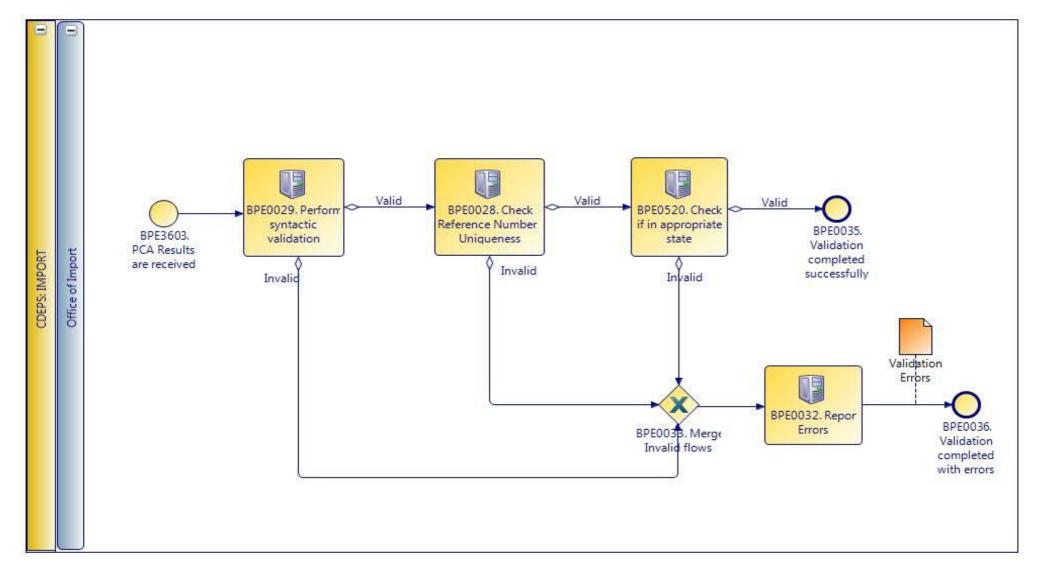

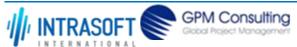

| CARM Customs Declaration and Excise Documents Processing system (CDEPS) | REF: CDEPS_IMPORT_BPS |
|-------------------------------------------------------------------------|-----------------------|
| Business Process Specifications for IMPORT System                       | VER:610               |

## 2.4.2.1 Activities

The table below defines the 'Activities' of the 'BP0484. Validate PCA' process.

|           |                                   |                        | · · · · · · · · · · · · · · · · · · ·                                                                                                    |              |
|-----------|-----------------------------------|------------------------|----------------------------------------------------------------------------------------------------|--------------|
| Elemer    | nt Name                           | Description            |                                                                                                    | Special Type |
|           | 28. Check<br>ence Number<br>eness | Check wheth            | er message reference numbers are unique in the system.                                                                                                    | Service Task |
| $\mapsto$ | Business Rule                     | 1                      | Check Message Identification uniqueness                                                                                                    |              |
| $\mapsto$ | Business Rule                     | 74                     | Check Local Reference Number (LRN) uniqueness                                                                                                    |              |
| $\mapsto$ | Business Rule                     | 75                     | Check Movement Reference Number (MRN)uniqueness                                                                                                    |              |
| $\mapsto$ | Business Rule                     | 76                     | Check Declaration Request Number uniqueness                                                                                                    |              |
| $\mapsto$ | Business Rule                     | 77                     | Check Diversion Reference Number uniqueness                                                                                                    |              |
| $\mapsto$ | Business Rule                     | 78                     | Check Arrival LRN uniqueness                                                                                                    |              |
|           | 29. Perform                       | Check messa            | ges against the XSDs.                                                                                                    | Service Task |
| $\mapsto$ | Business Rule                     | 47                     | Syntactic validation                                                                                                    |              |
| BPE00     | 32. Report Error                  | <b>s</b> Report the ic | lentified errors from the validation process. The process terminates.                                                                                                    | Service Task |
|           | 20. Check if in priate state      | document) is           | er the process for the particular entity (e.g. declaration/ application/ on the appropriate state to process the received message. This check shall d based on the pertinent State Model of the system. | Service Task |
| $\mapsto$ | Business Rule                     | 284                    | Check appropriate state for Import Declaration Amendment                                                                                                    |              |
| $\mapsto$ | Business Rule                     | 285                    | Check appropriate state for Import Declaration Cancellation                                                                                                    |              |
| $\mapsto$ | Business Rule                     | 449                    | Check appropriate state Declaration Goods Presentation                                                                                                    |              |
| $\mapsto$ | Business Rule                     | 468                    | Guarantee Amendment                                                                                                    |              |
| $\mapsto$ | Business Rule                     | 91                     | Check appropriate state for Oral Import Declararion Amendment                                                                                                    |              |

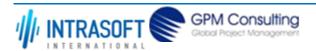

| CARM Customs Declaration and Excise Documents Processing system (CDEPS) |    | Documents Processing system (CDEPS)                              | REF: CDEPS_IMPORT_BPS |
|-------------------------------------------------------------------------|----|------------------------------------------------------------------|-----------------------|
| Business Process Specifications for IMPORT System                       |    | PORT System                                                      | VER:610               |
| <b>□</b> Business Rule                                                  | 92 | Check appropriate state for Oral Import Declararion Cancellation |                       |

## 2.4.2.2 **Event(s)**

The table below defines the 'Event(s)' of the 'BP0484. Validate PCA' process.

| <b>Element Name</b>                        | Description                                                                               | Special Type |
|--------------------------------------------|-------------------------------------------------------------------------------------------|--------------|
| BPE0035. Validation completed successfully | The validation is completed successfully with no errors reported. The process terminates. | End          |
| BPE0036. Validation completed with errors  | The validation completed with errors. The process terminates.                             | End          |
| BPE3603. PCA Results are received          | The PCA Results are received                                                              | Start        |

# 2.4.2.3 **Gateway(s)**

The table below defines the 'Gateway(s)' of the 'BP0484. Validate PCA' process.

| <b>Element Name</b>    | Description                                                                           | Special Type |
|------------------------|---------------------------------------------------------------------------------------|--------------|
| BPE0033. Merge Invalid | Merge into exclusive event based gateway the invalid flows from all validation tasks. | Merge        |
| Flows                  |                                                                                       |              |

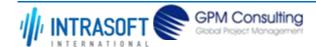

| CARM Customs Declaration and Excise Documents Processing system (CDEPS) | REF: CDEPS_IMPORT_BPS |
|-------------------------------------------------------------------------|-----------------------|
| Business Process Specifications for IMPORT System                       | VER:610               |

## 2.4.3.BP0841. Handle Goods discharge and License/CVED usage registration following cancellation

### **Business Process Description**

The following table provides general information about the 'BP0841. Handle Goods discharge and License/CVED usage registration following cancellation' process. The Business Process Diagram and the description of various business process elements are specified in the following pragraphs.

| Description      | The process handles the cancellation of an already registered goods discharge and the cancellation of an already registered License/CVED usage. |  |
|------------------|----------------------------------------------------------------------------------------------------|--|
| Precondition(s)  | The declartion is already accepted and the Goods discharge and/or license usage has been registered                                             |  |
| Trigger          | Manual cancellation from the Customs Officer or electronically by the Trader                                                                    |  |
| Postcondition(s) | The Goods discharge and/or license usage is cancelled                                                                                           |  |

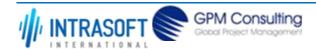

| CARM Customs Declaration and Excise Documents Processing system (CDEPS) | REF: CDEPS_IMPORT_BPS |
|-------------------------------------------------------------------------|-----------------------|
| Business Process Specifications for IMPORT System                       | VER:610               |

The Business Process Diagram of 'BP0841. Handle Goods discharge and License/CVED usage registration following cancellation' is shown below in BPMN notation. The definition of a process that might be used as sub-process by the 'BP0841. Handle Goods discharge and License/CVED usage registration following cancellation' can be found in this document. Finally, Annex A of CDEPS-BPS-IMPORT provides some explanatory information about the used notation.

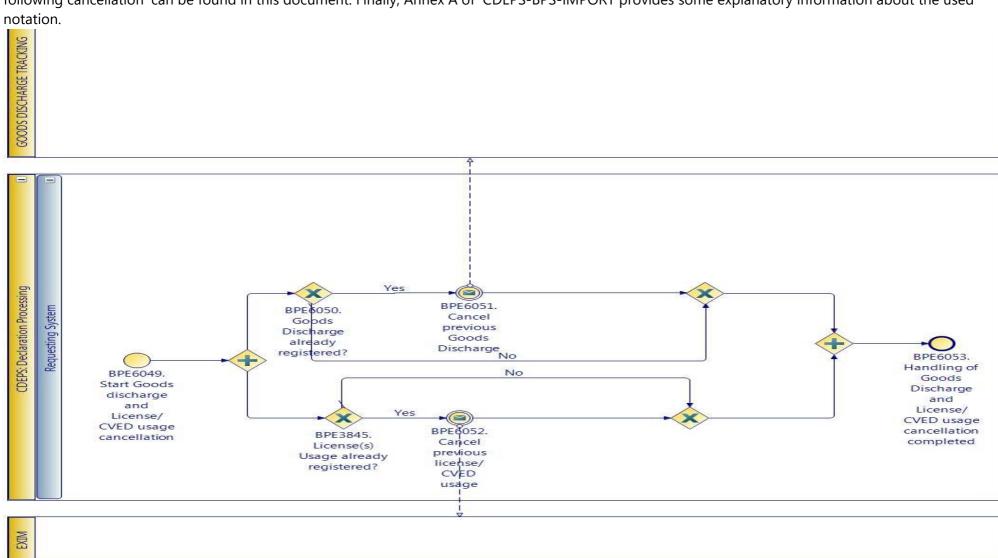

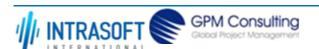

| CARM Customs Declaration and Excise Documents Processing system (CDEPS) | REF: CDEPS_IMPORT_BPS |  |
|-------------------------------------------------------------------------|-----------------------|--|
| Business Process Specifications for IMPORT System                       | VER:610               |  |

## 2.4.3.1 **Event(s)**

The table below defines the 'Event(s)' of the 'BP0841. Handle Goods discharge and License/CVED usage registration following cancellation' process.

| <b>Element Name</b>                                                                         | Description                                                                                                    | Special Type |
|---------------------------------------------------------------------------------------------|----------------------------------------------------------------------------------------------------|--------------|
| BPE6049. Start Goods<br>discharge and<br>License/CVED usage<br>cancellation                 | The process starts when the cancellation of the Goods discharge and License/CVED usage is required                       | Start        |
| BPE6051. Cancel previous Goods                                                              | The system sends to the goods discharge tracking system a cancellation request for an already registered goods discharge | Intermediate |
| BPE6052. Cancel previous license/CVED usage                                                 | The system sends to EXIM a cancellation request for an already registered licenses                                       | Intermediate |
| BPE6053. Handling of<br>Goods Discharge and<br>License/CVED usage<br>cancellation completed | Handling of Goods Discharge and License/CVED usage cancellation completed                                                | End          |

## 2.4.3.2 **Gateway(s)**

The table below defines the 'Gateway(s)' of the 'BP0841. Handle Goods discharge and License/CVED usage registration following cancellation' process.

| <b>Element Name</b>                          | Description                                                                                                    | Special Type |
|----------------------------------------------|----------------------------------------------------------------------------------------------------|--------------|
| BPE3845. License(s) Usage already register   | A decision point in the process to navigate the flow based on whether the usage of the ed? licesnces has been already registered or not | Decision     |
| <b>□</b> Business Rule                       | 496 License/CVED usage                                                                                                    |              |
| BPE6050. Goods Discharge already registered? | A decision point in the process to navigate the flow based on whether a Goods<br>Discharge has been already registered                  | Decision     |

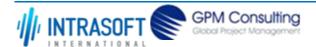

| CARM Customs Declaration and Excise Documents Processing system (CDEPS) | REF: CDEPS_IMPORT_BPS |
|-------------------------------------------------------------------------|-----------------------|
| Business Process Specifications for IMPORT System                       | VER:610               |

## 2.5. Process Group: Process Guarantee Query @ Import

## 2.5.1.BP0509. Process Guarantee Query at Import

### **Business Process Description**

The following table provides general information about the 'BP0509. Process Guarantee Query at Import' process. The Business Process Diagram and the description of various business process elements are specified in the following pragraphs.

| Description      | The business process presents the steps taken for a guarantee query to be executed by the Customs Officer at Import to the Guarantee Management system for guarantees maintained at that Office. |  |
|------------------|----------------------------------------------------------------------------------------------------|--|
| Precondition(s)  | The Customs Officer has logged into the system and possesses sufficient rights.                                                                                                    |  |
| Trigger          | The process starts when the Customs Officer requests to execute a query on guarantee                                                                                                    |  |
| Postcondition(s) | - The query on guarantee details is rejected<br>- The Guarantee Query request is dispatched                                                                                                    |  |

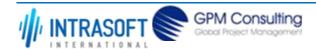

| CARM Customs Declaration and Excise Documents Processing system (CDEPS) | REF: CDEPS_IMPORT_BPS |
|-------------------------------------------------------------------------|-----------------------|
| Business Process Specifications for IMPORT System                       | VER:610               |

The Business Process Diagram of 'BP0509. Process Guarantee Query at Import' is shown below in BPMN notation. The definition of a process that might be used as sub-process by the 'BP0509. Process Guarantee Query at Import' can be found in this document. Finally, Annex A of CDEPS-BPS-IMPORT provides some explanatory information about the used notation.

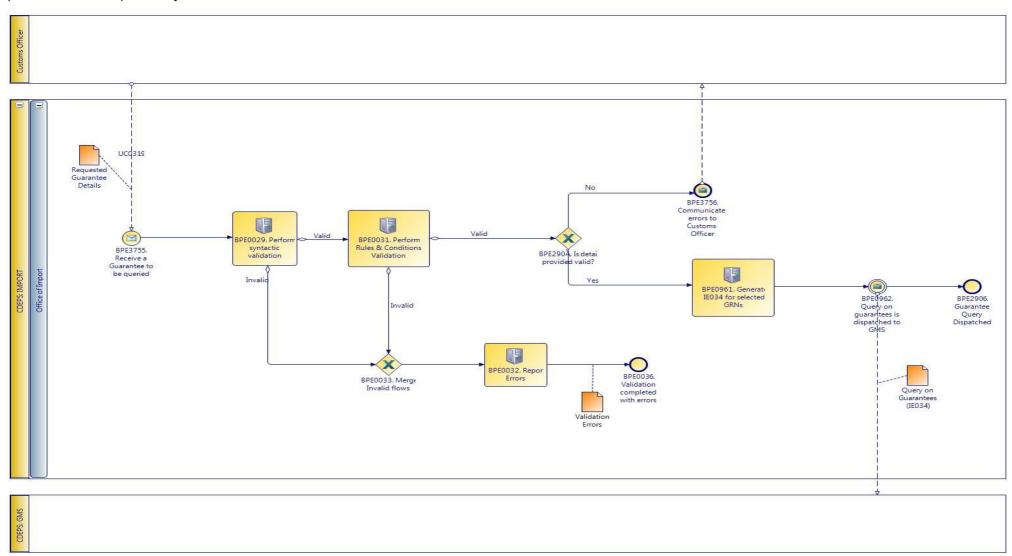

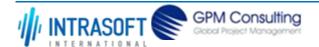

| CARM Customs Declaration and Excise Documents Processing system (CDEPS) | REF: CDEPS_IMPORT_BPS |
|-------------------------------------------------------------------------|-----------------------|
| Business Process Specifications for IMPORT System                       | VER:610               |

### **2.5.1.1 Activities**

The table below defines the 'Activities' of the 'BP0509. Process Guarantee Query at Import' process.

| <b>Element Name</b>                                                    | Description                                                                            | Special Type   |
|------------------------------------------------------------------------|----------------------------------------------------------------------------------------|----------------|
| BPE0029. Perform Check messages against the XSDs. syntactic validation |                                                                                        | Service Task   |
| <b>□</b> Business Rule 4                                               | 7 Syntactic validation                                                                 |                |
| BPE0031. Perform Rules & Conditions Validation                         | Check the rules and conditions of the respective message.                              | Service Task   |
| <b>□</b> Business Rule 3                                               | Message Rules & Conditions Validation                                                  |                |
| BPE0032. Report Errors                                                 | Report the identified errors from the validation process. The process terminates.      | Service Task   |
| BPE0961. Generate IE034 for selected GRNs                              | The Guarantee Query message is generated by the system per provided criteria by Office | r Service Task |

## 2.5.1.2 Event(s)

The table below defines the 'Event(s)' of the 'BP0509. Process Guarantee Query at Import' process.

| <b>Element Name</b>                               | Description                                                   | Special Type |
|---------------------------------------------------|---------------------------------------------------------------|--------------|
| BPE0036. Validation completed with errors         | The validation completed with errors. The process terminates. | End          |
| BPE0962. Query on guarantees is dispatched to GMS | Message (IE034) is dispatched to GMS                          | End          |
| BPE2906. Guarantee<br>Query Dispatched            | Guarantee Query Dispatched                                    | End          |
| BPE3755. Receive a Guarantee to be queried        | Receive a Guarantee to be queried                             | Start        |
| BPE3756. Communicate errors to Customs Officer    | Communicate errors to Customs Officer                         | End          |

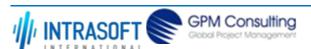

| CARM Customs Declaration and Excise Documents Processing system (CDEPS) | REF: CDEPS_IMPORT_BPS |  |
|-------------------------------------------------------------------------|-----------------------|--|
| Business Process Specifications for IMPORT System                       | VER:610               |  |

# 2.5.1.3 **Gateway(s)**

The table below defines the 'Gateway(s)' of the 'BP0509. Process Guarantee Query at Import' process.

| <b>Element Name</b>                                                                                 | Description  |                        | Special Type |
|----------------------------------------------------------------------------------------------------|--------------|------------------------|--------------|
| BPE0033. Merge Invalid Flows                                                                        | Merge into e | Merge                  |              |
| BPE2904. Is detail Checks if the provided information from Customs Officer is valid provided valid? |              | Decision               |              |
| <b>□</b> Business Rule 2                                                                            | 217          | Guarantee Query Type 4 |              |
| <b>□</b> Business Rule 2                                                                            | 219          | Check Dates            |              |

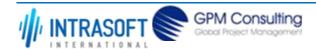

| CARM Customs Declaration and Excise Documents Processing system (CDEPS) | REF: CDEPS_IMPORT_BPS |
|-------------------------------------------------------------------------|-----------------------|
| Business Process Specifications for IMPORT System                       | VER:610               |

## 2.5.2.BP0510. Handle Guarantee Query Results

#### **Business Process Description**

The following table provides general information about the 'BP0510. Handle Guarantee Query Results' process. The Business Process Diagram and the description of various business process elements are specified in the following pragraphs.

| Description      | The process describes the system actions in order to register the results of the guarantee query as received from CDEPS: GMS |  |
|------------------|----------------------------------------------------------------------------------------------------|--|
| Precondition(s)  | A guarantee query has been requested                                                                                         |  |
| Trigger          | The process starts when the results of the guarantee query are received                                                      |  |
| Postcondition(s) | - The received guarantee query results are invalidated - The guarantee query results are registered                          |  |

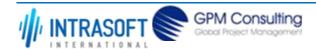

| CARM Customs Declaration and Excise Documents Processing system (CDEPS) | REF: CDEPS_IMPORT_BPS |
|-------------------------------------------------------------------------|-----------------------|
| Business Process Specifications for IMPORT System                       | VER:610               |

The Business Process Diagram of 'BP0510. Handle Guarantee Query Results' is shown below in BPMN notation. The definition of a process that might be used as sub-process by the 'BP0510. Handle Guarantee Query Results' can be found in this document. Finally, Annex A of CDEPS-BPS-IMPORT provides some explanatory information about the used notation.

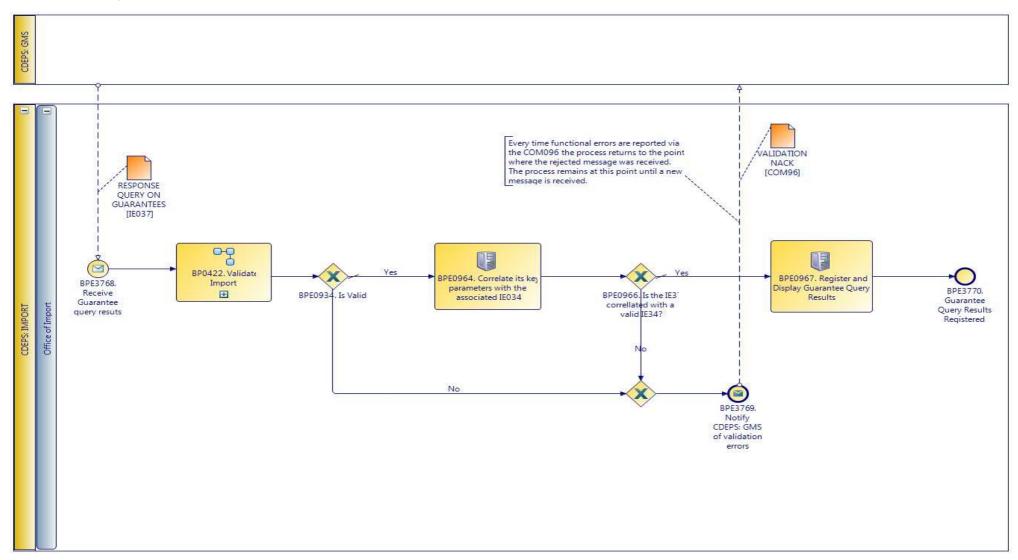

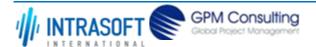

| CARM Customs Declaration and Excise Documents Processing system (CDEPS) | REF: CDEPS_IMPORT_BPS |
|-------------------------------------------------------------------------|-----------------------|
| Business Process Specifications for IMPORT System                       | VER:610               |

#### **2.5.2.1** *Activities*

The table below defines the 'Activities' of the 'BP0510. Handle Guarantee Query Results' process.

| <b>Element Name</b>                                                                                                    | Description                                            | Special Type |
|----------------------------------------------------------------------------------------------------|--------------------------------------------------------|--------------|
| BPE0964. Correlate its key parameters with the associated IE034                                                                                                    | Correlate its key parameters with the associated IE034 | Service Task |
| <b>□</b> Business Rule 2                                                                                                    | 20 Correlation parameters                              |              |
| BPE0967. Register and The system registers and displays to the user the results of the guarantee query as Service Task  Display Guarantee Query received from CDEPS: GMS  Results |                                                        |              |

## 2.5.2.2 **Event(s)**

The table below defines the 'Event(s)' of the 'BP0510. Handle Guarantee Query Results' process.

| <b>Element Name</b>                             | Description                                         | Special Type |
|-------------------------------------------------|-----------------------------------------------------|--------------|
| BPE3768. Receive Guarantee query resuts         | The Guarantee query resuts are received             | Start        |
| BPE3769. Notify CDEPS: GMS of validation errors | The system notifies CDEPS: GMS of validation errors | End          |
| BPE3770. Guarantee<br>Query Results Registered  | The Guarantee Query results are registered          | End          |

## 2.5.2.3 **Gateway(s)**

The table below defines the 'Gateway(s)' of the 'BP0510. Handle Guarantee Query Results' process.

| <b>Element Name</b>    | Descript           | ion                                                                          | Special Type |
|------------------------|--------------------|------------------------------------------------------------------------------|--------------|
| BPE0934. Is Valid?     | A decision result. | on point in the process to navigate the flow based on the message validation | Decision     |
| <b>□</b> Business Rule | 638                | Import declaration type 'X' cannot be cancelled                              |              |
| <b>□</b> Business Rule | 646                | Guarantees during the registration of Import declaration type 'X'            |              |

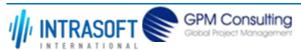

| CARM Customs Declaration and Excise Documents Processing system (CDEPS)                                                                                                    |          | REF: CDEPS_IMPORT_BPS |
|----------------------------------------------------------------------------------------------------|----------|-----------------------|
| Business Process Specifications for IMPORT System                                                                                                    |          | VER:610               |
| <b>→ Business Rule</b> 80 Valid Message                                                                                                    |          |                       |
| BPE0966. Is the IE037 A decision point in the flow to navigate the process based on whether the IE037 message Decision correllated with a valid is correllate with the IE034 message |          |                       |
| IE034?                                                                                                    | <b>3</b> |                       |

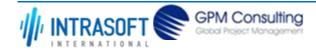

| CARM Customs Declaration and Excise Documents Processing system (CDEPS) | REF: CDEPS_IMPORT_BPS |
|-------------------------------------------------------------------------|-----------------------|
| Business Process Specifications for IMPORT System                       | VER:610               |

# 2.5.3.BP0246. Handle Pre-validation request

#### **Business Process Description**

The following table provides general information about the 'BP0246. Handle Pre-validation request' process. The Business Process Diagram and the description of various business process elements are specified in the following pragraphs.

| Description      | The process handles a request received from the Trader Portal for the pre-validation of any message. The process terminates with either a positive or negative reply back to the Trader Portal. |
|------------------|----------------------------------------------------------------------------------------------------|
| Precondition(s)  |                                                                                                    |
| Trigger          |                                                                                                    |
| Postcondition(s) |                                                                                                    |

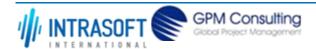

| CARM Customs Declaration and Excise Documents Processing system (CDEPS) | REF: CDEPS_IMPORT_BPS |
|-------------------------------------------------------------------------|-----------------------|
| Business Process Specifications for IMPORT System                       | VER:610               |

The Business Process Diagram of 'BP0246. Handle Pre-validation request' is shown below in BPMN notation. The definition of a process that might be used as sub-process by the 'BP0246. Handle Pre-validation request' can be found in this document. Finally, Annex A of CDEPS-BPS-IMPORT provides some explanatory information about the used notation.

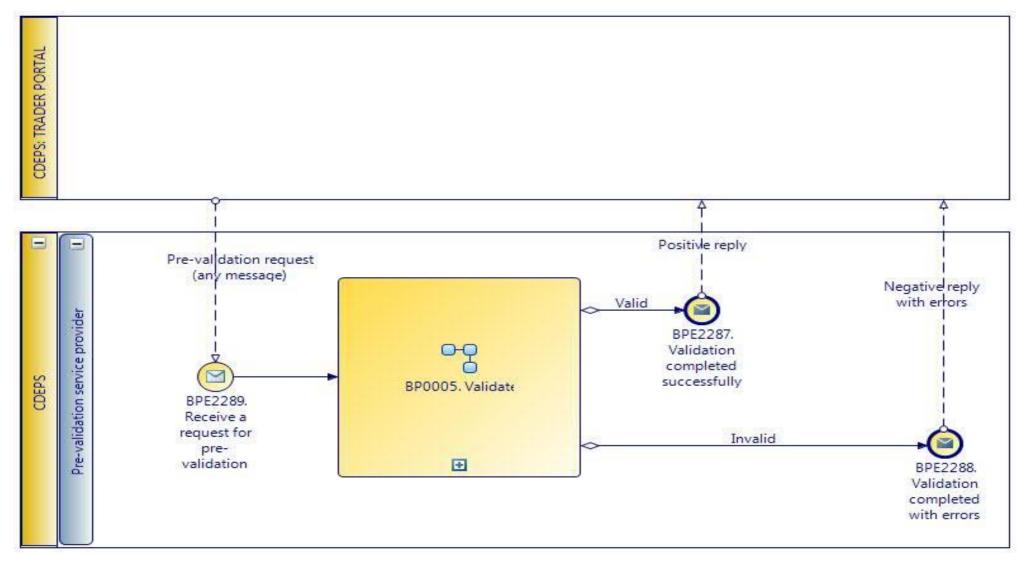

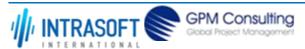

| CARM Customs Declaration and Excise Documents Processing system (CDEPS) | REF: CDEPS_IMPORT_BPS |
|-------------------------------------------------------------------------|-----------------------|
| Business Process Specifications for IMPORT System                       | VER:610               |

# 2.5.3.1 Event(s)

The table below defines the 'Event(s)' of the 'BP0246. Handle Pre-validation request' process.

| <b>Element Name</b>                           | Description                                                                                                    | Special Type |
|-----------------------------------------------|----------------------------------------------------------------------------------------------------|--------------|
| BPE2287. Validation completed successfully    | The validation is completed successfully with no errors reported. The process terminates and informs requesting system accordingly. | End          |
| BPE2288. Validation completed with errors     | The validation completed with errors. The process terminates and informs requesting system accordingly.                             | End          |
| BPE2289. Receive a request for pre-validation | A pre-validation request is received from Trader Portal for a specific message.                                                     | Start        |

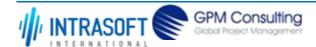

| CARM Customs Declaration and Excise Documents Processing system (CDEPS) | REF: CDEPS_IMPORT_BPS |
|-------------------------------------------------------------------------|-----------------------|
| Business Process Specifications for IMPORT System                       | VER:610               |

# 2.6. Process Group: Oral Import Declaration processing at Import

# 2.6.1.BP0530. Process Oral Import Declaration

## **Business Process Description**

The following table provides general information about the 'BP0530. Process Oral Import Declaration' process. The Business Process Diagram and the description of various business process elements are specified in the following pragraphs.

| Description      | A master process that descibes the tasks performed by the system in order to process the received oral import declaration till it is finalized |
|------------------|----------------------------------------------------------------------------------------------------|
| Precondition(s)  | None                                                                                                    |
| Trigger          | The Customs Officer inserts the oral declaration data                                                                                          |
| Postcondition(s) | The declaration is 'Finalized'                                                                                                    |

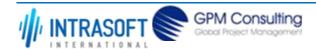

| CARM Customs Declaration and Excise Documents Processing system (CDEPS) | REF: CDEPS_IMPORT_BPS |
|-------------------------------------------------------------------------|-----------------------|
| Business Process Specifications for IMPORT System                       | VER:610               |

The Business Process Diagram of 'BP0530. Process Oral Import Declaration' is shown below in BPMN notation. The definition of a process that might be used as sub-process by the 'BP0530. Process Oral Import Declaration' can be found in this document. Finally, Annex A of CDEPS-BPS-IMPORT provides some explanatory information about the used notation.

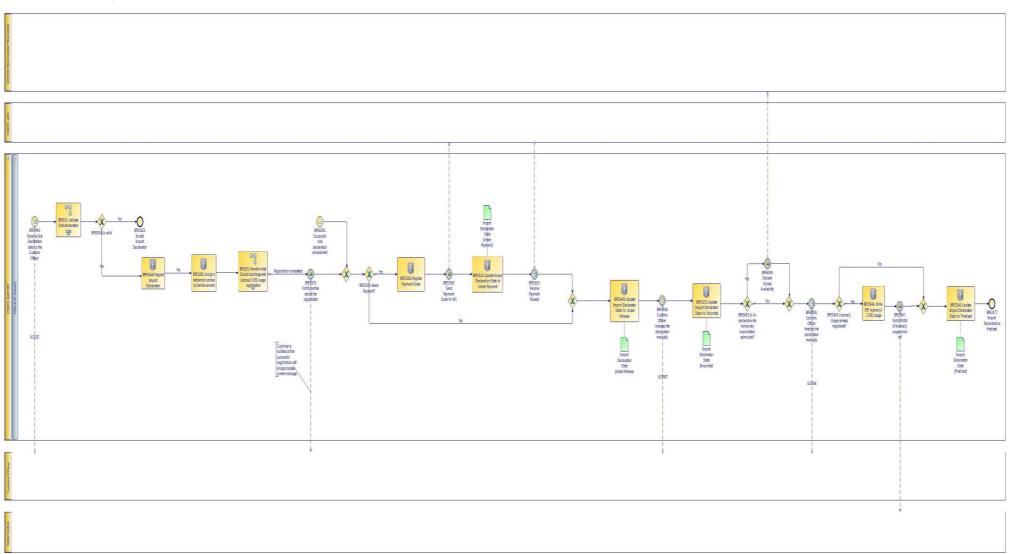

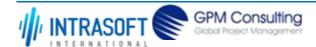

| CARM Customs Declaration and Excise Documents Processing system (CDEPS) | REF: CDEPS_IMPORT_BPS |
|-------------------------------------------------------------------------|-----------------------|
| Business Process Specifications for IMPORT System                       | VER:610               |

# **2.6.1.1 Activities**

The table below defines the 'Activities' of the 'BP0530. Process Oral Import Declaration' process.

| <b>Element Name</b>                                               | Description                                                        | Special Type |
|-------------------------------------------------------------------|--------------------------------------------------------------------|--------------|
| BPE1082. Assign a reference number to the Movement                | The System assigns a reference number to the Movement              | Service Task |
| <b>□ Business Rule</b> 2.                                         | 53 Movement Reference Number (MRN) Structure                       |              |
| BPE3233. Update Import Declaration State to 'Imported'            | The system updates the import declaration state to 'Imported'.     | Service Task |
| <b>□</b> Business Rule 6                                          | 00 Quantities availability                                         |              |
| <b>□ Business Rule</b> 6.                                         | 35 Import declaration type 'B' cannot be finalized                 |              |
| BPE3240. Update Import<br>Declaration State to<br>'Finalised'     | The system updates the import declaration state to 'Finalised'     | Service Task |
| BPE3436. Customs Officer releases the declaration manually        | The declaration is manually released by the Customs Officer        | Receive Task |
| BPE3446. Register Import Declaration                              | The system registers the Import Declaration                        | Service Task |
| BPE3495. Update Import<br>Declaration State to<br>'Under Release' | The system updates the import declaration state to 'Under Release' | Service Task |
| BPE3506. Register Payment Order                                   | The system registers the payment order                             | Service Task |

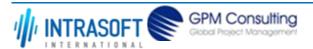

| CARM Customs Declaration and                                | Excise Documents Processing system (CDEPS)                         | REF: CDEPS_IMPORT_BPS |
|-------------------------------------------------------------|--------------------------------------------------------------------|-----------------------|
| Business Process Specifications                             | for IMPORT System                                                  | VER:610               |
| BPE3510. Update Import Declaration State to 'Under Payment' | The system updates the import declaration state to 'Under Payment' | Service Task          |
| BPE3846. Write - Off license(s)/CVED usage                  | Write - Off license(s)/CVED usage                                  | Service Task          |

# 2.6.1.2 Event(s)

The table below defines the 'Event(s)' of the 'BP0530. Process Oral Import Declaration' process.

| <b>Element Name</b>                                | Description                                                                                          | Special Type |
|----------------------------------------------------|----------------------------------------------------------------------------------------------------|--------------|
| BPE0061. Catch Signal<br>Risk Analysis registered  | Catch Signal Risk Analysis registered (RiskAnalysisCompletedOK).                                     | Intermediate |
| BPE3509. Send Payment Order to ARS                 | The payment order is sent to ARS                                                                     | Intermediate |
| <b>→</b> Business Rule 5.                          | Payment order request for procedure 53xxD51                                                          |              |
| <b>→</b> Business Rule 6                           | Inclusion of Guarantee Details in Payment Order for Import declarations                              |              |
| BPE3577. Import Declaration is finalised           | The Import Declaration is finalised                                                                  | Start        |
| BPE3633. Receive<br>Payment Receipt                | The system receives the receipt for a completed payment                                              | Intermediate |
| BPE3679. Notify parties about the registration     | Upon the validation of the Declaration data the parties are notified of the successfull registration | Intermediate |
| <b>□ Business Rule</b> 2                           | Notify Declarant/Representative Trader upon Import document's validation and acc                     | eptance      |
| BPE3823. Invalid Import Declaration                | The Import Declaration is invalidated and the process terminates                                     | End          |
| BPE3847. Notify EXIM of license(s) usage write-off | Notify EXIM of license(s) usage write-off                                                            | Intermediate |

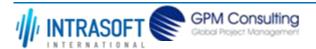

| CARM Customs Declaration and                                         | Excise Documents Processing system (CDEPS)                               | REF: CDEPS_IMPORT_BPS |
|----------------------------------------------------------------------|--------------------------------------------------------------------------|-----------------------|
| Business Process Specifications for IMPORT System                    |                                                                          | VER:610               |
| BPE3945. Receive Oral<br>Declaration data by the<br>Customs Officer  | The system receives the oral declaration data the Customs officer enters | Start                 |
| BPE0060. Catch Signal<br>Risk Analysis Result Code<br>"Z" registered | Catch Signal Risk Analysis Result Code "Z" registered (RiskAnalysisZ)    | Intermediate          |
| BPE6058. Customs Officer finalizes the declaration manually          | The Customs Officer finalizes the declaration manually                   | Intermediate          |
| BPE6059. Declare Goods<br>Availability                               | Declare Goods Availability                                               | Intermediate          |
| BPE6505. Successful oral declaration amendment                       | Successful oral declaration amendment                                    | Start                 |

# 2.6.1.3 **Gateway(s)**

The table below defines the 'Gateway(s)' of the 'BP0530. Process Oral Import Declaration' process.

| <b>Element Name</b>     | Description          | 1                                                                         | Special Type |
|-------------------------|----------------------|---------------------------------------------------------------------------|--------------|
| BPE0059. Merge          | Merge risk           | analysis completion signals                                               | Merge        |
| BPE0934. Is Valid       | ? A decision result. | point in the process to navigate the flow based on the message validation | Decision     |
| →   Business Ru         | ıle 638              | Import declaration type 'X' cannot be cancelled                           |              |
| <b>□</b> Business Ru    | <b>ile</b> 646       | Guarantees during the registration of Import declaration type 'X'         |              |
| <b>□</b> Business Ru    | <b>ile</b> 80        | Valid Message                                                             |              |
| BPE3505. Needs Payment? | A decision required  | point in the process to navigate the flow based on whether a payment is   | Decision     |
| →   Business Ru         | ile 427              | Payment in Import Declarations                                            |              |
| <b>□</b> Business Ru    | <b>ile</b> 454       | Payment of Incomplete declarations                                        |              |
|                         |                      |                                                                           |              |

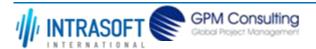

| CARM Customs Declaration and Excise Documents Processing system (CDEPS)  REF: CDE |                                                                      |                                | REF: CDEPS_IMPORT_BPS                                                                                                    |                      |
|-----------------------------------------------------------------------------------|----------------------------------------------------------------------|--------------------------------|----------------------------------------------------------------------------------------------------|----------------------|
| Business Process Specifications for IMPORT System VER:610                         |                                                                      | VER:610                        |                                                                                                    |                      |
| $\rightarrow$                                                                     | Business Rule                                                        | 602                            | Creation of Payment Order Notification                                                                                                    |                      |
|                                                                                   | 45. License(s) already registere                                     | •                              | pint in the process to navigate the flow based on whether the use                                                                                                    | sage of the Decision |
| $\hookrightarrow$                                                                 | Business Rule                                                        | 496                            | License/CVED usage                                                                                                    |                      |
| declara<br>tempo                                                                  | •                                                                    | for temporary<br>not. The outp | oint in the process to navigate the flow based on whether it is a<br>y importation/admission in order to declare goods discharge avoid of this decision point is 'Yes' when procedure requested coo | vailability or       |
| impor                                                                             | importation/admission? in at least one goods item in the declaration |                                |                                                                                                    |                      |

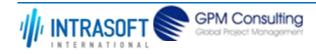

| CARM Customs Declaration and Excise Documents Processing system (CDEPS) | REF: CDEPS_IMPORT_BPS |
|-------------------------------------------------------------------------|-----------------------|
| Business Process Specifications for IMPORT System                       | VER:610               |

#### 2.6.2.BP0531. Validate Oral declaration data

#### **Business Process Description**

The following table provides general information about the 'BP0531. Validate Oral declaration data' process. The Business Process Diagram and the description of various business process elements are specified in the following pragraphs.

| Description      | Reusable subprocess that performs the Oral Declaration's data validation for Import Regime. |  |
|------------------|---------------------------------------------------------------------------------------------|--|
| Precondition(s)  | None                                                                                        |  |
| Trigger          | The process is triggered when declaration data are received for validation.                 |  |
| Postcondition(s) | The validation is either completed successfully or with errors reported                     |  |

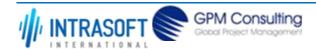

| CARM Customs Declaration and Excise Documents Processing system (CDEPS) | REF: CDEPS_IMPORT_BPS |
|-------------------------------------------------------------------------|-----------------------|
| Business Process Specifications for IMPORT System                       | VER:610               |

The Business Process Diagram of 'BP0531. Validate Oral declaration data' is shown below in BPMN notation. The definition of a process that might be used as sub-process by the 'BP0531. Validate Oral declaration data' can be found in this document. Finally, Annex A of CDEPS-BPS-IMPORT provides some explanatory information about the used notation.

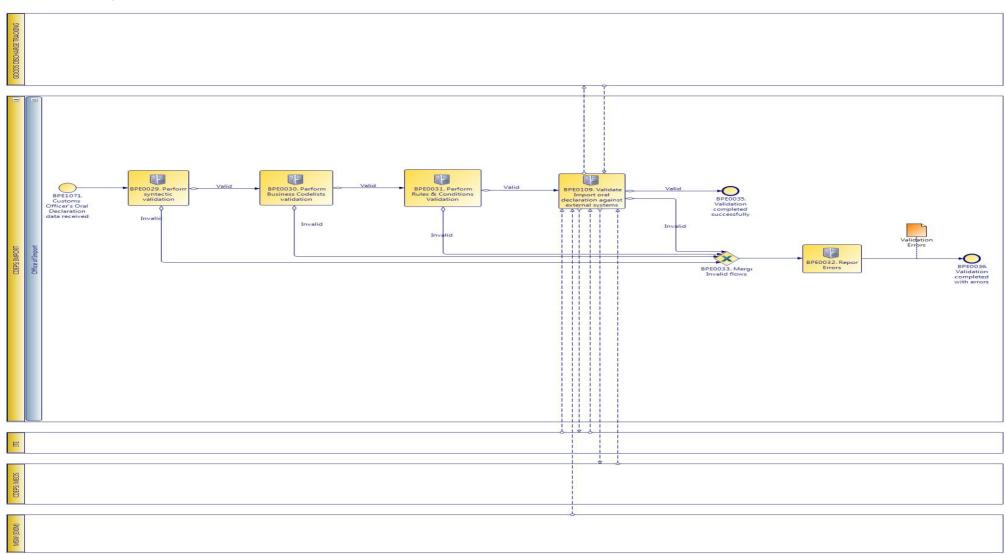

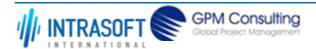

| CARM Customs Declaration and Excise Documents Processing system (CDEPS) | REF: CDEPS_IMPORT_BPS |
|-------------------------------------------------------------------------|-----------------------|
| Business Process Specifications for IMPORT System                       | VER:610               |

# **2.6.2.1** *Activities*

The table below defines the 'Activities' of the 'BP0531. Validate Oral declaration data' process.

| Element           | t Name                                                | Descrip         | otion                                                                      | Special Type |
|-------------------|-------------------------------------------------------|-----------------|----------------------------------------------------------------------------|--------------|
| BPE002            | 29. Perform<br>ic validation                          |                 | messages against the XSDs.                                                 | Service Task |
| $\hookrightarrow$ | Business Rule                                         | 47              | Syntactic validation                                                       |              |
|                   | 30. Perform<br>ss Codelists<br>ion                    | Check           | the message business codelists.                                            | Service Task |
| $\mapsto$         | Business Rule                                         | 50              | Business codelist validation against CDEPS:RDS                             |              |
|                   | 31. Perform Rule<br>ditions Validatio                 |                 | the rules and conditions of the respective message.                        | Service Task |
| $\mapsto$         | Business Rule                                         | 3               | Message Rules & Conditions Validation                                      |              |
| BPE003            | 32. Report Error                                      | <b>s</b> Report | the identified errors from the validation process. The process terminates. | Service Task |
| Import            | 99. Validate<br>oral declaration<br>t external syster | 1               | tem validates the Import oral declaration against external systems         | Service Task |
| $\hookrightarrow$ | Business Rule                                         | 101             | Validate Economic Operator against MEOS                                    |              |
| $\hookrightarrow$ | Business Rule                                         | 15              | Orchestrate validation of Oral Import Declaration against external systems |              |
| $\hookrightarrow$ | Business Rule                                         | 261             | Validate declared Commodity Codes in Declaration against ITE               |              |
| $\mapsto$         | Business Rule                                         | 440             | Validate Economic Operator's TIN against MEOS                              |              |
| $\mapsto$         | Business Rule                                         | 499             | Goods Discharge required (Export/Import Specific)                          |              |
| $\mapsto$         | Business Rule                                         | 51              | Validate declared Combined Nomenclature in Declaration against ITE.        |              |
| $\hookrightarrow$ | Business Rule                                         | 513             | Validation of Import licenses with EXIM                                    |              |
| $\mapsto$         | Business Rule                                         | 518             | Validate Import declaration data against Goods Discharge Tracking system   |              |

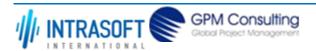

| CARM Customs Declaration and Excise Documents Processing system (CDEPS)               |  | REF: CDEPS_IMPORT_BPS |  |
|---------------------------------------------------------------------------------------|--|-----------------------|--|
| Business Process Specifications for IMPORT System                                     |  | VER:610               |  |
| <b>→ Business Rule</b> 519 Validate Import declartion against ITE (duty calculation). |  |                       |  |

## 2.6.2.2 **Event(s)**

The table below defines the 'Event(s)' of the 'BP0531. Validate Oral declaration data' process.

| <b>Element Name</b>                                             | Description                                                                               | Special Type |
|-----------------------------------------------------------------|-------------------------------------------------------------------------------------------|--------------|
| BPE0035. Validation completed successfully                      | The validation is completed successfully with no errors reported. The process terminates. | End          |
| BPE0036. Validation completed with errors                       | The validation completed with errors. The process terminates.                             | End          |
| BPE1071. Customs<br>Officer's Oral Declaration<br>data received | Customs Officer's Oral Declaration data received                                          | Start        |

# 2.6.2.3 **Gateway(s)**

The table below defines the 'Gateway(s)' of the 'BP0531. Validate Oral declaration data' process.

| <b>Element Name</b>    | Description                                                                           | Special Type |
|------------------------|---------------------------------------------------------------------------------------|--------------|
| BPE0033. Merge Invalid | Merge into exclusive event based gateway the invalid flows from all validation tasks. | Merge        |
| Flows                  |                                                                                       |              |

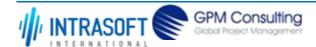

| CARM Customs Declaration and Excise Documents Processing system (CDEPS) | REF: CDEPS_IMPORT_BPS |
|-------------------------------------------------------------------------|-----------------------|
| Business Process Specifications for IMPORT System                       | VER:610               |

# 2.6.3.BP0291. Handle initial Goods discharge and License/CVED usage registration

## **Business Process Description**

The following table provides general information about the 'BP0291. Handle initial Goods discharge and License/CVED usage registration' process. The Business Process Diagram and the description of various business process elements are specified in the following pragraphs.

| Description      | The process describes the action performed by the system in order to credit the previous documents declared in the submitted document |
|------------------|----------------------------------------------------------------------------------------------------|
| Precondition(s)  | Previous Documents are included in the declaration                                                                                    |
| Trigger          | A credit on previous documents is required                                                                                            |
| Postcondition(s) | None                                                                                                    |

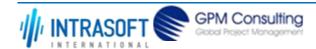

| CARM Customs Declaration and Excise Documents Processing system (CDEPS) | REF: CDEPS_IMPORT_BPS |
|-------------------------------------------------------------------------|-----------------------|
| Business Process Specifications for IMPORT System                       | VER:610               |

The Business Process Diagram of 'BP0291. Handle initial Goods discharge and License/CVED usage registration' is shown below in BPMN notation. The definition of a process that might be used as sub-process by the 'BP0291. Handle initial Goods discharge and License/CVED usage registration' can be found in this document. Finally, Annex A of CDEPS-BPS-IMPORT provides some explanatory information about the used notation.

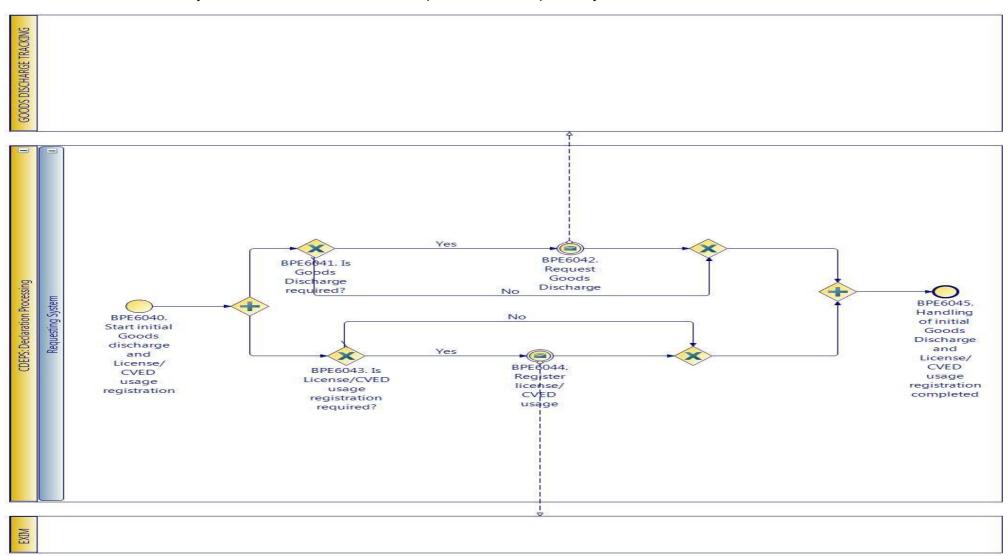

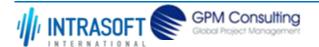

| CARM Customs Declaration and Excise Documents Processing system (CDEPS) | REF: CDEPS_IMPORT_BPS |
|-------------------------------------------------------------------------|-----------------------|
| Business Process Specifications for IMPORT System                       | VER:610               |

#### 2.6.3.1 Activities

The table below defines the 'Activities' of the 'BP0291. Handle initial Goods discharge and License/CVED usage registration' process.

| <b>Element Name</b>   | Description         | Special Type |
|-----------------------|---------------------|--------------|
| BPE3041. Report valid | Report valid result | Service Task |
| result                |                     |              |

## 2.6.3.2 Event(s)

The table below defines the 'Event(s)' of the 'BP0291. Handle initial Goods discharge and License/CVED usage registration' process.

| <b>Element Name</b>                                                                        | Description                                                                                                    | Special Type |
|--------------------------------------------------------------------------------------------|----------------------------------------------------------------------------------------------------|--------------|
| BPE6040. Start initial<br>Goods discharge and<br>License/CVED usage<br>registration        | This process is triggered by this start event for the registration of the declaration goods discharge and the license/CVED usage. | Start        |
| BPE6042. Request Goods Discharge                                                           | The request for goods discharge is sent to the responsible for the goods discharge tracking system                                | Intermediate |
| BPE6044. Register license/CVED usage                                                       | The license/CVED usage is sent to EXIM to be registered                                                                           | Intermediate |
| BPE6045. Handling of initial Goods Discharge and License/CVED usage registration completed | Handling of initial Goods Discharge and License/CVED usage registration completed                                                 | End          |

# 2.6.3.3 **Gateway(s)**

The table below defines the 'Gateway(s)' of the 'BP0291. Handle initial Goods discharge and License/CVED usage registration' process.

| <b>Element Name</b>                   | Descrip              | tion                     | Special Type                                |
|---------------------------------------|----------------------|--------------------------|---------------------------------------------|
| BPE6041. Is Goods Discharge required? | A decisi<br>required |                          | based on whether a Goods Discharge Decision |
| <b>→</b> Business Rule                | 425                  | Goods Discharge required |                                             |

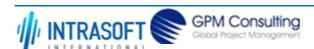

| CARM Customs Declaration                                    | and Excise Document  | s Processing system (CDEPS)                                                       | REF: CDEPS_IMPORT_BPS |
|-------------------------------------------------------------|----------------------|-----------------------------------------------------------------------------------|-----------------------|
| Business Process Specification                              | ons for IMPORT Syste | m                                                                                 | VER:610               |
| <b>□</b> Business Rule                                      | 499                  | Goods Discharge required (Export/Import Specific)                                 |                       |
| BPE6043. Is<br>License/CVED usage<br>registration required? | usage registr        | oint in the process to navigate the flow based on whether Licen<br>ation required | se/CVED Decision      |
| <b>→</b> Business Rule                                      | 424                  | License/CVED usage registration required                                          |                       |
|                                                             |                      |                                                                                   |                       |

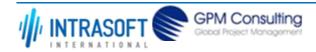

| CARM Customs Declaration and Excise Documents Processing system (CDEPS) | REF: CDEPS_IMPORT_BPS |
|-------------------------------------------------------------------------|-----------------------|
| Business Process Specifications for IMPORT System                       | VER:610               |

# 2.7. Process Group: Oral Import operation Amendment at Import

# 2.7.1.BP0532. Process Oral Declaration Amendment @ Office of Import

## **Business Process Description**

The following table provides general information about the 'BP0532. Process Oral Declaration Amendment @ Office of Import' process. The Business Process Diagram and the description of various business process elements are specified in the following pragraphs.

| Description      | A high level process describing the actions performed by the system in order to handle the amendment of an Oral Import declaration at the Office of Import. |
|------------------|----------------------------------------------------------------------------------------------------|
| Precondition(s)  | The declaration is : - Under Release - Under Payment                                                                                                    |
| Trigger          | The process is triggered when a declaration amendment is requested at the Office of Import.                                                                 |
| Postcondition(s) | - None                                                                                                    |

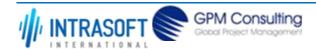

| CARM Customs Declaration and Excise Documents Processing system (CDEPS) | REF: CDEPS_IMPORT_BPS |
|-------------------------------------------------------------------------|-----------------------|
| Business Process Specifications for IMPORT System                       | VER:610               |

The Business Process Diagram of 'BP0532. Process Oral Declaration Amendment @ Office of Import' is shown below in BPMN notation. The definition of a process that might be used as sub-process by the 'BP0532. Process Oral Declaration Amendment @ Office of Import' can be found in this document. Finally, Annex A of CDEPS-BPS-IMPORT provides some explanatory information about the used notation.

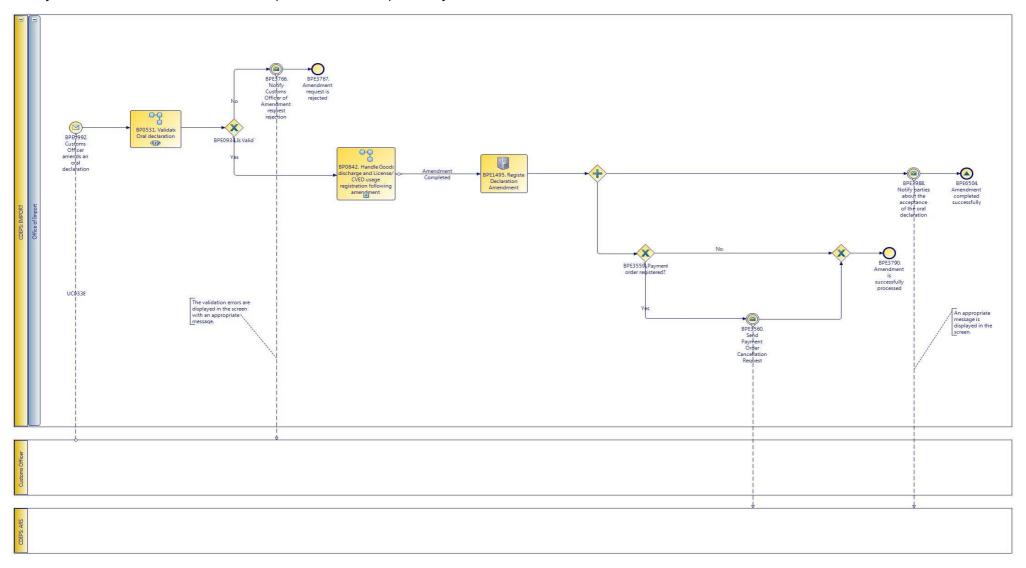

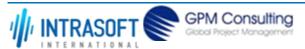

| CARM Customs Declaration and Excise Documents Processing system (CDEPS) | REF: CDEPS_IMPORT_BPS |
|-------------------------------------------------------------------------|-----------------------|
| Business Process Specifications for IMPORT System                       | VER:610               |

#### **2.7.1.1 Activities**

The table below defines the 'Activities' of the 'BP0532. Process Oral Declaration Amendment @ Office of Import' process.

| <b>Element Name</b>          | Description                                                                           | Special Type |
|------------------------------|---------------------------------------------------------------------------------------|--------------|
| BPE1495. Register            | Upon its successful validation the declaration amendment request is registered in the | Service Task |
| <b>Declaration Amendment</b> | system                                                                                |              |

# 2.7.1.2 Event(s)

The table below defines the 'Event(s)' of the 'BP0532. Process Oral Declaration Amendment @ Office of Import' process.

| <b>Element Name</b>                                                  | Description                                                                                                    | Special Type |
|----------------------------------------------------------------------|----------------------------------------------------------------------------------------------------|--------------|
| BPE0992. Customs Officer amends an oral declaration                  | The Customs Officer selects to amend an oral declaration                                                              | Start        |
| BPE3560. Send Payment<br>Order Cancellation<br>Request               | The system sends a Payment Order Cancellation Request to CDEPS: ARS                                                   | Intermediate |
| <b>□</b> Business Rule 63                                            | P.O. after registration Import declaration type 'X'                                                                   |              |
| BPE3766. Notify Customs<br>Officer of Amendment<br>request rejection | Notify Customs Officer of Amendment request rejection                                                                 | Intermediate |
| BPE3767. Amendment request is rejected                               | Amendment request is rejected                                                                                         | End          |
| BPE3790. Amendment is successfully processed                         | The Amendment is successfully processed                                                                               | End          |
| BPE3988. Notify parties about the acceptance of the oral declaration | Upon the validation of the Oral Declaration amendment request the parties are notified of the succesfull registration | Intermediate |
| BPE6504. Amendment completed successfully                            | Amendment completed successfully                                                                                      | End          |

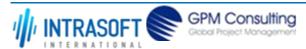

| CARM Customs Declaration and Excise Documents Processing system (CDEPS) | REF: CDEPS_IMPORT_BPS |
|-------------------------------------------------------------------------|-----------------------|
| Business Process Specifications for IMPORT System                       | VER:610               |

# 2.7.1.3 **Gateway(s)**

The table below defines the 'Gateway(s)' of the 'BP0532. Process Oral Declaration Amendment @ Office of Import' process.

| Elemei    | nt Name       | Descript           | ion                                                                                        | Special Type |
|-----------|---------------|--------------------|--------------------------------------------------------------------------------------------|--------------|
| BPE09     | 34. Is Valid? | A decision result. | on point in the process to navigate the flow based on the message validation               | Decision     |
| $\mapsto$ | Business Rule | 638                | Import declaration type 'X' cannot be cancelled                                            |              |
| $\mapsto$ | Business Rule | 646                | Guarantees during the registration of Import declaration type 'X'                          |              |
| $\mapsto$ | Business Rule | 80                 | Valid Message                                                                              |              |
| BPE35     | •             |                    | on point in the process to navigate the flow based on whether a payment order n registered | Decision     |

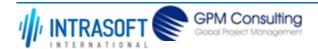

| CARM Customs Declaration and Excise Documents Processing system (CDEPS) | REF: CDEPS_IMPORT_BPS |
|-------------------------------------------------------------------------|-----------------------|
| Business Process Specifications for IMPORT System                       | VER:610               |

# 2.7.2.BP0842. Handle Goods discharge and License/CVED usage registration following amendment

## **Business Process Description**

The following table provides general information about the 'BP0842. Handle Goods discharge and License/CVED usage registration following amendment' process. The Business Process Diagram and the description of various business process elements are specified in the following pragraphs.

| Description      | The process handles the amendment of an already registered goods discharge and the cancellation of an registered License/CVED usage. |
|------------------|----------------------------------------------------------------------------------------------------|
| Precondition(s)  | The declartion is already accepted and the Goods discharge and/or license usage has been registered                                  |
| Trigger          | Manual amendment from the Customs Officer or electronically by the Trader                                                            |
| Postcondition(s) | The Goods discharge and/or license usage is re-registered                                                                            |

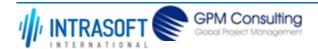

| CARM Customs Declaration and Excise Documents Processing system (CDEPS) | REF: CDEPS_IMPORT_BPS |
|-------------------------------------------------------------------------|-----------------------|
| Business Process Specifications for IMPORT System                       | VER:610               |

The Business Process Diagram of 'BP0842. Handle Goods discharge and License/CVED usage registration following amendment' is shown below in BPMN notation. The definition of a process that might be used as sub-process by the 'BP0842. Handle Goods discharge and License/CVED usage registration following amendment' can be found in this document. Finally, Annex A of CDEPS-BPS-IMPORT provides some explanatory information about the used notation.

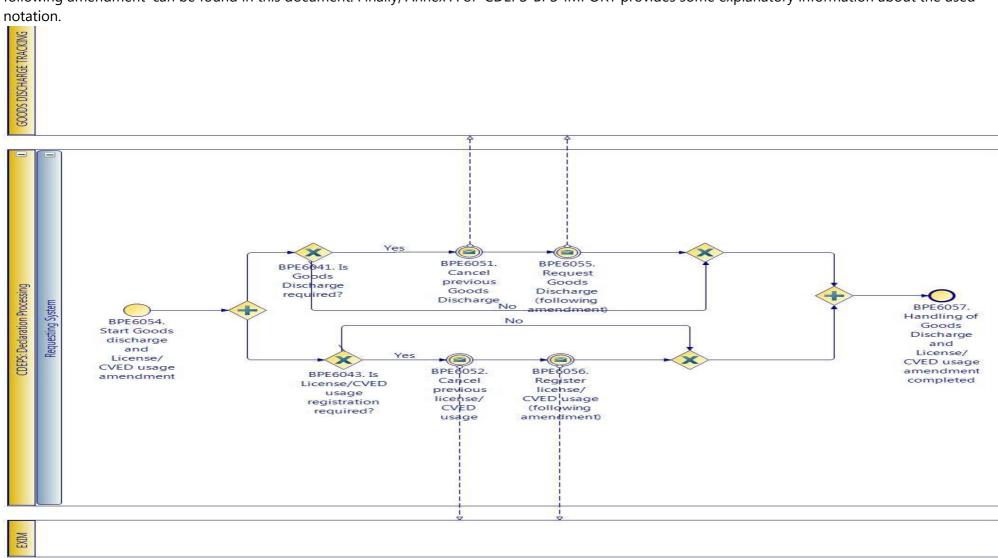

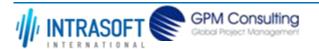

| CARM Customs Declaration and Excise Documents Processing system (CDEPS) | REF: CDEPS_IMPORT_BPS |
|-------------------------------------------------------------------------|-----------------------|
| Business Process Specifications for IMPORT System                       | VER:610               |

## 2.7.2.1 **Event(s)**

The table below defines the 'Event(s)' of the 'BP0842. Handle Goods discharge and License/CVED usage registration following amendment' process.

| <b>Element Name</b>                                                                      | Description                                                                                                    | Special Type |
|------------------------------------------------------------------------------------------|----------------------------------------------------------------------------------------------------|--------------|
| BPE6051. Cancel previous Goods                                                           | The system sends to the goods discharge tracking system a cancellation request for an already registered goods discharge | Intermediate |
| BPE6052. Cancel previous license/CVED usage                                              | The system sends to EXIM a cancellation request for an already registered licenses                                       | Intermediate |
| BPE6054. Start Goods<br>discharge and<br>License/CVED usage<br>amendment                 | The process starts when amendment of the goods discharge and license usage is required due to declaration amendment      | Start        |
| BPE6055. Request Goods<br>Discharge (following<br>amendment)                             | Request Goods Discharge (following amendment)                                                                            | Intermediate |
| BPE6056. Register license/CVED usage (following amendment)                               | Register license/CVED usage (following amendment)                                                                        | Intermediate |
| BPE6057. Handling of<br>Goods Discharge and<br>License/CVED usage<br>amendment completed | Handling of Goods Discharge and License/CVED usage amendment completed                                                   | End          |

# 2.7.2.2 **Gateway(s)**

The table below defines the 'Gateway(s)' of the 'BP0842. Handle Goods discharge and License/CVED usage registration following amendment' process.

| <b>Element Name</b>    | Descriptio | n                                             | Special Type                             |
|------------------------|------------|-----------------------------------------------|------------------------------------------|
| BPE6041. Is Goods      | A decision | point in the process to navigate the flow bas | ed on whether a Goods Discharge Decision |
| Discharge required?    | required?  |                                               |                                          |
| <b>□</b> Business Rule | 425        | Goods Discharge required                      |                                          |

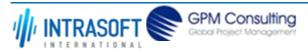

| CARM Customs Declaration                                    | ARM Customs Declaration and Excise Documents Processing system (CDEPS) |                                                   | REF: CDEPS_IMPORT_BPS |
|-------------------------------------------------------------|------------------------------------------------------------------------|---------------------------------------------------|-----------------------|
| Business Process Specification                              | ons for IMPORT Syste                                                   | m                                                 | VER:610               |
| <b>□</b> Business Rule                                      | 499                                                                    | Goods Discharge required (Export/Import Specific) |                       |
| BPE6043. Is<br>License/CVED usage<br>registration required? | c/CVED usage usage registration required                               |                                                   | se/CVED Decision      |
| <b>→</b> Business Rule                                      | 424                                                                    | License/CVED usage registration required          |                       |
|                                                             |                                                                        |                                                   |                       |

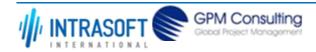

| CARM Customs Declaration and Excise Documents Processing system (CDEPS) | REF: CDEPS_IMPORT_BPS |
|-------------------------------------------------------------------------|-----------------------|
| Business Process Specifications for IMPORT System                       | VER:610               |

# 2.8. Process Group: Oral Import operation Cancellation at Import

# 2.8.1.BP0533. Process Oral Declaration Cancellation @ Office of Import

## **Business Process Description**

The following table provides general information about the 'BP0533. Process Oral Declaration Cancellation @ Office of Import' process. The Business Process Diagram and the description of various business process elements are specified in the following pragraphs.

| Description      | A high level process describing the actions performed by the system in order to handle the oral declaration cancellation at the Office of Import. |
|------------------|----------------------------------------------------------------------------------------------------|
| Precondition(s)  | The declaration is : - Under Payment                                                                                                    |
| Trigger          | The process is triggered when a cancellation is requested at the Office of Import.                                                                |
| Postcondition(s) | - None<br>- Cancelled                                                                                                    |

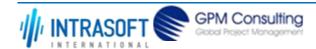

| CARM Customs Declaration and Excise Documents Processing system (CDEPS) | REF: CDEPS_IMPORT_BPS |
|-------------------------------------------------------------------------|-----------------------|
| Business Process Specifications for IMPORT System                       | VER:610               |

The Business Process Diagram of 'BP0533. Process Oral Declaration Cancellation @ Office of Import' is shown below in BPMN notation. The definition of a process that might be used as sub-process by the 'BP0533. Process Oral Declaration Cancellation @ Office of Import' can be found in this document. Finally, Annex A of CDEPS-BPS-IMPORT provides some explanatory information about the used notation.

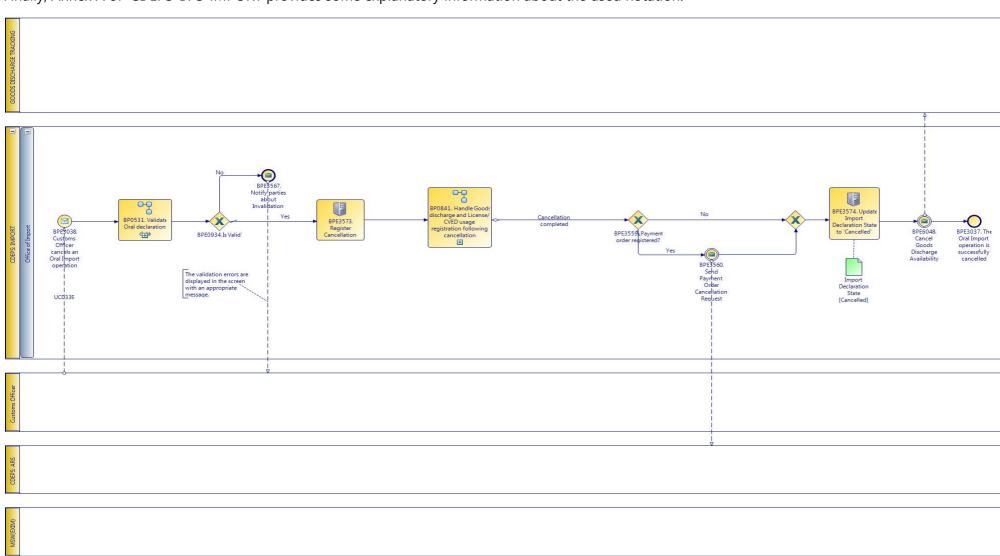

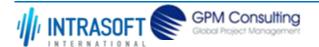

| CARM Customs Declaration and Excise Documents Processing system (CDEPS) | REF: CDEPS_IMPORT_BPS |
|-------------------------------------------------------------------------|-----------------------|
| Business Process Specifications for IMPORT System                       | VER:610               |

#### 2.8.1.1 Activities

The table below defines the 'Activities' of the 'BP0533. Process Oral Declaration Cancellation @ Office of Import' process.

| <b>Element Name</b>                                     | Description                                                    | Special Type |
|---------------------------------------------------------|----------------------------------------------------------------|--------------|
| BPE3573. Register<br>Cancellation                       | The system registers the cancellation                          | Service Task |
| BPE3574. Update Import Declaration State to 'Cancelled' | The system updates the import declaration state to 'Cancelled' | Service Task |

# 2.8.1.2 **Event(s)**

The table below defines the 'Event(s)' of the 'BP0533. Process Oral Declaration Cancellation @ Office of Import' process.

| <b>Element Name</b>                                          | Description                                                                        | Special Type |
|--------------------------------------------------------------|------------------------------------------------------------------------------------|--------------|
| BPE3037. The Oral Import operation is successfully cancelled | The Oral Import operation is successfully cancelled                                | End          |
| BPE3038. Customs Officer cancels an Oral Import operation    | The Customs Officer selects to cancel an already registered Oral Import operation. | Start        |
| BPE3560. Send Payment<br>Order Cancellation<br>Request       | The system sends a Payment Order Cancellation Request to CDEPS: ARS                | Intermediate |
| <b>→ Business Rule</b> 63                                    | P.O. after registration Import declaration type 'X'                                |              |
| BPE3567. Notify parties about Invalidation                   | The parties are notified about the Invalidation of the cancellation request        | End          |
| BPE6048. Cancel Goods Discharge Availability                 | The system makes its previous available for future use goods unavailable           | Intermediate |
| <b>□</b> Business Rule 42                                    | Cancellation of goods availability                                                 |              |

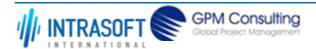

| CARM Customs Declaration and Excise Documents Processing system (CDEPS) | REF: CDEPS_IMPORT_BPS |  |
|-------------------------------------------------------------------------|-----------------------|--|
| Business Process Specifications for IMPORT System                       | VER:610               |  |

# 2.8.1.3 **Gateway(s)**

The table below defines the 'Gateway(s)' of the 'BP0533. Process Oral Declaration Cancellation @ Office of Import' process.

| Eleme                                                                                                    | Element Name Description |                  |                                                                                     | Special Type |
|----------------------------------------------------------------------------------------------------|--------------------------|------------------|-------------------------------------------------------------------------------------|--------------|
| BPE0934. Is Valid?  A decision point in the process to navigate the flow based on the message validation result. |                          | Decision         |                                                                                     |              |
| $\mapsto$                                                                                                    | Business Rule            | 638              | Import declaration type 'X' cannot be cancelled                                     |              |
| $\mapsto$                                                                                                    | Business Rule            | 646              | Guarantees during the registration of Import declaration type 'X'                   |              |
| $\mapsto$                                                                                                    | Business Rule            | 80               | Valid Message                                                                       |              |
| BPE35                                                                                                    | •                        | der A decision p | point in the process to navigate the flow based on whether a payment order gistered | Decision     |

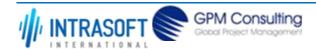

| CARM Customs Declaration and Excise Documents Processing system (CDEPS) | REF: CDEPS_IMPORT_BPS |
|-------------------------------------------------------------------------|-----------------------|
| Business Process Specifications for IMPORT System                       | VER:610               |

# 2.8.2.BP0841. Handle Goods discharge and License/CVED usage registration following cancellation

## **Business Process Description**

The following table provides general information about the 'BP0841. Handle Goods discharge and License/CVED usage registration following cancellation' process. The Business Process Diagram and the description of various business process elements are specified in the following pragraphs.

| Description      | The process handles the cancellation of an already registered goods discharge and the cancellation of an already registered License/CVED usage. |  |
|------------------|----------------------------------------------------------------------------------------------------|--|
| Precondition(s)  | The declartion is already accepted and the Goods discharge and/or license usage has been registered                                             |  |
| Trigger          | Manual cancellation from the Customs Officer or electronically by the Trader                                                                    |  |
| Postcondition(s) | The Goods discharge and/or license usage is cancelled                                                                                           |  |

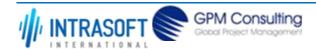

| CARM Customs Declaration and Excise Documents Processing system (CDEPS) | REF: CDEPS_IMPORT_BPS |
|-------------------------------------------------------------------------|-----------------------|
| Business Process Specifications for IMPORT System                       | VER:610               |

The Business Process Diagram of 'BP0841. Handle Goods discharge and License/CVED usage registration following cancellation' is shown below in BPMN notation. The definition of a process that might be used as sub-process by the 'BP0841. Handle Goods discharge and License/CVED usage registration following cancellation' can be found in this document. Finally, Annex A of CDEPS-BPS-IMPORT provides some explanatory information about the used notation.

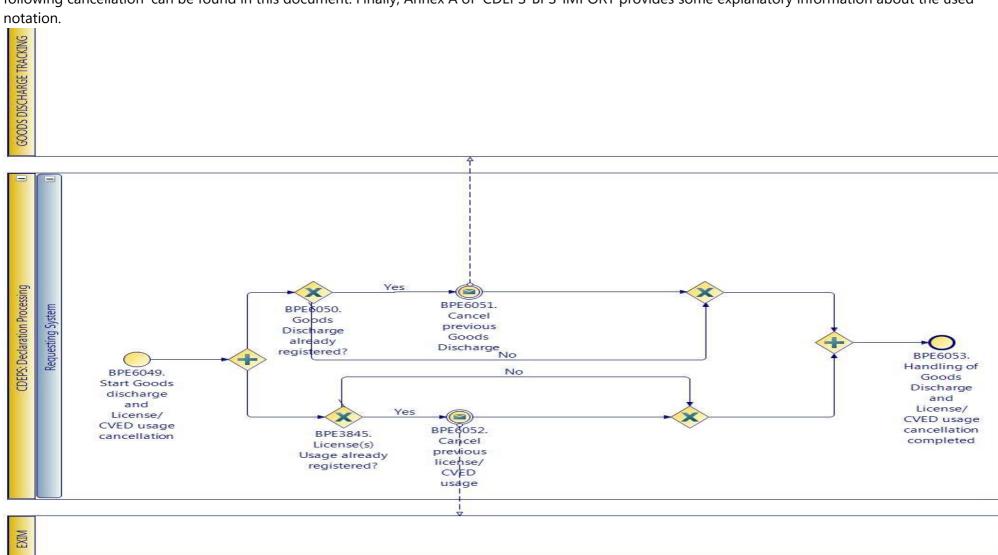

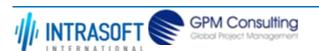

| CARM Customs Declaration and Excise Documents Processing system (CDEPS) | REF: CDEPS_IMPORT_BPS |
|-------------------------------------------------------------------------|-----------------------|
| Business Process Specifications for IMPORT System                       | VER:610               |

# 2.8.2.1 **Event(s)**

The table below defines the 'Event(s)' of the 'BP0841. Handle Goods discharge and License/CVED usage registration following cancellation' process.

| <b>Element Name</b>                                                                                                    | Description                                                                                                    | Special Type |
|----------------------------------------------------------------------------------------------------|----------------------------------------------------------------------------------------------------|--------------|
| BPE6049. Start Goods discharge and License/CVED usage cancellation  The process starts when the cancellation of the Goods discharge and License/CVED usage is required |                                                                                                    | Start        |
| BPE6051. Cancel previous Goods                                                                                                    | The system sends to the goods discharge tracking system a cancellation request for an already registered goods discharge | Intermediate |
| BPE6052. Cancel previous license/CVED usage                                                                                                    | The system sends to EXIM a cancellation request for an already registered licenses                                       | Intermediate |
| BPE6053. Handling of<br>Goods Discharge and<br>License/CVED usage<br>cancellation completed                                                                            | Handling of Goods Discharge and License/CVED usage cancellation completed                                                | End          |

# 2.8.2.2 **Gateway(s)**

The table below defines the 'Gateway(s)' of the 'BP0841. Handle Goods discharge and License/CVED usage registration following cancellation' process.

| <b>Element Name</b>                                                                                                    | Special Type |                                                                                              |          |
|----------------------------------------------------------------------------------------------------|--------------|----------------------------------------------------------------------------------------------|----------|
| BPE3845. License(s) A decision point in the process to navigate the flow based on whether the usage of the Usage already registered? licesnces has been already registered or not |              | Decision                                                                                     |          |
| <b>□</b> Business Rule                                                                                                    | 496          | License/CVED usage                                                                           |          |
| BPE6050. Goods Discharge already registered?                                                                                                    |              | oint in the process to navigate the flow based on whether a Goods as been already registered | Decision |

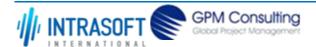

| CARM Customs Declaration and Excise Documents Processing system (CDEPS) | REF: CDEPS_IMPORT_BPS |
|-------------------------------------------------------------------------|-----------------------|
| Business Process Specifications for IMPORT System                       | VER:610               |

# 3. Process Category: Summary Declaration for Temporary Storage (SDTS)

# 3.1. Process Group: Import Summary Declaration at Office of Lodgement

#### 3.1.1.BP0015. Process SDTS

#### **Business Process Description**

The following table provides general information about the 'BP0015. Process SDTS' process. The Business Process Diagram and the description of various business process elements are specified in the following pragraphs.

| Description      | Handles SDTS, any amendments, control results, national risk analysis and any warehouse keeper comments |  |
|------------------|----------------------------------------------------------------------------------------------------|--|
| Precondition(s)  | None.                                                                                                   |  |
| Trigger          | Summary Declaration for Temporary Storage is submitted.                                                 |  |
| Postcondition(s) | Finalisation of the Summary Declaration for temporary storage.                                          |  |

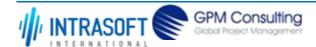

| CARM Customs Declaration and Excise Documents Processing system (CDEPS) | REF: CDEPS_IMPORT_BPS |
|-------------------------------------------------------------------------|-----------------------|
| Business Process Specifications for IMPORT System                       | VER:610               |

The Business Process Diagram of 'BP0015. Process SDTS' is shown below in BPMN notation. The definition of a process that might be used as subprocess by the 'BP0015. Process SDTS' can be found in this document. Finally, Annex A of CDEPS-BPS-IMPORT provides some explanatory information about the used notation.

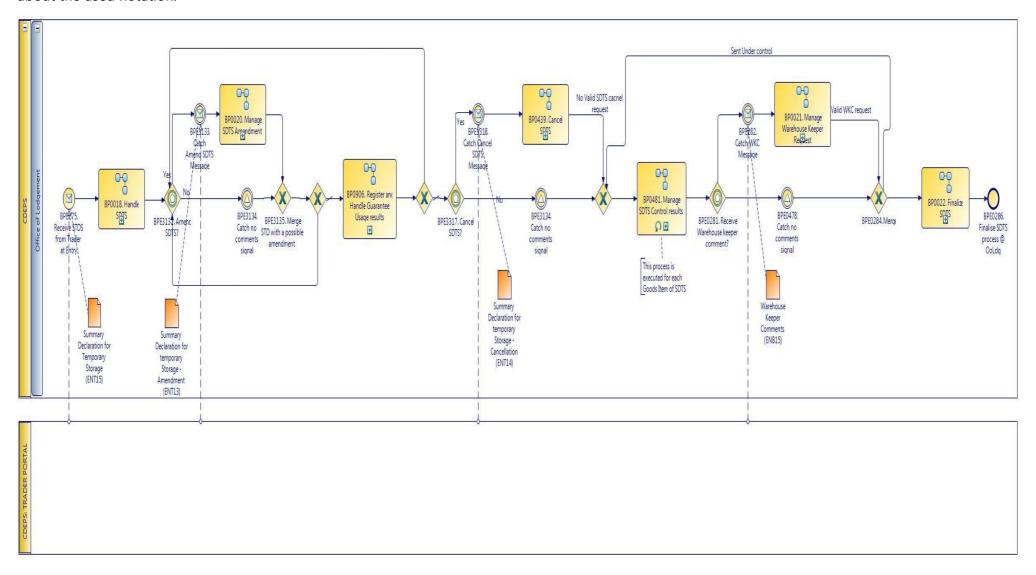

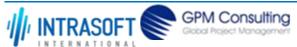

| CARM Customs Declaration and Excise Documents Processing system (CDEPS) | REF: CDEPS_IMPORT_BPS |
|-------------------------------------------------------------------------|-----------------------|
| Business Process Specifications for IMPORT System                       | VER:610               |

# 3.1.1.1 **Event(s)**

The table below defines the 'Event(s)' of the 'BP0015. Process SDTS' process.

| <b>Element Name</b>                        | Description                                                                                                    | Special Type |
|--------------------------------------------|----------------------------------------------------------------------------------------------------|--------------|
| BPE0275. Receive STDS from Trader at Entry | Describe the event when a Summary Declaration for Temporary Storage (DX315) is received for processing.                                                  | End          |
| BPE0282. Catch WKC<br>Message              | The system receives the Warehouse Keepers Cooments in respect to the received Summary Declaration for Temporary Storage from the external Trader system. | Intermediate |
| BPE0286. Finalise SDTS process @ OoLdg     | Final event in the processing of the Summary Declaration of Temporary Storage.                                                                           | End          |
| BPE0478. Catch no comments signal          | Signals that the Warehouse Keeper has no comments                                                                                                    | Intermediate |
| BPE3133. Catch Amend<br>SDTS Message       | The system receives the amendment message in respect to the accepted Summary Declaration for Temporary Storage from the external Trader system.          | Intermediate |
| BPE3134. Catch no comments signal          | Signals that the trader at entry has no requests (amendment or cancellation request).                                                                    | Intermediate |
| BPE3318. Catch Cancel SDTS Message         | The system receives the cacnellation message in respect to the accepted Summary Declaration for Temporary Storage from the external Trader system.       | Intermediate |

# 3.1.1.2 **Gateway(s)**

The table below defines the 'Gateway(s)' of the 'BP0015. Process SDTS' process.

| <b>Element Name</b>                        | Description                                                                                                    | Special Type |
|--------------------------------------------|----------------------------------------------------------------------------------------------------|--------------|
| BPE0281. Receive Warehouse keeper comment? | Checks if the Warehouse Keeper has submit comments in regards to the received Summary Declaration for Temporary Storage.    | Decision     |
| BPE0284. Merge                             | Merging the Summary Declaration for Temporary Storage with a possible received Warehouse Keeper Comment request.            | Merge        |
| BPE3132. Amend SDTS?                       | Checks if the Trader at Entry has submit an amendment in regards to the accepted Summary Declaration for Temporary Storage. | Decision     |

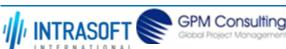

| CARM Customs Declaration and Excise Documents Processing system (CDEPS) |                                     | REF: CDEPS_IMPORT_BPS |
|-------------------------------------------------------------------------|-------------------------------------|-----------------------|
| Business Process Specifications for IMPORT System                       |                                     | VER:610               |
| BPE3135. Merge STD with a possible amendment                            | ble amendement on the SDTS request. |                       |

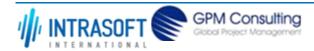

| CARM Customs Declaration and Excise Documents Processing system (CDEPS) | REF: CDEPS_IMPORT_BPS |
|-------------------------------------------------------------------------|-----------------------|
| Business Process Specifications for IMPORT System                       | VER:610               |

#### 3.1.2.BP0018. Handle SDTS

### **Business Process Description**

The following table provides general information about the 'BP0018. Handle SDTS' process. The Business Process Diagram and the description of various business process elements are specified in the following pragraphs.

| Description      | Includes validation, acceptance/rejection, notification of relevant parties and national risk analysis                                      |  |
|------------------|----------------------------------------------------------------------------------------------------|--|
| Precondition(s)  | None                                                                                                    |  |
| Trigger          | The process is triggered when a Summary Declaration is registered, either via an electrolic message or on paper at the Office of Lodgement. |  |
| Postcondition(s) | Declaration Details END15                                                                                                    |  |

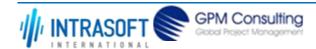

| CARM Customs Declaration and Excise Documents Processing system (CDEPS) | REF: CDEPS_IMPORT_BPS |
|-------------------------------------------------------------------------|-----------------------|
| Business Process Specifications for IMPORT System                       | VER:610               |

The Business Process Diagram of 'BP0018. Handle SDTS' is shown below in BPMN notation. The definition of a process that might be used as subprocess by the 'BP0018. Handle SDTS' can be found in this document. Finally, Annex A of CDEPS-BPS-IMPORT provides some explanatory information about the used notation.

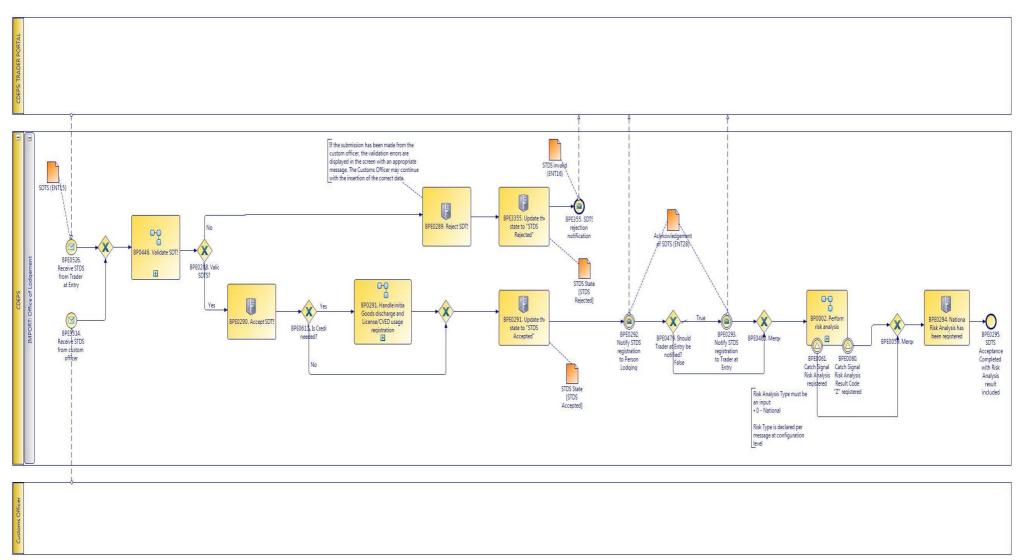

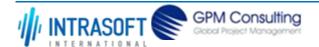

| CARM Customs Declaration and Excise Documents Processing system (CDEPS) | REF: CDEPS_IMPORT_BPS |
|-------------------------------------------------------------------------|-----------------------|
| Business Process Specifications for IMPORT System                       | VER:610               |

## 3.1.2.1 Activities

The table below defines the 'Activities' of the 'BP0018. Handle SDTS' process.

| <b>Element Name</b>                                       | Description                                                                                                    | Special Type |
|-----------------------------------------------------------|----------------------------------------------------------------------------------------------------|--------------|
| BPE0289. Reject SDTS                                      | The system consolidates the rejections and depending on the input data, it generates and submits the appropriate rejection message.                       | User Task    |
| BPE0290. Accept SDTS                                      | The system accepts and registers the SDTS. In addition, the system allocates a Reference Number.                                                          | User Task    |
| BPE0291. Update the state to "Accepted"                   | The system update STDS state to "Accepted"                                                                                                    | User Task    |
| BPE0292. Notify SDTS registration to Person Lodging       | Based on the accepted SDTS, the system acknowledges the SDTS acceptance to Person Lodging SDTS by generating and submitting ENT28 based on the SDTS data. | User Task    |
| BPE0293. Notify SDTS registration to Trader at Entry      | Based on the accepted SDTS, the system acknowledges the SDTS acceptance to Trader at Entry by generating and submitting ENT28 based on the SDTS data.     | User Task    |
| BPE0294. National Risk<br>Analysis has been<br>registered | The SDTS has been informed with the National Risk Analysis Results.                                                                                       | Service Task |
| BPE3355. Update the state to "Rejected"                   | The system updates the state to "Rejected"                                                                                                    | Service Task |

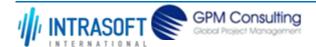

| CARM Customs Declaration and Excise Documents Processing system (CDEPS) | REF: CDEPS_IMPORT_BPS |
|-------------------------------------------------------------------------|-----------------------|
| Business Process Specifications for IMPORT System                       | VER:610               |

## 3.1.2.2 Event(s)

The table below defines the 'Event(s)' of the 'BP0018. Handle SDTS' process.

| <b>Element Name</b>                                                   | Description                                                                                                    | Special Type |
|-----------------------------------------------------------------------|----------------------------------------------------------------------------------------------------|--------------|
| BPE0295. SDTS Acceptance Completed with Risk Analysis result included | The conditional start event that triggers the manage of SDTS control results.                                                  | End          |
| <b>□</b> Business Rule 34                                             | Customs-approved treatment of the goods item                                                                                   |              |
| BPE0355. SDTS rejection notification                                  | The system sends a notification message to the Trader System indicating the functional errors from the validation of the SDTS. | End          |
| BPE0526. Receive STDS from Trader at Entry                            | Describe the event when a Summary Declaration for Temporary Storage is received for processing.                                | Start        |
| BPE3314. Receive STDS from custom officer                             | Describe the event when a Summary Declaration for Temporary Storage is submitted from custom officer for processing.           | Start        |

# 3.1.2.3 **Gateway**(s)

The table below defines the 'Gateway(s)' of the 'BP0018. Handle SDTS' process.

| <b>Element Name</b>                          | Description                                                            | Special Type |
|----------------------------------------------|------------------------------------------------------------------------|--------------|
| BPE0059. Merge                               | Merge risk analysis completion signals                                 | Merge        |
| BPE0288. Valid SDTS?                         | Is the SDTS valid? IF valid THEN "YES" ELSE "NO"                       | Decision     |
| BPE0479. Should Trader at Entry be notified? | Check whether the Trader at Entry should be notified based on criteria | Decision     |
| <b>□</b> Business Rule 5                     | Notify Trader at Entry (Carrier) for ENS acceptance                    |              |
| BPE0480. Merge                               | Merge decision to Notify STDS registration to Trader at Entry or not   | Merge        |

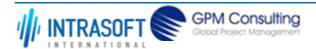

| CARM Customs Declaration and Excise Documents Processing system (CDEPS) |                                                                                                    | REF: CDEPS_IMPORT_BPS |
|-------------------------------------------------------------------------|----------------------------------------------------------------------------------------------------|-----------------------|
| Business Process Specifications for IMPORT System                       |                                                                                                    | VER:610               |
| BPE0611. Is Credit                                                      | 11. Is Credit A decision point in the process to navigate the flow based on whether a credit is required Decision |                       |
| needed?                                                                 | or not.                                                                                                    |                       |

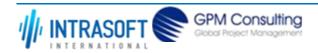

| CARM Customs Declaration and Excise Documents Processing system (CDEPS) | REF: CDEPS_IMPORT_BPS |
|-------------------------------------------------------------------------|-----------------------|
| Business Process Specifications for IMPORT System                       | VER:610               |

# 3.1.3.BP0020. Manage SDTS Amendment

### **Business Process Description**

The following table provides general information about the 'BP0020. Manage SDTS Amendment' process. The Business Process Diagram and the description of various business process elements are specified in the following pragraphs.

| Description      | Handles the SDTS amendment request, validation, acceptance/rejection, notification of result to relevant parties and national risk analysis  |
|------------------|----------------------------------------------------------------------------------------------------|
| Precondition(s)  | The declaration is : - Guarantee Registered                                                                                                  |
| Trigger          | The process is triggered when a declaration amendment is requested, either via an electrolic message or on paper at the Office of Lodgement. |
| Postcondition(s) | - None<br>- Accepted                                                                                                    |

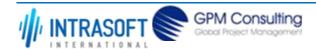

| CARM Customs Declaration and Excise Documents Processing system (CDEPS) | REF: CDEPS_IMPORT_BPS |
|-------------------------------------------------------------------------|-----------------------|
| Business Process Specifications for IMPORT System                       | VER:610               |

The Business Process Diagram of 'BP0020. Manage SDTS Amendment' is shown below in BPMN notation. The definition of a process that might be used as sub-process by the 'BP0020. Manage SDTS Amendment' can be found in this document. Finally, Annex A of CDEPS-BPS-IMPORT provides some explanatory information about the used notation.

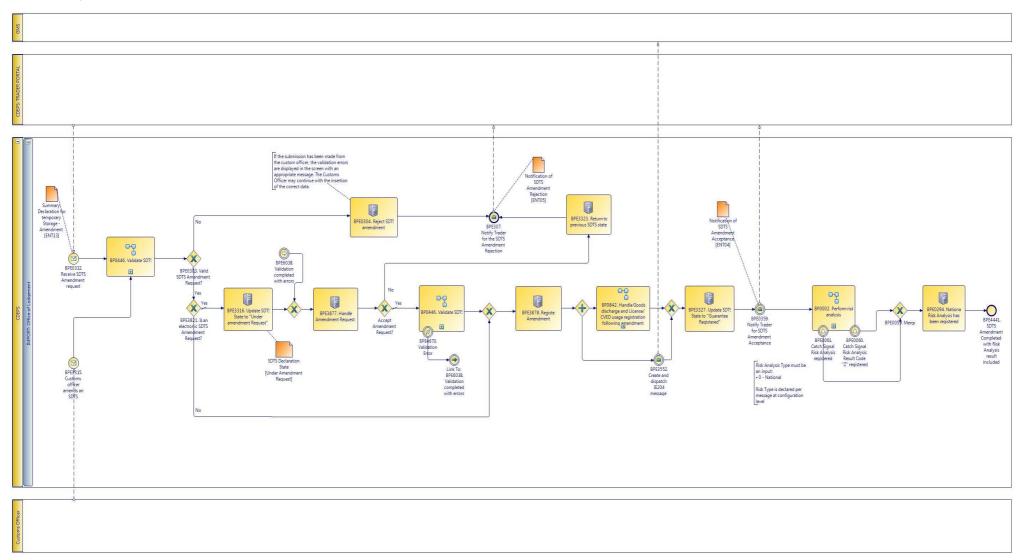

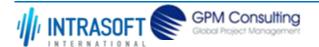

| CARM Customs Declaration and Excise Documents Processing system (CDEPS) | REF: CDEPS_IMPORT_BPS |
|-------------------------------------------------------------------------|-----------------------|
| Business Process Specifications for IMPORT System                       | VER:610               |

## 3.1.3.1 Activities

The table below defines the 'Activities' of the 'BP0020. Manage SDTS Amendment' process.

| <b>Element Name</b>                                             | Description                                                                                                    | Special Type |
|-----------------------------------------------------------------|----------------------------------------------------------------------------------------------------|--------------|
| BPE0294. National Risk<br>Analysis has been<br>registered       | The SDTS has been informed with the National Risk Analysis Results.                                                                                            | Service Task |
| BPE0304. Reject SDTS amendment                                  | The system consolidates the rejections and depending on the input data, it generates and submits the appropriate rejection message.                            | User Task    |
| BPE0309. Update the corresponding Goods Item State to "Deleted" | The system updates the SDTS Goods Item state to "Deleted". Note: This state is Goods Item specific.                                                            | User Task    |
| BPE3316. Update SDTS State to "Under amendment Request"         | Set SDTS state to "Under amendment Request".                                                                                                    | Service Task |
| BPE3323. Return to previous SDTS state                          | The system returns the state to the previous SDTS state.                                                                                                    | Service Task |
| BPE3327. Update SDTS<br>State to "Guarantee<br>Registered"      | The system sets the STD State to "Guarantee Registered".                                                                                                    | Service Task |
| BPE3877. Handle<br>Amendment Request                            | An amendment request of a Summary declaration for temporary storage has been requested by the Trader and the custom officer should decide to accept/reject it. | Service Task |
| BPE3878. Register<br>Amendment                                  | An amendment for a Summary Declaration for temporary storage has been registered.                                                                              | Service Task |

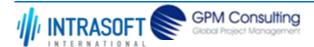

| CARM Customs Declaration and Excise Documents Processing system (CDEPS) | REF: CDEPS_IMPORT_BPS |
|-------------------------------------------------------------------------|-----------------------|
| Business Process Specifications for IMPORT System                       | VER:610               |

# 3.1.3.2 Event(s)

The table below defines the 'Event(s)' of the 'BP0020. Manage SDTS Amendment' process.

| <b>Element Name</b>                                                  | Description                                                                                                    | Special Type |
|----------------------------------------------------------------------|----------------------------------------------------------------------------------------------------|--------------|
| BPE0061. Catch Signal Risk Analysis registered                       | Catch Signal Risk Analysis registered (RiskAnalysisCompletedOK).                                                                         | Intermediate |
| BPE0307. Notify Trader for the SDTS Amendment Rejection              | The system sends a notification message to the Trader System indicating the functional errors from the validation of the SDTS amendment. | End          |
| BPE0332. Receive SDTS Amendment request                              | The system receives an SDTS Amendment Request (DX313) from the Trader's System.                                                          | Start        |
| BPE0359. Notify Trader for SDTS Amendment Acceptance                 | The system sends a notification message to the Trader's system, upon the acceptance of an SDTS amendment request.                        | End          |
| BPE3315. Customs officer amends an SDTS                              | Describe the event when an amendment of a Summary Declaration for Temporary Storage is submitted from custom officer.                    | Start        |
| BPE3552. Create and dispatch IE204 message                           | Create and dispatch IE204 message                                                                                                    | End          |
| BPE4441. SDTS Amendment Completed with Risk Analysis result included | SDTS Amendment Completed with Risk Analysis result included                                                                              | End          |
| BPE4670. Validation Erro                                             | <b>r</b> The reusable process throws an error.                                                                                           | Intermediate |

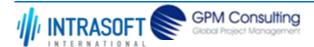

| CARM Customs Declaration and Excise Documents Processing system (CDEPS) | REF: CDEPS_IMPORT_BPS |
|-------------------------------------------------------------------------|-----------------------|
| Business Process Specifications for IMPORT System                       | VER:610               |

# 3.1.3.3 **Gateway(s)**

The table below defines the 'Gateway(s)' of the 'BP0020. Manage SDTS Amendment' process.

| <b>Element Name</b>                               | Description                                                          | Special Type |
|---------------------------------------------------|----------------------------------------------------------------------|--------------|
| BPE0303. Valid SDTS Amendment Request?            | Is the STDS Amendment valid? IF valid THEN "YES" ELSE "NO"           | Decision     |
| BPE0312. Valid WKC received data?                 | Is the Warehouse Keeper Request valid? IF valid THEN "YES" ELSE "NO" | Decision     |
| <b>Business Rule</b> 3                            | Second ENB15 with differences                                        |              |
| BPE0484. Merge                                    | Merges the national risk analysis decision (SDTS amendment)          | Merge        |
| BPE0486. Merge (remov<br>Goods Item decision)     | e Merge (remove Goods Item decision in the SDTS amendment)           | Merge        |
| BPE3821. Is an electronic SDTS Amendment Request? | s an electronic SDTS Amendment Request?                              | Decision     |

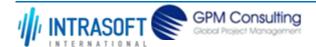

| CARM Customs Declaration and Excise Documents Processing system (CDEPS) | REF: CDEPS_IMPORT_BPS |
|-------------------------------------------------------------------------|-----------------------|
| Business Process Specifications for IMPORT System                       | VER:610               |

## 3.1.4.BP0021. Manage WKR

#### **Business Process Description**

The following table provides general information about the 'BP0021. Manage WKR' process. The Business Process Diagram and the description of various business process elements are specified in the following pragraphs.

| Description      | The purpose of this process is to describe the sequence of actions that the Office of Entry performs upon the reception of a Warehouse Keeper Request (WKR). |
|------------------|----------------------------------------------------------------------------------------------------|
| Precondition(s)  | SDTS Goods Item State is under "Released for Entry".                                                                                                    |
| Trigger          | The process is triggered when the Warehouse Keepers comments is received.                                                                                    |
| Postcondition(s) | WKC is accepted and GI status: -GI released for entry (or/and) -GI sent to Control                                                                           |

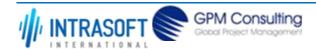

| CARM Customs Declaration and Excise Documents Processing system (CDEPS) | REF: CDEPS_IMPORT_BPS |
|-------------------------------------------------------------------------|-----------------------|
| Business Process Specifications for IMPORT System                       | VER:610               |

The Business Process Diagram of 'BP0021. Manage WKR' is shown below in BPMN notation. The definition of a process that might be used as subprocess by the 'BP0021. Manage WKR' can be found in this document. Finally, Annex A of CDEPS-BPS-IMPORT provides some explanatory information about the used notation.

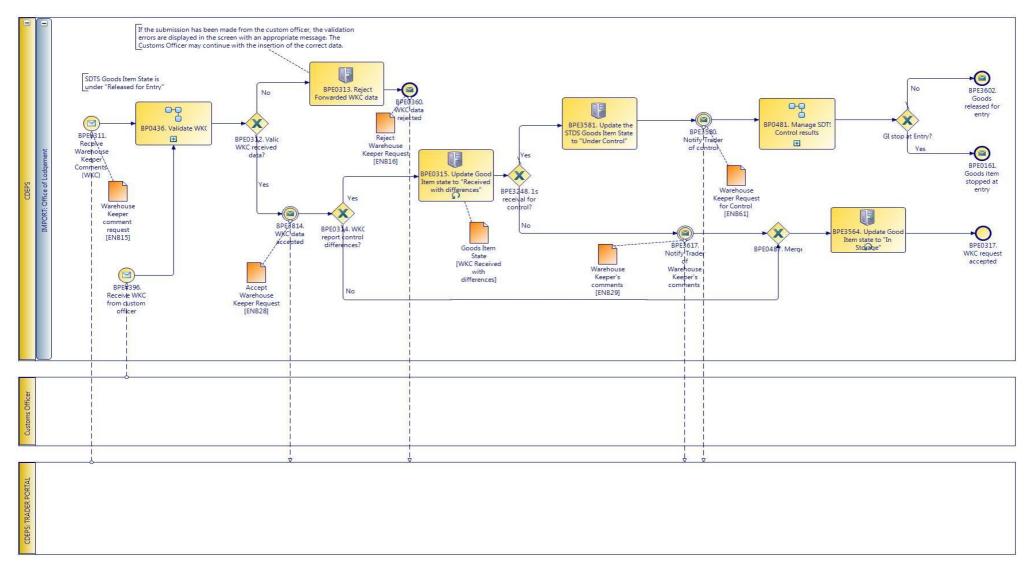

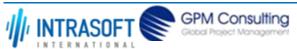

| CARM Customs Declaration and Excise Documents Processing system (CDEPS) | REF: CDEPS_IMPORT_BPS |
|-------------------------------------------------------------------------|-----------------------|
| Business Process Specifications for IMPORT System                       | VER:610               |

## 3.1.4.1 Activities

The table below defines the 'Activities' of the 'BP0021. Manage WKR' process.

| <b>Element Name</b>                                                   | Description                                                                                                    | Special Type |
|-----------------------------------------------------------------------|----------------------------------------------------------------------------------------------------|--------------|
| BPE0313. Reject Forwarded WKC data                                    | The system consolidates the rejections and depending on the input data, it generates and submits the appropriate rejection message. | User Task    |
| BPE0315. Update Goods<br>Item state to "Received<br>with differences" | The system updates the SDTS Goods Item state to "Received with Differences". Note: This state is Goods Item specific.               | User Task    |
| BPE3564. Update Goods Item state to "In Storage"                      | Update Goods Item state to "In Storage"                                                                                             | Service Task |
| BPE3581. Update the SDTS Goods Item State to "Under Control"          | Update the SDTS Goods Item State to "Under Control"                                                                                 | Service Task |

## 3.1.4.2 Event(s)

The table below defines the 'Event(s)' of the 'BP0021. Manage WKR' process.

| <b>Element Name</b>                                    | Description                                                                                                    | Special Type |
|--------------------------------------------------------|----------------------------------------------------------------------------------------------------|--------------|
| BPE0161. Goods not allowed to enter                    | Control results are not satisfactory, goods are stopped at entry                                                                           | End          |
| BPE0311. Receive<br>Warehouse Keeper<br>Comments (WKC) | The system receives a Warehouse Keeper Comment request (DA215) from the Trader system.                                                     | Start        |
| BPE0317. WKC request accepted                          | The ending event in the acceptance process of a Warehouse Keeper Request.                                                                  | End          |
| BPE0360. WKC data rejected                             | The Warehouse Keeper Comment validation fails, the corresponding message (DA215) is rejected and is to be notified to the Trader at Entry. | End          |
| BPE3580. Notify Trader of control                      | Notify Trader of control                                                                                                    | Intermediate |

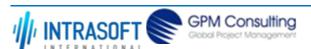

| CARM Customs Declaration and                          | Excise Documents Processing system (CDEPS)                                                                                      | REF: CDEPS_IMPORT_BPS     |
|-------------------------------------------------------|----------------------------------------------------------------------------------------------------|---------------------------|
| Business Process Specifications for IMPORT System     |                                                                                                    | VER:610                   |
| BPE3602. Goods released for entry                     | Goods released for entry                                                                                                    | End                       |
| BPE3617. Notify Trader of Warehouse Keeper's comments | Notify Trader of Warehouse Keeper's comments                                                                                    | Intermediate              |
| BPE3814. WKC data accepted                            | The Warehouse Keeper Comment validation passes, the corresponding mes is accepted and is to be notified to the Trader at Entry. | sage (DA215) Intermediate |
| BPE4396. Receive WKC from custom officer              | Describe the event when a Summary Declaration for Temporary Storage is s from custom officer for processing.                    | ubmitted Start            |

# 3.1.4.3 **Gateway(s)**

The table below defines the 'Gateway(s)' of the 'BP0021. Manage WKR' process.

| <b>Element Name</b>                      | Description                                                                               | Special Type |
|------------------------------------------|-------------------------------------------------------------------------------------------|--------------|
| BPE0312. Valid WKC received data?        | Is the Warehouse Keeper Request valid? IF valid THEN "YES" ELSE "NO"                      | Decision     |
| <b>□</b> Business Rule                   | 341 Second ENB15 with differences                                                         |              |
| BPE0314. WKC report control differences? | The system checks control result group of the WKC request. IF exists THEN "YES" ELSE "NO" | Decision     |
| <b>□</b> Business Rule                   | 45 WKC report control differences?                                                        |              |
| BPE0487. Merge                           | Merge (WKC report control differences decision)                                           | Merge        |
| BPE3248. 1st receival for control?       | The system checks if the specific goods item has been already set under control.          | Decision     |

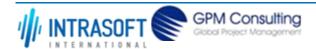

| CARM Customs Declaration and Excise Documents Processing system (CDEPS) | REF: CDEPS_IMPORT_BPS |
|-------------------------------------------------------------------------|-----------------------|
| Business Process Specifications for IMPORT System                       | VER:610               |

#### 3.1.5.BP0022. Finalize SDTS

### **Business Process Description**

The following table provides general information about the 'BP0022. Finalize SDTS' process. The Business Process Diagram and the description of various business process elements are specified in the following pragraphs.

| Description      | Handles the SDTS finalisation tasks.                                                  |
|------------------|---------------------------------------------------------------------------------------|
| Precondition(s)  | All the goods item from the SDTS have been credited.                                  |
| Trigger          | All the SDTS goods items should be credited.                                          |
| Postcondition(s) | All the SDTS goods items have been credited and the SDTS declaration has been closed. |

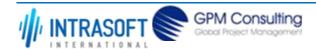

| CARM Customs Declaration and Excise Documents Processing system (CDEPS) | REF: CDEPS_IMPORT_BPS |
|-------------------------------------------------------------------------|-----------------------|
| Business Process Specifications for IMPORT System                       | VER:610               |

The Business Process Diagram of 'BP0022. Finalize SDTS' is shown below in BPMN notation. The definition of a process that might be used as subprocess by the 'BP0022. Finalize SDTS' can be found in this document. Finally, Annex A of CDEPS-BPS-IMPORT provides some explanatory information about the used notation.

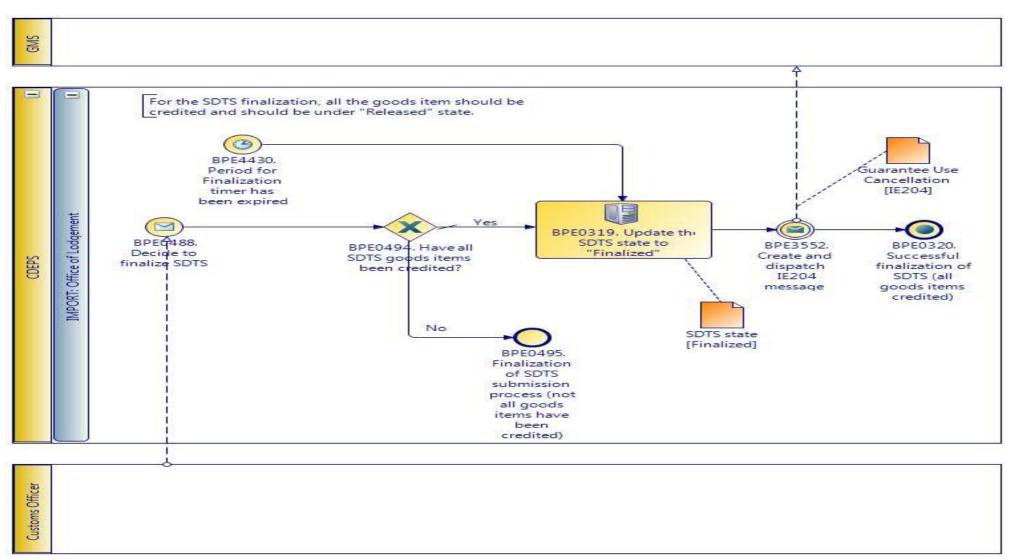

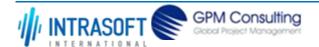

| CARM Customs Declaration and Excise Documents Processing system (CDEPS) | REF: CDEPS_IMPORT_BPS |
|-------------------------------------------------------------------------|-----------------------|
| Business Process Specifications for IMPORT System                       | VER:610               |

### 3.1.5.1 Activities

The table below defines the 'Activities' of the 'BP0022. Finalize SDTS' process.

| <b>Element Name</b>      | Description                                       | Special Type |
|--------------------------|---------------------------------------------------|--------------|
| BPE0319. Update the      | The system updates the SDTS state to "Finalized". | User Task    |
| SDTS state to "Finalized | III                                               |              |
| Business Rule            | 280 Archive SDTS                                  |              |

## 3.1.5.2 Event(s)

The table below defines the 'Event(s)' of the 'BP0022. Finalize SDTS' process.

| <b>Element Name</b>                                                                       | Description                                                                          | Special Type |
|-------------------------------------------------------------------------------------------|--------------------------------------------------------------------------------------|--------------|
| BPE0320. Successful finalization of SDTS (all goods items credited)                       | The end event indicating that all goods items have been credited (SDTS finalisation) | End          |
| BPE0488. Decide to finalize SDTS                                                          | Decide to finalize SDTS and perform payment                                          | Start        |
| BPE0495. Finalization of SDTS submission process (not all goods items have been credited) |                                                                                      | End          |
| BPE3552. Create and dispatch IE204 message                                                | Create and dispatch IE204 message                                                    | End          |
| BPE4430. Period for Finalization timer has been expired                                   | The timer "Period for Finalization" has been expired.                                | Start        |

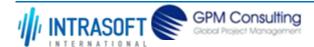

| CARM Customs Declaration and Excise Documents Processing system (CDEPS) | REF: CDEPS_IMPORT_BPS |
|-------------------------------------------------------------------------|-----------------------|
| Business Process Specifications for IMPORT System                       | VER:610               |

# 3.1.5.3 **Gateway(s)**

The table below defines the 'Gateway(s)' of the 'BP0022. Finalize SDTS' process.

| <b>Element Name</b>                                           | Description                                                            | Special Type |
|---------------------------------------------------------------|------------------------------------------------------------------------|--------------|
| BPE0494. Goods item balance=0 or in state "Stopped at Entry"? | Check whether all Goods item balance=0 or in state "Stopped at Entry". | Decision     |
| <b>→</b> Business Rule                                        | 46 Have all SDTS goods items been credited?                            |              |

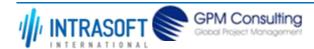

| CARM Customs Declaration and Excise Documents Processing system (CDEPS) | REF: CDEPS_IMPORT_BPS |
|-------------------------------------------------------------------------|-----------------------|
| Business Process Specifications for IMPORT System                       | VER:610               |

#### 3.1.6.BP0436. Validate WKR

## **Business Process Description**

The following table provides general information about the 'BP0436. Validate WKR' process. The Business Process Diagram and the description of various business process elements are specified in the following pragraphs.

| Description      | Reusable subprocess that performs the validation tasks for the warehouse keeper message received at the Office of Lodgement. |
|------------------|----------------------------------------------------------------------------------------------------|
| Precondition(s)  | None.                                                                                                    |
| Trigger          | The process is triggered when an electrolic message is received for validation.                                              |
| Postcondition(s) | The validation is either completed successfully or with errors reported.                                                     |

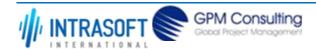

| CARM Customs Declaration and Excise Documents Processing system (CDEPS) | REF: CDEPS_IMPORT_BPS |
|-------------------------------------------------------------------------|-----------------------|
| Business Process Specifications for IMPORT System                       | VER:610               |

The Business Process Diagram of 'BP0436. Validate WKR' is shown below in BPMN notation. The definition of a process that might be used as subprocess by the 'BP0436. Validate WKR' can be found in this document. Finally, Annex A of CDEPS-BPS-IMPORT provides some explanatory information about the used notation.

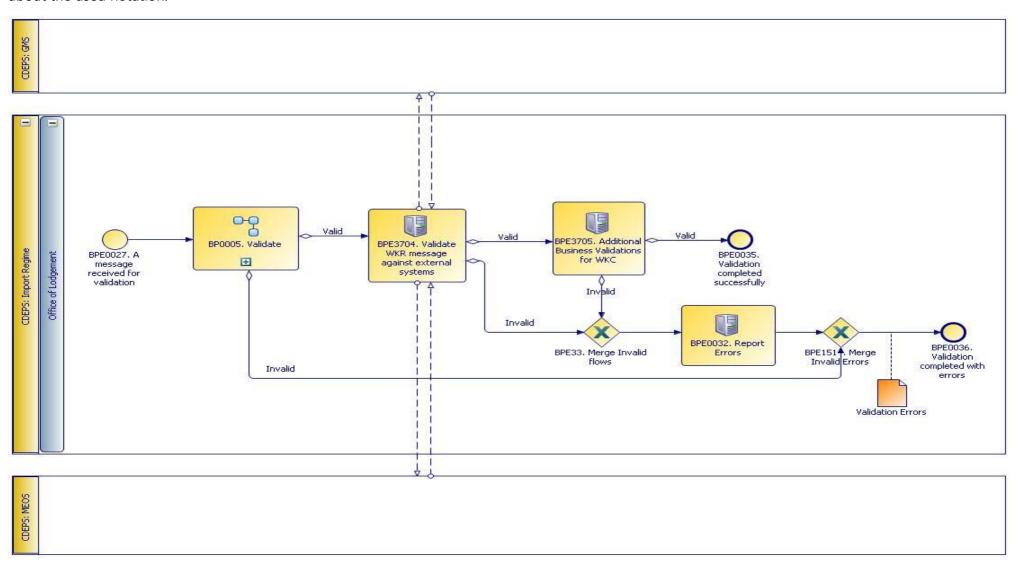

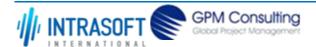

| CARM Customs Declaration and Excise Documents Processing system (CDEPS) | REF: CDEPS_IMPORT_BPS |
|-------------------------------------------------------------------------|-----------------------|
| Business Process Specifications for IMPORT System                       | VER:610               |

## 3.1.6.1 Activities

The table below defines the 'Activities' of the 'BP0436. Validate WKR' process.

| <b>Element Name</b>                              | Description                                   | Special Type |
|--------------------------------------------------|-----------------------------------------------|--------------|
| message against external                         | Validate WKR message against external systems | Service Task |
| BPE3705. Additional Business Validations for WKC | Additional Business Validations for WKC       | Service Task |

**Business Rule** 245 Validate Personal ID

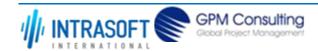

| CARM Customs Declaration and Excise Documents Processing system (CDEPS) | REF: CDEPS_IMPORT_BPS |
|-------------------------------------------------------------------------|-----------------------|
| Business Process Specifications for IMPORT System                       | VER:610               |

#### 3.1.7.BP0439. Cancel SDTS

## **Business Process Description**

The following table provides general information about the 'BP0439. Cancel SDTS' process. The Business Process Diagram and the description of various business process elements are specified in the following pragraphs.

| Description      | A high level process describing the actions performed by the system in order to handle a cancellation request received electronically from the Trader or on paper at the Office of Lodgement. |  |
|------------------|----------------------------------------------------------------------------------------------------|--|
| Precondition(s)  | The declaration is : - Guarantee Registered                                                                                                    |  |
| Trigger          | The process is triggered when a cancellation is requested, either via an electrolic message or on paper at the Office of Lodgement.                                                           |  |
| Postcondition(s) | - None<br>- Cancelled                                                                                                    |  |

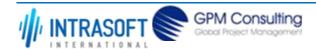

| CARM Customs Declaration and Excise Documents Processing system (CDEPS) | REF: CDEPS_IMPORT_BPS |
|-------------------------------------------------------------------------|-----------------------|
| Business Process Specifications for IMPORT System                       | VER:610               |

The Business Process Diagram of 'BP0439. Cancel SDTS' is shown below in BPMN notation. The definition of a process that might be used as subprocess by the 'BP0439. Cancel SDTS' can be found in this document. Finally, Annex A of CDEPS-BPS-IMPORT provides some explanatory information about the used notation.

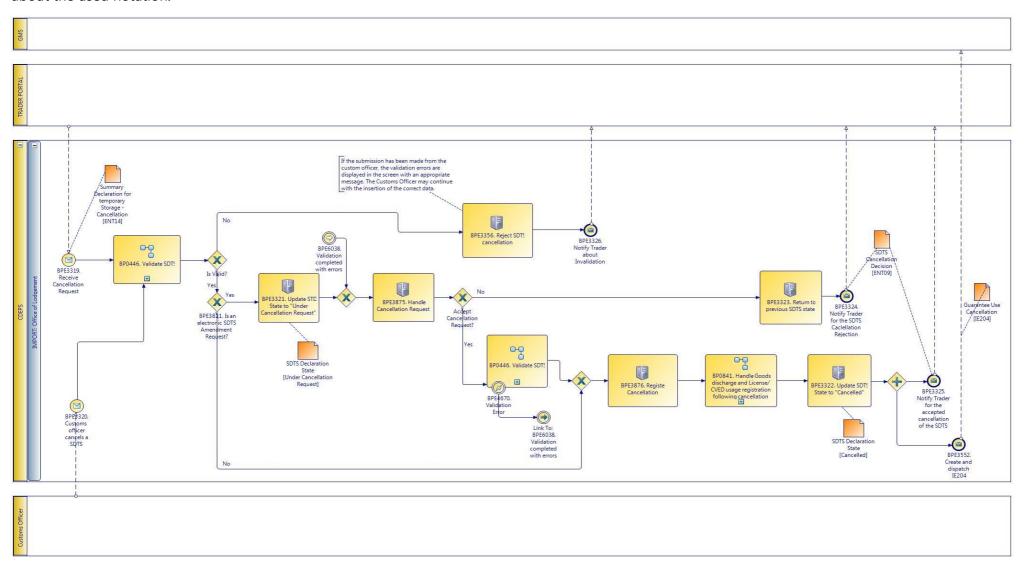

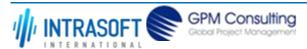

| CARM Customs Declaration and Excise Documents Processing system (CDEPS) | REF: CDEPS_IMPORT_BPS |
|-------------------------------------------------------------------------|-----------------------|
| Business Process Specifications for IMPORT System                       | VER:610               |

## 3.1.7.1 Activities

The table below defines the 'Activities' of the 'BP0439. Cancel SDTS' process.

| <b>Element Name</b>                                             | Description                                                                                                    | Special Type |
|-----------------------------------------------------------------|----------------------------------------------------------------------------------------------------|--------------|
| BPE3321. Update STD<br>State to "Under<br>Cancellation Request" | The system sets the STD State to "Under Cancellation Request".                                                                                                    | Service Task |
| BPE3322. Update SDTS State to "Cancelled"                       | The system sets the STD State to "Cancelled".                                                                                                    | Service Task |
| BPE3323. Return to previous SDTS state                          | The system returns the state to the previous SDTS state.                                                                                                    | Service Task |
| BPE3356. Reject SDTS cancellation                               | The system consolidates the rejections and depending on the input data, it generates and submits the appropriate rejection messages.                              | Service Task |
| BPE3875. Handle<br>Cancellation Request                         | A cancellation request for a Summary declaration for temporary storage has been requested by the Trader and the custom officer should decide to accept/reject it. | Service Task |
| BPE3876. Register Cancellation                                  | A cancellation of a Summary Declaration for temporary storage has been registered.                                                                                | Service Task |

# 3.1.7.2 Event(s)

The table below defines the 'Event(s)' of the 'BP0439. Cancel SDTS' process.

| <b>Element Name</b>                                        | Description                                               | Special Type |
|------------------------------------------------------------|-----------------------------------------------------------|--------------|
| BPE3319. Receive Cancellation Request                      | The system receives a cancellation request by the trader. | Start        |
| BPE3320. Customs officer cancels a SDTS                    | The customs officer cancels a SDTS.                       | Start        |
| BPE3324. Notify Trader for the SDTS Caclellation Rejection |                                                           | End          |

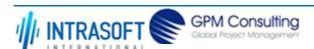

| CARM Customs Declaration and                                      | Excise Documents Processing system (CDEPS)                                                             | REF: CDEPS_IMPORT_BPS |
|-------------------------------------------------------------------|----------------------------------------------------------------------------------------------------|-----------------------|
| Business Process Specifications                                   | or IMPORT System                                                                                       | VER:610               |
| BPE3325. Notify Trader for the accepted cancellation of the SDTS  | Notify Trader about the accepted decision of the cancellation request.                                 | End                   |
| BPE3326. Notify Trader about Invalidation                         | The system notifies the Trader about Invalidation.                                                     | End                   |
| BPE3552. Create and dispatch IE204 message                        | Create and dispatch IE204 message                                                                      | End                   |
| BPE6039. Link To:<br>BPE6038. Validation<br>completed with errors | An intermediate event in the process linked to: BPE6038. Validation completed with errors Intermediate |                       |

# 3.1.7.3 **Gateway(s)**

The table below defines the 'Gateway(s)' of the 'BP0439. Cancel SDTS' process.

| <b>Element Name</b>      | Description                                | Special Type |
|--------------------------|--------------------------------------------|--------------|
| BPE3821. Is an electroni | c Is an electronic SDTS Amendment Request? | Decision     |
| SDTS Amendment           |                                            |              |
| Request?                 |                                            |              |

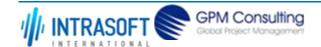

| CARM Customs Declaration and Excise Documents Processing system (CDEPS) | REF: CDEPS_IMPORT_BPS |
|-------------------------------------------------------------------------|-----------------------|
| Business Process Specifications for IMPORT System                       | VER:610               |

#### 3.1.8.BP0446. Validate SDTS

### **Business Process Description**

The following table provides general information about the 'BP0446. Validate SDTS' process. The Business Process Diagram and the description of various business process elements are specified in the following pragraphs.

| Description                                                                             | Reusable subprocess that performs the message validation tasks for Import Summary Declaration for temporary storage. |  |
|-----------------------------------------------------------------------------------------|----------------------------------------------------------------------------------------------------|--|
| Precondition(s)                                                                         | dition(s) None.                                                                                                    |  |
| Trigger The process is triggered when an electrolic message is received for validation. |                                                                                                    |  |
| Postcondition(s)                                                                        | The validation is either completed successfully or with errors reported.                                             |  |

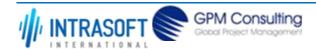

| CARM Customs Declaration and Excise Documents Processing system (CDEPS) | REF: CDEPS_IMPORT_BPS |
|-------------------------------------------------------------------------|-----------------------|
| Business Process Specifications for IMPORT System                       | VER:610               |

The Business Process Diagram of 'BP0446. Validate SDTS' is shown below in BPMN notation. The definition of a process that might be used as subprocess by the 'BP0446. Validate SDTS' can be found in this document. Finally, Annex A of CDEPS-BPS-IMPORT provides some explanatory information about the used notation.

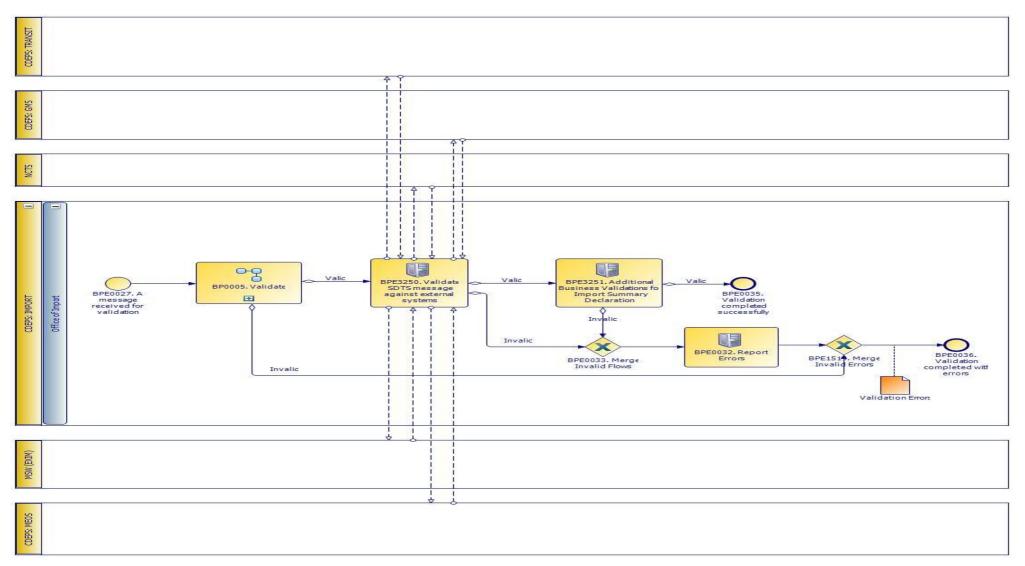

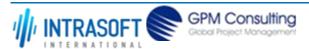

| CARM Customs Declaration and Excise Documents Processing system (CDEPS) | REF: CDEPS_IMPORT_BPS |
|-------------------------------------------------------------------------|-----------------------|
| Business Process Specifications for IMPORT System                       | VER:610               |

## 3.1.8.1 Activities

The table below defines the 'Activities' of the 'BP0446. Validate SDTS' process.

| Element     | Name                                                  | Description   |                                                                      | Special Type |
|-------------|-------------------------------------------------------|---------------|----------------------------------------------------------------------|--------------|
| BPE0032     | 2. Report Errors                                      | Report the id | entified errors from the validation process. The process terminates. | Service Task |
|             | 0. Validate SDTS<br>e against extern                  |               |                                                                      | Service Task |
| $\mapsto$ B | Business Rule                                         | 439           | Validate against GMS for integrity check                             |              |
| Business    | 1. Additional<br>s Validations for<br>Summary<br>tion |               | lidations checks for the Import Summary Declaration                  | Service Task |
| $\mapsto$ B | Business Rule                                         | 245           | Validate Personal ID                                                 |              |
| $\mapsto$ B | Business Rule                                         | 291           | Check if any of GI have been set under control                       |              |

# 3.1.8.2 Event(s)

The table below defines the 'Event(s)' of the 'BP0446. Validate SDTS' process.

| <b>Element Name</b>                                                          | Description                                                                               | Special Type |
|------------------------------------------------------------------------------|-------------------------------------------------------------------------------------------|--------------|
| BPE0027. A message or event notification from GUI is received for validation | Message input in the validation process.                                                  | Start        |
| BPE0035. Validation completed successfully                                   | The validation is completed successfully with no errors reported. The process terminates. | End          |
| BPE0036. Validation completed with errors                                    | The validation completed with errors. The process terminates.                             | End          |

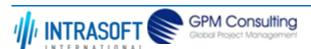

| CARM Customs Declaration and Excise Documents Processing system (CDEPS) | REF: CDEPS_IMPORT_BPS |
|-------------------------------------------------------------------------|-----------------------|
| Business Process Specifications for IMPORT System                       | VER:610               |

# 3.1.8.3 **Gateway**(s)

The table below defines the 'Gateway(s)' of the 'BP0446. Validate SDTS' process.

| <b>Element Name</b>              | Description                                                                                                    | Special Type |
|----------------------------------|----------------------------------------------------------------------------------------------------|--------------|
| BPE0033. Merge Invalid Flows     | Merge into exclusive event based gateway the invalid flows from all validation tasks.                                                                                             | Merge        |
| BPE1514. Merge Invalid<br>Errors | Combines exclusively either the negative outcome of generic validate process (BP0005. Validate) which reports errors or the errors from the extra checks for the specific system. | Merge        |

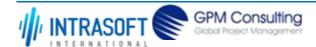

| CARM Customs Declaration and Excise Documents Processing system (CDEPS) | REF: CDEPS_IMPORT_BPS |
|-------------------------------------------------------------------------|-----------------------|
| Business Process Specifications for IMPORT System                       | VER:610               |

## 3.1.9.BP0481. Manage SDTS Control results

### **Business Process Description**

The following table provides general information about the 'BP0481. Manage SDTS Control results' process. The Business Process Diagram and the description of various business process elements are specified in the following pragraphs.

| Description      | Handles the SDTS control results and notification of result to relevant parties           |  |
|------------------|-------------------------------------------------------------------------------------------|--|
| Precondition(s)  | SDTS Accepted                                                                             |  |
| Trigger          | Register Control decision                                                                 |  |
| Postcondition(s) | - SDTS Goods Item state to Stopped at Entry - SDTS Goods Item State to Released for Entry |  |

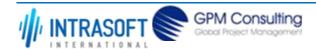

| CARM                                              | I Customs Declaration and Excise Documents Processing system (CDEPS) | REF: CDEPS_IMPORT_BPS |
|---------------------------------------------------|----------------------------------------------------------------------|-----------------------|
| Business Process Specifications for IMPORT System |                                                                      | VER:610               |

The Business Process Diagram of 'BP0481. Manage SDTS Control results' is shown below in BPMN notation. The definition of a process that might be used as sub-process by the 'BP0481. Manage SDTS Control results' can be found in this document. Finally, Annex A of CDEPS-BPS-IMPORT provides some explanatory information about the used notation.

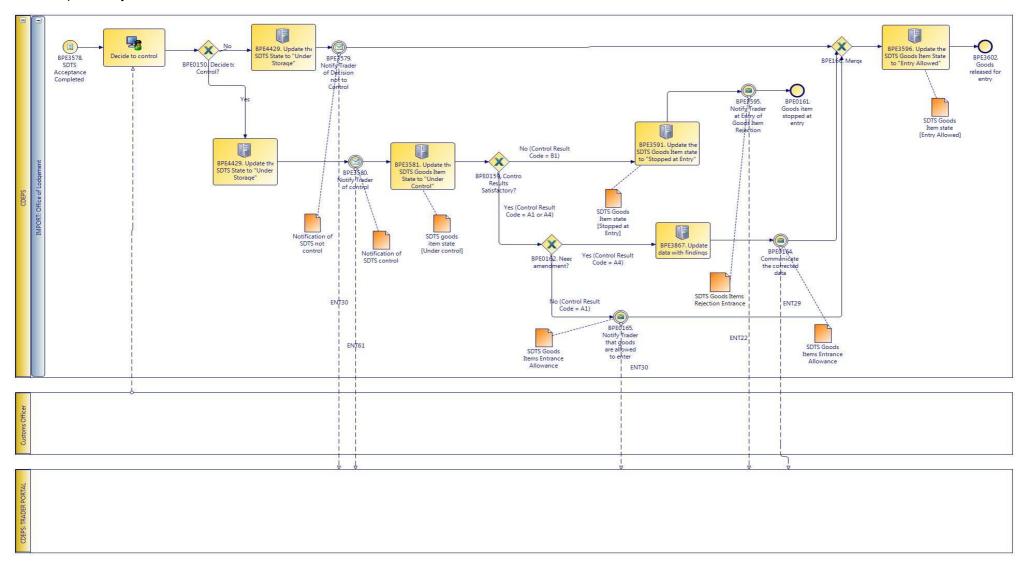

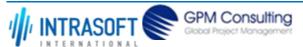

| CARM Customs Declaration and Excise Documents Processing system (CDEPS) | REF: CDEPS_IMPORT_BPS |
|-------------------------------------------------------------------------|-----------------------|
| Business Process Specifications for IMPORT System                       | VER:610               |

## 3.1.9.1 Activities

The table below defines the 'Activities' of the 'BP0481. Manage SDTS Control results' process.

| <b>Element Name</b>                                             | Description                                                     | Special Type |
|-----------------------------------------------------------------|-----------------------------------------------------------------|--------------|
| BPE0165. Notify Trader that goods are allowed to enter          | Control results satisfactory and no amendment is needed (entry) |              |
| BPE3581. Update the SDTS Goods Item State to "Under Control"    | Update the SDTS Goods Item State to "Under Control"             | Service Task |
| BPE3591. Update the SDTS Goods Item state to "Stopped at Entry" | Update the SDTS Goods Item state to "Stopped at Entry"          | Service Task |
| BPE3596. Update the SDTS Goods Item State to "Entry Allowed"    | Update the SDTS Goods Item State to "Entry Allowed"             | Service Task |
| BPE3867. Update data with findings                              | Update data with findings during the control                    | Service Task |
| BPE4429. Update the SDTS State to "Under Storage"               | Update the SDTS State to "Under Storage"                        | Service Task |

## 3.1.9.2 Event(s)

The table below defines the 'Event(s)' of the 'BP0481. Manage SDTS Control results' process.

| <b>Element Name</b>                   | Description                                                                                           | Special Type |
|---------------------------------------|----------------------------------------------------------------------------------------------------|--------------|
| BPE0161. Goods not allowed to enter   | Control results are not satisfactory, goods are stopped at entry                                      | End          |
| BPE0164. Communicate the release data | Submits the latest data (including findings in case of control) based on which the movement released. | Intermediate |

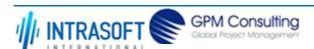

| CARM Customs Declaration and Excise Documents Processing system (CDEPS) |                                                | REF: CDEPS_IMPORT_BPS |  |
|-------------------------------------------------------------------------|------------------------------------------------|-----------------------|--|
| Business Process Specifications for IMPORT System                       |                                                | VER:610               |  |
| BPE3578. SDTS Acceptance Completed                                      | SDTS Acceptance Completed                      | Start                 |  |
| BPE3579. Notify Trader of Decision not to Contro                        | Notify Trader of Decision not to Control       | Intermediate          |  |
| BPE3580. Notify Trader of control                                       | Notify Trader of control                       | Intermediate          |  |
| BPE3595. Notify Trader at Entry of Goods Item Rejection                 | Notify Trader at Entry of Goods Item Rejection | Intermediate          |  |
| BPE3602. Goods released for entry                                       | Goods released for entry                       | End                   |  |

# 3.1.9.3 **Gateway(s)**

The table below defines the 'Gateway(s)' of the 'BP0481. Manage SDTS Control results' process.

| <b>Element Name</b>                   | Description               |                                                      | Special Type |
|---------------------------------------|---------------------------|------------------------------------------------------|--------------|
| BPE0150. Control?                     | Control the               | consignment or not?                                  | Decision     |
| <b>□</b> Business Rule                | 28                        | Decision to control                                  |              |
| BPE0159. Control Res<br>Satisfactory? | <b>sults</b> Following co | ntrol                                                | Decision     |
| <b>□</b> Business Rule                | 29                        | Check if control results are satisfactory            |              |
| BPE0162. Need amendment?              | Precondition              | is that control results are satisfactory             | Decision     |
| <b>□</b> Business Rule                | 30                        | Check if amendment is needed                         |              |
| BPE0166. Merge                        | Satisfactory              | resuls without amendment and amended data are merged | Merge        |

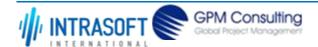

| CARM Customs Declaration and Excise Documents Processing system (CDEPS) | REF: CDEPS_IMPORT_BPS |
|-------------------------------------------------------------------------|-----------------------|
| Business Process Specifications for IMPORT System                       | VER:610               |

## 3.1.10.BP0906. Register and Handle Guarantee Usage results

#### **Business Process Description**

The following table provides general information about the 'BP0906. Register and Handle Guarantee Usage results' process. The Business Process Diagram and the description of various business process elements are specified in the following pragraphs.

| Description      | The process describes the system's behavior when a guarantee is registered for SDTS. |
|------------------|--------------------------------------------------------------------------------------|
| Precondition(s)  | The declaration is : - Accepted                                                      |
| Trigger          | The process is triggered when an IE203 is sent to GMS system.                        |
| Postcondition(s) | The declaration is : - Guarantee Registered - Stopped at Entry                       |

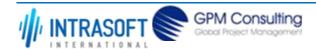

| CARM Customs Declaration and Excise Documents Processing system (CDEPS) | REF: CDEPS_IMPORT_BPS |
|-------------------------------------------------------------------------|-----------------------|
| Business Process Specifications for IMPORT System                       | VER:610               |

The Business Process Diagram of 'BP0906. Register and Handle Guarantee Usage results' is shown below in BPMN notation. The definition of a process that might be used as sub-process by the 'BP0906. Register and Handle Guarantee Usage results' can be found in this document. Finally, Annex A of CDEPS-BPS-IMPORT provides some explanatory information about the used notation.

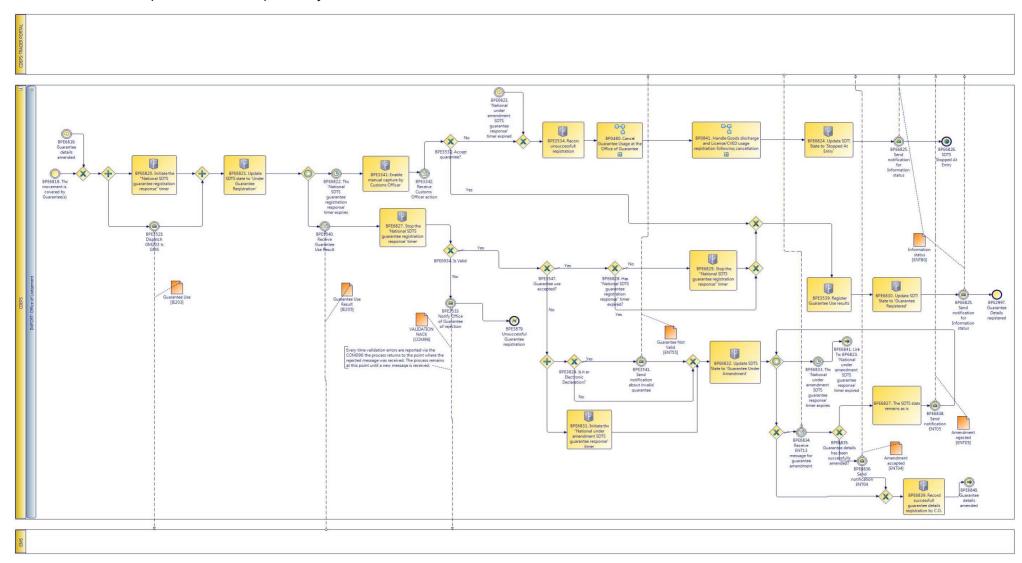

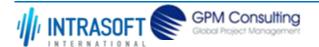

| CARM Customs Declaration and Excise Documents Processing system (CDEPS) | REF: CDEPS_IMPORT_BPS |
|-------------------------------------------------------------------------|-----------------------|
| Business Process Specifications for IMPORT System                       | VER:610               |

## **3.1.10.1 Activities**

The table below defines the 'Activities' of the 'BP0906. Register and Handle Guarantee Usage results' process.

| Flores et Nome                                                              | Description.                                                                         | Consider     |
|-----------------------------------------------------------------------------|--------------------------------------------------------------------------------------|--------------|
| <b>Element Name</b>                                                         | Description                                                                          | Special Type |
| BPE3341. Enable manual capture by Customs Officer                           | The Customs Officer is enabled to register manually the Guarantee Usage              | Service Task |
| BPE3342. Receive Customs Officer action                                     | The Customs Officer's action is received                                             | Service Task |
| BPE3534. Record unsuccessfull registration                                  | The system records the Customs Officer's decision not to register the guarantee use. | Service Task |
| BPE3539. Register Guarantee Use results                                     | The system registers the Guarantee Use results upon its validation                   | Service Task |
| BPE6820. Initiate the "National SDTS guarantee registration response" timer | The system initiates the "National SDTS guarantee registration response" timer.      | Service Task |
| BPE6821. Update SDTS state to 'Under Guarantee Registration'                | The system updates SDTS state to 'Under Guarantee Registration'.                     | Service Task |
| BPE6824. Update SDTS<br>State to 'Stopped At<br>Entry'                      | The system updated the SDTS State to 'Stopped At Entry'.                             | Service Task |
| BPE6827. Stop the 'National SDTS guarantee registration response' timer     | The system stops the 'National SDTS guarantee registration response' timer.          | Service Task |

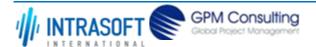

| CARM Customs Declaration and Excise Documents Processing system (CDEPS)        |                                                                           | REF: CDEPS_IMPORT_BPS   |  |
|--------------------------------------------------------------------------------|---------------------------------------------------------------------------|-------------------------|--|
| Business Process Specifications for IMPORT System                              |                                                                           | /ER:610                 |  |
| BPE6829. Stop the "National SDTS guarantee registration response" timer        | The system stops the "National SDTS guarantee registration response" time | Service Task            |  |
| BPE6830. Update SDTS<br>State to 'Guarantee<br>Registered'                     | The system updates the SDTS State to 'Guarantee Registered'               | Service Task            |  |
| BPE6831. Initiate the "National under amendment SDTS guarantee response" timer | The system initiates the "National under amendment SDTS guarantee respo   | nse" timer Service Task |  |
| BPE6832. Update SDTS State to 'Guarantee Under Amendment'                      | The system updates the SDTS State to 'Guarantee Under Amendment'.         | Service Task            |  |
| BPE6839. Record successfull guarantee details registration by C.O.             | Record successfull guarantee details registration by C.O.                 | Service Task            |  |

# 3.1.10.2 Event(s)

The table below defines the 'Event(s)' of the 'BP0906. Register and Handle Guarantee Usage results' process.

| <b>Element Name</b>                      | Description                                                  | Special Type |
|------------------------------------------|--------------------------------------------------------------|--------------|
| BPE2997. Guarantee<br>Details registered | Guarantee Details registered                                 | End          |
| BPE3340. Receive<br>Guarantee Use Result | The system receives the gurantee use results from CDEPS: GMS | Intermediate |
| BPE3523. Dispatch<br>GM203 to GMS        | The system dispatches the GM203 to CDEPS: GMS                | Intermediate |

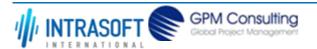

| CARM Customs Declaration and                                                        | Excise Documents Processing system (CDEPS)                                | REF: CDEPS_IMPORT_BPS |
|-------------------------------------------------------------------------------------|---------------------------------------------------------------------------|-----------------------|
| Business Process Specifications f                                                   | or IMPORT System                                                          | VER:610               |
| BPE3533. Notify Office of Guarantee of rejection                                    | The Office of Guarantee is notified of the guarantee use result rejection | Intermediate          |
| BPE3541. Send notification about invalid guarantee                                  | A notification about invalid guarantee is sent to the Trader              | Intermediate          |
| BPE3879. Unsuccessful Guarantee registration                                        | The guarantee details are not registered and the process terminates       | End                   |
| BPE6818. The movement is covered by Guarantee(s)                                    | The movement is covered by Guarantee(s)                                   | Intermediate          |
| BPE6819. Guarantee details amended                                                  | Guarantee details have been amended.                                      | Intermediate          |
| BPE6822. The 'National<br>SDTS guarantee<br>registration response'<br>timer expires | The 'National SDTS guarantee registration response' timer expires.        | Intermediate          |
| BPE6823. 'National under amendment SDTS guarantee response' timer expired           | The 'National under amendment SDTS guarantee response' timer has been     | expired. Intermediate |
| BPE6825. Send notification for Information status                                   | The system sends notification for Information status to trader portal.    | Intermediate          |
| BPE6826. SDTS Stopped<br>At Entry                                                   | SDTS Stopped At Entry                                                     | End                   |
| BPE6833. The 'National under amendment SDTS guarantee response' timer expires       | The 'National under amendment SDTS guarantee response' timer expires      | Intermediate          |

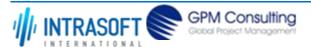

| CARM Customs Declaration and Excise Documents Processing system (CDEPS)  REF: CDEPS_IN     |                                                                          | REF: CDEPS_IMPORT_BPS    |
|--------------------------------------------------------------------------------------------|--------------------------------------------------------------------------|--------------------------|
| Business Process Specifications for IMPORT System VER:610                                  |                                                                          | VER:610                  |
| BPE6834. Receive ENT13 message for guarantee amendment                                     | Receive ENT13 message for guarantee amendment                            | Intermediate             |
| BPE6836. Send notification ENT04                                                           | Send notification ENT04                                                  | Intermediate             |
| BPE6838. Send notification ENT05                                                           | Send notification ENT05                                                  | Intermediate             |
| BPE6840. Guarantee details amended                                                         | Guarantee details amended                                                | Intermediate             |
| BPE6841. Link To: BP6823. 'National under amendment SDTS guarantee response' timer expired | Link To: BP6823. 'National under amendment SDTS guarantee response' time | ner expired Intermediate |

# 3.1.10.3 **Gateway**(s)

The table below defines the 'Gateway(s)' of the 'BP0906. Register and Handle Guarantee Usage results' process.

| Eleme                                 | nt Name                  | Description | on                                                                                                    | Special Type |
|---------------------------------------|--------------------------|-------------|----------------------------------------------------------------------------------------------------|--------------|
| BPE0934. Is Valid? A decision result. |                          |             | n point in the process to navigate the flow based on the message validation                                     | Decision     |
| $\mapsto$                             | Business Rule            | 638         | Import declaration type 'X' cannot be cancelled                                                                 |              |
| $\mapsto$                             | Business Rule            | 646         | Guarantees during the registration of Import declaration type 'X'                                               |              |
| $\mapsto$                             | Business Rule            | 80          | Valid Message                                                                                                   |              |
| BPE35                                 | 32. Accept<br>ntee?      |             | point in the process to navigate the flow based on whether the Customs decision to accept the guarantee or not. | Decision     |
| BPE35                                 | 647. Guarantee u<br>ted? | is accepte  | n point in the process to navigate the flow based on whether the Guarantee Used                                 | se Decision  |

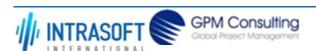

| CARM Customs Declaration and Excise Documents Processing system (CDEPS)     |                                                                                              | REF: CDEPS_IMPORT_BPS   |
|-----------------------------------------------------------------------------|----------------------------------------------------------------------------------------------|-------------------------|
| Business Process Specifications for IMPORT System VER:610                   |                                                                                              | VER:610                 |
| BPE3824. Is it an Electronic Declaration?                                   | A decision point in the process to navigate the flow based on whether the delectronic or not | leclaration is Decision |
| BPE6828. Has "National SDTS guarantee registration response" timer expired? | Has "National SDTS guarantee registration response" timer expired?                           | Decision                |
| BPE6835. Guarantee details has been successfully amended?                   | Guarantee details has been successfully amended?                                             | Decision                |

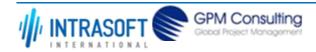

| CARM Customs Declaration and Excise Documents Processing system (CDEPS) | REF: CDEPS_IMPORT_BPS |
|-------------------------------------------------------------------------|-----------------------|
| Business Process Specifications for IMPORT System                       | VER:610               |

# 3.1.11.BP0002. Perform risk analysis

#### **Business Process Description**

The following table provides general information about the 'BP0002. Perform risk analysis' process. The Business Process Diagram and the description of various business process elements are specified in the following pragraphs.

| Description      | Reusable subprocess performing the risk analysis task, requesting and handling the response from an external system |  |
|------------------|----------------------------------------------------------------------------------------------------|--|
| Precondition(s)  | The declaration is being accepted                                                                                   |  |
| Trigger          | Risk Analysis request                                                                                               |  |
| Postcondition(s) | Risk analysis registered                                                                                            |  |

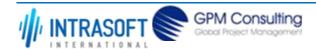

| CARM Customs Declaration and Excise Documents Processing system (CDEPS) | REF: CDEPS_IMPORT_BPS |
|-------------------------------------------------------------------------|-----------------------|
| Business Process Specifications for IMPORT System                       | VER:610               |

The Business Process Diagram of 'BP0002. Perform risk analysis' is shown below in BPMN notation. The definition of a process that might be used as sub-process by the 'BP0002. Perform risk analysis' can be found in this document. Finally, Annex A of CDEPS-BPS-IMPORT provides some explanatory information about the used notation.

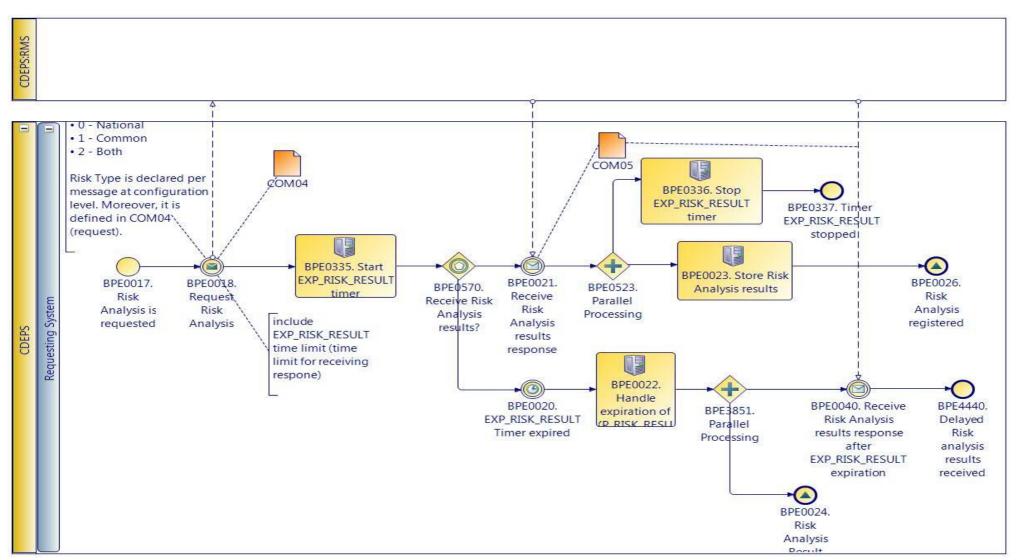

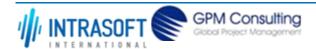

| CARM Customs Declaration and Excise Documents Processing system (CDEPS) | REF: CDEPS_IMPORT_BPS |
|-------------------------------------------------------------------------|-----------------------|
| Business Process Specifications for IMPORT System                       | VER:610               |

### **3.1.11.1 Activities**

The table below defines the 'Activities' of the 'BP0002. Perform risk analysis' process.

| <b>Element Name</b>                                  | Description                                                                                                    | Special Type |
|------------------------------------------------------|----------------------------------------------------------------------------------------------------|--------------|
| BPE0018. Request Risk<br>Analysis                    | When a risk analysis has to be performed, the system prepare and submit a risk analysis request (COM04) to the RMS. This request includes among other information, the risk analysis type and the message for which is risk analysis is requested.         | Send Task    |
| BPE0022. Handle expiration of EXP_RISK_RESULT timer. | The system performs the following actions: - registers Risk Analysis result "Z" in order to resume the process generates and assigns a random national risk score by employing the national risk algorithm - risk registers delayed Risk Analysis Results. | Service Task |
| <b>□ Business Rule</b> 5                             | Generation of random national risk score                                                                                                    |              |
| BPE0023. Store Risk<br>Analysis results              | The system registers the received risk analysis results successfully.                                                                                                    | Service Task |
| BPE0335. Start EXP_RISK_RESULT timer                 | Starts the EXP_RISK_RESULT timer.                                                                                                    | User Task    |
| BPE0336. Stop EXP_RISK_RESULT timer                  | Stop the EXP_RISK_RESULT timer when the Risk Analysis Results (COM05) are received from the RMS.                                                                                                    | User Task    |

## 3.1.11.2 Event(s)

The table below defines the 'Event(s)' of the 'BP0002. Perform risk analysis' process.

| <b>Element Name</b>            | Description                                                                                        | Special Type |
|--------------------------------|----------------------------------------------------------------------------------------------------|--------------|
| BPE0017. Risk Analysis is      | A request is received for performing a risk analysis.                                              | Start        |
| requested                      |                                                                                                    |              |
| BPE0020. EXP RISK RESULT Timer | No response is received on time (EXP_RISK_RESULT Timer for risk analysis results response expired) | Intermediate |
| expired                        |                                                                                                    |              |

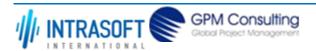

| CARM Customs Declaration and Excise Documents Processing system (CDEPS)                   |                                                                                                    | REF: CDEPS_IMI | PORT_BPS     |
|-------------------------------------------------------------------------------------------|----------------------------------------------------------------------------------------------------|----------------|--------------|
| Business Process Specifications for IMPORT System VER:610                                 |                                                                                                    |                |              |
| BPE0021. Receive Risk<br>Analysis results response                                        | Receive the risk analysis results (COM05) on time                                                                                                    |                | Intermediate |
| BPE0024. Risk Analysis<br>Result Code "Z"<br>registered                                   | A signal "Risk Analysis Result Code "Z" registered" is disseminated for resum process requested the risk analysis while at the same time the system expectanalysis results at some point of time. | 9              | End          |
| BPE0026. Risk Analysis registered                                                         | The process ends with the successful registration of risk analysis results                                                                                                    |                | End          |
| BPE0040. Receive Risk<br>Analysis results response<br>after EXP_RISK_RESULT<br>expiration | At some point of time, the system receives the risk analysis results after the EXP_RISK_RESULT Timer for risk analysis results response.                                                          | expiration of  | Intermediate |
| BPE0337. Timer EXP_RISK_RESULT stopped                                                    | This is the ending event in regards to the Timer (T1) stop.                                                                                                    |                | End          |
| BPE4440. Delayed Risk analysis results received                                           | Delayed Risk analysis results received                                                                                                    |                | End          |

# 3.1.11.3 Gateway(s)

The table below defines the 'Gateway(s)' of the 'BP0002. Perform risk analysis' process.

| <b>Element Name</b>                     | Description                                                                    | Special Type |
|-----------------------------------------|--------------------------------------------------------------------------------|--------------|
| BPE0523. Parallel Processing            | Stop timer and store risk analysis results                                     | Fork         |
| BPE0570. Receive Risk Analysis results? | Receive Risk Analysis results response or timer waiting results expired?       | Decision     |
| BPE3851. Parallel<br>Processing         | Divide the path in two or more parallel paths (concurrent execution of tasks). | Fork         |

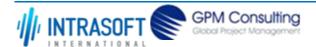

| CARM Customs Declaration and Excise Documents Processing system (CDEPS) | REF: CDEPS_IMPORT_BPS |
|-------------------------------------------------------------------------|-----------------------|
| Business Process Specifications for IMPORT System                       | VER:610               |

# 3.1.12.BP0822. SLAR registration outside CLIS

#### **Business Process Description**

The following table provides general information about the 'BP0822. SLAR registration outside CLIS' process. The Business Process Diagram and the description of various business process elements are specified in the following pragraphs.

| Description      | Includes validation, acceptance/rejection and notification of relevant parties. |
|------------------|---------------------------------------------------------------------------------|
| Precondition(s)  | None.                                                                           |
| Trigger          | Manual submission of SLAR details by Customs Officer.                           |
| Postcondition(s) | SLAR send to CLIS.                                                              |

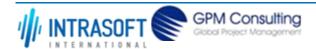

| CARM Customs Declaration and Excise Documents Processing system (CDEPS) | REF: CDEPS_IMPORT_BPS |
|-------------------------------------------------------------------------|-----------------------|
| Business Process Specifications for IMPORT System                       | VER:610               |

The Business Process Diagram of 'BP0822. SLAR registration outside CLIS' is shown below in BPMN notation. The definition of a process that might be used as sub-process by the 'BP0822. SLAR registration outside CLIS' can be found in this document. Finally, Annex A of CDEPS-BPS-IMPORT provides some explanatory information about the used notation.

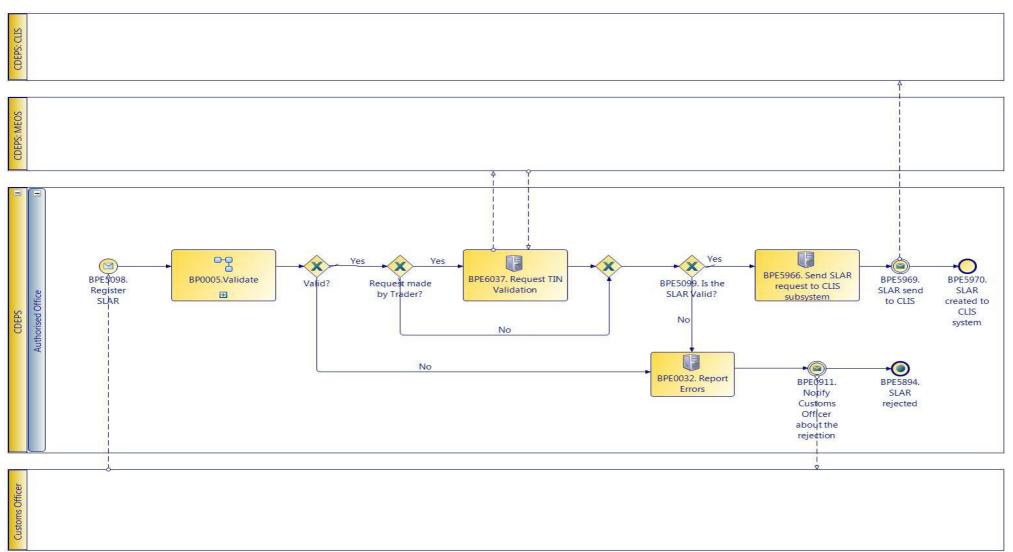

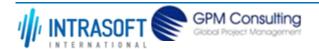

| CARM Customs Declaration and Excise Documents Processing system (CDEPS) | REF: CDEPS_IMPORT_BPS |
|-------------------------------------------------------------------------|-----------------------|
| Business Process Specifications for IMPORT System                       | VER:610               |

### **3.1.12.1 Activities**

The table below defines the 'Activities' of the 'BP0822. SLAR registration outside CLIS' process.

| <b>Element Name</b>                          | Description                                                                       | Special Type |
|----------------------------------------------|-----------------------------------------------------------------------------------|--------------|
| BPE0032. Report Errors                       | Report the identified errors from the validation process. The process terminates. | Service Task |
| BPE5098. Register SLAR                       | The SLAR is registered.                                                           | Service Task |
| BPE5966. Send SLAR request to CLIS subsystem | The SLAR request shall be sent to CLIS subsystem.                                 | Service Task |
| BPE6037. Request TIN Validation              | Request TIN Validation from MEOS                                                  | Service Task |

### 3.1.12.2 Event(s)

The table below defines the 'Event(s)' of the 'BP0822. SLAR registration outside CLIS' process.

| <b>Element Name</b>                             | Description                                                                                 | Special Type |
|-------------------------------------------------|---------------------------------------------------------------------------------------------|--------------|
| BPE0911. Notify customs officer about rejection | The Customs Officer is notified about the rejection of the request due to its invalidation. | End          |
| BPE5894. SLAR rejected                          | The SLAR has been rejected.                                                                 | End          |
| BPE5969. SLAR send to CLIS                      | SLAR request send to CLIS                                                                   |              |
| BPE5970. SLAR created to CLIS system            | SLAR has been created to CLIS system.                                                       | End          |

## 3.1.12.3 **Gateway(s)**

The table below defines the 'Gateway(s)' of the 'BP0822. SLAR registration outside CLIS' process.

| <b>Element Name</b>  | Description        | Special Type |
|----------------------|--------------------|--------------|
| BPE5099. Is the SLAR | Is the SLAR Valid? | Decision     |
| Valid?               |                    |              |

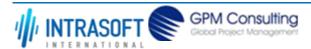

| CARM Customs Declaration and Excise Documents Processing system (CDEPS) | REF: CDEPS_IMPORT_BPS |
|-------------------------------------------------------------------------|-----------------------|
| Business Process Specifications for IMPORT System                       | VER:610               |

#### 3.1.13.BP0005. Validate

## **Business Process Description**

The following table provides general information about the 'BP0005. Validate' process. The Business Process Diagram and the description of various business process elements are specified in the following pragraphs.

| Description      | Reusable subprocess that performs the message validation tasks                  |
|------------------|---------------------------------------------------------------------------------|
| Precondition(s)  | None                                                                            |
| Trigger          | The process is triggered when an electronic message is received for validation. |
| Postcondition(s) |                                                                                 |

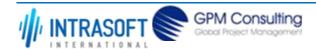

| CARM Customs Declaration and Excise Documents Processing system (CDEPS) | REF: CDEPS_IMPORT_BPS |
|-------------------------------------------------------------------------|-----------------------|
| Business Process Specifications for IMPORT System                       | VER:610               |

The Business Process Diagram of 'BP0005. Validate' is shown below in BPMN notation. The definition of a process that might be used as sub-process by the 'BP0005. Validate' can be found in this document. Finally, Annex A of CDEPS-BPS-IMPORT provides some explanatory information about the used notation.

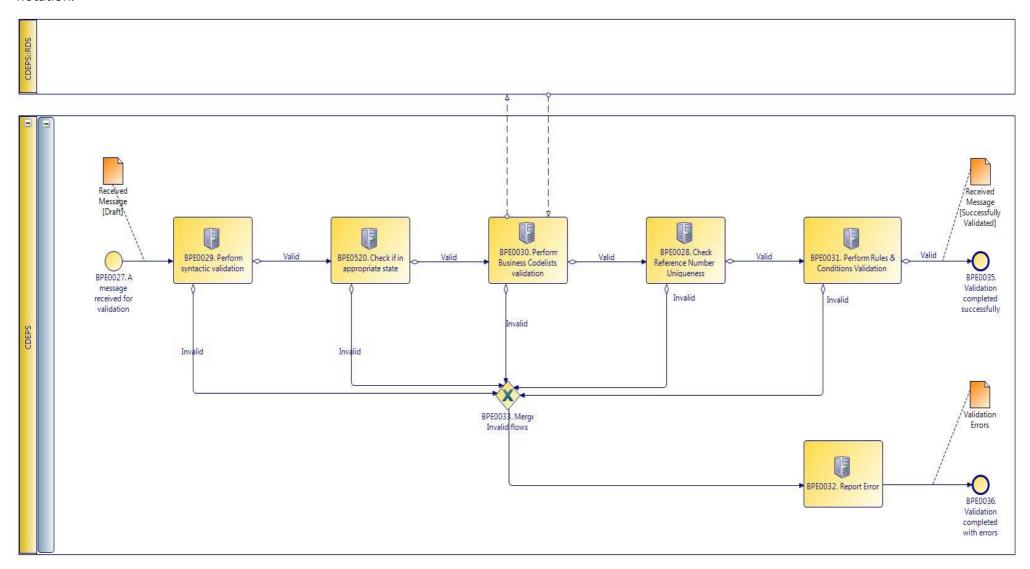

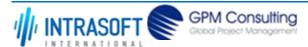

| CARM Customs Declaration and Excise Documents Processing system (CDEPS) | REF: CDEPS_IMPORT_BPS |
|-------------------------------------------------------------------------|-----------------------|
| Business Process Specifications for IMPORT System                       | VER:610               |

### **3.1.13.1 Activities**

The table below defines the 'Activities' of the 'BP0005. Validate' process.

| <b>Element Name</b>                                  | Description     |                                                                       | Special Type |
|------------------------------------------------------|-----------------|-----------------------------------------------------------------------|--------------|
| BPE0028. Check<br>Reference Number<br>Uniqueness     | Check whet      | her message reference numbers are unique in the system.               | Service Task |
| <b>□</b> Business Rule                               | 1               | Check Message Identification uniqueness                               |              |
| → Business Rule                                      | 74              | Check Local Reference Number (LRN) uniqueness                         |              |
|                                                      | 75              | Check Movement Reference Number (MRN)uniqueness                       |              |
|                                                      | 76              | Check Declaration Request Number uniqueness                           |              |
| → Business Rule                                      | 77              | Check Diversion Reference Number uniqueness                           |              |
| → Business Rule                                      | 78              | Check Arrival LRN uniqueness                                          |              |
| BPE0029. Perform syntactic validation                | Check mess      | ages against the XSDs.                                                | Service Task |
| → Business Rule                                      | 47              | Syntactic validation                                                  |              |
| BPE0030. Perform<br>Business Codelists<br>validation | Check the m     | nessage business codelists.                                           | Service Task |
|                                                      | 50              | Business codelist validation against CDEPS:RDS                        |              |
| BPE0031. Perform Rul<br>& Conditions Validation      |                 | ules and conditions of the respective message.                        | Service Task |
|                                                      | 3               | Message Rules & Conditions Validation                                 |              |
| BPE0032. Report Erro                                 | rs Report the i | dentified errors from the validation process. The process terminates. | Service Task |

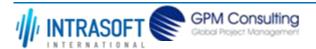

| CARM (                                                                                                    | CARM Customs Declaration and Excise Documents Processing system (CDEPS) |     | REF: CDEPS_IMPORT_BPS                                            |  |
|----------------------------------------------------------------------------------------------------|-------------------------------------------------------------------------|-----|------------------------------------------------------------------|--|
| Busines                                                                                                    | Business Process Specifications for IMPORT System                       |     | VER:610                                                          |  |
| <b>BPE0520. Check if in appropriate state</b> Check whether the process for the particular entity (e.g. declaration/ application/ document) is on the appropriate state to process the received message. This check is be performed based on the pertinent State Model of the system. |                                                                         |     |                                                                  |  |
| $\hookrightarrow$                                                                                                    | Business Rule                                                           | 284 | Check appropriate state for Import Declaration Amendment         |  |
| $\mapsto$                                                                                                    | Business Rule                                                           | 285 | Check appropriate state for Import Declaration Cancellation      |  |
| $\hookrightarrow$                                                                                                    | Business Rule                                                           | 449 | Check appropriate state Declaration Goods Presentation           |  |
| $\mapsto$                                                                                                    | Business Rule                                                           | 468 | Guarantee Amendment                                              |  |
| $\hookrightarrow$                                                                                                    | Business Rule                                                           | 91  | Check appropriate state for Oral Import Declararion Amendment    |  |
| $\mapsto$                                                                                                    | Business Rule                                                           | 92  | Check appropriate state for Oral Import Declararion Cancellation |  |

## 3.1.13.2 Event(s)

The table below defines the 'Event(s)' of the 'BP0005. Validate' process.

| <b>Element Name</b>                                                          | Description                                                                               | Special Type |
|------------------------------------------------------------------------------|-------------------------------------------------------------------------------------------|--------------|
| BPE0027. A message or event notification from GUI is received for validation | Message input in the validation process.                                                  | Start        |
| BPE0035. Validation completed successfully                                   | The validation is completed successfully with no errors reported. The process terminates. | End          |
| BPE0036. Validation completed with errors                                    | The validation completed with errors. The process terminates.                             | End          |

## 3.1.13.3 **Gateway(s)**

The table below defines the 'Gateway(s)' of the 'BP0005. Validate' process.

| <b>Element Name</b> | Description                                                                           | Special Type |
|---------------------|---------------------------------------------------------------------------------------|--------------|
|                     | Merge into exclusive event based gateway the invalid flows from all validation tasks. | Merge        |
| Flows               |                                                                                       |              |

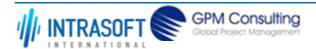

| CARM Customs Declaration and Excise Documents Processing system (CDEPS) | REF: CDEPS_IMPORT_BPS |
|-------------------------------------------------------------------------|-----------------------|
| Business Process Specifications for IMPORT System                       | VER:610               |

## 3.1.14.BP0291. Handle initial Goods discharge and License/CVED usage registration

#### **Business Process Description**

The following table provides general information about the 'BP0291. Handle initial Goods discharge and License/CVED usage registration' process. The Business Process Diagram and the description of various business process elements are specified in the following pragraphs.

| Description      | The process describes the action performed by the system in order to credit the previous documents declared in the submitted document |  |
|------------------|----------------------------------------------------------------------------------------------------|--|
| Precondition(s)  | Previous Documents are included in the declaration                                                                                    |  |
| Trigger          | A credit on previous documents is required                                                                                            |  |
| Postcondition(s) | None                                                                                                    |  |

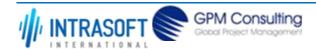

| CARM Customs Declaration and Excise Documents Processing system (CDEPS) | REF: CDEPS_IMPORT_BPS |
|-------------------------------------------------------------------------|-----------------------|
| Business Process Specifications for IMPORT System                       | VER:610               |

The Business Process Diagram of 'BP0291. Handle initial Goods discharge and License/CVED usage registration' is shown below in BPMN notation. The definition of a process that might be used as sub-process by the 'BP0291. Handle initial Goods discharge and License/CVED usage registration' can be found in this document. Finally, Annex A of CDEPS-BPS-IMPORT provides some explanatory information about the used notation.

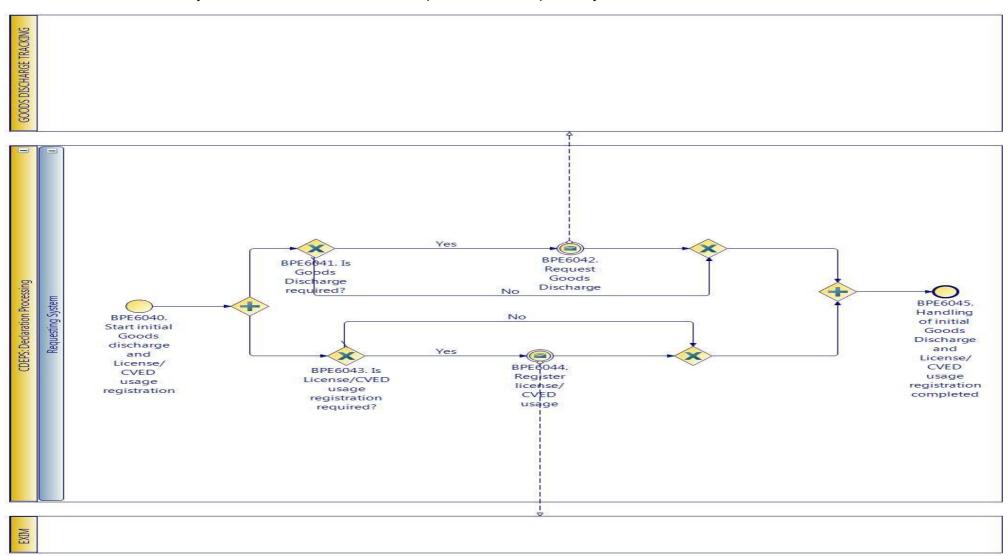

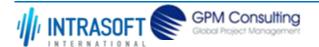

| CARM Customs Declaration and Excise Documents Processing system (CDEPS) | REF: CDEPS_IMPORT_BPS |
|-------------------------------------------------------------------------|-----------------------|
| Business Process Specifications for IMPORT System                       | VER:610               |

#### **3.1.14.1 Activities**

The table below defines the 'Activities' of the 'BP0291. Handle initial Goods discharge and License/CVED usage registration' process.

| <b>Element Name</b>   | Description         | Special Type |
|-----------------------|---------------------|--------------|
| BPE3041. Report valid | Report valid result | Service Task |
| result                |                     |              |

### 3.1.14.2 Event(s)

The table below defines the 'Event(s)' of the 'BP0291. Handle initial Goods discharge and License/CVED usage registration' process.

| <b>Element Name</b>                                                                        | Description                                                                                                    | Special Type |
|--------------------------------------------------------------------------------------------|----------------------------------------------------------------------------------------------------|--------------|
| BPE6040. Start initial<br>Goods discharge and<br>License/CVED usage<br>registration        | This process is triggered by this start event for the registration of the declaration goods discharge and the license/CVED usage. | Start        |
| BPE6042. Request Goods Discharge                                                           | The request for goods discharge is sent to the responsible for the goods discharge tracking system                                | Intermediate |
| BPE6044. Register license/CVED usage                                                       | The license/CVED usage is sent to EXIM to be registered                                                                           | Intermediate |
| BPE6045. Handling of initial Goods Discharge and License/CVED usage registration completed | Handling of initial Goods Discharge and License/CVED usage registration completed                                                 | End          |

### 3.1.14.3 **Gateway(s)**

The table below defines the 'Gateway(s)' of the 'BP0291. Handle initial Goods discharge and License/CVED usage registration' process.

| <b>Element Name</b>                   | Descrip              | tion                     | Special Type                                |
|---------------------------------------|----------------------|--------------------------|---------------------------------------------|
| BPE6041. Is Goods Discharge required? | A decisi<br>required |                          | based on whether a Goods Discharge Decision |
| <b>→</b> Business Rule                | 425                  | Goods Discharge required |                                             |

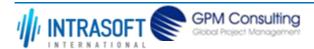

| CARM Customs Declaration                                    | and Excise Document                                   | s Processing system (CDEPS)                                                       | REF: CDEPS_IMPORT_BPS |
|-------------------------------------------------------------|-------------------------------------------------------|-----------------------------------------------------------------------------------|-----------------------|
| Business Process Specification                              | ons for IMPORT Syste                                  | m                                                                                 | VER:610               |
| <b>□</b> Business Rule                                      | 499 Goods Discharge required (Export/Import Specific) |                                                                                   |                       |
| BPE6043. Is<br>License/CVED usage<br>registration required? | usage registr                                         | oint in the process to navigate the flow based on whether Licen<br>ation required | se/CVED Decision      |
| <b>→</b> Business Rule                                      | 424                                                   | License/CVED usage registration required                                          |                       |
|                                                             |                                                       |                                                                                   |                       |

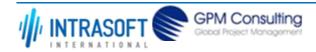

| CARM Customs Declaration and Excise Documents Processing system (CDEPS) | REF: CDEPS_IMPORT_BPS |
|-------------------------------------------------------------------------|-----------------------|
| Business Process Specifications for IMPORT System                       | VER:610               |

## 3.1.15.BP0842. Handle Goods discharge and License/CVED usage registration following amendment

#### **Business Process Description**

The following table provides general information about the 'BP0842. Handle Goods discharge and License/CVED usage registration following amendment' process. The Business Process Diagram and the description of various business process elements are specified in the following pragraphs.

| Description      | The process handles the amendment of an already registered goods discharge and the cancellation of an registered License/CVED usage. |
|------------------|----------------------------------------------------------------------------------------------------|
| Precondition(s)  | The declartion is already accepted and the Goods discharge and/or license usage has been registered                                  |
| Trigger          | Manual amendment from the Customs Officer or electronically by the Trader                                                            |
| Postcondition(s) | The Goods discharge and/or license usage is re-registered                                                                            |

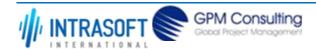

| CARM Customs Declaration and Excise Documents Processing system (CDEPS) | REF: CDEPS_IMPORT_BPS |
|-------------------------------------------------------------------------|-----------------------|
| Business Process Specifications for IMPORT System                       | VER:610               |

The Business Process Diagram of 'BP0842. Handle Goods discharge and License/CVED usage registration following amendment' is shown below in BPMN notation. The definition of a process that might be used as sub-process by the 'BP0842. Handle Goods discharge and License/CVED usage registration following amendment' can be found in this document. Finally, Annex A of CDEPS-BPS-IMPORT provides some explanatory information about the used notation.

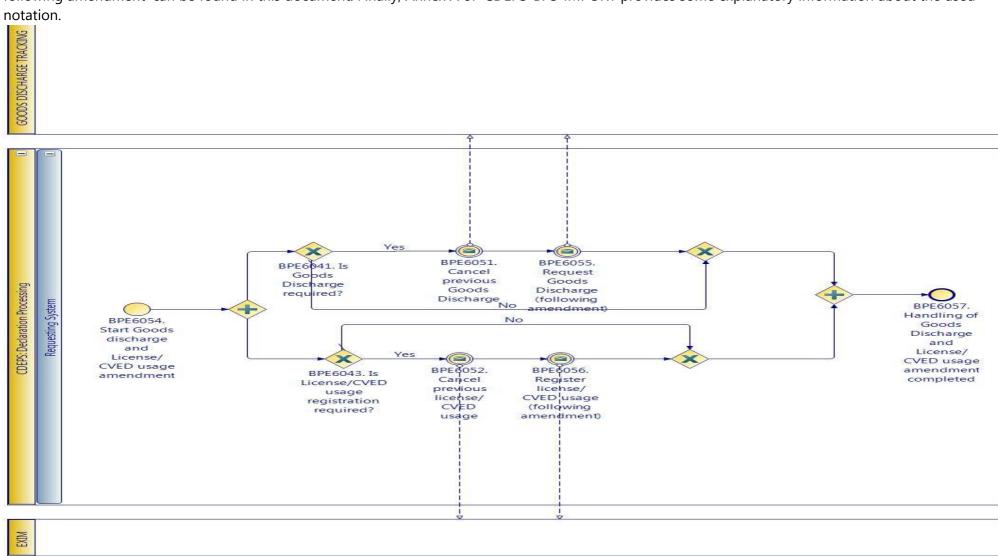

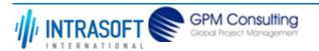

| CARM Customs Declaration and Excise Documents Processing system (CDEPS) | REF: CDEPS_IMPORT_BPS |
|-------------------------------------------------------------------------|-----------------------|
| Business Process Specifications for IMPORT System                       | VER:610               |

## 3.1.15.1 Event(s)

The table below defines the 'Event(s)' of the 'BP0842. Handle Goods discharge and License/CVED usage registration following amendment' process.

| <b>Element Name</b>                                                                      | Description                                                                                                    | Special Type |
|------------------------------------------------------------------------------------------|----------------------------------------------------------------------------------------------------|--------------|
| BPE6051. Cancel previous Goods                                                           | The system sends to the goods discharge tracking system a cancellation request for an already registered goods discharge | Intermediate |
| BPE6052. Cancel previous license/CVED usage                                              | The system sends to EXIM a cancellation request for an already registered licenses                                       | Intermediate |
| BPE6054. Start Goods<br>discharge and<br>License/CVED usage<br>amendment                 | The process starts when amendment of the goods discharge and license usage is required due to declaration amendment      | Start        |
| BPE6055. Request Goods<br>Discharge (following<br>amendment)                             | Request Goods Discharge (following amendment)                                                                            | Intermediate |
| BPE6056. Register license/CVED usage (following amendment)                               | Register license/CVED usage (following amendment)                                                                        | Intermediate |
| BPE6057. Handling of<br>Goods Discharge and<br>License/CVED usage<br>amendment completed | Handling of Goods Discharge and License/CVED usage amendment completed                                                   | End          |

### 3.1.15.2 **Gateway(s)**

The table below defines the 'Gateway(s)' of the 'BP0842. Handle Goods discharge and License/CVED usage registration following amendment' process.

| <b>Element Name</b>    | Descriptio | n                                             | Special Type                             |
|------------------------|------------|-----------------------------------------------|------------------------------------------|
| BPE6041. Is Goods      | A decision | point in the process to navigate the flow bas | ed on whether a Goods Discharge Decision |
| Discharge required?    | required?  |                                               |                                          |
| <b>□</b> Business Rule | 425        | Goods Discharge required                      |                                          |

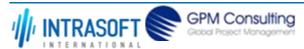

| CARM Customs Declaration                                    | and Excise Document                                   | s Processing system (CDEPS)                                                       | REF: CDEPS_IMPORT_BPS |
|-------------------------------------------------------------|-------------------------------------------------------|-----------------------------------------------------------------------------------|-----------------------|
| Business Process Specification                              | ons for IMPORT Syste                                  | m                                                                                 | VER:610               |
| <b>□</b> Business Rule                                      | 499 Goods Discharge required (Export/Import Specific) |                                                                                   |                       |
| BPE6043. Is<br>License/CVED usage<br>registration required? | usage registr                                         | oint in the process to navigate the flow based on whether Licen<br>ation required | se/CVED Decision      |
| <b>→</b> Business Rule                                      | 424                                                   | License/CVED usage registration required                                          |                       |
|                                                             |                                                       |                                                                                   |                       |

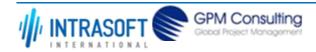

| CARM Customs Declaration and Excise Documents Processing system (CDEPS) | REF: CDEPS_IMPORT_BPS |
|-------------------------------------------------------------------------|-----------------------|
| Business Process Specifications for IMPORT System                       | VER:610               |

## 3.2. Process Group: Special Credit Declaration at Office of Lodgement

## 3.2.1.BP0455. Process Special Credit

#### **Business Process Description**

The following table provides general information about the 'BP0455. Process Special Credit' process. The Business Process Diagram and the description of various business process elements are specified in the following pragraphs.

| Description      | A high level process describing the actions performed by the system, starting with the registration of a Special Credit and ending with its finallization. |  |
|------------------|----------------------------------------------------------------------------------------------------|--|
| Precondition(s)  | None                                                                                                    |  |
| Trigger          | The process is triggered when a Special Credit is registered.                                                                                              |  |
| Postcondition(s) | - The Special Credit is cancelled The Special Credit is finalised.                                                                                         |  |

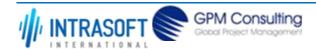

| CARM Customs Declaration and Excise Documents Processing system (CDEPS) | REF: CDEPS_IMPORT_BPS |
|-------------------------------------------------------------------------|-----------------------|
| Business Process Specifications for IMPORT System                       | VER:610               |

The Business Process Diagram of 'BP0455. Process Special Credit' is shown below in BPMN notation. The definition of a process that might be used as sub-process by the 'BP0455. Process Special Credit' can be found in this document. Finally, Annex A of CDEPS-BPS-IMPORT provides some explanatory information about the used notation.

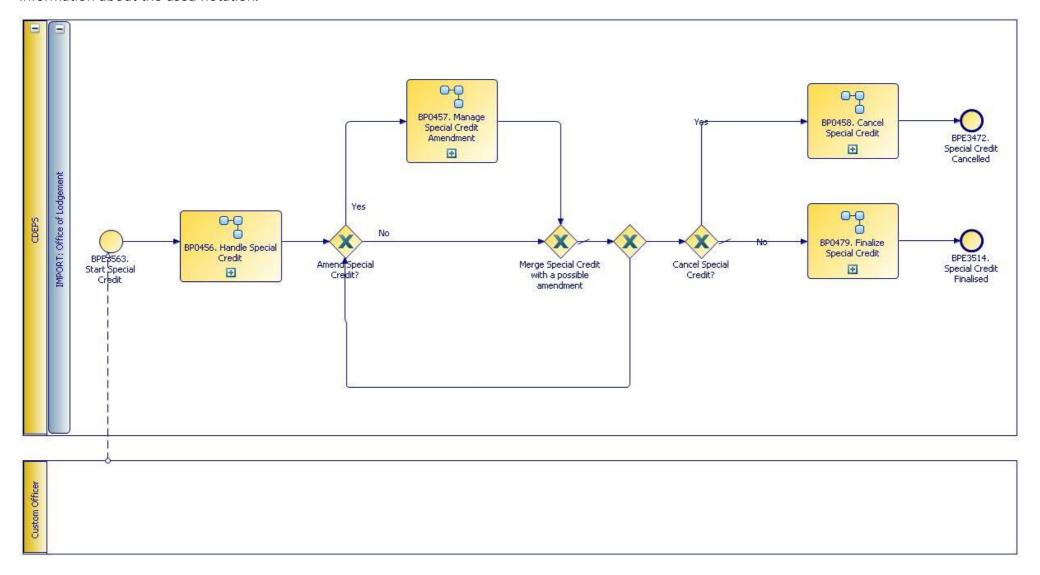

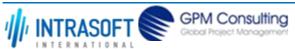

| CARM Customs Declaration and Excise Documents Processing system (CDEPS) | REF: CDEPS_IMPORT_BPS |
|-------------------------------------------------------------------------|-----------------------|
| Business Process Specifications for IMPORT System                       | VER:610               |

# 3.2.1.1 **Event(s)**

The table below defines the 'Event(s)' of the 'BP0455. Process Special Credit' process.

| <b>Element Name</b>                  | Description              | Special Type |
|--------------------------------------|--------------------------|--------------|
| BPE3472. Special Credit<br>Cancelled | Special Credit Cancelled | End          |
| BPE3514. Special Credit Finalised    | Special Credit Finalised | End          |
| BPE3563. Start Special Credit        | Start Special Credit     | Start        |

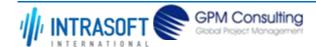

| CARM Customs Declaration and Excise Documents Processing system (CDEPS) | REF: CDEPS_IMPORT_BPS |
|-------------------------------------------------------------------------|-----------------------|
| Business Process Specifications for IMPORT System                       | VER:610               |

## 3.2.2.BP0456. Handle Special Credit

## **Business Process Description**

The following table provides general information about the 'BP0456. Handle Special Credit' process. The Business Process Diagram and the description of various business process elements are specified in the following pragraphs.

| Description      | Includes validation, acceptance/rejection and notification of relevant parties. |
|------------------|---------------------------------------------------------------------------------|
| Precondition(s)  | None                                                                            |
| Trigger          | Manual submission of Special Credit details by Customs Officer.                 |
| Postcondition(s) | Special Credit Accepted                                                         |

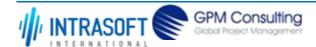

| CARM Customs Declaration and Excise Documents Processing system (CDEPS) | REF: CDEPS_IMPORT_BPS |
|-------------------------------------------------------------------------|-----------------------|
| Business Process Specifications for IMPORT System                       | VER:610               |

The Business Process Diagram of 'BP0456. Handle Special Credit' is shown below in BPMN notation. The definition of a process that might be used as sub-process by the 'BP0456. Handle Special Credit' can be found in this document. Finally, Annex A of CDEPS-BPS-IMPORT provides some explanatory information about the used notation.

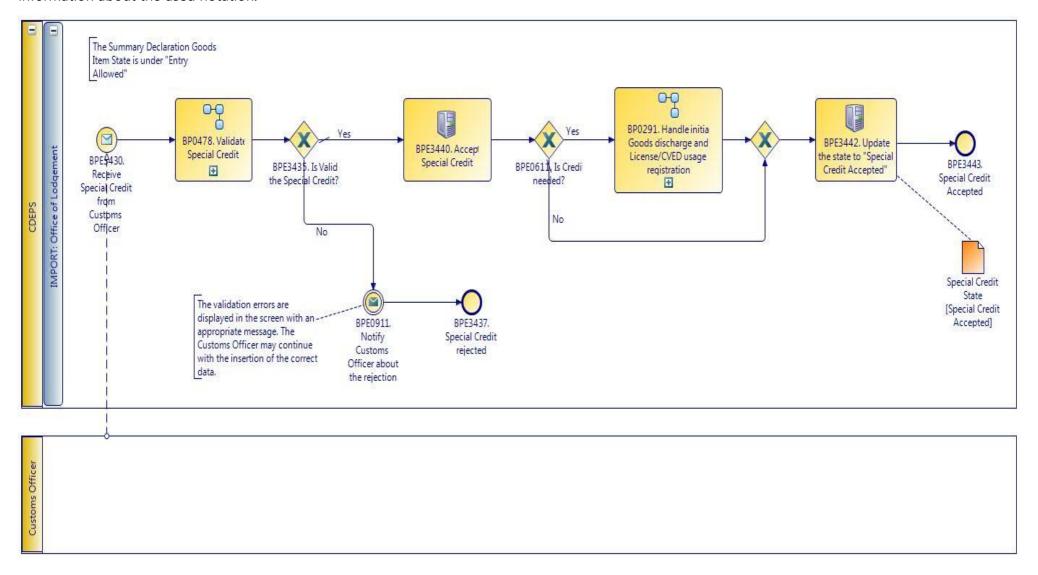

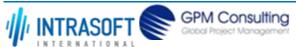

| CARM Customs Declaration and Excise Documents Processing system (CDEPS) | REF: CDEPS_IMPORT_BPS |
|-------------------------------------------------------------------------|-----------------------|
| Business Process Specifications for IMPORT System                       | VER:610               |

#### 3.2.2.1 Activities

The table below defines the 'Activities' of the 'BP0456. Handle Special Credit' process.

| <b>Element Name</b>                                    | Description                                                                  | Special Type |
|--------------------------------------------------------|------------------------------------------------------------------------------|--------------|
| BPE3440. Accept Special Credit                         | The Special Credit declaration has been accepted for one or more goods item. | Service Task |
| BPE3442. Update the state to "Special Credit Accepted" | Update the state to "Special Credit Accepted"                                | Service Task |

#### 3.2.2.2 **Event(s)**

The table below defines the 'Event(s)' of the 'BP0456. Handle Special Credit' process.

| <b>Element Name</b>                                  | Description                                                                                 | Special Type |
|------------------------------------------------------|---------------------------------------------------------------------------------------------|--------------|
| BPE0911. Notify customs officer about rejection      | The Customs Officer is notified about the rejection of the request due to its invalidation. | End          |
| BPE3430. Receive Special Credit from Customs Officer | Receive Special Credit from Customs Officer                                                 | Start        |
| BPE3437. Special Credit rejected                     | Special Credit rejected                                                                     | End          |
| BPE3443. Special Credit Accepted                     | Special Credit Accepted                                                                     | End          |

## 3.2.2.3 **Gateway(s)**

The table below defines the 'Gateway(s)' of the 'BP0456. Handle Special Credit' process.

| <b>Element Name</b> | Description                                                                               | Special Type |
|---------------------|-------------------------------------------------------------------------------------------|--------------|
| BPE0611. Is Credit  | A decision point in the process to navigate the flow based on whether a credit is require | d Decision   |
| needed?             | or not.                                                                                   |              |

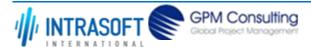

| CARM Customs Declaration and Excise Documents Processing system (CDEPS) |                              | REF: CDEPS_IMPORT_BPS |
|-------------------------------------------------------------------------|------------------------------|-----------------------|
| Business Process Specifications for IMPORT System                       |                              | VER:610               |
| BPE3435. Is Valid the Special Credit?                                   | Is Valid the Special Credit? | Decision              |

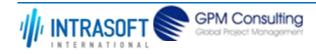

| CARM Customs Declaration and Excise Documents Processing system (CDEPS) | REF: CDEPS_IMPORT_BPS |
|-------------------------------------------------------------------------|-----------------------|
| Business Process Specifications for IMPORT System                       | VER:610               |

## 3.2.3.BP0457. Manage Special Credit Amendment

### **Business Process Description**

The following table provides general information about the 'BP0457. Manage Special Credit Amendment' process. The Business Process Diagram and the description of various business process elements are specified in the following pragraphs.

| Description      | Handles the Special Credit amendment request, validation, acceptance/rejection and notification of result to relevant parties. |
|------------------|----------------------------------------------------------------------------------------------------|
| Precondition(s)  | Special Credit Accepted                                                                                                    |
| Trigger          | Manual amendment by the Customs Officer.                                                                                       |
| Postcondition(s) | Special Credit Accepted                                                                                                    |

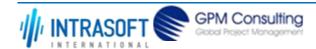

| CARM Customs Declaration and Excise Documents Processing system (CDEPS) | REF: CDEPS_IMPORT_BPS |
|-------------------------------------------------------------------------|-----------------------|
| Business Process Specifications for IMPORT System                       | VER:610               |

The Business Process Diagram of 'BP0457. Manage Special Credit Amendment' is shown below in BPMN notation. The definition of a process that might be used as sub-process by the 'BP0457. Manage Special Credit Amendment' can be found in this document. Finally, Annex A of CDEPS-BPS-IMPORT provides some explanatory information about the used notation.

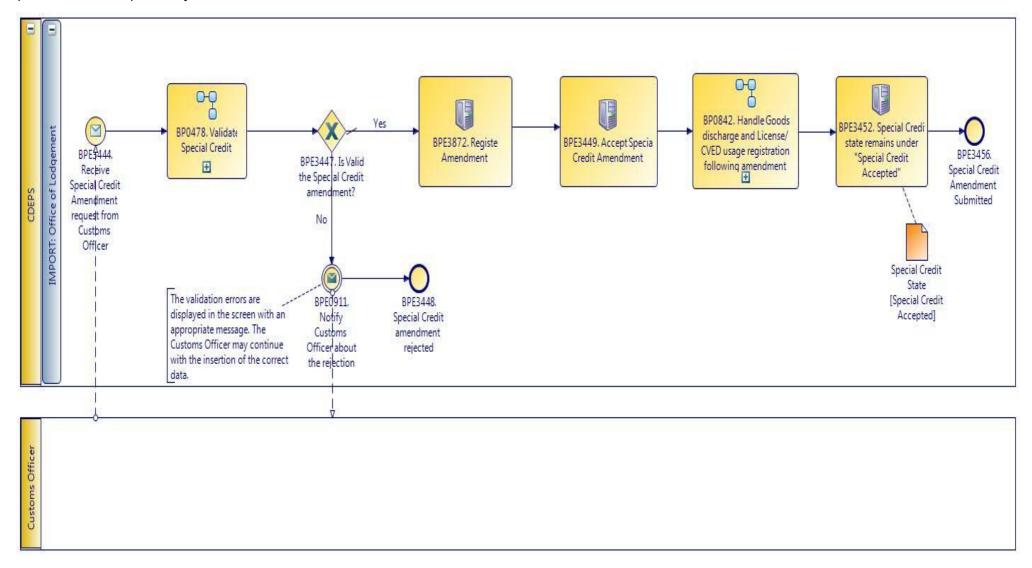

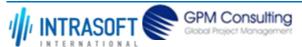

| CARM Customs Declaration and Excise Documents Processing system (CDEPS) | REF: CDEPS_IMPORT_BPS |
|-------------------------------------------------------------------------|-----------------------|
| Business Process Specifications for IMPORT System                       | VER:610               |

### 3.2.3.1 Activities

The table below defines the 'Activities' of the 'BP0457. Manage Special Credit Amendment' process.

| <b>Element Name</b>                                                   | Description                                                          | Special Type |
|-----------------------------------------------------------------------|----------------------------------------------------------------------|--------------|
| BPE3449. Accept Special Credit Amendment                              | Accept Special Credit Amendment                                      | Service Task |
| BPE3452. Special Credit state remains under "Special Credit Accepted" |                                                                      | Service Task |
| BPE3872. Register<br>Amendment                                        | The amendment of the Special Credit Declaration has been registered. | Service Task |

## 3.2.3.2 **Event(s)**

The table below defines the 'Event(s)' of the 'BP0457. Manage Special Credit Amendment' process.

| <b>Element Name</b>                                                    | Description                                                                                 | Special Type |
|------------------------------------------------------------------------|---------------------------------------------------------------------------------------------|--------------|
| BPE0911. Notify customs officer about rejection                        | The Customs Officer is notified about the rejection of the request due to its invalidation. | End          |
| BPE3444. Receive Special Credit Amendment request from Customs Officer | Receive Special Credit Amendment request from Customs Officer                               | Start        |
| BPE3448. Special Credit amendment rejected                             | Special Credit amendment rejected                                                           | End          |
| BPE3456. Special Credit Amendment Submitted                            | Special Credit Amendment Submitted                                                          | End          |

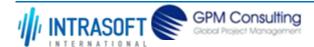

| CARM Customs Declaration and Excise Documents Processing system (CDEPS) | REF: CDEPS_IMPORT_BPS |
|-------------------------------------------------------------------------|-----------------------|
| Business Process Specifications for IMPORT System                       | VER:610               |

# 3.2.3.3 **Gateway(s)**

The table below defines the 'Gateway(s)' of the 'BP0457. Manage Special Credit Amendment' process.

| <b>Element Name</b>   | Description                            | Special Type |
|-----------------------|----------------------------------------|--------------|
| BPE3447. Is Valid the | Is Valid the Special Credit amendment? | Decision     |
| Special Credit        |                                        |              |
| amendment?            |                                        |              |

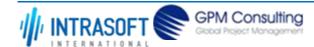

| CARM Customs Declaration and Excise Documents Processing system (CDEPS) | REF: CDEPS_IMPORT_BPS |
|-------------------------------------------------------------------------|-----------------------|
| Business Process Specifications for IMPORT System                       | VER:610               |

## 3.2.4.BP0458. Cancel Special Credit

### **Business Process Description**

The following table provides general information about the 'BP0458. Cancel Special Credit' process. The Business Process Diagram and the description of various business process elements are specified in the following pragraphs.

| Description      | A high level process describing the actions performed by the system in order to handle a cancellation. |
|------------------|----------------------------------------------------------------------------------------------------|
| Precondition(s)  | Special Credit Accepted                                                                                |
| Trigger          | The manual cancellation from the Customs officers                                                      |
| Postcondition(s) | Special Credit Accepted Special Credit Cancelled                                                       |

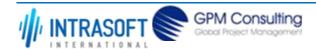

| CARM Customs Declaration and Excise Documents Processing system (CDEPS) | REF: CDEPS_IMPORT_BPS |
|-------------------------------------------------------------------------|-----------------------|
| Business Process Specifications for IMPORT System                       | VER:610               |

The Business Process Diagram of 'BP0458. Cancel Special Credit' is shown below in BPMN notation. The definition of a process that might be used as sub-process by the 'BP0458. Cancel Special Credit' can be found in this document. Finally, Annex A of CDEPS-BPS-IMPORT provides some explanatory information about the used notation.

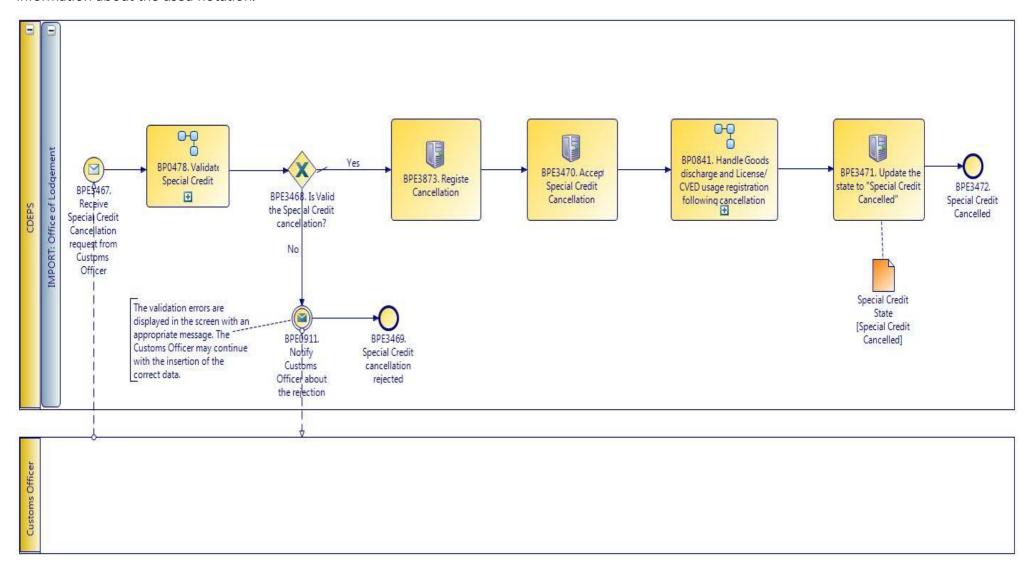

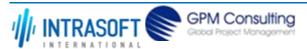

| CARM Customs Declaration and Excise Documents Processing system (CDEPS) | REF: CDEPS_IMPORT_BPS |
|-------------------------------------------------------------------------|-----------------------|
| Business Process Specifications for IMPORT System                       | VER:610               |

### 3.2.4.1 Activities

The table below defines the 'Activities' of the 'BP0458. Cancel Special Credit' process.

| <b>Element Name</b>                                     | Description                                                                              | Special Type    |
|---------------------------------------------------------|------------------------------------------------------------------------------------------|-----------------|
| BPE3470. Accept Special Credit Cancellation             | Accept Special Credit Cancellation                                                       | Service Task    |
| BPE3471. Update the state to "Special Credit Cancelled" | Update the state to "Special Credit Cancelled"                                           | Service Task    |
| BPE3873. Register<br>Cancellation                       | The cancellation of the Special Credit Declaration has been registered.                  | Service Task    |
| BPE3874. Register Finalization                          | The Special Credit declaration has been finalized and the goods items have been credited | I. Service Task |

## 3.2.4.2 **Event(s)**

The table below defines the 'Event(s)' of the 'BP0458. Cancel Special Credit' process.

| <b>Element Name</b>                                                       | Description                                                                                 | Special Type |
|---------------------------------------------------------------------------|---------------------------------------------------------------------------------------------|--------------|
| BPE0911. Notify customs officer about rejection                           | The Customs Officer is notified about the rejection of the request due to its invalidation. | End          |
| BPE3467. Receive Special Credit Cancellation request from Customs Officer | Receive Special Credit Cancellation request from Customs Officer                            | Start        |
| BPE3469. Special Credit cancellation rejected                             | Special Credit cancellation rejected                                                        | End          |
| BPE3472. Special Credit Cancelled                                         | Special Credit Cancelled                                                                    | End          |

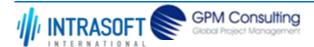

| CARM Customs Declaration and Excise Documents Processing system (CDEPS) | REF: CDEPS_IMPORT_BPS |
|-------------------------------------------------------------------------|-----------------------|
| Business Process Specifications for IMPORT System                       | VER:610               |

# 3.2.4.3 **Gateway(s)**

The table below defines the 'Gateway(s)' of the 'BP0458. Cancel Special Credit' process.

| <b>Element Name</b>                                | Descri   | otion                                 | Special Type |
|----------------------------------------------------|----------|---------------------------------------|--------------|
| BPE3468. Is Valid the Special Credit cancellation? | Is Valid | the Special Credit cancellation?      | Decision     |
| <b>→</b> Business Rule                             | 525      | Special Credit cancellation rejection |              |

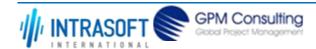

| CARM Customs Declaration and Excise Documents Processing system (CDEPS) | REF: CDEPS_IMPORT_BPS |
|-------------------------------------------------------------------------|-----------------------|
| Business Process Specifications for IMPORT System                       | VER:610               |

# 3.2.5.BP0478. Validate Special Credit

## **Business Process Description**

The following table provides general information about the 'BP0478. Validate Special Credit' process. The Business Process Diagram and the description of various business process elements are specified in the following pragraphs.

| Description      | Reusable subprocess that performs the validation tasks for a special credit registration by the custom officer at the Custom Office. |
|------------------|----------------------------------------------------------------------------------------------------|
| Precondition(s)  | None.                                                                                                    |
| Trigger          | A special credit registration at the Custom Office.                                                                                  |
| Postcondition(s) | The validation is either completed successfully or with errors reported.                                                             |

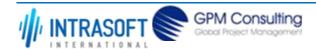

| CARM Customs Declaration and Excise Documents Processing system (CDEPS) | REF: CDEPS_IMPORT_BPS |
|-------------------------------------------------------------------------|-----------------------|
| Business Process Specifications for IMPORT System                       | VER:610               |

#### **Business Process Diagram**

The Business Process Diagram of 'BP0478. Validate Special Credit' is shown below in BPMN notation. The definition of a process that might be used as sub-process by the 'BP0478. Validate Special Credit' can be found in this document. Finally, Annex A of CDEPS-BPS-IMPORT provides some explanatory information about the used notation.

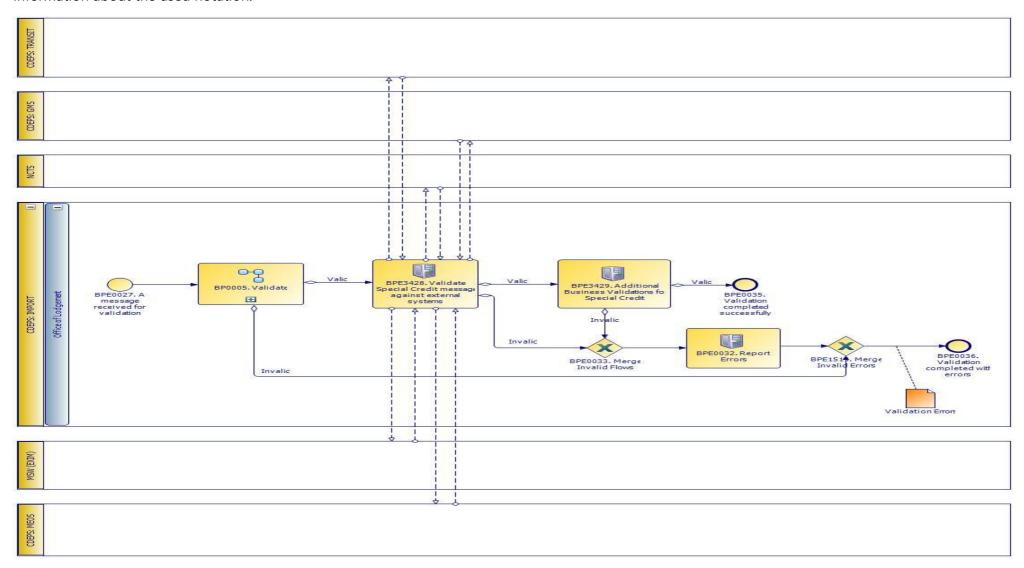

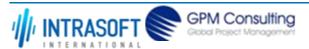

| CARM Customs Declaration and Excise Documents Processing system (CDEPS) | REF: CDEPS_IMPORT_BPS |
|-------------------------------------------------------------------------|-----------------------|
| Business Process Specifications for IMPORT System                       | VER:610               |

#### 3.2.5.1 Activities

The table below defines the 'Activities' of the 'BP0478. Validate Special Credit' process.

| <b>Element Name</b>                                                     | Description                                                                       | Special Type |
|-------------------------------------------------------------------------|-----------------------------------------------------------------------------------|--------------|
| BPE0032. Report Errors                                                  | Report the identified errors from the validation process. The process terminates. | Service Task |
| BPE3428. Validate<br>Special Credit message<br>against external systems | Validate Special Credit message against external systems                          | Service Task |
| BPE3429. Additional<br>Business Validations for<br>Special Credit       | Additional Business Validations for Special Credit                                | Service Task |
| L. Rusiness Rule 2                                                      | Validate Personal ID                                                              |              |

→ **Business Rule** 245 Validate Personal ID

#### 3.2.5.2 **Event(s)**

The table below defines the 'Event(s)' of the 'BP0478. Validate Special Credit' process.

| <b>Element Name</b>                                                          | Description                                                                               | Special Type |
|------------------------------------------------------------------------------|-------------------------------------------------------------------------------------------|--------------|
| BPE0027. A message or event notification from GUI is received for validation | Message input in the validation process.                                                  | Start        |
| BPE0035. Validation completed successfully                                   | The validation is completed successfully with no errors reported. The process terminates. | End          |
| BPE0036. Validation completed with errors                                    | The validation completed with errors. The process terminates.                             | End          |

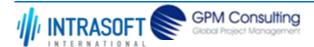

| CARM Customs Declaration and Excise Documents Processing system (CDEPS) | REF: CDEPS_IMPORT_BPS |
|-------------------------------------------------------------------------|-----------------------|
| Business Process Specifications for IMPORT System                       | VER:610               |

# 3.2.5.3 **Gateway(s)**

The table below defines the 'Gateway(s)' of the 'BP0478. Validate Special Credit' process.

| <b>Element Name</b>              | Description                                                                                                    | Special Type |
|----------------------------------|----------------------------------------------------------------------------------------------------|--------------|
| BPE0033. Merge Invalid Flows     | Merge into exclusive event based gateway the invalid flows from all validation tasks.                                                                                             | Merge        |
| BPE1514. Merge Invalid<br>Errors | Combines exclusively either the negative outcome of generic validate process (BP0005. Validate) which reports errors or the errors from the extra checks for the specific system. | Merge        |

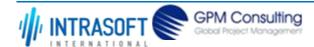

| CARM Customs Declaration and Excise Documents Processing system (CDEPS) | REF: CDEPS_IMPORT_BPS |
|-------------------------------------------------------------------------|-----------------------|
| Business Process Specifications for IMPORT System                       | VER:610               |

# 3.2.6.BP0479. Finalize Special Credit

## **Business Process Description**

The following table provides general information about the 'BP0479. Finalize Special Credit' process. The Business Process Diagram and the description of various business process elements are specified in the following pragraphs.

| Description      | Handles the Special Credit finalisation tasks.                                          |
|------------------|-----------------------------------------------------------------------------------------|
| Precondition(s)  | Special Credit Accepted.                                                                |
| Trigger          | The custom officer decides to finalize the already accepted Special Credit declaration. |
| Postcondition(s) | Special Credit Finalized.                                                               |

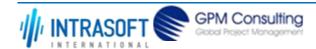

| CARM Customs Declaration and Excise Documents Processing system (CDEPS) | REF: CDEPS_IMPORT_BPS |
|-------------------------------------------------------------------------|-----------------------|
| Business Process Specifications for IMPORT System                       | VER:610               |

#### **Business Process Diagram**

The Business Process Diagram of 'BP0479. Finalize Special Credit' is shown below in BPMN notation. The definition of a process that might be used as sub-process by the 'BP0479. Finalize Special Credit' can be found in this document. Finally, Annex A of CDEPS-BPS-IMPORT provides some explanatory information about the used notation.

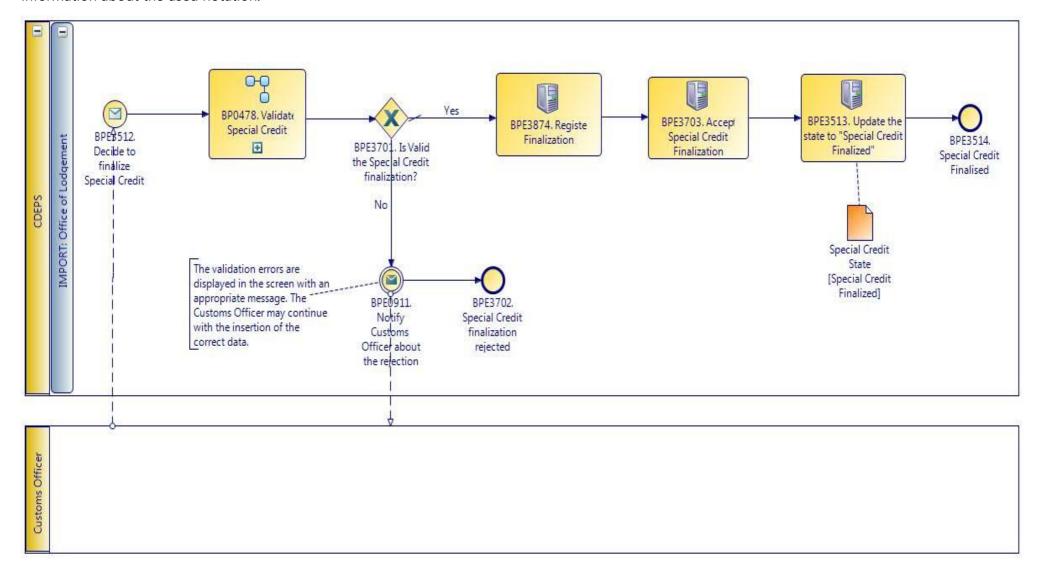

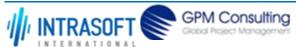

| CARM Customs Declaration and Excise Documents Processing system (CDEPS) | REF: CDEPS_IMPORT_BPS |
|-------------------------------------------------------------------------|-----------------------|
| Business Process Specifications for IMPORT System                       | VER:610               |

#### 3.2.6.1 Activities

The table below defines the 'Activities' of the 'BP0479. Finalize Special Credit' process.

| <b>Element Name</b>                                     | Description                                    | Special Type |
|---------------------------------------------------------|------------------------------------------------|--------------|
| BPE3513. Update the state to "Special Credit Finalized" | Update the state to "Special Credit Finalized" | Service Task |
| BPE3703. Accept Special Credit Finalization             | Accept Special Credit Finalization             | Service Task |

## 3.2.6.2 **Event(s)**

The table below defines the 'Event(s)' of the 'BP0479. Finalize Special Credit' process.

| <b>Element Name</b>                             | Description                                                                                 | Special Type |
|-------------------------------------------------|---------------------------------------------------------------------------------------------|--------------|
| BPE0911. Notify customs officer about rejection | The Customs Officer is notified about the rejection of the request due to its invalidation. | End          |
| BPE3512. Decide to finalize Special Credit      | Decide to finalize Special Credit                                                           | Start        |
| BPE3514. Special Credit Finalised               | Special Credit Finalised                                                                    | End          |
| BPE3702. Special Credit finalization rejected   | Special Credit finalization rejected                                                        | End          |

## 3.2.6.3 **Gateway(s)**

The table below defines the 'Gateway(s)' of the 'BP0479. Finalize Special Credit' process.

| <b>Element Name</b>                                | Description                               | Special Type |
|----------------------------------------------------|-------------------------------------------|--------------|
| BPE3701. Is Valid the Special Credit finalization? | Is Valid the Special Credit finalization? | Decision     |

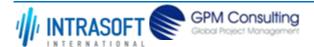

| CARM Customs Declaration and Excise Documents Processing system (CDEPS) | REF: CDEPS_IMPORT_BPS |
|-------------------------------------------------------------------------|-----------------------|
| Business Process Specifications for IMPORT System                       | VER:610               |

#### 3.2.7.BP0005. Validate

#### **Business Process Description**

The following table provides general information about the 'BP0005. Validate' process. The Business Process Diagram and the description of various business process elements are specified in the following pragraphs.

| Description      | Reusable subprocess that performs the message validation tasks                  |
|------------------|---------------------------------------------------------------------------------|
| Precondition(s)  | None                                                                            |
| Trigger          | The process is triggered when an electronic message is received for validation. |
| Postcondition(s) |                                                                                 |

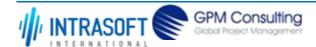

| CARM Customs Declaration and Excise Documents Processing system (CDEPS) | REF: CDEPS_IMPORT_BPS |
|-------------------------------------------------------------------------|-----------------------|
| Business Process Specifications for IMPORT System                       | VER:610               |

#### **Business Process Diagram**

The Business Process Diagram of 'BP0005. Validate' is shown below in BPMN notation. The definition of a process that might be used as sub-process by the 'BP0005. Validate' can be found in this document. Finally, Annex A of CDEPS-BPS-IMPORT provides some explanatory information about the used notation.

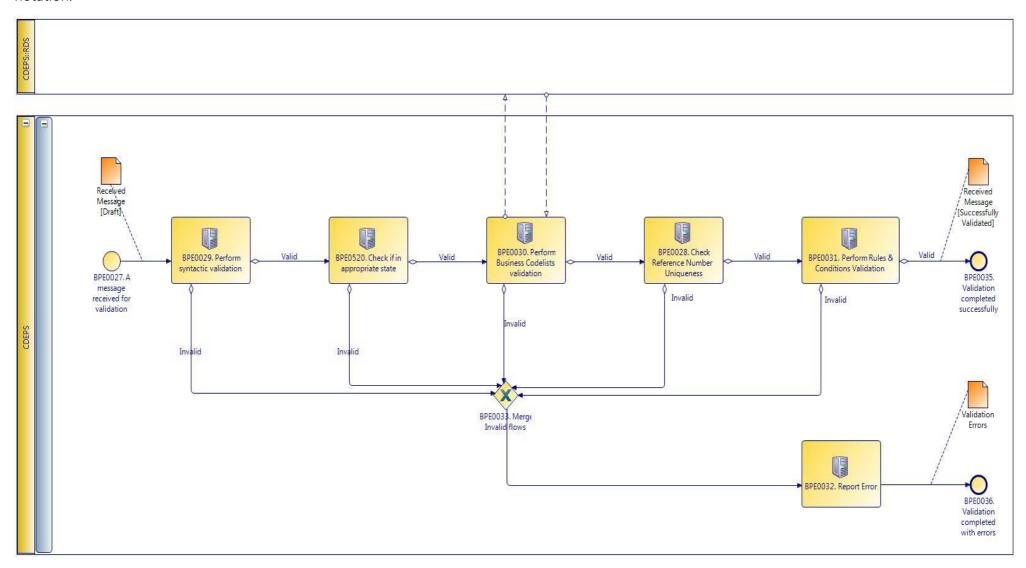

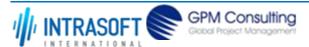

| CARM Customs Declaration and Excise Documents Processing system (CDEPS) | REF: CDEPS_IMPORT_BPS |
|-------------------------------------------------------------------------|-----------------------|
| Business Process Specifications for IMPORT System                       | VER:610               |

## 3.2.7.1 Activities

The table below defines the 'Activities' of the 'BP0005. Validate' process.

| <b>Element Name</b>                                                                                                   | Description                                                       |                                                                       | Special Type |
|----------------------------------------------------------------------------------------------------|-------------------------------------------------------------------|-----------------------------------------------------------------------|--------------|
| BPE0028. Check<br>Reference Number<br>Uniqueness                                                                      | Check whether message reference numbers are unique in the system. |                                                                       | Service Task |
| <b>□</b> Business Rule                                                                                                | 1                                                                 | Check Message Identification uniqueness                               |              |
| → Business Rule                                                                                                    | 74                                                                | Check Local Reference Number (LRN) uniqueness                         |              |
| → Business Rule                                                                                                    | 75                                                                | Check Movement Reference Number (MRN)uniqueness                       |              |
|                                                                                                    | 76                                                                | Check Declaration Request Number uniqueness                           |              |
| → Business Rule                                                                                                    | 77                                                                | Check Diversion Reference Number uniqueness                           |              |
| → Business Rule                                                                                                    | 78                                                                | Check Arrival LRN uniqueness                                          |              |
| BPE0029. Perform syntactic validation                                                                                 | Check messages against the XSDs.                                  |                                                                       | Service Task |
| → Business Rule                                                                                                    | 47                                                                | Syntactic validation                                                  |              |
| BPE0030. Perform<br>Business Codelists<br>validation                                                                  | Check the message business codelists.                             |                                                                       | Service Task |
|                                                                                                    | 50                                                                | Business codelist validation against CDEPS:RDS                        |              |
| BPE0031. Perform Rules Check the rules and conditions of the respective message.  Service Task  Conditions Validation |                                                                   |                                                                       |              |
|                                                                                                    | 3                                                                 | Message Rules & Conditions Validation                                 |              |
| BPE0032. Report Erro                                                                                                  | rs Report the i                                                   | dentified errors from the validation process. The process terminates. | Service Task |

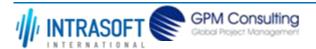

| CARM Customs Declaration and Excise Documents Processing system (CDEPS) |                         |                                                                                                    |                                                                  | REF: CDEPS_IMPORT_BPS |
|-------------------------------------------------------------------------|-------------------------|----------------------------------------------------------------------------------------------------|------------------------------------------------------------------|-----------------------|
| Busines                                                                 | s Process Specification | ns for IMPORT Syster                                                                                                    | VER:610                                                          |                       |
| BPE0520. Check if in appropriate state                                  |                         | Check whether the process for the particular entity (e.g. declaration/ application/ Service Task document) is on the appropriate state to process the received message. This check shall be performed based on the pertinent State Model of the system. |                                                                  |                       |
| $\hookrightarrow$                                                       | Business Rule           | 284                                                                                                    | Check appropriate state for Import Declaration Amendment         |                       |
| $\mapsto$                                                               | Business Rule           | 285                                                                                                    | Check appropriate state for Import Declaration Cancellation      |                       |
| $\hookrightarrow$                                                       | Business Rule           | 449                                                                                                    | Check appropriate state Declaration Goods Presentation           |                       |
| $\mapsto$                                                               | Business Rule           | 468                                                                                                    | Guarantee Amendment                                              |                       |
| $\hookrightarrow$                                                       | Business Rule           | 91                                                                                                    | Check appropriate state for Oral Import Declararion Amendment    |                       |
| $\mapsto$                                                               | Business Rule           | 92                                                                                                    | Check appropriate state for Oral Import Declararion Cancellation |                       |

# 3.2.7.2 Event(s)

The table below defines the 'Event(s)' of the 'BP0005. Validate' process.

| <b>Element Name</b>                                                          | Description                                                                               | Special Type |
|------------------------------------------------------------------------------|-------------------------------------------------------------------------------------------|--------------|
| BPE0027. A message or event notification from GUI is received for validation | Message input in the validation process.                                                  | Start        |
| BPE0035. Validation completed successfully                                   | The validation is completed successfully with no errors reported. The process terminates. | End          |
| BPE0036. Validation completed with errors                                    | The validation completed with errors. The process terminates.                             | End          |

# 3.2.7.3 **Gateway(s)**

The table below defines the 'Gateway(s)' of the 'BP0005. Validate' process.

| Element Name De                        | Description                                                                           | Special Type |
|----------------------------------------|---------------------------------------------------------------------------------------|--------------|
| <b>BPE0033. Merge Invalid</b> Me Flows | Merge into exclusive event based gateway the invalid flows from all validation tasks. | Merge        |

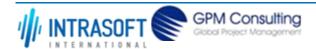